## pagnontoontenen ауднофнлов RhD  $|\mathbf{M}|$ https//tachohobby.eR2.ru deren.<br>BOJB  $N$ B

Переделка компьютерных БП для радиолюбительских целей

Четырёхканальный цифровой регулятор для УМЗЧ

> Усилитель для наушников Сразделением земель оптопарой: избавляемся отфона разинавсегда

> > Super WI-Fi 22 Mo/c на расстояние 100 км

амповый УВ для кассетного магнитофона Technics RS-B355

> Автономный WEB-сервер HadsPIC33

Простой WSPR приёмник

Ultra LD MR-3 Николаса Вайнена: УМЗЧ класса АВ с наименьшими искажениями из всех, опубликованных ранее в журнале Silicon Chip

Композитный УМЗЧ V2012 PRO

## **Издательство «Наука м Техника» щ** (г. Санкт-Петербург)

**представляет серию книг Николая Гукова**

# *<b>REALLY CONDERN: JAPUTTURE ROCETTY/KILLINooD*

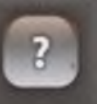

**Хотите сделать** сами ламповый Hi-End? Сабвуфер? Радиостанцию? Периферию для своего ПК? Программатор мобильника? Бесперебойник?

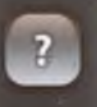

 $\overline{?}$ 

 $\overline{?}$ 

**этите быть в курсе** последних достижений мировой электронной техники и технологии?

**Хотите името под рукой** схемный дайджест лучших конструкций из трех десятков журналов США, Японии, Германии, Чехии, Франции?

**Хотите уметь** эффективно работать в эфире, в сети INTERNET и любительской FidoNET?

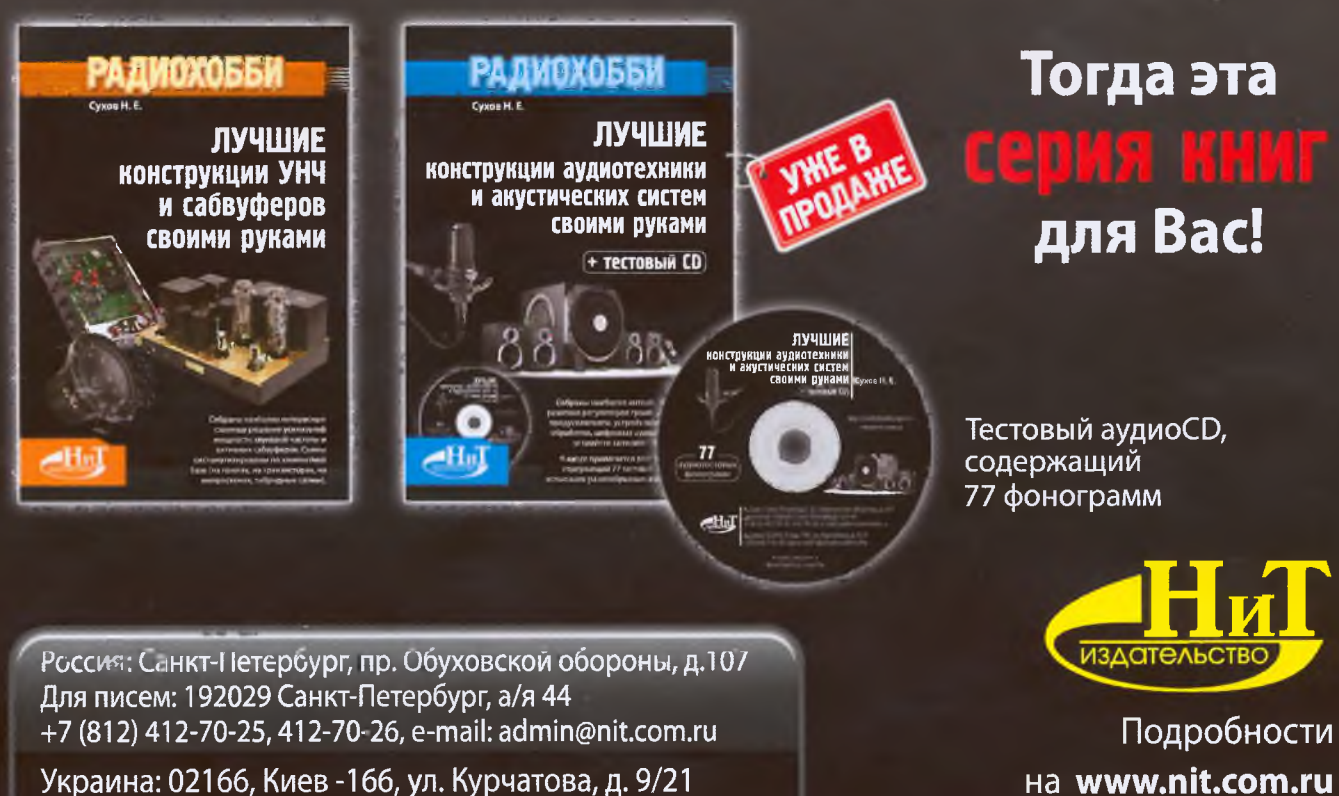

+38 (044) 516-38-66, e-mail: [nits@voiiacable.com](mailto:nits@voiiacable.com)

и **<http://radiohobby.qrz.ru>**

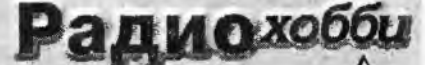

Журнал для радиолюбителей аудиофилов и пользователей ПК № 1(85)/ФЕВРАЛЬ 2012

Совместное издание с Лигой радиолюбителей Украины Издается с февраля 1998 г.

> Главный редактор Николай Сухов

UARL

2

 $\overline{6}$ 

Редакционная коллегия Георгий Божко (UT5ULB) Евгений Васильченко Сергей Кубушин Анатолий Манаков Юрий Садиков Александр Торрес Николай Федосеев (UT2UZ) Георгий Члиянц (UY5XE) Владимир Широков

#### Адрес редакции

Украина, 03190, Киев-190, а/я 56 Тел. (044)3609096 (моб., главред), из России (1038044)3609096 E-mail: radiohobby@yandex.ru http://radiohobby.QRZ.ru

Распространение по подписке в любом отделении связи:

Украина

по «Каталогу видань України 2012» ДП «Преса», с.160. индекс 74221

#### Россия

23

по каталогу «Газеты Журналы 2012» агентства Роспечать, раздел «Издания ближнего зарубежья», подраздел журналы Украины, с.433, индекс 22033

Все другие страны, включая дальнее зарубежье - в онлайне c caйтa http://www.presa.ua/online

Выражаем благодарность всем авторам за их мысли и идеи и всем подписчикам за доверие и материальную поддержку журнала

Редакция может не разделять мнение авторов и не

% «Радиохобби», <u>Колирование материалов</u><br><u>журнала на любых носителях: размещение лли</u><br><u>указание ссылок на скачивание в любых сетях:</u><br>без письменного разрешения редакции<br>вапрешено (Статьи 1229, 1270 ГК).

Подвисано к печи ...<br>Отпечатано на журнальном комплексе издателесь ... (<br>- «Преса України», м. Київ, вул. Героїв космосу, б.<br>- Прем. вого вобрена ...<br>- Стід Суков Н. В.

 $L$ ена договорная<br>
- Учредитель и издатель СПД Сухов Н.Е.<br>
- Киев, ул,Гончарова Н.Е.<br>
- Курнал выходит шесть раз в год<br>
- СОКВ4/8 бум. форм., 7,44 усл,печ.л, 12,8 уч.-изд.л.<br>
- Зарегистрирован Госкомистом Российской<br>
Фед

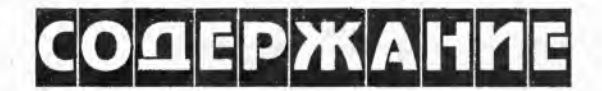

Трансконтинентальные машинные радиостанции XX века .... В. Пестриков

#### Новая техника и технология: ИНТЕРНЕТ-обзор

Дина Катаби и Петр Индык разработали алгоритм Nearly Optimal Sparse Fourier Transform, позволяющий почти на порядок ускорить процедуру FFT пересчета в спектральную область сигналов, состоящих из нескольких доминирующих спектральных составляющих: новая версия «Калькулятора Радиолюбителя» RadioAmCalc 1.19; калькулятор RF & Microwave Toolbox, ориентированный на радиочастотные расчеты и запускаемый как приложение для смартфонов под Андроидом; «Wi-Fi социализм» фирмы Fon Wireless Ltd.; принятие стандарта Super Wi-Fi с потоком до 22.69 Мб/с на расстоянии до<br>100 км; SD карта Toshiba FlashAir<sup>t м</sup> со встроенным адаптером Wi-Fi может работать в качестве точки доступа: Intel намерена предоставить доступ к своей технологии WiDi производителям чипов на базе похитектуры ARM; проводной полнодуплексный интерфейс Intel Thunderbolt<sup>n</sup> с пропускной способ-<br>ностью 10 Гб/с в каждом направлении; новая спецификация сетей Powerline HomePlug AV2 предусматривает передачу по осветительной сети потока данных до 200 Мб/с; адаптеры Western Digital WD Livewire соответствуют Powerline HomePlug AV2; ИМС Maxim MAX2982 обеспечивает скорость обме на в 14 Мб/с как по линиям электросети, так и по однопроводной линии питания автомобиля; ИМС<br>Si4010-C2 серии EZRadio - одночиповое решение KMOП-передатчика диапазона 27...960 МГц с встроенным микроконтроллером на ядре 8051; STMicroelectronics ST6G3244ME - двунаправленный транслятор уровней, соответствующий новой спецификации SD флэш-карт SDR12, SDR25, DDR50 объемом до 2 ТБ; Super OLED телевизор Samsung KN55ES9000; компактная Full HD видеокамера Samsung HMX-QF20UP с Wi-Fi адаптером; туристско-экстремальные камкордеры Samsung HMXимпортуния с тем с тем с тем совмощим с тем с тем с тем с тем с тем с тем с тем с тем с тем с тем с тем с тем с<br>Вать на тем с тем с тем с тем с тем с тем с тем с тем с тем с тем с тем с тем с тем с тем с тем с тем В Вашим ки-вкладыши Sony серии XBA с инновационной технологией ультралегкого уравновешенного якоря; «умные наушники» Igarashi Design Interfaces Project с датчиком присутствия автоматически меняют»<br>каналы, если их неправильно надеть; ИМС Texas Instruments TS3A225E - автономный звуковой переключатель с определением типа подключаемых наушников; оптроны Toshiba TLP184 из двух соединенных встречно-параллельно арсенид-галлиевых светодиодов, облучающих фототранзистор; Crydom Inc. расширила ряд мощных твердотельных реле семейством H1, способным коммутировать<br>переменный ток 90 А при напряжении 660 В; сверхнизковольтные LDO стабилизаторы Torex Semiconductor Ltd. серии XC6603/XC6604 с входным напряжением от 0,5 В; LM96063 создана фирмой Texas Instruments для «интеллектуального» управления вентиляторами обдува; ИМС Махіт<br>МАХ17047 для измерения уровня заряда литий-ионных аккумуляторов Li+ использует запатентован ный компанией алгоритм работы ModelGauge m3; Measurement Specialties анонсировала недорогой трехосный пьезоэлектрический акселерометр 8102 с пределом измерения до ±6000g; Plessey Semiconductors разработала новый вид бесконтактного датчика для съема электрокардиограммы<br>Electric Potential Integrated Circuit; ИМС JRC NJM2762 двухканального аналогового аудиолимитера с отношением сигнал/шум 100 дБ; Intersil разработала недорогую замену известного прецизионного OV OP07 - ISL28177: Rail-to-Rail JFET OV Analog Devices ADA4001-2 с шумами 7,7 нВ/ $\sqrt$ гц и коэффициентом гармоник не более 0,00006%; ультрапрецизионный ОУ Махіт МАХ44251 с запатентованной автокорреляционной схемой непрерывной компенсации смещения нуля; новый антенный автоматический тюнер Palstar HF-AUTO

#### 22 42 **QUA-UARL**

#### Дайджест зарубежной периодики

Ultra LD Mk.3 Николаса Вайнена - УМЗЧ класса АВ с наименьшими искажениями из всех, опубликованных ранее в журнале Silicon Chip; УМЗЧ Роберта Нэнс Ди на 16 запараллеленных ИМС буферного повторителя НА-5002; полукиловаттный эстрадный УМЗЧ Пьера Морина; ламповый усилитель восвне УМЗЧ прямо на разъеме АС; преобразователь SCART выходов RGB в трехкомпонентные аналоговые входы YPbPr; универсальная плата ввода-вывода Open-USB-I/O; автономный вебсервер (Web<br>Server in a Box) Мауро Грасси на микроконтроллере dsPIC33; измеритель радиации на pin-фотодиоде; 2 варианта согласования высокочастотных ОУ с нагрузкой без потерь мощности; перестраиваеистретальный тенератор с двумя выходными сигналами 1 и Q; простой приемник сигналов сверх<br>помехоустойчивого цифрового вида связи WSPR; антенный анализатор SQ7JHM; 2-ваттный телеграфный QRP передатчик N7KSB всего на двух логических микросхемах и другие наиболее интересные устройства из десятков зарубежных журналов

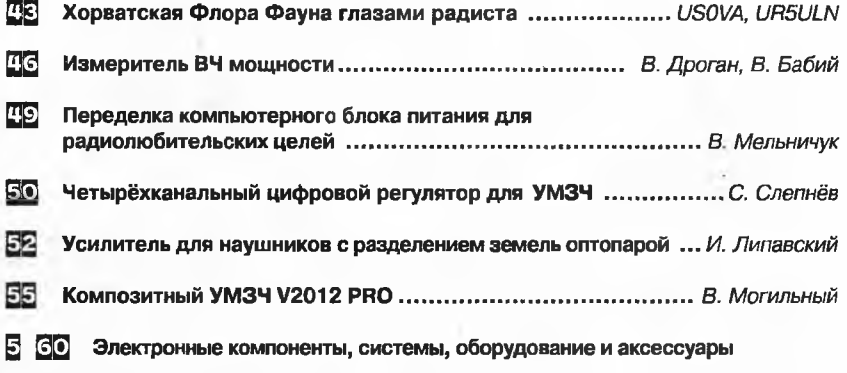

- l61 Книги - почтой
- 62 Мастер Кит - почтой

## **PALUONCTOPUS COMMENTAL RESERVE DE L'ASSESSERVE DE L'ASSESSERVE DE L'ASSESSERVE DE L'ASSESSERVE DE L'ASSESSERVE** Трансконтинентальные машинные радиостанции XX века

(Окончание, Начало см. «РХ» №4/2011, с.2-5, №5, с.2-5, №6, с.2-5)

#### проф. Виктор Пестриков, г. Санкт-Петербург

Военная операция в западной Африке возлагалась на войска Золотого Берега (нынешняя Гана) и Сьерра-Леоне. Занятие соседнего Камеруна также предусматривалось планом. Это была одна из ближайших военных важных задач. Дело в том, что в гавани Дуала укрывалось несколько пароходов компании Воерман с весьма вероятным намерением вооружиться и действовать в качестве вспомогательных крейсеров. В данном случае военные действия возлагались на нигерийский гарнизон, при возможном его усилении. Разработанная операция предполагала также захват и немецких радиоцентров на островах Тихого океана с помощью австралийских и новозеландских сил.

14 августа 1914 года английская эскадра под командованием адмирала Стоддарта вышла на линию острова Зеленого Мыса -Канарские острова. Операция началась одновременно в Тоголанде, и в Камеруне. Полк войск Золотого Берега под командой подполковника Брианта подошел к главному немецкому порту Ломе. Был выслан офицер с требованием о немедленной сдаче. Немцы вначале отказались, давая обещание соблюдать нейтралитет, что, естественно, было отвергнуто. Однако, после этого 7 августа немцы согласились сдаться. Немецкий губернатор покинул Ломе, и большая часть территории перешла в руки союзников.

В Ломе была организована база для наступательной операции против Камины. Одновременно с этим, все имеющиеся в наличии союзные силы из Северной Дагомеи, Нигерии и Золотого Берега повели наступление с целью овладеть северной частью территории Того. Радиотелеграфная станция Камина находилась в 100 милях от Ломе, в глубине страны, в горах близ города Атакраме (Atakrame). Войска шли к цели по двум узким дорогам - железной и грунтовой, которые пролегали в почти непроходимых джунглях.

Немцы, отступая, взрывали мосты, разрушали дороги и всеми средствами мешали продвижению войск союзников. Однако, первое серьезное сопротивление немецкие войска оказали у станции Агбелуфе в 25 милях от Гвинейского залива. Но из-за превосходства сил противника немцы отступили. 21 августа союзные войска встретили упорное сопротивление неприятеля, основательно окопавшегося на реке Чра в 25 милях от Камины. Бой длился целый день и окончился безрезультатно. И только ночной удачный маневр англичан позволил выбить неприятеля и обратить его в бегство. Одновременно с англичанами к Камине подошли две колонны, одна французская - майора Лакроа из Дагомеи, а другая - английская войсковая часть из Верхнего Золотого Берега. В ночь с 24 на 25 августа 1914 года радиостанция была взорвана, а на следующий день вся немецкая колония капитулировала. Так закончилась радиотелеграфная деятельность немецкой машинной радиостанции в африканской колонии Того.

#### Военные действия в Камеруне

Параллельно с военной операцией по уничтожению радиостанции в Того, шла операция по захвату немецкой радиостанции в Камеруне, рис. 39. С самого начала Камерунской операции предпринятой из Тоголанда. стало ясно, что это задача не из легких [9-11]. Со времени франко-британского соглашения 1912 года площадь немецкой колонии Камерун достигла почти 300 000 кв. миль, а приморское побережье протянулось от границ Нигерии до границ Габона на 200 миль.

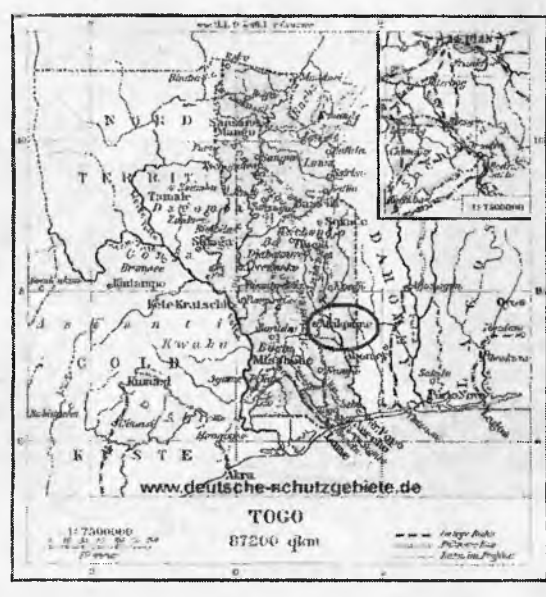

Рис.38. Карта Тоголанда. 1912 г. Овалом отмечено место расположения немецкой радиотелеграфной станция Камина вблизи города Атакраме

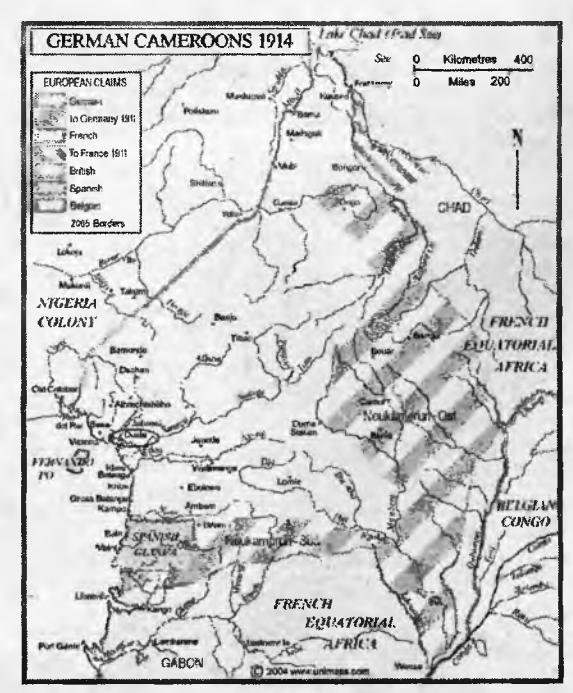

Рис.39. Карта Камеруна. 1914 г. Овалом отмечен немецкий радиоцентр в порту Дуале (Duala)

По последним сведениям, немцы имели здесь сто семьдесят человек белых войск и две тысячи человек туземных, включая полицию. Против этих сил союзники выставили экспедицию из состава пограничных западноафриканских войск. находившихся под командованием генерала Доббеля. Под вопросом было участие в экспедиции французов. Недавняя вынужденная уступка территории Германии поставила их в очень невыгодное положение в Конго. Немецкая граница находилась вблизи главной дороги, по которой французы двигались в район озера Чад. Это было серьезной угрозой, помимо этого немцы имели очень удобную внутреннюю позицию.

**The Second Property of Bill** 

Французы склонялись к мнению о необходимости ограничиться обороной, захватив несколько стратегически важных пунктов, и тем самым отвлечь немцев в такие районы, где они могли бы нанести наименьший вред. Вместе с тем, французы согласились на совместные с англичанами морские действия на побережье.

Для операции англичане организовали три группы войск из состава нигерийских вооруженных сил: одна базировалась на Мафони на реке Мадигари близ озера Чад, другая - к западу, в Нафаге, и третья, самая сильная, - в Йола, на полпути к границе. В прибрежном районе находились военные соединения, у реки Кросс (Икомская) и Калабарская. Всем этим войскам было предписано ограничиться наблюдением и разведкой. В скором времени, французы изменили свои намерения. В Дакаре у них имелось две тысячи сенегальцев при шести орудиях, готовых к отправке в Марокко на подкрепление генерала Лиоте, которыми они и решили воспользоваться для операции в камерунском порту Дуале. Нигерия выставила 1700 человек, Сьерра-Леоне - 600 человек, кроме этого, в Нигерии была сформирована речная флотилия. На совещании в Британском Адмиралтействе 15 августа 1914 года был выработан план операции. По разработанному плану предполагалось организовать базу в бухте Амбас в 25 милях на запад от реки Камерун. В бухте находился порт Виктория, соединенный узкоколейной железной дорогой с Буза. Этот город был когда-то столицей колонии и располагался в 10 милях к северу от подножия Камерунских гор. В первую фазу операции входило захват Виктории, Буза и Дуалы.

Военная операция началась с попытки завладеть портом Виктория. Она оказалась неудачной, высадившийся в городе десант был вынужден вернуться на корабль после появления немецких войск. После это-

го флотилия кораблей направилась в устье реки Камерун и дошла до Питти. место, где железная дорога Midland Line пересекает реку. С большим трудом был высажен десант, которому удалось разрушить телефонную станцию и захватить ценные документы, среди которых оказался план обороны железной дороги.

Рано утром 26 сентября часть английской флотилии с передовыми ротами пошла вверх по реке Лунгази с намерением взять Мбенга. Два транспорта с главными силами остава-

### РАДИОИСТОРИЯ

лись в устье реки в ожидании результатов. Две роты в 6 часов 30 минут утра высадились на берег и двинулись на захват деревни Джансоки, а третья рота отправилась на вооруженных буксирах Remus и Porpoise штурмовать окопы у Питти. В случае удачи они должны были продвинуться дальше до моста Джапома и перерезать железную дорогу. Немцы встретили буксиры сильным огнем, но он был подавлен в течение часа. Высадившаяся на берег рота уничтожила немецкую телефонную связь. Дальнейшее продвижение не удалось, так как рота была остановлена огнем пулеметов, искусно скрытых за поваленными деревьями

ии iimiiiiiiiiiiiiiiiiiiiip iiiiiiiiiiiiiiiiiiiiiiiiiiiiiniiiHiiniiniiHiiii

Первая попытка наступления закончилась полной неудачей. Утром 27 сентября 1914 года союзные командующие решили заняться рекогносцировкой местности Джесс-Пойнт, с целью найти удобное место для высадки повторного десанта. В это время неожиданно послышался сильный взрыв, рухнула антенная мачта радиотелеграфа (рис.40), а вслед за этим над губернаторским домом подняли белый флаг. Как оказалось, губернатор и комендант города давно покинули Дуалу, а оставшиеся их заместители, видимо, не помышляли о дальнейшем сопротивлении. Город сдался на милость победителя. В плен была взята рота немцев.

С захватом порта и уничтожением радиотелеграфного центра, с точки зрения морс-

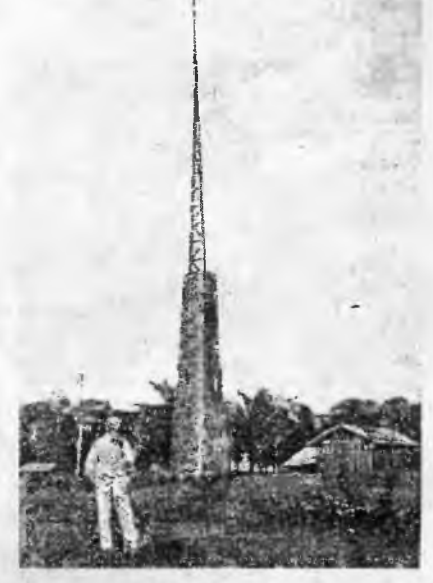

*Рис.40. Антенна немецкой военной радиостанции в Камеруне. Высота антенны 30 м. 1914 г.*

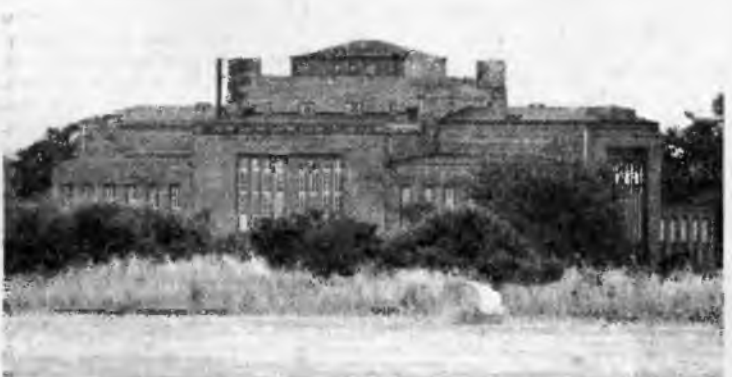

*Рис.41. Здание радиостанции Науэн. 1920 г.* Радиохобби 1/2012

ких интересов союзников, военная операция была завершена. 28 сентября генерал Доббель получил из Англии приказ очистить от немцев весь Камерун.

 $\mathbb{Z}^3$  . A  $\mathbb{Z}^3$  . A  $\mathbb{Z}^3$  ,  $\mathbb{Z}^3$  ,  $\mathbb{Z}^3$  ,  $\mathbb{Z}^3$  ,  $\mathbb{Z}^3$  ,  $\mathbb{Z}^3$  ,  $\mathbb{Z}^3$  ,  $\mathbb{Z}^3$  ,  $\mathbb{Z}^3$  ,  $\mathbb{Z}^3$  ,  $\mathbb{Z}^3$  ,  $\mathbb{Z}^3$  ,  $\mathbb{Z}^3$  ,  $\mathbb{Z}^3$  ,  $\mathbb{Z}^3$ 

#### 7. Радиостанция Науэн

Самая известная немецкая радиостанция Науэн была сооружена в 1906 году фирмой Telefunken для научно-исследовательских целей. Город Науэн, возле которого находится этот радиоцентр, расположен в 35 км к западу от Берлина и 26 км к северо-западу от Потсдама, *рис. 41.*

Вначале для радиосвязи использовались искровые передатчики ударного действия мощностью 10-15 кВт. которые работали на зонтичную антенну высотой 100 м. В 1909 году на радиостанции был установлен дуговой передатчик, который позволил увеличить дальность радиосвязи до 5000 км. С этого момента времени радиостанция осуществляла регулярное радиовещание В 1911 году на радиостанции была установлена новая более высокая антенна с использованием двух мачт высотой 200 м (по другим сведениям 250 м), вместо демонтированной зонтичной антенны. Это позволило с ломощью дугового передатчика установить радиосвязь с радиостанцией Камина в немецкой колонии Того (5200 км).

В 1913 году на радиостанции был установлен первый большой мощности машинный передатчик системы Георга фон Арко (30.08.1869 - 5.05.1940). Эта машина высокой частоты имела мощность 250 кВт и работала с магнитно-частотным преобразователем, *рис.42.*

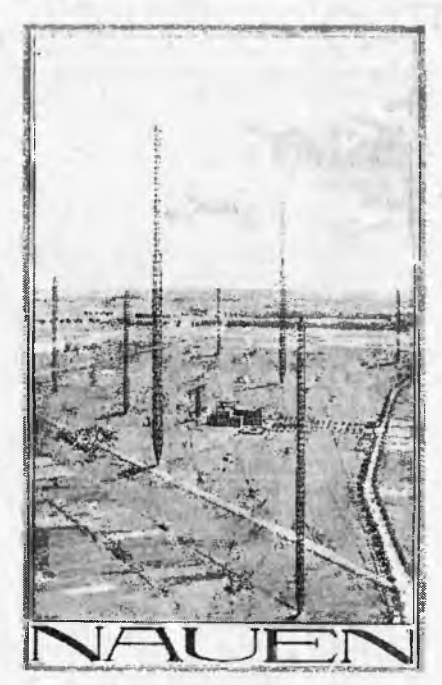

*Рис.43. Антенное поле радиостанции Науэн. 1914 г.*

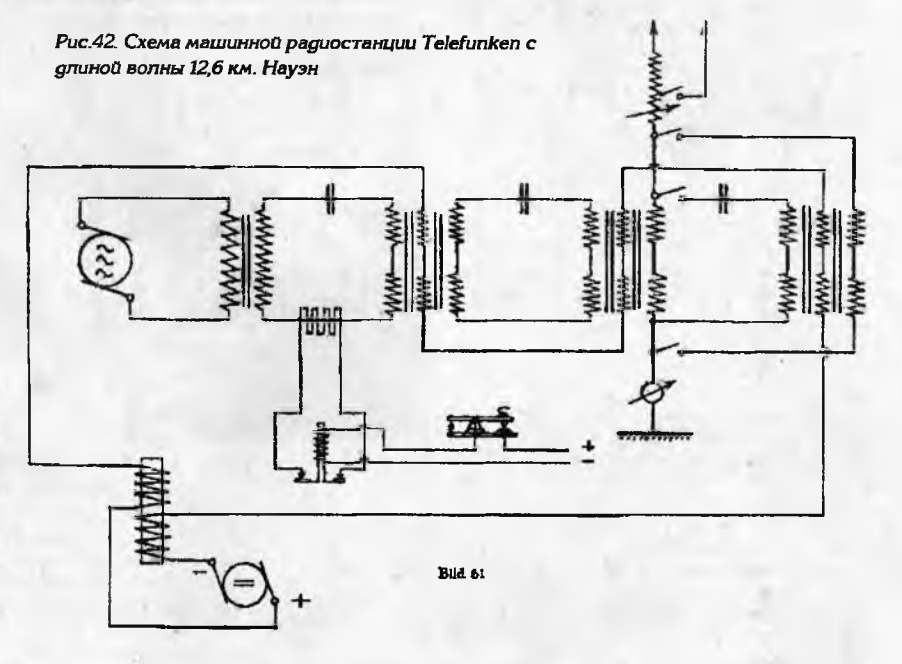

10 фев- два мощных передатчика: машинный генерараля 1914 гор конструкции Арко и искровой передатчик<br>года были мощностью 100 кВт. Благодаря этому радиогода были мощностью 100 кВт. Благодаря этому радиоустановле- станция Науэн стала центральной немецкой<br>ны громад- радиостанцией для международной связи. радиостанцией для международной связи.

ные антен- Радиостанция могла осуществлять радионы длиной в телеграфную связь с радиостанцией Того и<br>1037 м, ко- радиостанцией Сэйвилле около Нью-Йорка 1037 м, ко- радиостанцией Сэйвилле около Нью-Йорка<br>торые под- (6400 км). С началом Первой мировой войны торые под- (6400 км). С началом Первой мировой войны<br>держива- радиостанция Науэн приобрела важное знад е р ж и в а - радиостанция Науэн приобрела важное зна-<br>лись одной чение, поскольку трансатлантические кабели. лись одной — чение, поскольку трансатлантические кабели,<br>мачтой вы- — соединявшие Американский континент с Гермачтой вы- соединявшие Американский континент с Гер-<br>сотой 260 м манией, были повреждены британским военманией, были повреждены британским воени двумя но-морским флотом [12]. Во время войны ра-<br>мачтами диостанция находилась в ведении Адмиралмачтами диостанция находилась в ведении Адмирал-<br>высотой тейства. Британская служба радиоразведки в ы с о т о й тейства. британская служба радиоразведки 120 м, (Radio Intelligence Service) и американское<br>**рис.43** На Шифровальное бюро (Cipher Bureau или MIрис.*43.* На Шифровальное бюро (Cipher Bureau или Mlэту антенну 8) затратили много усилий для перехвата и работало декодирования радиосообщений, посылаедекодирования радиосообщений, посылае-

## **RNICIONSTAR**

мых радиостанцией Науэн. Ощутимые результаты пришли к англичанам только к 26 августа 1914 года, когда русские моряки захватили немецкии крейсер «Магдебург", который сел на мель у эстонского побережья, и обнаружили на нем ключи раскодирования информации. Русские поделились своим приобретением с англичанами, что позволило последним расшифровать немецкий военно-морской код SKM (Signalbuch der Kaiserlichen Marine).

....,<br>В октябре 1914 года англичане получили код Императорского военно-морского флота Германии HVB (Handelsschiffsverkehrsbuch) которым пользовались немецкие военные корабли, подводные лодки, военно-морские дирижабли Цеппелины и U-подлодки, рис.44.

В 1916 году благодаря усилиям исполнительного директора Telefunken Ханса Бредова радиостанция была модернизирована. На ней установили дополнительные машинные генераторы длинноволнового диапазона волн, рис. 45. В связи с этим значительно увеличи--<br>ли размеры антенных систем

В 1920 году основная антенна имела длину 2484 метров и держалась на 2 мачтах высотой 260 метра и 4 мачтах высотой 125 метров. Последний длинноволной машинный передатчик был установлен на радиостанции Науэн в 1923 году. После этого в 1924 году были установлены передатчики на короткие волны.

С 1918 г. по 1931 г. радиостанция была в ведении Трансрадио АГ (Transradio AG). Компания Transradio была дочернем предприятием Telefunken. С 1 января 1932 года радиостанция Науэн перешла в ведение немецкого почтового ведомства (Reichspost).

В 1937 году мощные машинные передатчики были вновь модернизированы несмотря на то, что в радиотехнике доминирующими становились вакуумные электронные ралиолампы. Во Второй мировой войне машинные радиопередатчики радиостанции Науэн использовались главным образом для передачи информации подводным лодкам. В конце войны радиостанция была выведена из строя самими немцами. Когда до захвата радиостанции Науэн Советской Армией оставалось всего несколько часов, из Берлина приехал

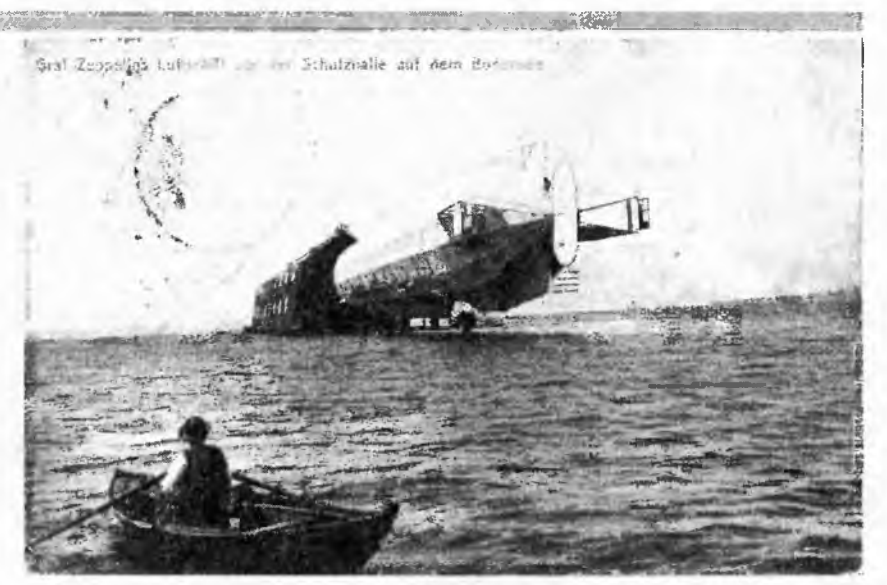

Рис.44. Военно-морской дирижабль Цеппелин. 1908 г.

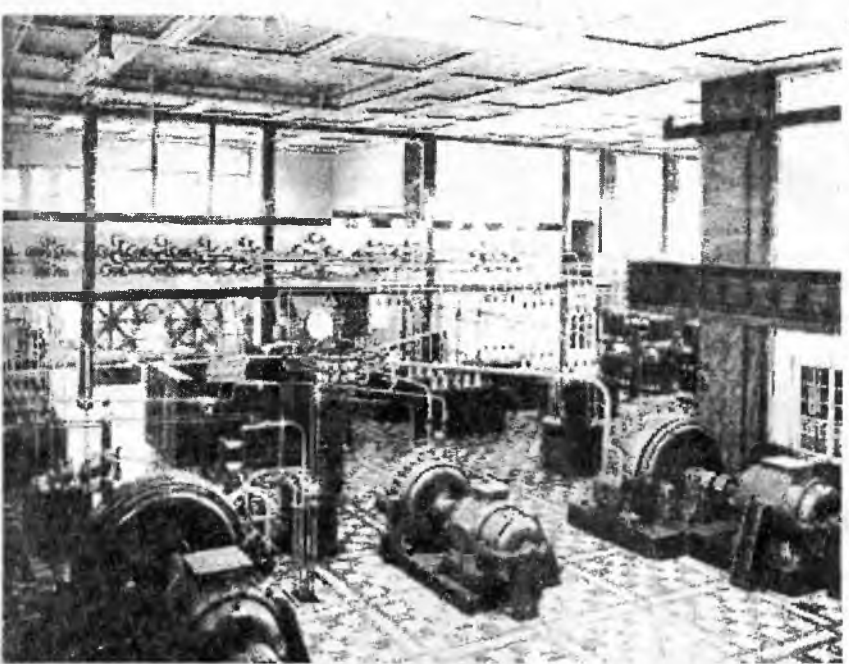

Рис.45. Здание машинного генератора радиостанции Науэн. 1917-1920 г.г.

Рис.46. Вращающаяся антенна радиостанции Науэн

же квалифицированные рабочие. Остальные

представитель имперского управления связи .<br>инженер Бауэр вместе с командой специалистов на двух автомашинах. По его указаниям эта команда изъяла особо важные части дизелей и аппаратуры, чем привела станцию в негодность. 24 апреля 1945 г. советские войска захватили радиостанцию Науэн. На территории радиостанции осталась часть руководящего и технического персонала, а так-

рабочие находились в близлежащих населенных пунктах.

По немецким источникам, радиостанция Науэн не получила повреждений во время Второй мировой войны. Машинное здание ралиостанции осталось целым. После мая 1945 года все технические устройства были демонтированы советскими войсками, а мачты антенн - взорваны. Якобы, демонтированные радиопередатчики вывезли в СССР и об их дальнейшей судьбе до настоящего времени ничего не известно.

После раздела Германии радиостанция Науэн оказалась на территории тогдашней ГДР (Германской Демократической Республики) и хранила молчание до 1955 года, а ее здание использовалось для хранения картофеля. В 1955 году на радиостанции установили ламповые коротковолновые передатчики, которые использовались для дипломатической связи. В 1958 г. были построены 39 ромбических антенн, которые стали использоваться для радиовещания на заграницу в коротковолновом диапазоне. В 1960 году возле холма Дечтовер на территории радиостанции появилась первая передающая

### **PALMONCTOPUS**

**J B \* ' я »** коротковолновая вращающаяся антенна высотой 70 метров с двумя антенными полями весом 40 т и 70 т, *рис.46.* Эта антенна сохранилась до наших дней.

В 1972 году вблизи этой антенны ввели в эксплуатацию антенны направленного действия типа HRS с новыми коротковолновыми радиопередатчиками. В антеннах типа HRS излучающие элементы установлены перед большим плоским металлическим экраном в виде занавеса, *рис.47.* Они предназначались для радиовещания на расстояние свыше 1000 км. Антенны типа HRS радиостанции Науэн были направлены на Чили, когда там был с государственным визитом партийный лидер ГДР Эрих Хонеккер (25.08.1912 - 29.05.1994). Для этого визита антенны типа HRS, в принципе, и были построены.

После воссоединения Германии все передатчики и антенны, за исключением устройств обеспечивающих вещание на коротких волнах, были отключены и демонтированы. В 1995-1997 г. **г** Deutsche Telekom AG была построена новая современная антенна ALLIS для радиовещания на коротких волнах. Антенна изготовлена из стали, имеет высоту 80,5 м и весит 170 т, *рис.48.*

4 октября 1957 года первый в истории человечества советский спутник Земли послал в эфир свои позывные. Началась эра космической связи, тем самым была завершена эра машинных радиостанций, длившаяся полвека. Трансатлантическая радиосвязь переместилась с поверхности Земли в космос. Сегодня космическая связь позволяет передать информацию в самую отдаленную точку Земли, невзирая на моря и океаны.

#### *Литература*

*1. DESTRUCTION OF THE RADIO STATION AT LAEKEN, BRUSSELS// THE ELECTRICIAN. DECEMBER 4. 1914. P.292. 2. Henry M. de Gallaix.*

*Destruction of the Brussels Radio Station in 1914 By An Eyewitness// Radio Amateur News. November. 1919. P. 220.*

*3. WORLD HERITAGE CRIMETON - http:/* /www.grimeton.org/ENG/HTML\_eng/ *besOka.html*

*4. Пестриков В.М. Последняя трансатлантическая радиостанция Европы. Наука и техника: Вопросы истории и теории. Тезисы XXX международной конференции Санкт-Петербургского отделения Российского национального комитета по истории и философии науки и техники РАН (23-27 ноября 2010 г.) Выпуск XXV. - СПб.. СПбФ ИИЕТ РАН, 2009. 427-428.*

*5. Lada Marcin, Kolaczynska Aneta. ZAPOMNIANA ROCZNICA// Gazeta Babicka 11/2004 - <http://www.babice-stare.waw.pl/> gazeta.php?arch=9*

*6. Stielel Natalie Aurucci. 75th Anniversary of RCA Radio Central - <http://www.rcarc.org/> radcen1.htm*

*7. Tuckerton Wireless 1912 - 1955 <http://mcnally>. cc/tuckmain. htm*

*8. The Telefunken / Sayville Wireless [http://www.](http://www) sayville. com/wireless, htmi*

*9. Корбетт Дж. Операции английского флота в первую мировую войну. - Мн.: ООО* «*Харвест». 2003. 480с.*

*10. Corbett, Julian S. Some Principles of Maritime Strategy. London, New York, Bombay, and Calcutta: Longmans, Green and Co., 1911. 371 p.*

*11. Corbett, Julian S. Naval Operations. - New York, Longmans, Green and Co., 1920. 2 vols.*

*12. Больных А.Г. Морские битвы Первой мировой: На океанских просторах. М.: ACT, 2002. 560с.*

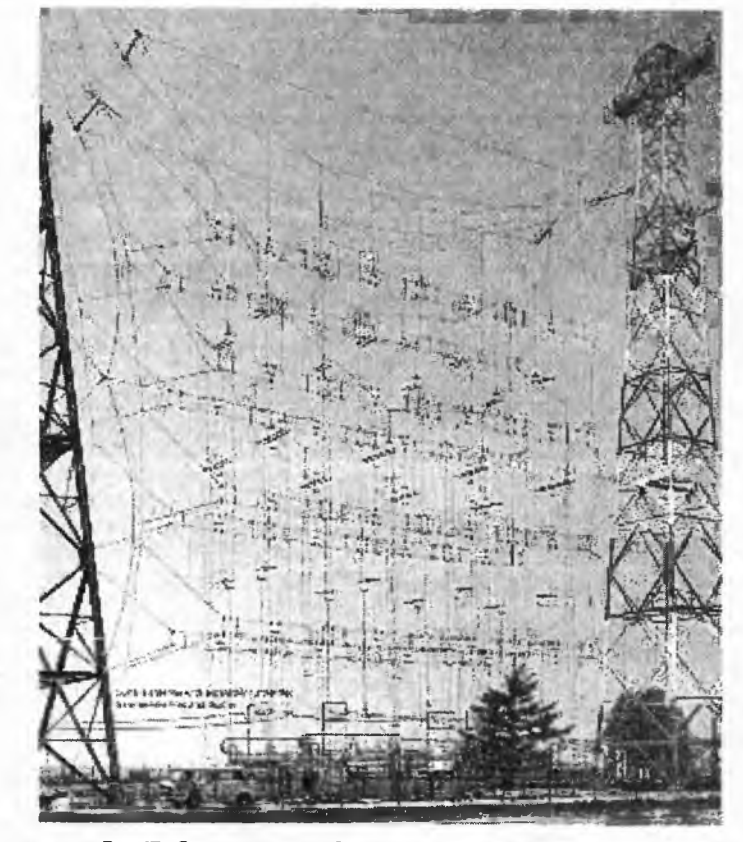

*Рис.47. Современная HRS антенне*

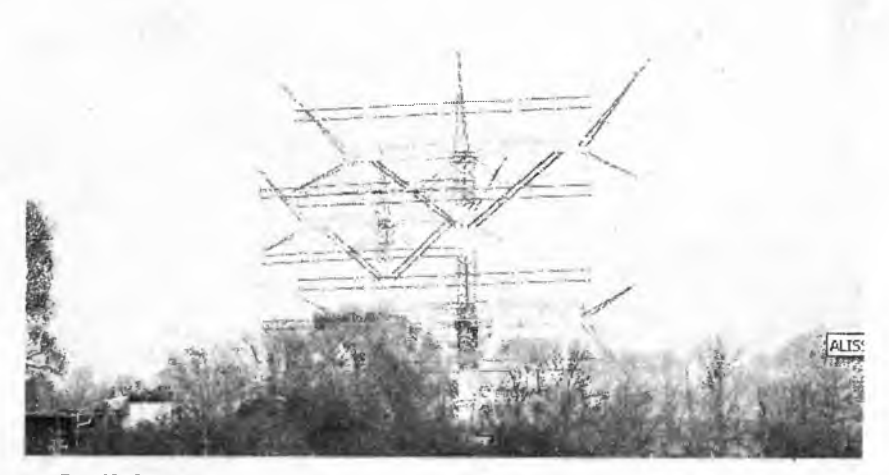

*Рис.48. Современная коротковолновая антенна ALLIS радиостанции Нвуэн. 2008 г.*

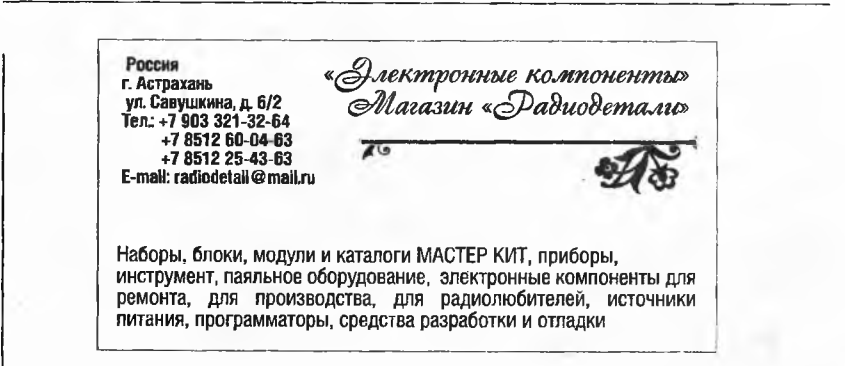

Ë

## РІЧОВАЯ ТЕХНИКА И ТЕХНОЛОГИЯ

# MITnews

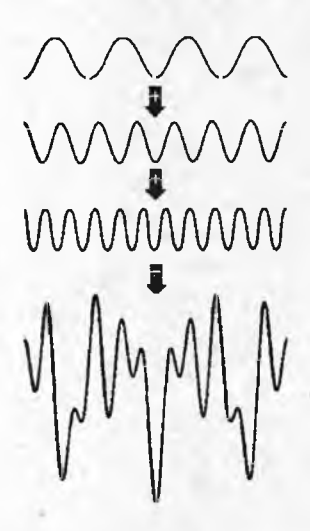

Преобразование Фурье является одним из самых фундаментальных математических понятий как в радиотехнике, так и в информатике. По сути это математическая процедура перевода представления произвольного сигнала из временнОй области в частотную, т.е. от осциллограмм к спектрограммам. Комплементарное преобразование. т.е. переход из спектральной во временнУю область представления сигнала осуществляет Обратное Преобразование Фурье (это как «экспонента и логарифм» или «умножить и разделить»). Разработанный в середине 60-х годов прошлого века алгоритм т.н. Быстрого Преобразования Фурье (БПФ, или в английской аббревиатуре FFT - Fast Fourier Transform) noзволил выполнять цифровой

**4.5 Properties of SPARSEFFT** 

Define  $\hat{v}^{(r)} = \hat{x} - \hat{z}^{(r)}$ . We will show that  $\hat{v}^{(r)}$  gets sparser as r increases, with only a mild increase in the error.

**Lemma 4.8.** Consider any one loop r of SPARSLEFT, running with parameters  $B = \frac{1}{100}$  for some parameters C, f, and o, with C larger than some fixed constant. Then

 $\mathrm{Err}^2(\hat{v}^{(r+1)} , 2fk) \leq (1 + \ell A(r)) \mathrm{Err}^2(\hat{v}^{(r)}, k) + O(\epsilon \delta^2 n^3 (\|x\|_2^2 + \left\|\hat{v}^{(r)}\right\|_2^2))$ 

with probability  $1 - O(\alpha/f)$ , and the running time is

 $O((\supp(\zeta^{(r)})|(1+\alpha\log(1/\delta))+\frac{B}{\alpha}\log(1/\delta))(\log\frac{1}{\alpha\ell}+\log(\mu/B))).$ 

*Proof.* We use  $R_{\text{tot}} = O(\log \frac{B}{m}) = O(\log \frac{1}{m})$  rounds inside ESTIVATEVALLES.<br>The running time for LOC VITSIGNAL is

 $O\left(\left(\frac{B}{\alpha}\log(1/\delta) + \lfloor\sup\{\bar{z}^{(p)}\}\rfloor(1+\alpha\log(1/\delta))\right)\log(u/B)\right).$ 

and for ESTIMATEVALUES is

 $O(\log \frac{1}{\alpha \epsilon}(\frac{B}{\alpha}\log(1/\delta) + |\operatorname{supp}(\hat{z}^{(r)})|(1 + \alpha \log(1/\delta))))$ 

for a total running time as given.

Let  $\mu^2 = \frac{1}{k} \operatorname{En}^2{\{\hat{\rho}^{(i)}\}}, k$ , and  $S = \{i \in [n] \mid \left|\hat{a}_i^{(i)}\right|^2 > \mu^2\}.$ 

By Lemma 4.5, each  $i \in S$  lies in  $L_i$  with probability at least  $1 - O(\alpha)$ . Hence  $|S \setminus L| < fk$  with probability at least  $1 - O(\alpha/f)$ . Let  $T \subset L$  contain the largest k coordinates of  $i^{3/2}$ . Then

 $\textup{Err}^q(\hat{v}^{(r)}_{|n|,l},ft) \leq \left\|\hat{v}^{(r)}_{n| \backslash (t^{j}) \odot} \right\|_2^2 \leq \left\|\hat{v}^{(r)}_{n| \backslash (t^{j}) \odot} \right\|_2^2 + |T \smallsetminus S| \left\|\hat{v}^{(r)}_{n| \backslash s} \right\|_2^2 \leq \textup{Err}^2(\hat{v}^{(r)}_{n| \backslash L},k) + k \mu^2. \tag{7}$ 

Let  $\hat{w} = \hat{z}^{(r-1)} - \hat{z}^{(r)} = \hat{v}^{(r)} - \hat{v}^{(r+1)}$  by the vector recovered by ESTIMATEVALLES. Then suppl $\hat{w}$ )  $\in L$ ,

 $\text{Err}^2(\hat{v}^{(i+1)}, 2fk) = \text{Err}^2(\hat{v}^{(i)} - w, 2fk)$  $\leq \mathbb{E}\text{rr}^2(\tilde{v}_{[n]\backslash L^*}^{(r)}fk) + \mathbb{E}\text{rr}^2(\tilde{v}_L^{(r)} - \tilde{w}, fk)$  $\leq {\mathrm{Err}}^2(\bar{r}_{\text{all},L}^{(i)},fk) + {\mathrm{Err}}^2(\bar{r}_L^{(i)},k) + O(k\mu^2)$ 

by Lemma 4.7. But by Equation (7), this gives

$$
\begin{aligned} \mathbf{Err}^2(\tilde{r}^{(i-1)},2fk) &\leq \mathbf{Err}^2(\tilde{v}^{(i)}_{[n] \backslash k},k) + \mathbf{Err}^2(\tilde{v}^{(i)}_{[k]},k) + O(k\mu^2) \\ &\leq \mathbf{Err}^2(\tilde{v}^{(i)},k) + O(k\mu^2) \\ &= \mathbf{Err}^2(\tilde{v}^{(i)},k) + O(\epsilon\mu^2). \end{aligned}
$$

The result follows from the definition of  $\rho^2$ .

Given the above, this next proof largely follows the argument of [IPW11]. Theorem 3.7.

 $17$ 

анализ спектра сигнала на лету. Именно благодаря БПФ стали возможными такие отрасли, как MP3 кодеки звука и MPEG кодеки изображения: ведь только после БПФ мгновенных значений звукового сигнала в динамический слектр можно простым «отбрасыванием» спектральных составляющих с малой относительной амплитудой достичь сжатия звуковой информации, которое на слух практически не заметно. Но, как известно, аппетит приходит во время еды, и вот уже чуть ли не каждый владелец бюджетного «мобильника» хочет, чтобы музыка рингтонов звучала как в Hi-Fi комплексе, а встроенная фотокамера снимала HD видео и тут же передавала его на YouTube. Одним из узких мест в деле воплощения такой сказки в жизнь до недавнего времени был именно алгоритм БПФ, требующий довольно значительные вычислительные ресурсы (читай - много потребляемой мощности и большую временнУю задержку). В лаборатории искусственного интеллекта (CSAIL) Массачусетского технологического института (MTI) профессора Дина Катаби и Петр Индык разработали алгоритм Nearly Optimal Sparse Fourier Transform (NOSFT, или Почти Оптимальное Редкое Преобразование Фурье, ПОРПФ, в «литературном» переводе - Преобразование Фурье, оптимизированное для сигналов с редким спектром), позволяющий почти на порядок ускорить процедуру пересчета в спектральную область сигналов, состоящих из нескольких доминирующих спектральных составляющих. Не углубляясь в математические выкладки, занимающие (http://arxiv.org/abs/ 1201.2501v1) 27 страниц формата А4 «мелким почерком», отметим, что в алгоритме NOSFT использованы некоторые идеи МРЗ-сжатия и обработки сигнала в сотовых сетях 4G. Оказывается, если сигнал имеет т.н. «редкий» спектр (с несколькими основными частотными составляющими, в отличие от шумоподобных сигналов типа белого или розового шума с т.н. «сплошным» спектром), то совсем не обязательно для его корректного (с заданной погрешностью) перевода в частотную область обрабатывать все подряд выборки временнОго представления. Достаточно сосредоточиться на характерных точках с наибольшей скоростью изменения сигнала и точках перегиба, а вот на участках медленного изменения «пробовать», например, только каждую десятую выборку. На языке математики это означает отказ от вычисления тех коэффициентов разложения в ряд Фурье, которые не являются значимыми (близки к нулю). Результат будет заключаться почти в такой же 10-кратной экономии, как и при МРЗ-кодировании, но только не в размере сжатых звуковых файлов, а в объеме необходимых вычислений. До практической аппаратной реализации NOSFT пока еще далеко, но не надо особо напрягать воображение, чтобы представить, как изменятся звуко-фото-видео устройства, если их разрешающая способность в реальном времени увеличится в 10 раз (http://web.mit.edu/newsoffice/ 2012/faster-fourier-transforms-0118.html).

Новая версия «Калькулятора Радиолюбителя» RadioAmCalc 1.19 поможет провести расчеты при проектировании любительских радиоэлектронных устройств. Программа бесплатна и свободна для некоммерческого распространения. скачать ее можно по адресу http:// www.radioamcalc.narod.ru/radioamcalc.zip (789 KБ). С помощью Калькулятора можно: рассчитать трансформатор при различных исходных данных (в большинстве аналогичных программ невозможно, например, изменять магнитную проницаемость сердечника) для пяти конфигураций (штампованные/витые, броневые/стержневые, тороидальные) магнитопроводов, рассчитать однослойные, многослойные, печатные и катушки индуктивности на ферритовых кольцах, определить по цветовой кодировке или условным буквенно-цифровым обозначениям (EIA-96) сопротивление резистора (в т.ч. SMD), емкость конденсатора или индуктивность катушки, рассчитать пассивные LC и RC фильтры нижних и верхних частот, провести различные электротехнические расчеты по формулам (параллельное и последовательное соединение от 2 до 8 сопротивлений, кон-

#### К Калькулятор Радмолюбителя

Файл Расчет Помощь

О программе | Трансформатор 1 | Катушка индуктивности 2 | Фильтры 3 | Марк

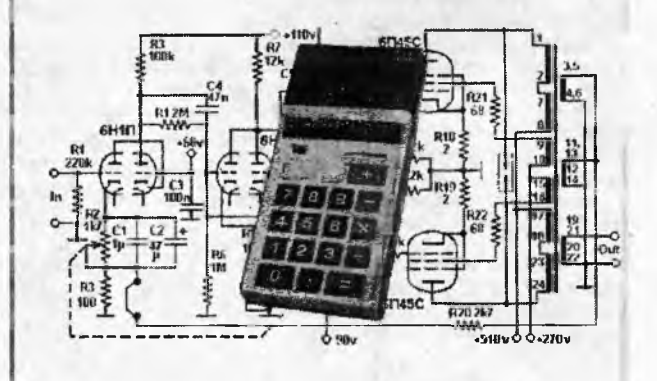

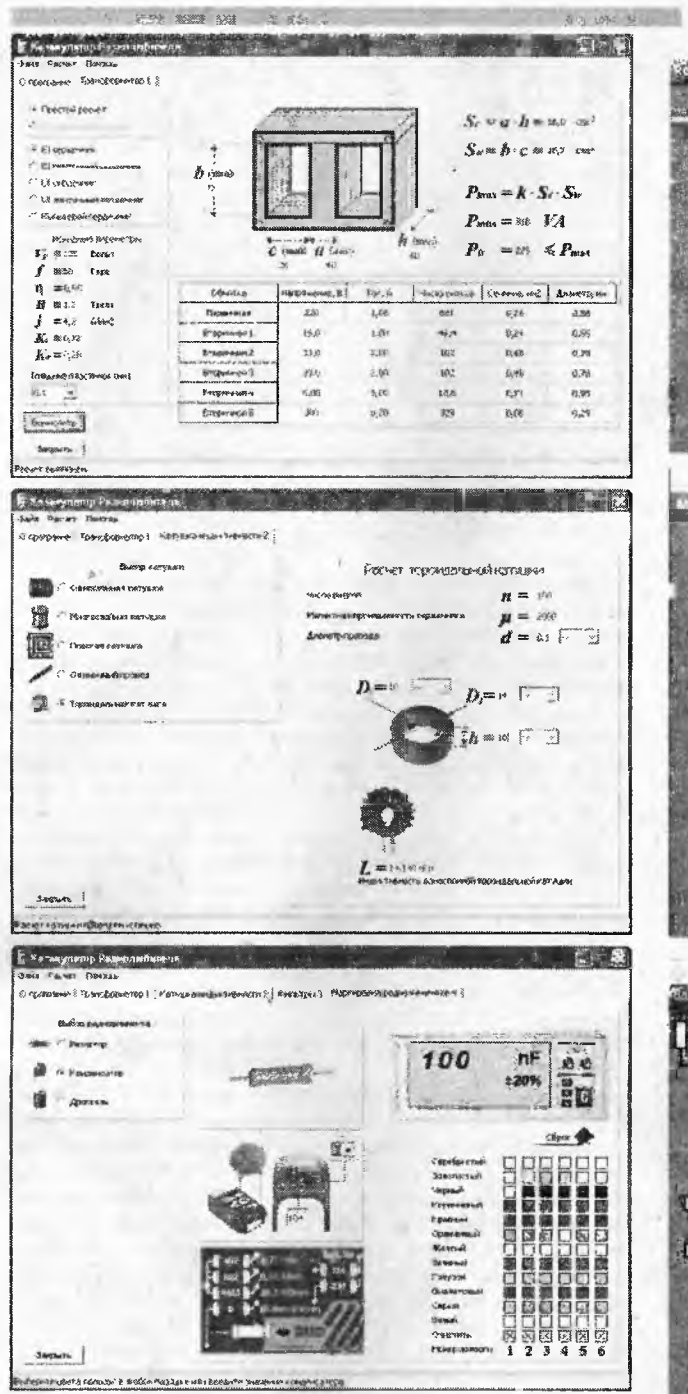

денсаторов, индуктивностей, резонансная частота колебательного контура, добротность катушки индуктивности и др.).

Аналогичный калькулятор RF & Microwave Toolbox, но ориентированный на радиочастотные расчеты и запускаемый как приложение для смартфонов под Андроидом, подгото-

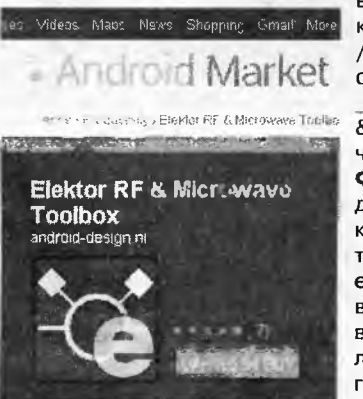

вил и выложил для загрузки с Android Market (https:/ /market.android.com/ details?id=mwave.mwcalculator pro&feature=search\_result &hl=en) радиолюбительчитатель журнала Elektor Фауст Найджуис. Кроме дешифровки цветового кода резисторов, калькулятор позволяет выполнять еще 33 полезных расчета, включая затухание радиоволн, микрополосковые линии, согласование нагрузки (КСВ), смесители

#### RNTONOHXET N AXNHXET RASOH **视图图 9:03m**

 $\epsilon$ 

 $\overline{\mathsf{s}/\mathsf{m}}$ 

fum

um

um

mil

GHZ

Synthesize

 $37 - 12$ 

MHz IV

MHZ IV

**286** 1300

1600

1433

 $2200$ 

 $25.95$ 

 $\sqrt{2}$ MHZ

**Asset** 

**Basic** 

**Greez** 

**BRIGHT** 

公司(G 9:11 AM

 $Pr$ 

GHZ l w

 $dcm$   $\sqrt$ 

 $dBrn$   $\sqrt{ }$  $dBrn$  |  $\Psi$ dBm | **ABEKNAPPTER** 

 $\overline{\mathbf{r}}$ 

 $\overline{\mathbf{v}}$ 

Íw

 $\blacktriangledown$ 

 $\overline{\textbf{v}}$ 

ŀ٣

**725型图 9:07 AM** 

ĩĤ.

Er | 9.8

**Fanti 0.002** 

**MA 4.1e7** 

435

3120

fs.

 $\sqrt{25}$ 

10

**ASH 500** 

s<sub>no</sub> 900

Down Conversion

**HLD** 177 **ALC** 1100

**MC** 1477

40 1709

 $-107$ 

Gt

E

10

3 3 ه ا

調査

Calculate

**MAGINARY MARKET** 

Analyse

6.64

GINE 311:03 AM **Procedure into LEKET** stor Value  $560$  $\sqrt{a}$  $\nabla$  2% Calculate ares Desistor Volus 502 D 201846 **560 0 2%** 536 & 2% 188

**实图图 9:05 4** 

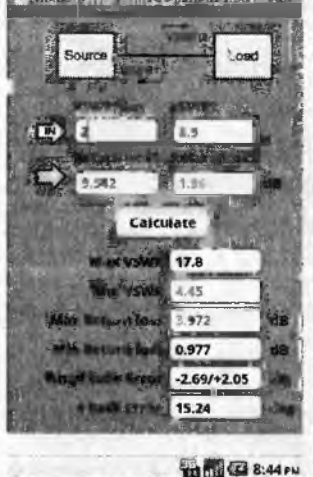

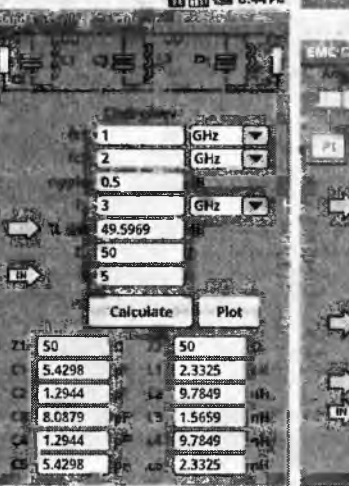

(ПЧ), коэффициенты усиления, шума и уровня искажений каскадно соединенных усилителей, пассивные полосовые фильт-

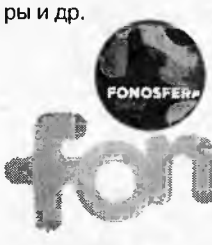

×

Крупнейший украинский Приват-Банк, известный приверженностью к интернет-новациям (в частности, широко распространенной системой онлайн банкинга Приват24 http:// www.privat24.ua, а также системой мгновенных платежей LiqPAY https:// ligpay.com, конкурирующей  $\mathbf{C}$ Webmoney и PayPal), подключился к

продвижению FON - своего рода «Wi-Fi социализма». Идея «**FONepы**» принадлежит Мартину Варшавскому, учредившему фирму Fon Wireless Ltd. с штаб-квартирой в Мадриде, и в некоторой степени заимствована от некогда распространенной любительской мировой компьютерной сети Фидонет, но на современном техническом уровне. Инвесторами Fon явля-

## РІОВАЯ ТЕХНИКА И ТЕХНОЛОГИЯ

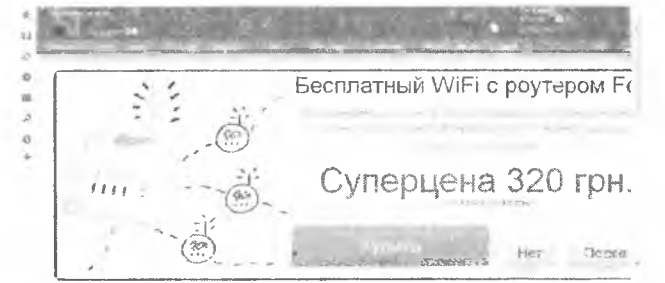

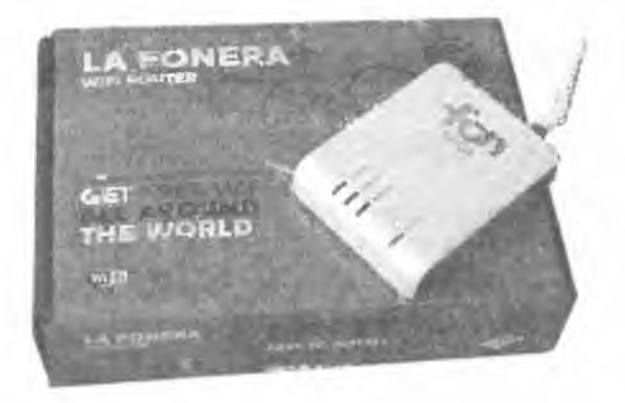

ются Google, Skype, Index Ventures, Sequoia Capital и British Telecom. Суть «Фонеры» в том, что любой интернет-пользователь, обладающий своим ADSL, кабельным, 3G или иным скоростным каналом доступа в интернет, подключает к нему специальный Wi-Fi маршрутизатор (роутер) - LaFonera, позволяющий предоставить часть трафика в распоряжение других «фонеро» (так называются зарегистрированные пользователи «Фонеры»), расположенных в зоне досягаемости маршрутизатора LaFonera (до нескольких сотен метров) со своими Wi-Fi устройствами (ноутбуками, смартфонами и т.п.), а взамен получает бесплатный доступ в интернет в точках охвата других «фонеро», которых сегодня по всему миру насчитывается уже несколько миллионов (карта точек доступа Фонеры - http:/ /wiki.fon.com/wiki/FON Maps). Предлагаемые фирмой маршрутизаторы (сегодня это 5 моделей от простейшего субсидируемого Fonera SIMPL Wireless Router всего за \$5 до топового Fonera 2.0n Smart WiFi Router с USB портом; вариант от ПриватБанка предлагается за 320 грн.) отличаются от привычных Wi-Fi-b/g/n-маршрутизаторов специальными функциями, обеспечивающими разделение трафика на два канала - личный (SSID MyPlace), и публичный (SSID FON\_AP), причем предусмотрена возможность регулировки доли трафика, отпуска-

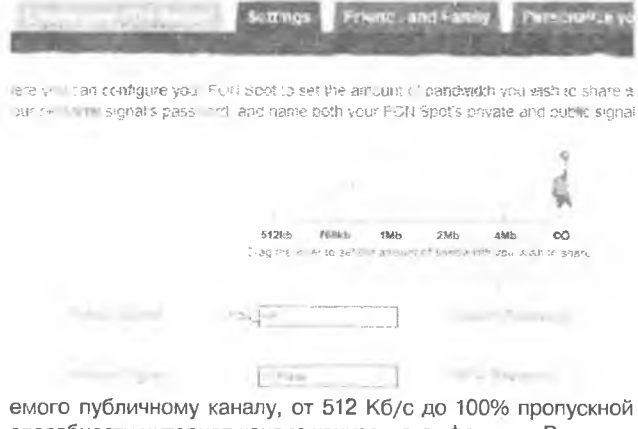

способности интернет-канала конкретного «фонеро». Внешние пользователи доступа к личному каналу не получают. МуРІасе использует хорошо защищенный метод опознавания WPA/ WPA2 Mixed authentication и поэтому допускает к своей части только «свои» Wi-Fi устройства данного пользователя (точно так же, как и обычный Wi-Fi маршрутизатор), а FON\_AP подSet your FON Router's location **WEEDLESS KATIN** sted Bates California  $5 - 1$ 國 **Screen** 

ключает к публичному каналу внешних пользователей, но не всех, а только «фонеро», т.е. зарегистрированных на сайте http://www.fon.com. Процедура регистрации фонеро отличается от простого ввода придуманных вами логина и пароля указанием дополнительных данных, в частности, положения вашего Wi-Fi маршрутизатора на карте Мира (чтобы фонеро могли знать, в каком районе вашего города они могут рассчитывать получить доступ). Все фонеро поделены на чужих (aliens), линусов (в честь Линуса Торвальдса, автора Linux) и

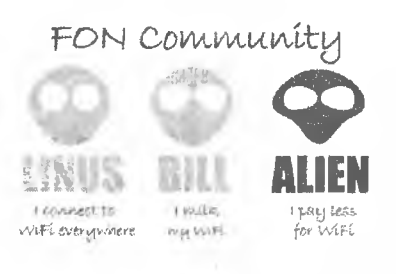

Ŧ

биллов (естественно, Гейтсов). В отличие от линусов и биллов, чужие просто регистрируются на сайте FON-сообщества и трафиком не делятся (они даже могут не иметь собственного маршрутизатора LaFonera), но получают «билеты» в сеть

 $\geq$  9

фонеров только после оплаты соответственно \$2 за час, \$4,90 за день и \$14,90 за месяц посредством платежных карт Visa, MasterCard или через онлайн-систему PayPal. Впрочем, 10 минут (в Украине через Fon-точки доступа ПриватБанка - даже 30 минут) в сутки бесплатного доступа для чужих все же предусмотрены (ПриватБанк с целью привлечения клиентов обеспечивает также бесплатный и неограниченный по времени Wi-Fi доступ к интернет-ресурсам банка и партнеров privatbank.ua, privat24, skype, aerosvit.com, dniproavia.com и др.) Биллы получают (на свой PayPal счет) половину стоимости билета, если чужой входит через их домашнюю LaFonera, но вынуждены платить и сами, если пользуются услугами других фонеро для входа в интернет. Линусы просто делятся трафиком и не участвуют в коммерческой деятельности, зато могут не беспокоиться о текущих тарифах на серфинг по Сети, где бы они ни находились, - для них подключение к другим фонеро бесплатно, но только в том случае, если их маршрутизатор в это время также доступен. Координацию точек доступа FON по всему миру осуществляет в онлайне сервер Fon Wireless Ltd., который кроме обслуживания логинов и паролей выполняет учет и расчеты с чужими и биллами. Биллы в связи с неурегулированностью правовых вопросов недоступны в таких странах, как Япония, Англия, Россия, Украина. Фонер может изменить свой статус (билл\линус или обратно) настройками своего аккаунта, но не более двух раз в год. В России описанную технологию Fon продвигает «Комстар-ОТС» (MTC), и в Москве насчитывается до десятка тысяч фонеров. Впрочем, скептики отмечают, что, несмотря на попытки ПриватБанка договориться о снижении тарифов для украинских фонеров, Fon является мировой Wi-Fi сетью и поэтому Fon Wireless Ltd. вряд ли сделает исключение для Украины, во всяком случае до окончания футбольного Евро-2012, когда ожидается наплыв иностранных болельщиков. Ну а дальше проект Фонера в Украине действительно может «пролететь, как

фанера над Парижем», ведь 15\$ в месяц существенно превышает безлимитные тарифы большинства украинских провайдеров кабельного и ADSL доступа в интернет.

О том, что идея мировой Wi-Fi сети без привычных кабельно-проводных интернет-провайдеров уже «носится в воздухе», говорит и факт принятия стандарта Super Wi-Fi, а точнее -Wireless Regional Area Networks (WRAN) IEEE 802.22 (http:// www.ieee802.org/22). Созданная более 7 лет назад рабочая группа IEEE 802.22 WG Института инженеров электроники и электротехники (IEEE) завершила разработку стандарта, описывающего беспроводные сети большого радиуса действия и при поддержке Wireless Innovation Alliance, в котором состоят Google, Microsoft, Dell и др., сумела убедить Федеральную комиссию связи США (FCC) разрешить использование т.н. «белых полос» - не занятых частотных каналов аналогового телевидения в частотном диапазоне от 54 до 862 МГц - для радиосетей передачи данных нового стандарта WRAN. На-

#### **IEEE 802.22 CONOPS**

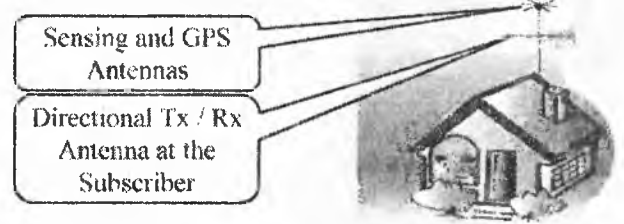

пример, в США сегодня пустует 47 ТВ каналов или 282 МГц частотной полосы, а в связи с планируемым в недалеком будущем переходом на цифровое ТВ вещание, аналоговые полосы вскоре будут вообще свободны. В отличие от Wi-Fi, работающего в диапазонах 2,4 или 5 ГГц с полосой 20 МГц и максимальной мощностью передатчика 100 мВт, Super Wi-Fi (будем и мы дальше так называть WRAN, хотя такой «жаргонизм» и вызывает возражения со стороны держателя торговой марки «Wi-Fi» - Wi-Fi Alliance) должен «укладываться» в более узкие (6, 7 или 8 МГц в зависимости от страны) межканальные промежутки между ТВ каналами, и, кроме того, не вносить дополнительных помех пока еще существующему аналоговому ТВ вещанию. Не останавливаясь подробно на технических деталях стандарта IEEE 802.22, отметим, что все эти проблемы решены довольно изящно. В частности, в дополнение к принципу динамического выбора свободного частотного канала «послушай перед передачей» («listenbefore-talk», аналогичный родному вайфаевскому Carrier Sense Multiple Access - CSMA), предусмотрен обмен данными о свободной в данной точке земной поверхности частотной «белой полосе», которую Super Wi-Fi устройство может получать через интернет от сервера базы данных Spectrum Bridge (http://spectrumbridge.com). В свою очередь, данные о своем местоположении Super Wi-Fi определяет предусмотренной стандартом IEEE 802.22 схемой

#### BRIDGE

ne a **Makirming**on Par

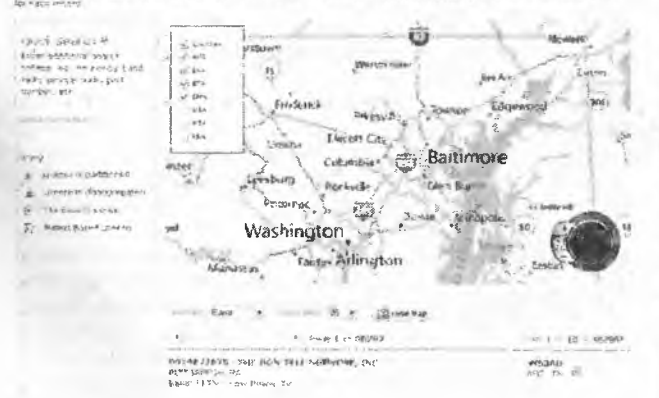

## RNJONOHXET N AXNHXET RASOH

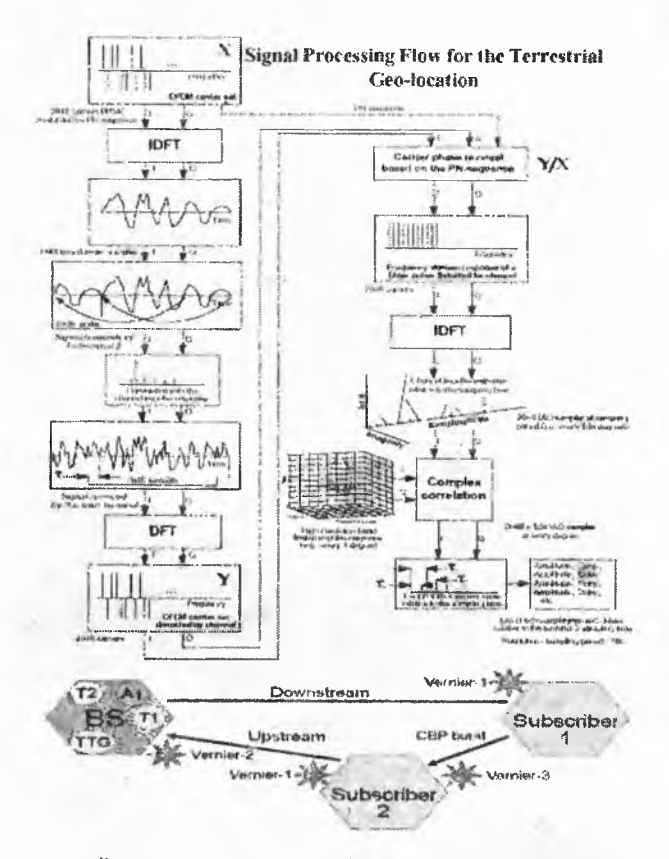

наземной геолокации, основанной на анализе импульсных характеристик специальных сигналов, принимаемых от других (минимум трех) находящихся в зоне досягаемости Super Wi-Fi устройств. В отличие от спутниковой навигации GPS, наземная геолокация Super Wi-Fi не требует дополнительного аппаратного оборудования, но обеспечивает точность до 0,3 м в режиме Extended BS-CPE для стационарных Super Wi-Fi и 44 м в режиме быстрого грубого обзора (которой, впрочем, также с большим запасом достаточно для поставленной задачи) Normal BS-CPE для мобильных Super Wi-Fi, перемещающихся со скоростью до 114 км/час. Что же касается широкополосности канала передачи данных, то требуемые для радиоинтерфейса Orthogonal Frequency Division Multiple Access (OFDMA) 20 МГц без особых проблем распределяются между любыми (в смысле не обязательно соседними) тремя-четырьмя 6...8 мегагерцовыми белыми ТВ полосами. С увеличенной до 250 мВт максимальной мощностью передатчика и антенной с коэффициентом усиления 14 дБ стандарт IEEE 802.22 предусматривает обмен данными тремя видами модуляции (QPSK, 16QAM и 64QAM) с потоком до 22,69 Мб/с (почти в 1,5 раза больше, чем у WiMAX) на беспрецедентном расстоянии до 100 км! Очень важно и то, что радиоволны «белого диапазона» частот гораздо меньше поглощаются деревьями и строительными

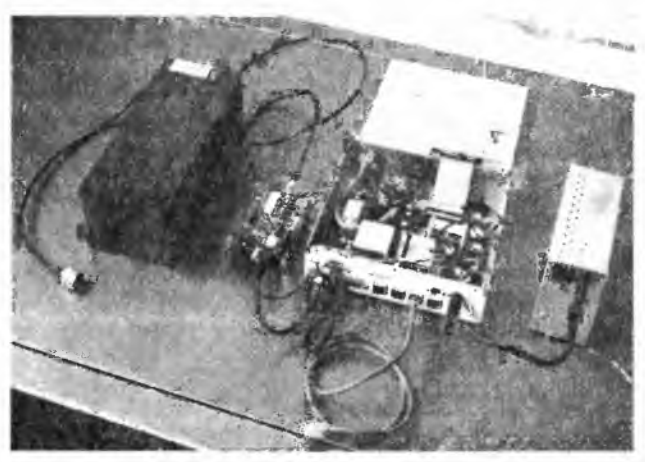

## НОВАЯ ТЕХНИКА И ТЕХНОЛОГИЯ

конструкциями, чем радиоволны 2,4...5 ГГц, поэтому скорее всего именно технология Super Wi-Fi реально обеспечит интернет-доступом жителей удалённых и труднодоступных сельских и лесных районов. Несмотря на то, что выпуск Super Wi-Fi чипсетов для широкого применения ожидается только к концу 2012 года, еще в прошлом году студент университета Райс из Хьюстона **Райан Гуерра** по просьбе своей бабушки Летиции Агуерра, живущей на окраине Хьюстона в районе с большой плотностью лиственных деревьев (и поэтому имевшей минимальную связь с ближайшей Wi-Fi точкой доступа только зимой, когда листья с деревьев опадают), **создал экспериментальное устройство,** состоящее *(см. на фото на с.9 слева направо)* из узкополосного (5 МГц) радиочастотного фильтра (на свободный в Хьюстоне 29-й ТВ канал частотой 563 МГц), трансивера с преобразователем частоты (2,4 ГГц - 563 МГц и обратно) Alcatel Lucent, ПК под ОС Линукс со стандартным Wi-Fi адаптером и блока питания. Свое устройство он снаб-

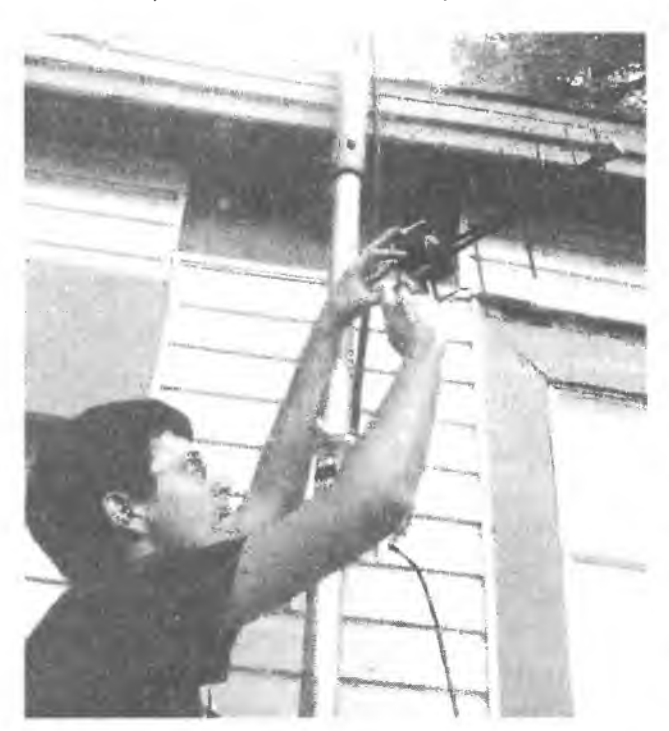

дил обычной ТВ антенной, и аналогичный комплект разместил у бабушки на расстоянии около 1 мили (1,6 км). После соответствующей ориентации антенн и настройки Райан получил, как это и следует из теории, **канал передачи данных на частоте 563 МГц с пропускной способностью примерно в 4...5 раз меньшей, чем Wi-Fi,** т.к. 20-мегагерцовый Wi-Fi сужается в его экспериментальной любительской конструкции до полосы 5 МГц (<http://arstechnica.com/tech-poiicy/news/2011/04/> extending-wifi-to-one-mile-thanks-to-empty-tv-channeis.ars). А в конце января **первая настоящая Super Wi-Fi** сеть заработала в Уильмингтоне (штат Северная Каролина, США). В пресс-релизе, выпущенном Wireless Innovation Alliance, говорится, что город был выбран потому, что он одним из первых полностью перешел на цифровое телевещание еще в 2008 году и таким образом освободил «белую полосу». Отныне этот город также в шутку называют «первым интеллектуальным городом, одобренным Федеральным агентством по связи США». Сеть построена на передатчиках компании KTS Wireless. Они весят менее 1 кг и поддерживают связь с базой данных Spectrum Bridge. Новая сеть связывает камеры видеонаблюдения, расположенные в городском парке. Расстояние между камерами и приемником в парке такое, что обычный WiFi его «не добивает», особенно учитывая деревья и другие препятствия, а вот Super Wi-Fi с ним справляется даже в самую крутую непогоду. Видео со всех камер наблюдения поступает на базовый приемник, где и архивируется. Кроме того, посетители парка могут пользоваться бесплатным доступом в интернет через эту сеть (http:/ / [www.voanews.com/russian/news/Technologies-with-Krilov/DK-](http://www.voanews.com/russian/news/Technologies-with-Krilov/DK-)TechnoWednesday-Super-WiFi-2012-02-0l-138500074.html).

**ТОSHIBA** B <sup>TO</sup> время как Eye-Fi Inc. подписала гласно которому ([http://www.eye.fi/press-releases/eye-fi-and](http://www.eye.fi/press-releases/eye-fi-and-)sandisk-launch-co-branded-wireless-memory-cards-in-europe) тяжеловес рынка флэш-памяти будет использовать патентованную технологию Eye-Fi в своих SanDisk SD Eye-Fi Wireless memory card емкостью 4 и 8 ГБ (*напомним, что Eye-Fi - это SD флэшки со встроенным Wi-Fi адаптером, см. «РХ> №1/2008, с.8*), **Toshiba объявила о выпуске** конкурирующей **SD карты FlashAir™, в которую** также **встроен адаптер Wi-Fi 802.11Ь/**

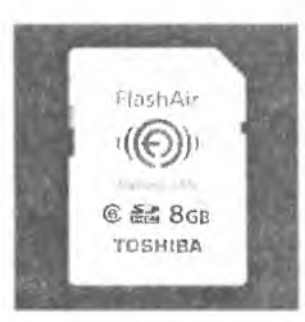

**g/n,** не нарушающий патентных прав Eye-Fi Inc., и более того, **способный не только подключаться к существующей сети Wi-Fi** (чтобы передавать, например, фотографии из вашего фотоаппарата на компьютер, смартфон или веб-ресурс), **но и формировать свою, выступая в качестве точки доступа.** Причем через веб-интерфейс с любого компьютера, подключенного к интернету или напря-

мую к Wi-Fi точке, можно не только получать файлы с карты FlashAir™, но и отправлять на нее (<http://www.toshiba.co.jp/> about/press/2011\_09/pr0101.htm?from=RSS\_PRESS &uid=20110901-1555e). Карта поддерживает Wi-Fi протоколы кодированного доступа WEP, TKIP, AES (WPA, WPA2), соответствует шестому классу скорости записи (6 Мб/с), имеет стандартные габариты 32 х 24 х 2,1 мм при массе 2 г и диапазон рабочих температур от -25 до +85 оС. Рекомендованная цена \$70.

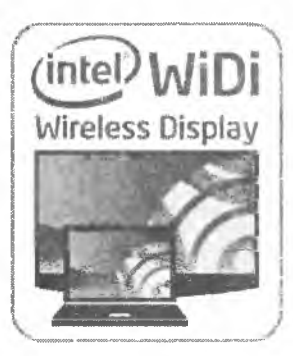

Стало известно, что компания **Intel намерена предоставить доступ к своей технологии WiDi производителям чипов на базе архитектуры ARM.** Это позволит внедрить WiDi во многие телевизоры и телевизионные приставки. Таким образом, у пользователей появится возможность передавать видео в высоком разрешении с компьютеров на базе процессоров Intel на совместимые телевизоры без необходимости использовать соединительные кабе-

ли. Intel уже заявила о начале сотрудничества с компаниями Cavium, Mstar Semiconductor, Sigma Designs, Realtek, Wondermedia и другими, чьи чипы применяются в телевизорах и прочих мультимедийных устройствах. Напомним, технология WiDi была анонсирована несколько лет назад. Она предназначена для организации беспроводной передачи мультимедийного контента с компьютеров на телевизоры. Однако ранее для этого было необходимо использовать дополнительные адаптеры или приставки, принимающие сигнал, цена которых составляет \$50...100. Теперь же в таких внешних дополнительных устройствах необходимости не будет. Компания Intel также сообщает, что поддержка технологии WiDi ме • жет быть внедрена не только в телевизоры, но и в проекторы и даже игровые консоли, что позволит пользователям сократить до минимума количество проводов, подключаемых к компьютерам, ноутбукам, телевизорам и прочим мультимедийным и развлекательным устройствам (http://itc.ua/news/intelpredlagaet-vnedryat-podderzhku-tehnologii-widineposredstvenno-v-televizoryi-i-multimediynuyu-tehniku/). Раз уж зашла речь об **Intel,** то кратко упомянем еще одну ее новинку - **Thunderbolt™** («Молния»), Это **проводной полнодуплексный интерфейс, посредством которого одним кабелем**

intei)

**можно одновременно передавать потоки данных по протоколу PCI Express и HD видео по протоколу DisplayPort.** Пропускная способность **10 Гб/с в каж-THUNDERBOLT.** Дом направлении (т.е. полно-

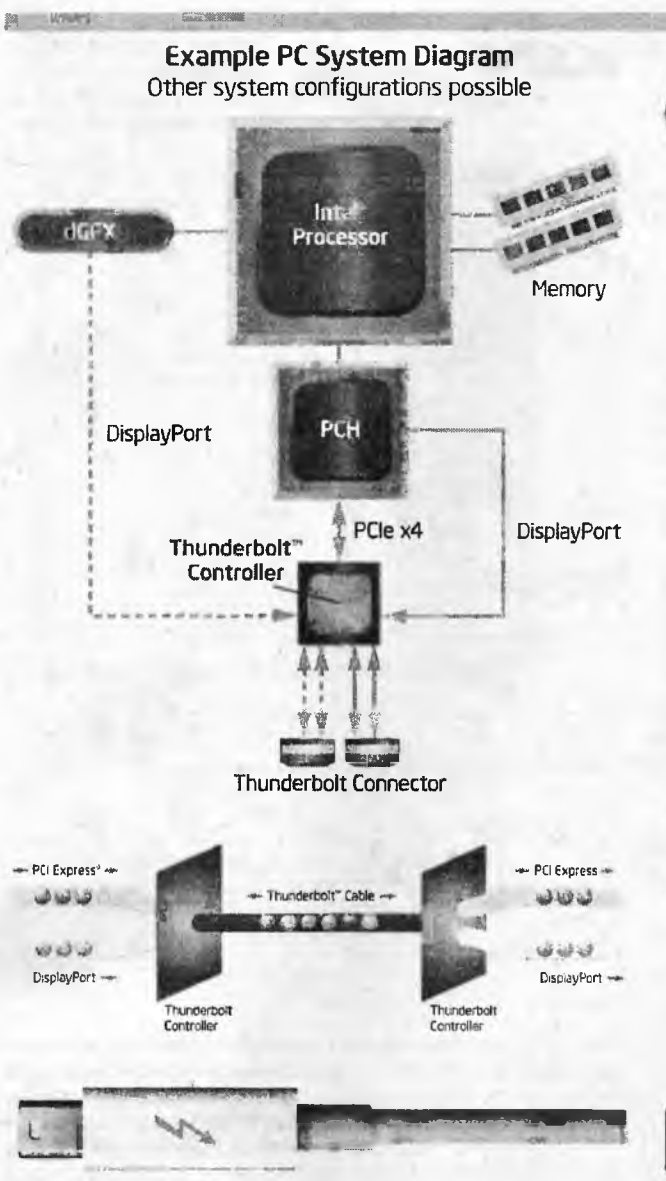

редать за 30 секунд). При цепочечном (или звездообразном, а также древовидном) соединении Thunderbolt™ допускает объединение до 7 устройств. Короче говоря, новый интерфейс позволяет осуществлять обмен данными между всеми самыми скоростными современными компьютерными устройствами одним кабелем. Первые компьютеры, оснащенные Thunderbolt™ портами - ноутбуки Apple MacBook Pro, а перечень устройств, поддерживающих новую технологию, можно найти на сайте http://www.thunderbolttechnology.net (http:// newsroom.intel.com/community/intel\_newsroom/blog/2011/02/ 24/thunderbolt-technology-the-fastest-data-connection-to-yourpc-just-arrived).

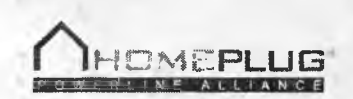

Альянс **HomePlug Powerline** (Broadcom, devolo, France Telecom, Marvell, Qualcomm Atheros, Ralink, Sony, SPIDCOM

Technologies, STMicroelectronics и др.) представил финальную версию новой спецификации сетей Powerline HomePlug AV2 (https://www.homeplug.org/news/pr/ view?item\_key=82167ef0ca168220). Напомним, что существующие системы альянса используются для построения локальных компьютерных сетей через обычную электросеть помещения, что не требует прокладки в нем дополнительных кабелей и установки загрязняющих эфир беспроводных соединений. Технология обеспечивает возможность потоковой передачи данных для трансляции видео в разрешении 1080р, связи с принтером, получения видео с камер наблюдения, доступа в интернет и т.п. Главнейшими новшествами спецификации

## НОВАЯ ТЕХНИКА И ТЕХНОЛОГИЯ

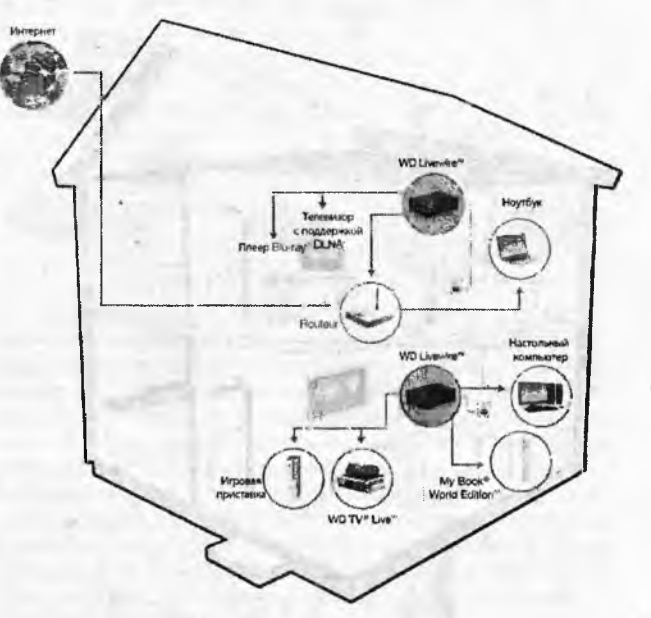

Powerline HomePlug AV2 можно назвать возросшую до 200 Мб/с (т.е. в 5 раз по сравнению с предыдущим вариантом HomePlug 1.0, принятом еще в 2001-м году) пропускную способность сети, а также повышенную эффективность МАС (Medium Access Control) и технологию MIMO (Multiple-Inputs Multiple-Outputs), которая позволит расширить охват дома или офиса и обеспечить ограничение доступа в локальную сеть. Внедрены также принципы ретрансляции и маршрутизации при помощи поддержки трех и более узлов. Обратная совместимость с предшествующим стандартом сохранена. Одной из первых устройство, соответствующее спецификации Powerline HomePlug AV2, выпустила Western Digital. Ее реализация названа WD Livewire и представляет из себя пару HomePlug адаптеров с четырьмя ethernet портами в каждом (описание на русском языке - http://www.wdc.com/wdproducts/library/UM/RUS/

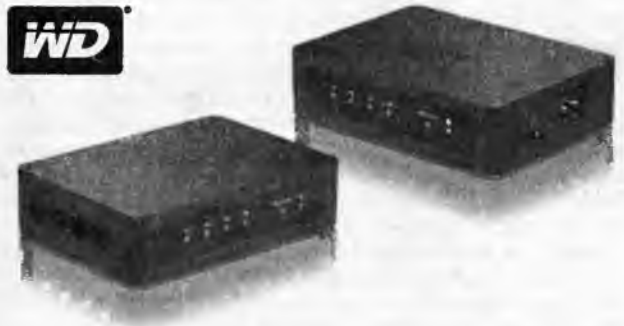

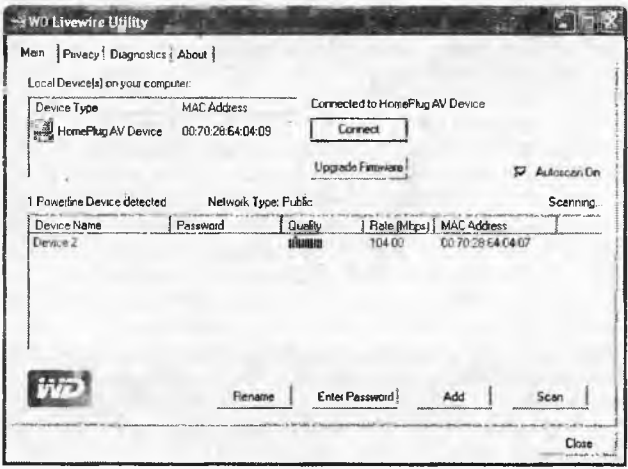

## НОВАЯ ТЕХНИКА И ТЕХНОЛОГИЯ –

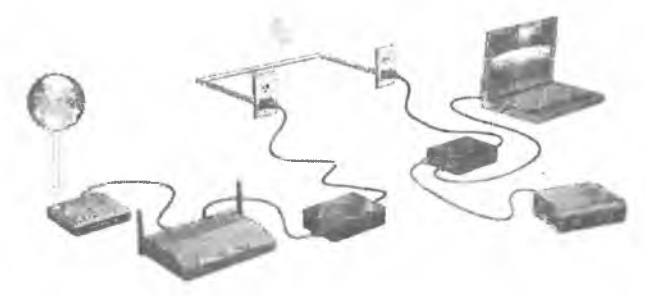

4779-705041.pdf). Подключение заключается только во включении обоих устройств в розетки электропитания одной квартиры или частного дома и однократном (только при первом включении) нажатии в каждом из них кнопки взаимного опознавания (не обязательно синхронно - кнопки всех адаптеров надо успеть нажать в течение двух минут). Количество HomePlug адаптеров можно наращивать, но после подключения нового необходимо будет снова провести процедуру взаимного опознавания на всех соединяемых в одну сеть адаптерах. Для большой сети предусмотрена возможность конфигурирования через специальную утилиту на ПК. Скорость обмена данными составляет 200 Мб/с, размеры 32 х 119 х 86 мм, вес 190 г. стоимость комплекта - 140\$.

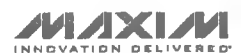

Если скорость обмена в 14 Мб/с является достаточной, то адаптер для передачи данных как по линиям элек-

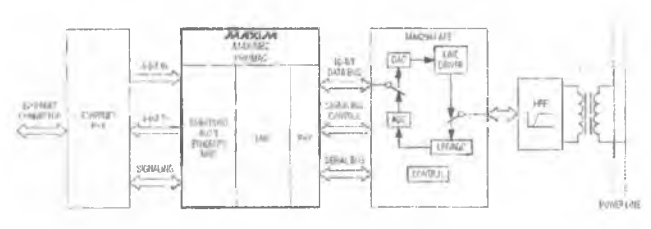

тросети, так и по однопроводной линии питания автомобиля можно построить на основе ИМС Махіт МАХ2982. Это первый широкополосный трансивер для работы при температуре от -40 до +105 °С, соответствующий требованиям АЕС-Q100 Rev-G для устройств, применяющихся в жёстких условиях окружающей среды, а также требованиям стандарта широкополосной передачи данных по линиям электросети HomePlug® 1.0 в диапазоне частот 4,49...20,7 МГц. Дополнительный высоконадежный режим ROBO (Robust) обеспечивает передачу данных со скоростью 500 Кб/с при отношении сигнал/шум вплоть до -1 дБ (т.е. сигнал меньше шумов!), что позволяет без ошибок осуществлять передачу информации в условиях предельно сильных помех. Поддержка 512-строчной таблицы адресов и режима обращения «один-ко-многим» позволяет использовать МАХ2982 в сетях с сотнями модемов стандарта HomePlug, объединяющих большие массивы оборудования промышленной автоматики, а возможность шифрования данных в соответствии со стандартами 56-бит DES/tripleDES с управлением ключами шифрования обеспечивает конфиденци- C2CK/RST

альность передачи данных. Чип поддерживает интерфейсы 10/100 Ethernet, UART, USB 1.1, JTAG, Mil, RMII и высокоскоростной синхронный FIFO. Варианты загрузки позволяют выбрать необходимый набор профилей МАС/РНҮ. Наращиваемый модуль DCOUT+ В реализации МАС-уровня допускает оптимизацию в соответствии с требованиями конкретного приложения, в том числе по полосе пропускания и кадрированию. Микросхема имеет 24 входа ввода/вывода общего назначения (GPIO), которые могут использоваться для квитирования и сигнализации при обмене данными в сети. Трансивер МАХ2982 дополняется ИС аналогового интерфейса (AFE) и драйвера линии МАХ2981, поставляется в 128-выводном бессвинцовом корпусе LQFP (http://www.maximic.com/datasheet/index.mvp/id/6514, http:// datasheets.maxim-ic.com/en/ds/MAX2982.pdf).

 $12$ 

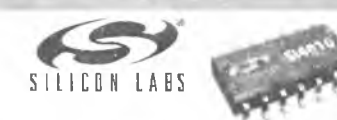

**ИМС Si4010-C2 се**рии EZRadio, выпуск которой начала фирма Silicon Laboratories Inc., пред-

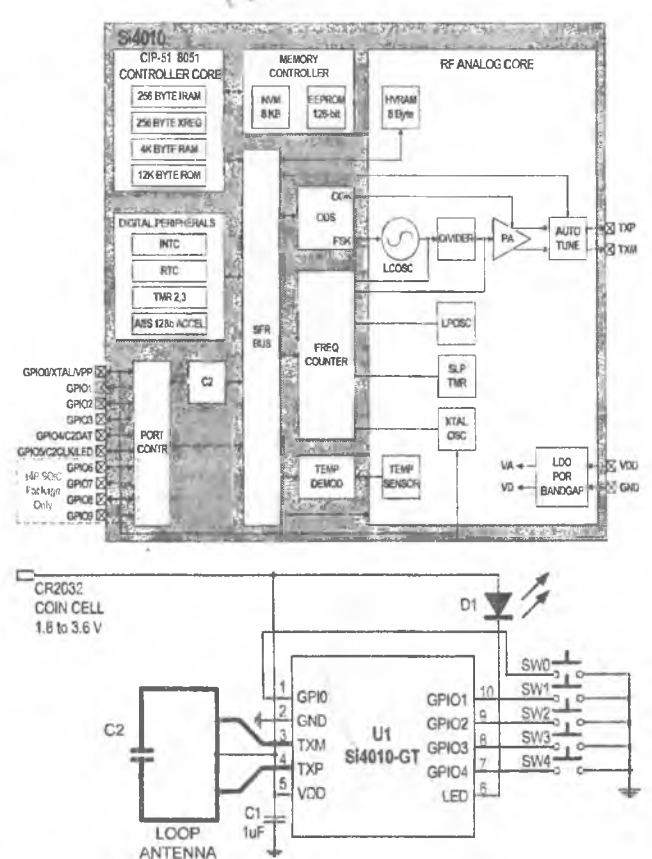

ставляет собой одночиповое решение КМОП-передатчика диапазона 27... 960 МГц с встроенным микроконтроллером на ядре 8051 производительностью 24 MIPS. Благодаря минимуму внешних элементов (требуется лишь один блокировочный конденсатор в цепи питания), она позволит разработчикам оптимизировать и значительно снизить стоимость таких устройств, как центральный замок с ДУ, устройство автоматического открывания дверей гаража, пульт дистанционного управления, а также устройств, применяемых в системах автоматизации зданий и сооружений. Ключевой характеристикой микросхемы является сверхнизкое потребление тока в дежурном режиме - всего 10 нА (напряжение питания 1,8...3,6 В). В радиочастотной части использовано несколько запатен-

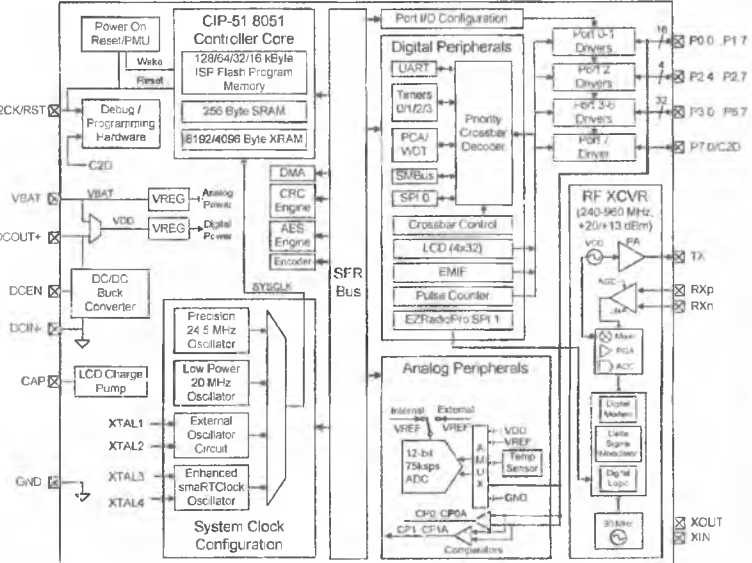

Радиохобби 1/2012

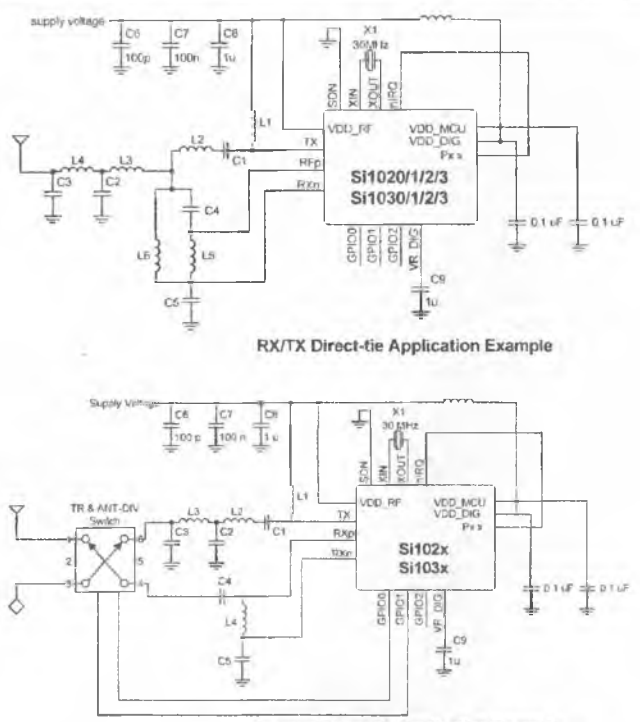

**Antenna Diversity Application Example** 

## НОВАЯ ТЕХНИКА И ТЕХНОЛОГИЯ

щадью 25 мм<sup>2</sup> весь пульт ДУ умещается на печатной плате размерами 25 х 50 мм (http://www.silabs.com/pages/ DownloadDoc.aspx?FILEURL=Support Documents/ TechnicalDocs/Si4010.pdf&src=DocumentationWebPart). Для применений, требующих двухсторонней ближней связи радиоуправления, фирма выпустила одночиповые трансиверы серии Si102x/3x EZRadioPRO, отличающиеся от описанной выше серии EZRadio в первую очередь наличием встроенного приемника чувствительностью -121 дБм. Добавлены также 12-разрядный 16-канальный АЦП с частотой дискретизации 75 кГц, драйвер 128-сегментного (32х4) ЖК дисплея, интерфейсы SMBus/l<sup>2</sup>C, SPI и enhanced UART, от 16 до 128 КБ флэш памяти. Работая в диапазоне 240...960 МГц. они обеспечивают скорость обмена данными до 256 Кб/с. Радиочастотная часть трансивера снабжена умощненным до +20 дБм выходным каскадом передатчика, а также может работать как с одной антенной без переключателя прием/передача (режим RX/TX Direct-tie), так и с несколькими антеннами (режим Antenna Diversity), выбираемыми автоматически в условиях сильного фединга из-за переотражений радиосигнала железобетонными и др. радиоотражающими конструкциями или неблагоприятным рельефом местности. Диапазон напряжений питания 1,8...3,8 В, ток потребления в режиме приема 18.5 мА. в режиме передачи при выходной мощности +1 дБм - 18 мА, при выходной мощности 20 дБм - 85 мА, в спящем режиме 110 нА. Трансиверы отличаются рекордно малым временем выхода из спящего режима - всего 2 мкс. Конструктивное исполнение - 85 pin LGA, 6 x 8 x 1 мм (http://www.silabs.com/products/ wireless/wirelessmcu/Pages/Si102x-3x.aspx).

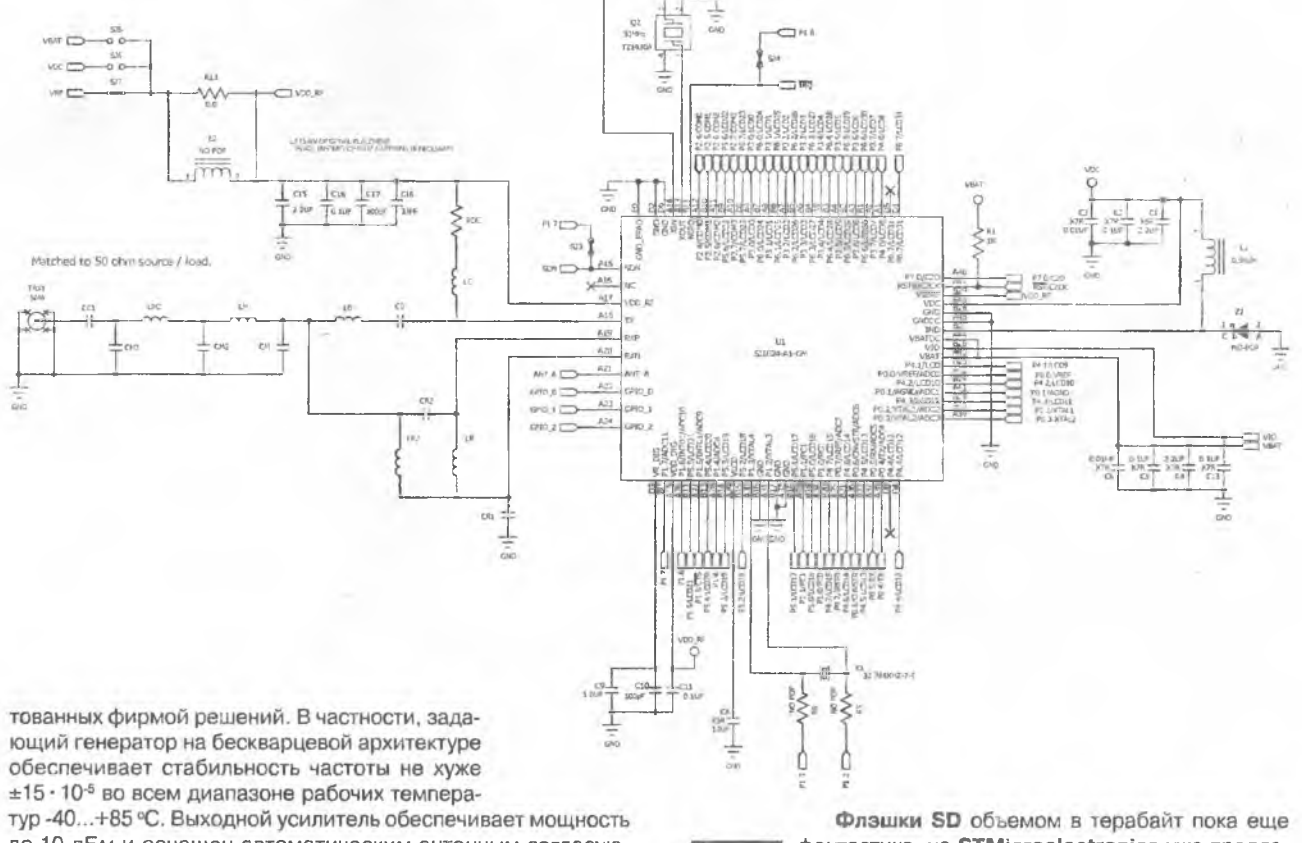

до 10 дБм и оснащен автоматическим антенным согласующим устройством на матрице встроенных конденсаторов, обеспечивающим непрерывное поддержание антенны в резонансе независимо от ориентации пульта ДУ в руке оператора. Манчестер кодер и FSK/OOK модулятор формируют скорость передачи данных до 100 Кб/с. Микроконтроллер оснащен 4 КБ ОЗУ, 12 КБ ПЗУ встроенных функций, 128 бит ЭСПЗУ, имеет аппаратный ускоритель алгоритма 128-битного AES-шифрования, 9 GPIO с функцией вывода из дежурного в рабочий режим, светодиодный драйвер. Конструктивное исполнение - 10-pin MSOP и 14-pin SOIC; вместе с кнопками, держателем батарейки и печатной антенной плофантастика, но STMicroelectronics уже предлагает ST6G3244ME - 6-разрядный двунаправленный транслятор уровней, соответствующий только что принятой спецификации SD Specification

Part 1 Physical Layer Specification 3.00 (SDR12, SDR25, DDR50), предусматривающей объем до 2 ТБ и скорость записи/чтения 50 МБ/с. Новая микросхема совместима с предыдущим (ныне действующим) стандартом SD Specification 2.00, но занимает на печатной плате на 50% меньшую площадь (корпус Flip Chip 25 размерами 2 х 2 х 0,605 мм) по сравнению с предшественницей ST6G3238, хотя и совместима с ней по распиновке. Встроенный LDO стабилизатор кондиционирует рабо-

## ВИТОЛОНХЭТ И АХИНХЭТ РАВОН

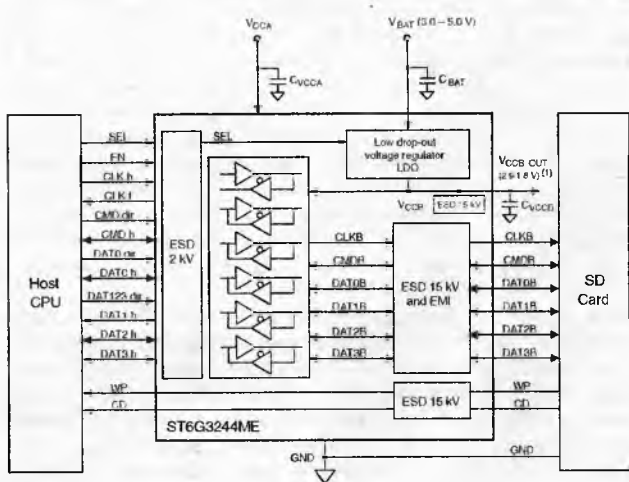

чее напряжение питания 3...5 В, а защитные элементы предотвращают от выхода из строя при статических разрядах со стороны SD карты напряжением до 15 кВ. Мелкооптовая цена \$0.84. Так что в кардридерах устройств, готовящихся к выпуску, в которых в качестве носителя предполагается использование карт SD, mini-SD и micro-SD, сегодня имеет смысл использовать именно ST6G3244ME, чтобы не выпустить морально устаревшее изделие (http://www.st.com/internet/com/ press\_release/p3265.jsp).

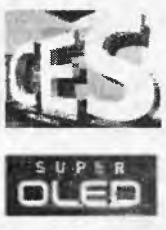

На выставке CES 2012, проходившей с 10 по 13 января в Лас-Вегасе, больше всего новинок в разделе фото-видео-ТВ техники продемонстрировала Samsung. Настоящий фурор вызвала демонстрация прототипа телевизора KN55ES9000 - обладателя награды «CES Best of Innovations 2012». Его 55 - дюймовый (104 см) экран на органических светодиодах (OLED) изготовлен из одинарного

листа стекла с применением технологии Super OLED, rapaHтирующей совершенное качество изображения и рекордно малую толщину устройства (используются субпиксели RGB, расположенные непосредственно

на дисплее) - около 5 мм. Новый телевизор получил признание Американского общества промышленных дизайнеров (IDSA) за безупречный дизайн: он напоминает обрамленный прямоугольник из роскошного полированного стекла; при установке на стене он скорее похож не на электронный прибор. а на дизайнерский элемент или произведение искусства. Благодаря управлению выходным оптическим сигналом на уровне пикселей (своеобразной ООС по яркости свечения), Super OLED существенно превосходит традиционные телевизоры с LED-экраном как по точности передачи цветов, так и отображению черного и белого. Кроме того, время отклика Samsung Super OLED примерно в 1000 раз меньше, чем у ЖК-дисплеев, и в 100 раз меньше, чем у LED-дисплеев, что фактически устраняет размытость изображения даже в самых динамичных 2D и 3D сценах. Новая технология Samsung Smart Interaction делает взаимодействие с телевизором предельно простым. Предусмотренные в качестве дополнения к пульту дистанционного управления функции голосового управления на основе двух направленных микрофонов и распознавания лица на основе видеокамеры высокого разрешения позволяют включать и выключать телевизор, регулировать уровень громкости, активировать выбранные приложения и даже найти необходимую информацию в интернете посредством голосовых команд. Super OLED телевизор оснащен новым двухъядерным процессором Samsung. Это дает пользователю возможность одновременно запускать несколько приложений, а также ускоряет работу веб-браузера и делает использование Smart TV максимально комфортным. Усовершенствованный пользовательский интерфейс Smart Hub отличает упрощенная система навигации и повышение скорости отклика. Новая функция просмотра веб-страниц с использованием вкладок позволяет пользователю одновременно открывать несколько страниц, упрощая тем самым работу в браузере. Дополнительные уникальные сервисы «Семья» (Family Story), «Фитнес» (Fitness) и «Дети» (Kids) предоставят новые возможности для домашних развлечений и семейного отдыха (http://www.samsung.com/ us/news/newsRead.do?news\_seq=20091). Super OLED телевизор KN55ES9000 ожидается в продаже во втором квартале по ориентировочной цене от 6 тысяч \$.

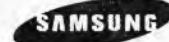

Хотя Samsung HMX-QF20UP и была представлена как первая компактная Full HD видеокамера, оснащенная Wi-Fi адапте-

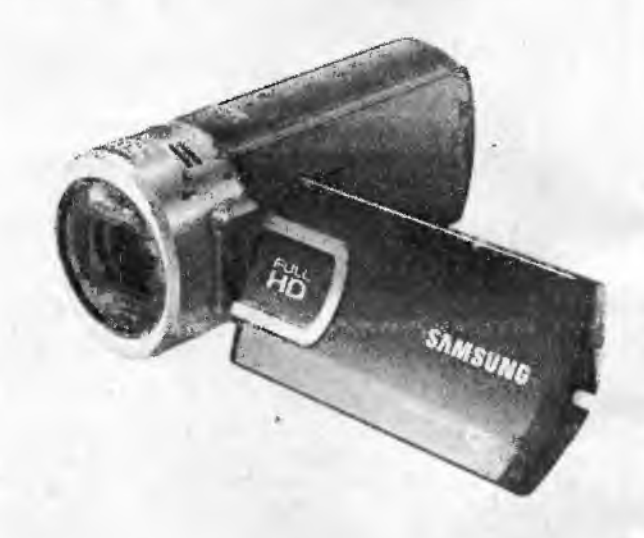

ром для беспроводной передачи отснятого материала на телевизоры, смартфоны, компьютер или сразу на YouTube, но такое новшество уже было в ряде фотокамер (например, Sony DSC-G3, см. «РХ» №2/2009, с.7). Держатель Switch Grip тоже новшество для видеокамер. но опять-таки известен из смартфонов и планшетов: как бы пользователь не держал камеру, специальный встроенный сенсор определяет угол наклона и поворачивает дисплей таким образом, чтобы оператору было удобно снимать под любым ракурсом, включая вертикальное расположение камеры. Классические для видеокамер компоновка и корпус уменьшены до предела - размеры 42,8 х 52,45 х 119 мм, вес 170 г, но дрожание рук при съемке без штатива даже при максимальном оптическом зуме x20 объектива Schneider-KREUZNACH хорошо компенсируется усовершенствованной системой оптической стабилизации OIS Duo+. Фотографии HMX-QF20UP делает с разрешением 3072x1728 (5,3 Мп). В общем, это добротный продукт, но без особых чудес. А вот новой серией туристско-экстремальных камкордеров HMX-W300P/HMX-W350P Samsung таки даже обошла Olympus с ее известными ударо-подводостойкими фотокамерами серий SW и µTough (см. «РХ» №3/2010, с.5). Без каких бы то ни было подводных боксов новинки без проблем снимают на глубине до 5 метров, и не боятся падения на камни с высоты 2 метров. Более того, сенсор системы Switch Grip в модели W350P удерживает линию горизонта при видеосъемке даже во время сплава по горной реке или прыжка с парашютом, причем в комплект входит «поплавок», позволяющий прикрепленной к нему камере снимать видео вашего нырка на дно. 5-мегапиксельная BSI CMOS-матрица с

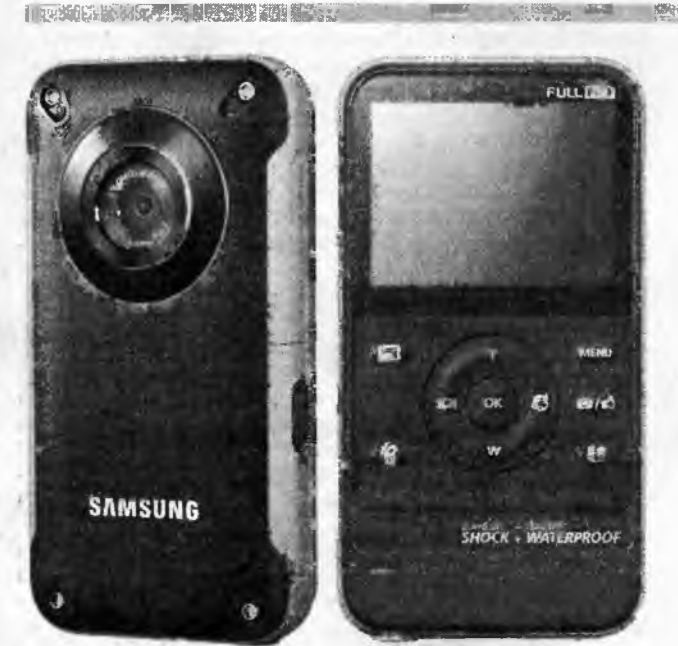

обратной подсветкой и светосильный объектив F2.2 призваны обеспечивать высокое качество съемки при малой освещенности до 4 лк. Разрешение видео 1920х1080х25 (17 Мб/с. Н.264, звук ААС), фото 2720x2040. Аккумулятора хватает на 2 часа видеозаписи на карту microSD (http://www.samsung.com/ ru/news/newsRead.do?news seq=29918&gltype=globalnews).

Интересно отметить, что фотоаппараты линейки 2012 года от Samsung фактически тоже являются видеокамерами, причем в некотором смысле даже лучше настоящих видеокамер. Например, фотокамера WB750 (http:// www.samsung.com/ru/consumer/cameras-camcorders/compactcamera/performance/EC-WB750ZBPBRU) позволяет снимать не только Full HD видео 1920х 1080 30 кадров в секунду (MPEG-4.AVC/H.264; аудио: AAC; на флэш-карту емкостью 1 ГБ умещается 8 минут 40 секунд), но имеет и 2 режима сверхскоростной видеосъемки 250 и 440 кадров в секунду, правда, с такой скоростью можно снимать ролики длительностью все-

## **RNTOAOHXET M AXNHXET RASOH 1880 E 1880 E 1880 E 1880 E 1880 E 1880 E 1880 E 1880 E 1880 E 1880 E 1880 E 1880 E**

в горных пещерах теперь гораздо проще. Камера сразу делает 2 снимка с разной экспозицией, а затем светлую область недоэкспонированного снимка накладывает на темную область переэкспонированного. Благодаря этому на снимках не будет «провалов» в тенях и пересвеченных областей вокруг солнца. Как для светлых, так и для темных участков изображения выбирается оптимальная экспозиция, и контрастирующие детали создают особый художественный эффект. Раньше такую процедуру фотографы-профессионалы выполняли специальными программами на ПК, а апларатно выполнял только фотоаппарат Fujifilm FinePix F200EXR, но с пониженным вдвое разрешением (см. «РХ» №2/2009, с.8), а теперь технология HDR встроена прямо в фотокамеру и доступна любителям. Функция совмещенной съемки (Dual Capture) камеры WB750 дает возможность делать 10-мегапиксельные фотоснимки в процессе записи видео в формате Full HD и таким образом избавляет от мучительного выбора между видео- и фотосъемкой. Камера рассчитана на SD, SDHC или SDXC карты памяти емкостью до 64 ГБ. Размеры WB750 105,3 х 59,4 х 24,9 мм, вес без аккумулятора SLB-10A (его заряда емкостью 1050 мА · ч хватает на 85 минут непрерывной видеозаписи) 194 г.

**Sony представила свои первые науш-** $\mathbf{SONY}$ , ники-вкладыши серии ХВА с инновационной технологией ультралегкого уравнове-

шенного якоря (Balanced Armature, на слэнге отечественных аудиофилов - «арматурные» наушники), которая позволяет радикально уменьшить размер динамика по сравнению с обычными динамическими наушниками (http://www.sony.ru/ pressrelease/id/1237484099933). Главная особенность заключается в способе воздействия на излучающую мембрану при помощи подвижного якоря, поворачивающегося под воздействием переменного поля, в отличие от обычной динамической схемы, в которой неподвижным является только постоянный магнит, а катушка, создающая переменное магнитное поле, закреплена непосредственно на мембране. Якорь Armature представляет собой пермаллоевую пластину, похожую на букву «П», вокруг которой располагается звуковая катушка Voice coil. Якорь подвешен (уравновешен) таким образом, что его движение возможно только вокруг оси, проходящей через центр той его части, которая находится внутри магнитного поля. Электрические сигналы вызывают колебания магнитного поля, в результате которых якорь поворачивается туда и обратно вокруг своей оси, передавая усилие через спе-

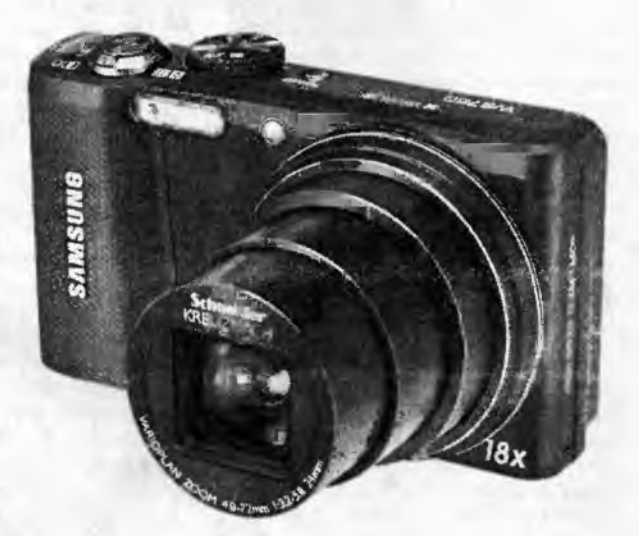

го до 10 секунд. Из новых свойств WB750 как фотоаппарата с 14-мегапиксельной BSI-CMOS матрицей 1/2,3 дюйма (с фоновой подсветкой BSI, обеспечивающей вдвое бОльшую чувствительность 3200 ISO по сравнению с обычными CMOS) и объективом Schneider-KREUZNACH (оптический зум x18) нельзя не упомянуть режим HDR - High Dynamic Range, предназначенный для съемки изображений с очень широким диапазоном яркости. Сделать снимок горного озера на закате с точной передачей цветов и контрастов как солнца, так и теней

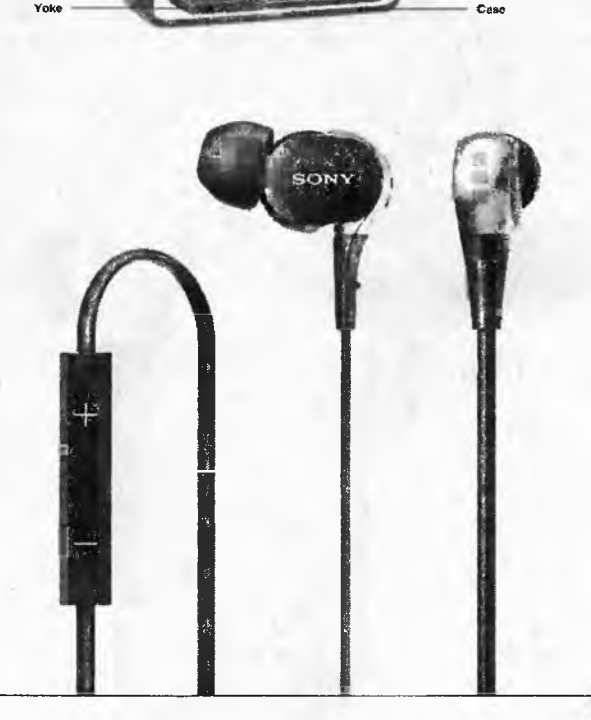

Diephyagm (SUS and PET)

rmature (permallov) ta coil

## НОВАЯ ТЕХНИКА И ТЕХНОЛОГИЯ

циальный рычаг на мембрану Diaphragm, которая, в результате, производит звуковые волны. По внешнему виду эти наушники обычно отличаются от прочих более вытянутой в направлении звукового канала формой, цилиндрической или немного сплющенной. Конструкция обеспечивает превосходное качество звучания, высокую чувствительность и более надежную шумоизоляцию. Впервые в одном «вкладышевом» корпусе удалось разместить несколько динамиков, что помогает достичь нового уровня акустической прозрачности, передачи тончайших нюансов и музыкальности. Надежно защищенный якорный динамик в четыре раза меньше, чем стандартная динамическая схема 13,5-миллиметровых наушников, однако отличается такой же чувствительностью, а также невероятной легкостью, и обеспечивает необычайно четкий звук. В отличие от обычных широкополосных динамиков отдельные динамики с уравновешенным якорем можно «настроить» на оптимальное воспроизведение басовых, средних или высоких частот. В это еще не все: малый размер динамиков с уравновешенным якорем позволяет поместить в один наушник несколько таких устройств — тот же самый принцип, что в многополосных акустических колонках класса hi-fi, где предусмотрены отдельные динамики для басовых, высоких и средних частот. Миниатюрная шумоизолирующая конструкция, предусмотренная в динамике с уравновешенным якорем, не только способствует удивительно комфортному размещению в ухе, но и улучшает звукоизоляцию: человека в наушниках не беспокоят наружные шумы, а окружающих— отголоски проигрываемой музыки. Громкость внешних шумов значительно снижена по сравнению с динамическими наушниками; слушатель может глубже погрузиться в музыку без отвлекающих посторонних звуков. Утечка звука из наушников также снижена — теперь случайные соседи не будут осведомлены о ваших музыкальных пристрастиях. Динамики моделей ХВА-1/2/3/4 заключены в двухслойный корпус Эта конструкция значительно снижает вибрации и нежелательный резонанс, что позволяет добиться необыкновенно точного воспроизведения средних и высоких частот. Единственный в своем роде широкополосный динамик с уравновешенным якорем, реализованный в модели ХВА-1, превосходно воспроизводит любую музыку и лучше всего подходит для кристально-чистой передачи вокала. Модель ХВА-2 оснащена дополнительным динамиком для низких частот— она идеальна для любителей танцевальных композиций, которым хочется, чтобы басовые задавали ритм. В модели ХВА-3 добавляется третий динамик, позволяющий воспроизвести все нюансы мелодии на высоких частотах. А для самых искушенных меломанов Sony подготовила **модель ХВА-4, включающую целых четыре динамика: широкополосный, низкочастотный и высокочастотный, а также дополнительный динамик для лучшего воспроизведения уЛьтранизких частот.** Наушники Sony серии ХВА появятся в продаже к лету по цене от 80S до 520\$ в зависимости от модели. Их основные технические характеристики: чувствительность 108 дБ/мВт, частотный диапазон 5...25000 Гц (ХВА-1), 4...25000 Гц (ХВА-2 и ХВА-3)

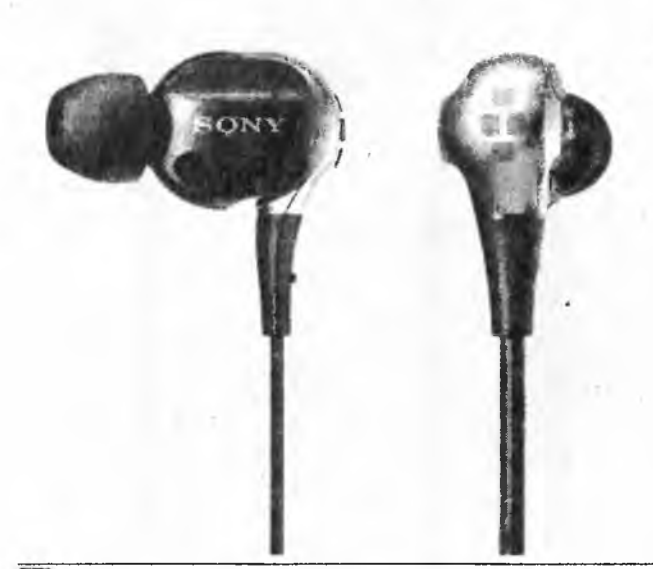

■\* 3...28000 Гц (ХВА-4), полное сопротивление 24 Ома (ХВА-1), 12 Ом (ХВА-2 и ХВА-3), 8 Ом (ХВА-4), вес соответственно от младшей модели к старшей - 3, 6, 7 и 8 грамм

Мало кто сегодня выходит на улицу без аудиоплеера (роль которого зачастую играет мобильник), но каждый раз в спешке возникает небольшое замешательство: следует убедиться, что наушники не перепутаны, т.е. правый в правом ухе, а левый — в левом. Решение проблемы изобрели четверо японцев из **Igarashi Design Interfaces Project** (Япония, Токио), - они создали **«ум-**

 $\mathsf{Ind}$  T. chrickbyy A. ency (JST). ERATO **IGARASHI Design Interface Project** 

**ные наушники»,** которые автоматически меняют каналы, если их неправильно надеть. **В основе изобретения лежит датчик присутствия,** который устанавливается на правом наушнике

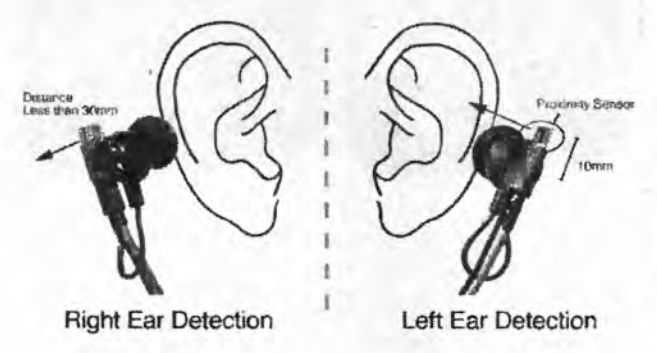

и отслеживает расстояние до ближайшего препятствия. Если установить правый наушник в правое ухо, направленный на заднюю часть головы датчик обнаружит в непосредственной близости ушную раковину, и наушники будут работать в штатном режиме. Но если динамик окажется в левом ухе, датчик будет направлен вперед (в «воздух»), и на пути его сигнала ушной раковины не окажется. Встроенный электронный коммутатор поменяет правый и левый каналы, и стереофонограмма будет воспроизводиться корректно. Автоматика коммутатора также постоянно следит за сопротивлением между амбушюрами левого и правого наушника (они выполнены из токопроводящей пластмассы), которое имеет конечное значение (от сотен кОм до нескольких МОм), если фонограмму слушаете только вы. Но если один из наушников вы предложили своему другу или подруге для параллельного прослушивания, то сопротивление между амбушюрами возрастает практически до бесконечности и коммутатор смешивает оба стереоканала в монофонический сигнал, чтобы вы и ваш «сослушивец» слышали одно и то же, а не половину стереотрека. В планах изобретателей - снабдить «умные наушники» сенсорами, следящими за выниманием их из ушей, чтобы в этот момент автоматически включать на плеере режим паузы (http:// [www.designinterface.jp/projects/UniversalEarphones/\)](http://www.designinterface.jp/projects/UniversalEarphones/).

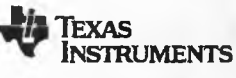

В описании «умных наушников» In **TEXAS** из пРедь|дУщего абзаца не сообща-**Instruments ется' как°й** тип **имс** коммутатора применили японские изобретатели,

но, возможно, что это **Texas Instruments TS3A225E,** анонсированная в ноябре 2011-го. В даташите микросхемы (http:// [www.ti.com/product/ts3a225e\)](http://www.ti.com/product/ts3a225e) написано, что это **Autonomous Audio Switch with Headset Type Detection** - автономный звуковой переключатель с определением типа подключаемых наушников. Дело в том, что к популярному в эру аудио 3,5-мил-

лиметровому трехконтактному стереоразъему типа jack (TRS - Tip, Ring, Sleeve - носик, кольцо, втулка, которым соответствуют левый канал, правый канал, земля) в эру мобильников был добавлен четвертый контакт в виде второго кольца (RING2 **TRRS),** но два мировых «кита» - Apple и Nokia «не до-

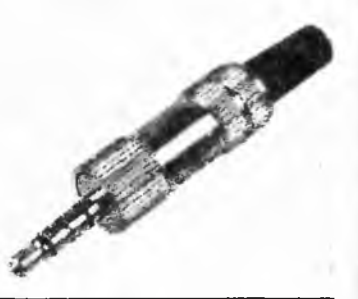

говорились», и в результате у Nokia земля осталась на месте (SLEEVE), дополнительный микрофонный контакт соответствует второму кольцу RING2, а у Apple наоборот. Чтобы избавить пользователей от очевидных неудобств, TS3A225E детектирует

PRODUCTION AND STOLEN AT

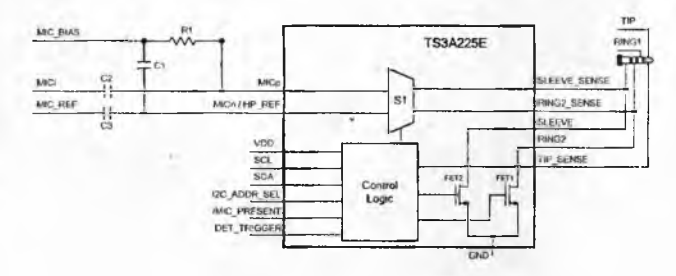

наличие аналогового микрофона на контакте SLEEVE или RING2 и встроенным коммутатором S1 направляет звуковой сигнал микрофона на вывод MICp и далее через конденсатор С2 - для дальнейшего усиления и использования по назначению. Одновременно один из полевых ключей FET1, FET2 (сопротивление их каналов к открытом состоянии не превышает 0,1 Ом) заземляет «правильный» земляной контакт разъема, что важно для корректного функционирования не только микрофона, но и стереотелефонов. Микросхема также следит за «носиком» - контактом TIP - и во избежание помех дребезга разрешает коммутацию встроенных ключей только после того, как он упрется в контакт ответной части («мамы»). Кроме того, коммутацию разрешает сигнал на выводе DET\_TRIGGER микросхемы или соответствующая внешняя команда по интерфейсу <sup>2</sup>С. В свою очередь, TS3A225E на выходе /MIC\_PRESENT формирует нулевой логический уровень, если обнаруживает подключение микрофона. Напряжение питания 2,7...4,5 В. выводы, соединяемые с разъемом, защищены от статических разрядов напряжением ±8 кВ (Contact Discharge согласно IEC 61000-4-2). Конструктивное исполнение - WQFN-16 размерами 3 х 3 х 0,75 мм, оптовая цена \$0,55 (http://www.ti.com/ product/ts3a225e).

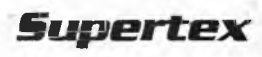

Скомбинировав в одном чипе высоковольтную DMOS и микромощную CMOS технологии, Supertex Inc. создала ИМС HV2801 32-канального

высоковольтного аналогового переключателя, целевое назначение которого - драйверы пьезопреобразователей медицинского ультразвукового зондирования, струйных принтеров, оптических MEMS модулей и т.п. Входная управляющая логика со стандартными КМОП-уровнями содержит 32-разрядный

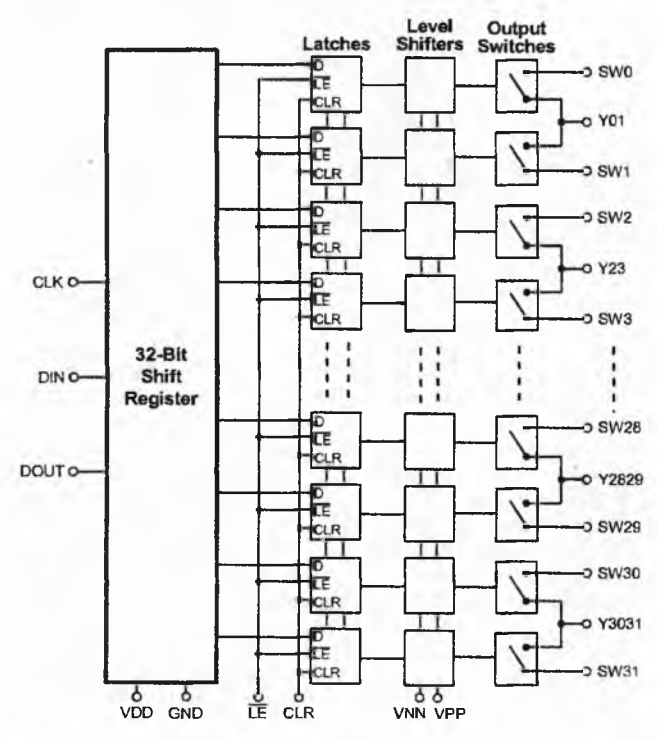

## - НОВАЯ ТЕХНИКА И ТЕХНОЛОГИЯ

регистр сдвига с защелкой, минимизирующие как внешние соединения, так и цифровые помехи в коммутируемый аналоговый сигнал. Каскады сдвига уровня с отдельными напряжениями питания  $V_{NN}$ ,  $V_{pp}$  ( $V_{pp}$  -  $V_{NN}$  < 200 В) управляют выходными DMOS ключами с максимальным напряже-

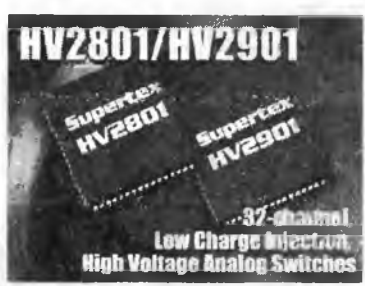

нием сток-исток 220 В. сопротивлением открытого канала не более 18 Ом и пиковым током 3 А. Максимальная частота коммутации 50 кГц, полоса пропускания аналогового ключа 50 МГц, переходное затухание закрытого ключа -60 дБ (на частоте 5 МГц), время включения/выключения не более 5 мкс, заряд переключения 600 пК. Ток потребления в статическом режиме не превышает 10 мкА, в режиме непрерывной коммутации с частотой 50 кГц - 14 мА. Конструктивное исполнение 64-Lead QFN размерами 9 х 9 х 1,5 мм, мелкооптовая цена \$19,4 (http://www.supertex.com/Feature HV2801 HV2901.html).

Toshiba Electronics Europe анонсиро-TOSHIBA BAR YANTOMAHARTAQPHELE (4,5 x 3,7 x 1,1 мм) оптроны TLP184 для различных телекоммуникационных

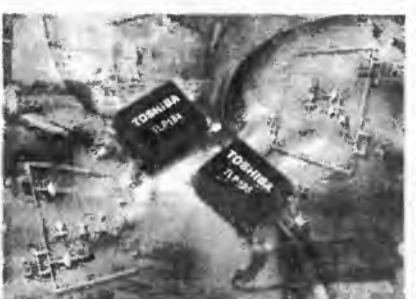

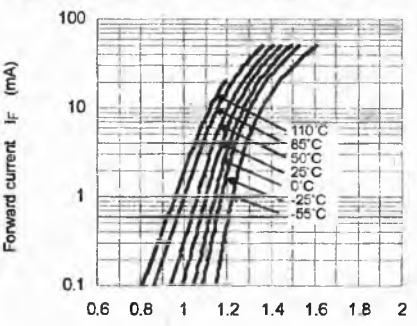

Forward voltage  $V_F$  (V)

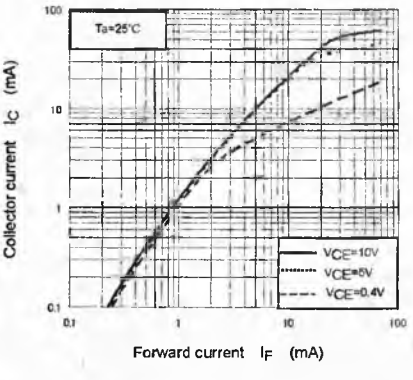

co.jp/eng/product/opto/selection/topics/1212251\_2411.html).

Crydom, Inc. расширила ряд своих Сгусіогті мощных твердотельных реле семей-

ством Н1, наиболее мощный представитель которого H16WD6090 способен коммутировать переменный ток 90 А при напряжении 660 В частотой до 440 Гц, будучи управляемым постоянным током 10 мА напряжением

применений, состоящие из двух соединенных встречнопараллельно арсенид-галлиевых светодиодов, облучающих фототранзи-Прочность стор. изоляции между входной и выходной цепями не менее 3750 В, сопротивление 10<sup>14</sup> Ом, емкость 0,8 пФ. Фототранзистор характеризуется предельным напряжением коллектор-эмиттер 80 В, максимальным током коллектора 50 мА, темновым ток коллектора 0,01 мкА и емкостью коллектора 10 пФ. Светодиоды выдерживают ток ±50 мА (пиковый длительностью 100 мкс - до 1 А), падение напряжения на них равно 1,25 В при токе 10 мА, емкость 60 пФ. Коэффициент передачи тока ТLP184 - от 0,5 до 4 (при токе через диоды 5 мА), время включения 2 мкс. выключения 3 мкс. Диапазон рабочих температур простирается от -55 до +110 °C (http:// www.semicon.toshiba.

Радиохобби 1/2012

## НОВАЯ ТЕХНИКА И ТЕХНОЛОГИЯ

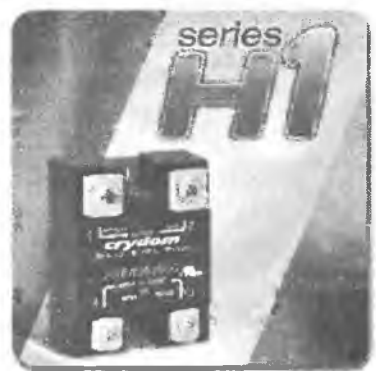

4...32 В. Электрическая прочность гальванической развязки управляющей и коммутирующей цепей не менее 4000 В, сопротивление 10<sup>10</sup> Ом, емкость 8 пФ. Время включения/выключения не более 20 мкс в режиме независимой коммутации и максимум полпериода коммутируемой частоты в ре-

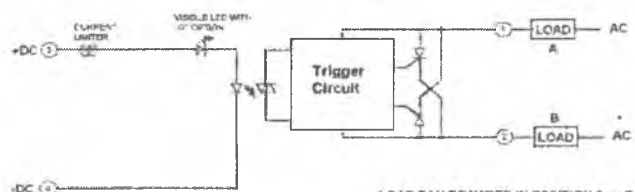

LOAD CAN BE WIRED IN POSITION A or B

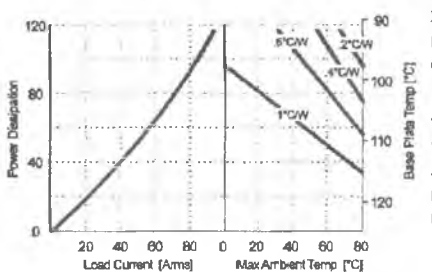

жиме коммутации в моменты перехода через нуль. Корпус размерами 58,4 х 45,7 х 23 мм имеет массу 86,5 г и тепловое сопротивление переход-корпус 0,28 °С/Вт. Система внешнего охлаждения при токе 90 А

должна рассеивать 120 Bт (http://www.crydom.com/en/About/ Articles/29 series H1.shtm).

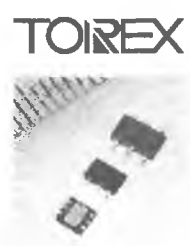

В типичной схеме LDO стабилизатора напряжения с Р-канальным МОП транзистором (см. рис.) управляющее (открывающее) напряжение затвор-исток  $V_{\rm \scriptscriptstyle GS}$  не может превышать входного напряжения V<sub>IN</sub>, поэтому при снижении последнего внутреннее сопротивление транзистора существенно возрастает, увеличивая потери напряжения. Кроме того,  $V_{\text{IN}}$  не может быть меньше напряжения, необходимого для нормальной работы дифференциального усилителя

АМР. Оба ограничения были сняты при разработке новых сверхнизковольтных LDO стабилизаторов фирмы Torex

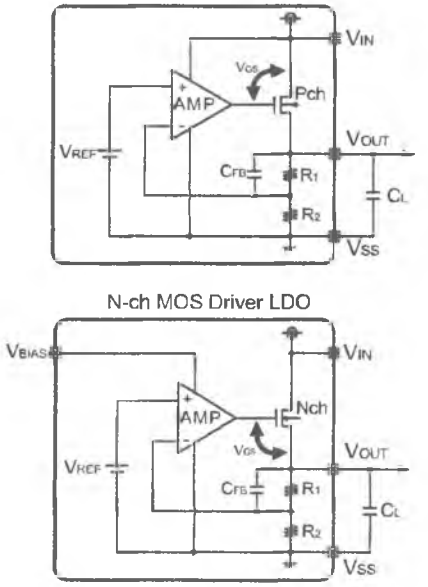

P-ch MOS Driver LDO

Semiconductor Ltd. Centu XC6603/ ХС6604 путем использования, вопервых, отдельного вывода V<sub>віда</sub> для микротокового питания усилителя АМР, а во-вторых -**N-канального МОП** транзистора, открывающее напряжение затвор-исток V<sub>GS</sub> которого оказывается отвязанным от входного напряжения V<sub>IN</sub> основного (мощного) входа и поэтому обеспечивает минимальное сопротивление открытого канала (в данном случае порядка 0,15 Ом). В результате достиг-

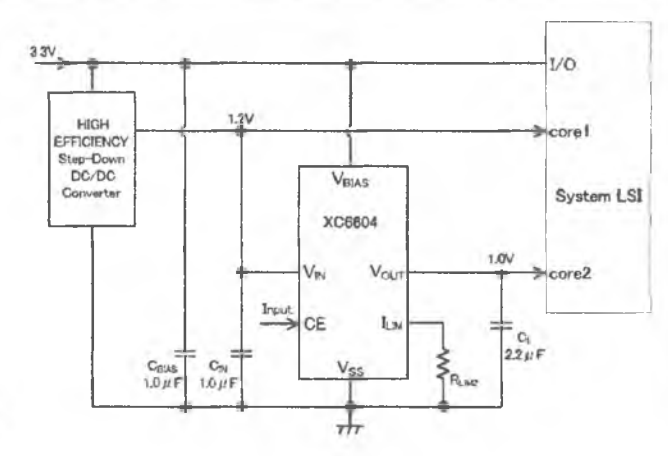

XC6604x121MR-G

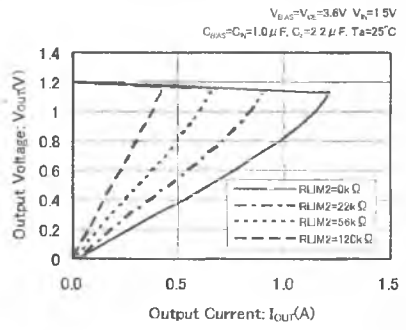

нуты рекордные для отрасли параметры в части минимального входного напряжения V<sub>IN</sub> всего 0,5 В, при этом падение напряжения на стабилизаторе при максимальном токе нагрузки 1 А не превышает 162 мВ. Максимальное входное напряжение равно 3 В, а допустимый диапазон напряжений питания

микротокового усилителя V<sub>elAS</sub> от 2,5 до 6 В (ток потребления<br>по этому входу не превышает 100 мкА). Коэффициент сглаживания пульсаций на частоте 1 кГц составляет 75 дБ, а точность поддержания выходного напряжения не хуже 37 мВ при изменении выходного тока от 1 мА до 1 А. Конструктивное исполнение USP-6C (2 х 1,8 х 0,6 мм) и SOT-26W (2,9 х 1,8 х 1,3 мм), диапазон рабочих температур -40. +85 °С (http:// www.torex.co.jp/english/news/2012/XC6603XC6604.html).

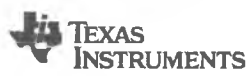

LM96063 создана фирмой Texas Instruments для управления вентиляторами обдува. Она с высокой точностью измеряет температуру внеш-

него или внутреннего диодного датчика температуры и через 12-шаговую таблицу пересчета LUT (Lookup Table) темпера-

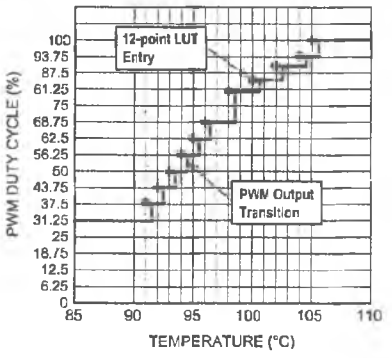

тура/глубина ШИМ управляет частотой вращения вентилятора. LUT позволяет так запрограммировать интенсивность обдува. чтобы минимизировать шум лопастей пропеллера при небольшом нагреве и в то же время не жалеть вентилятор, если охлаждаемый процессор близок к термошоку. В состав микросхемы входят

формирователь рабочего тока через диодный сенсор, одновременно измеряющий напряжение на нем и преобразующий его (с учетом разного рода теоретических и технологических нелинейностей) в напряжение, пропорциональное температуре. Далее следует 10-разрядный дельта-сигма АЦП (обеспечивает разрешение по температуре 1/8 °С) с цифровым фильтром, повышающим разрешающую способность по температуре до 13 бит (или 1/32 °С). Встроенный микроконтроллер обеспечивает пересчет температуры в ШИМ с несущей 22,5 кГц для управления частотой вращения вентилятора в соответствии с хранимой в ЭСПЗУ таблицей (которую можно изменять при конфигурировании), он же контролирует разрыв цепи сенсорного диода или нештатное замыкание любого из

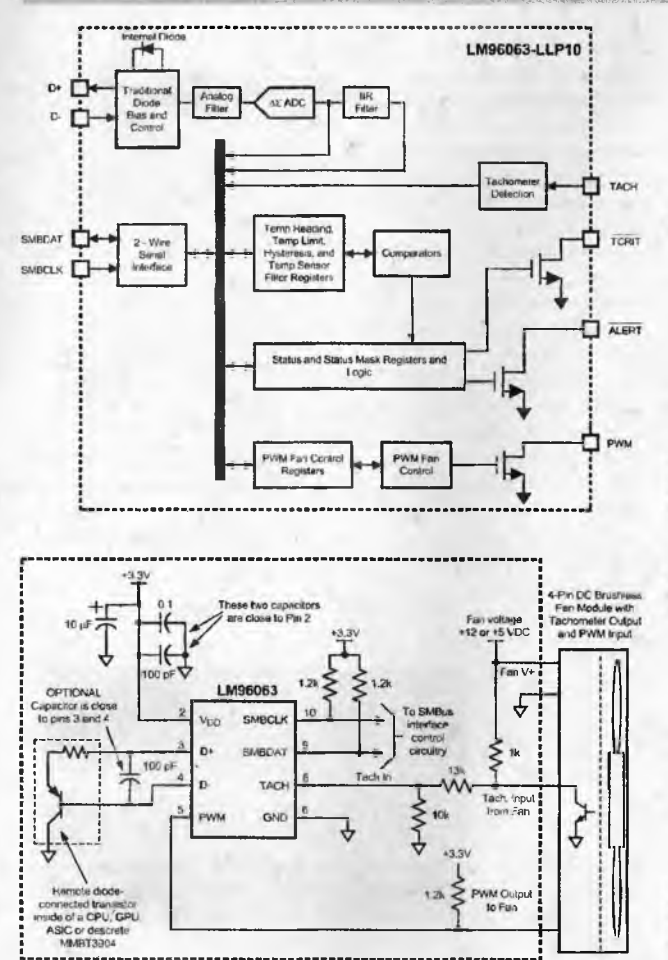

его контактов на землю или шину питания, выдает в этих и других аварийных ситуациях сигналы тревоги /ALERT и принудительного отключения системы /TCRIT, обрабатывает сигнал тахометра и осуществляет обмен данными, в т.ч. конфигурационными, по двухпроводному интерфейсу SMBus. В качестве внешнего датчика температуры можно использовать встроенные в «материнские» платы специальные диоды или транзистор 2N3904 в диодном включении, которые должны иметь непосредственный тепловой контакт с корпусом критического с точки зрения перегрева элемента - мощного выходного транзистора, процессора и т.п.; в этом случае погрешность измерения температуры в диапазоне от +50 до +105 °С не превышает ±0,75 °С, а в расширенном диапазоне от -40 до +125 °C не превышает ±3 °C. А если интерес представляет температура воздуха внутри устройства, то наилучшим вариантом будет использование встроенного в LM96063 диодасенсора (Internal Diode). Напряжение питания 3...3,6 В, потребляемый ток 456 мкА, конструктивное исполнение QFN-10 размерами 3 х 3 х 0,8 мм (http://www.ti.com/lit/gpn/lm96063).

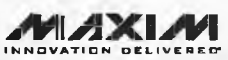

В новой ИС Maxim MAX17047 для измерения уровня заряда литий-ионных аккумуляторов Li+ используется

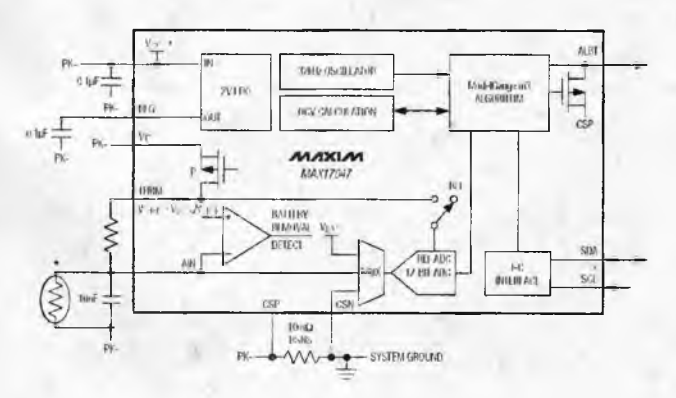

## НОВАЯ ТЕХНИКА И ТЕХНОЛОГИЯ

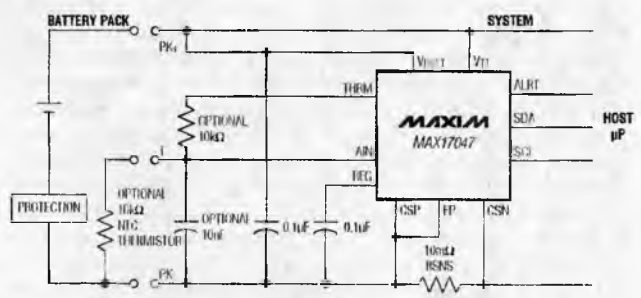

ε

**USH** 

司

ERROR

**END DETECTDN** 

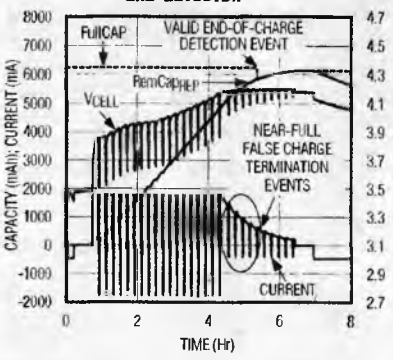

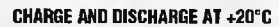

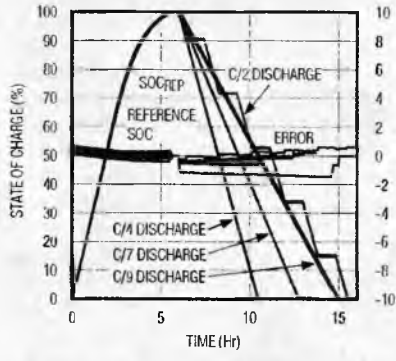

запатентованный компанией алгоработы ритм ModelGauge m3, следящий как за напряжением на аккумуляторе, так и за его током, причем в качестве датчика тока используется резистор сверхмалого сопротивления 0,01 Ом, сравнимого разве что с сопротивлением дорожки печатных плат, а кулонметр (счетчик заряда/ разряда) снабжен специальными компенсатором и термокорректором, устраняющими накопление ошибки из-за ограниченной разрядности его АЦП. В результате достигнут новый уровень точности предсказания как степени мгновенного от-

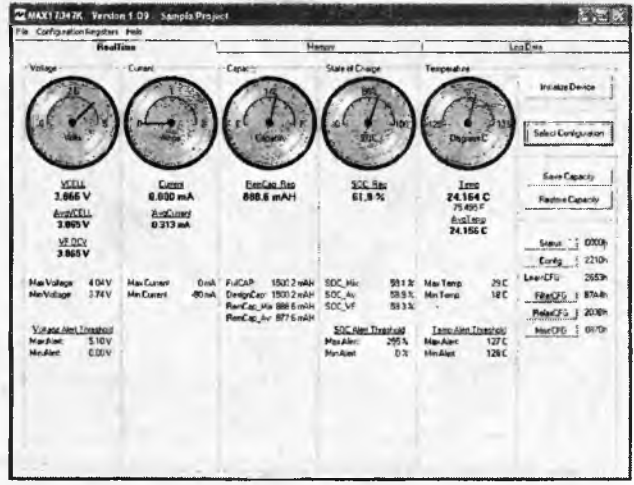

носительного (в %) заряда аккумулятора, так и долговременной оценки его потенциально возможной максимальной емкости (мА · ч) с учетом процесса старения и температуры окружающей среды. В то же время МАХ17047 требует использования лишь одного внешнего резистора и трех конденсаторов и в активном режиме потребляет ток всего 25 мкА (в дежурном 0,5 мкА), что на 75% меньше, чем у конкурирующих аналогов. В отличие от аналогичных систем, основанных на мониторинге только напряжения, МАХ17047 не требует для отслеживания уровня заряда ни полной разрядки, ни полной зарядки.

Радиохобби 1/2012

## RNJONOHXET N AXNHXET RABOH

Также предусмотрена система информирования о возникновении аномальных условий в аккумуляторе - перегреве, снижении его остаточной емкости ниже установленного предела и достижении счетчиком количества циклов заряда/разряда заданного максимума. ИС идеально подходит для широкого спектра устройств - мобильных телефонов, смартфонов, электронных книг, портативных игровых устройств, цифровых фотовидеокамер, карманных компьютеров, бизнес-терминалов, портативных навигационных устройств и медицинского оборудования, обеспечивая точность оценки заряда не хуже ±1% при комнатной температуре, ±2,5% в температурном диапазоне 0...50 °С и не хуже ±3,5 % в диапазоне от -20 до +70 °С. Так что привычные грубые «столбики разряда» мобильников с в лучшем случае условной 10%-ной дискретностью и склонностью к неожиданному падению до нуля скоро можно будет заменить квазианалоговой непрерывной и правдивой лентой. Доступ к регистрам данных и конфигурации осуществляется через интерфейс <sup>2</sup>С, напряжение питания 2,5...4,5 В, конструктив 10-Pin TDFN размерами 3 х 3 х 0,8 мм. Кроме встраивания в портативные устройства, MAX17047 можно с успехом использовать и в «интеллектуальных» блоках зарядки, а также лабораторных стендах оценки качества аккумуляторов. Например, предлагаемая фирмой оценочная плата MAX17047K Evaluation Kit вместе с USB адаптером DS91230 и прилагаемым программным обеспечением позволяет выводить полную информацию об общем состоянии и уровне текущего разряда на дисплей ПК (http://datasheets.maxim-ic.com/en/ds/ MAX17047.pdf).

#### measurement S P E C J A L T I E S

анонсировала недорогой трехосный пьезоэлектрический акселерометр 8102, разные модификации которого имеют предел измерения от ±25g до ±6000g! Последний обозначается как 8102А-6000-060 и позволяет протоколировать даже такие ударные процессы, как забивка свай, испытание автомобилей столкновением с препятствием, разного рода вооружения и т.п. В корпусе размера-

**Measurement Specialties** 

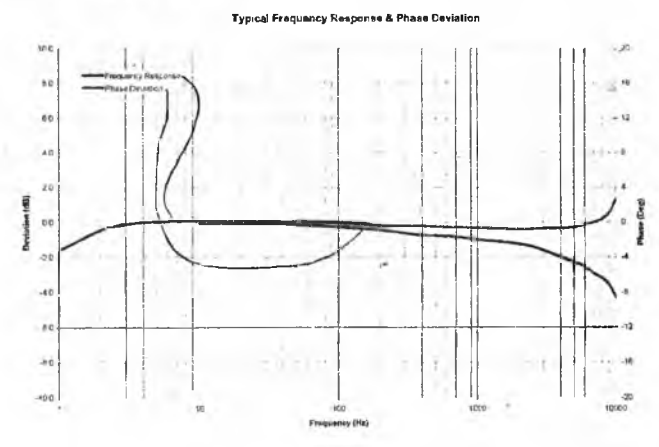

ми 25,4 х 21,6 х 10,8 мм и массой 14 грамм для жесткого крепежа предусмотрены два отверстия под винты МЗ. Техническими условиями гарантируется его неразрушение после единичных ударов с ускорением 10000g. Чувствительность равна 0,2 мВ/д (или 50 мВ/д для варианта с пределом ±25д), нелинейность всего ±2%, частотный диапазон от 2 до 6000 Гц, а ток потребления не превышает 22 мкА при напряжении питания от 3 до 5,5 В. Встроенные усилители имеют выходное сопротивление меньше 100 Ом, что позволяет нагружать акселерометр на длинные кабели (http://www.meas-spec.com/ news/t\_threecolumn.aspx?id=9073)

Plessey Semiconductors paspaбo-SSCY тала новый вид датчика для съема электрокардиограммы Electric semiconductors potential Integrated Circuit - EPIC. B

отличие от стандартных медицинских датчиков, требующих перед применением смачивания электропроводящим гелем, а после - протирки дезинфицирующим раствором, ЕРІС является т.н. «сухим» датчиком, экономящим не только гель и раствор, но главное - время на **EPIC** подготовку. PS25101 представляет собой контакт, нагруженный на электрометрический усилитель, имеющий сверхвысокое входное сопротивление 50 ГОм  $(5 \cdot 10^{10}$  Ом) и сверхма-

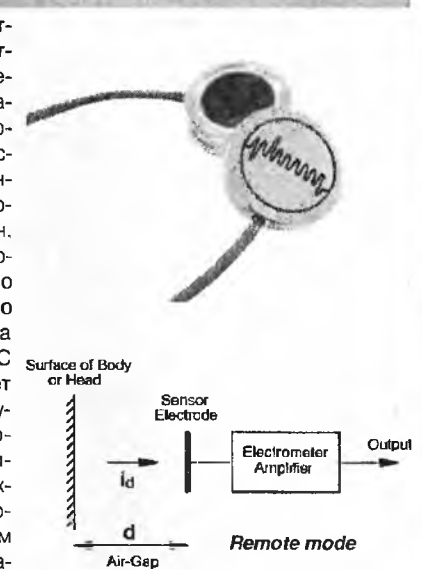

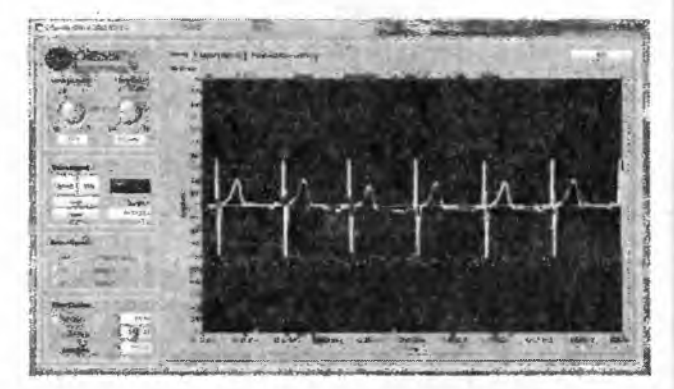

лую входную емкость 100 фФ (0,1 пФ), которые достигнуты благодаря активной следящей ОС. Сухой датчик не требует электрического контакта с кожей пациента, т.е. обеспечивает съем электрокардиограммы даже на некотором расстоянии (по сути является емкостным датчиком), что позволяет их вшить в сдежду и таким образом открывает новые перспективы непрерывного мониторинга деятельности сердца и легких. Напряжение питания 4,75...8 В, потребляемый ток 4,5 мА, полоса частот (- 3 дБ) 0,05 Гц - 20 кГц (http:// www.plesseysemiconductors.com/epic.html).

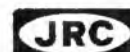

New Japan Radio Co., Ltd. (JRC) начала выпуск недорогой ИМС NJM2762 двухканального аналогового аудиолимитера, обладающего очень высоким отношением сигнал/шум (100 дБ тип.), благодаря чему может привлечь внимание как разработчиков про-

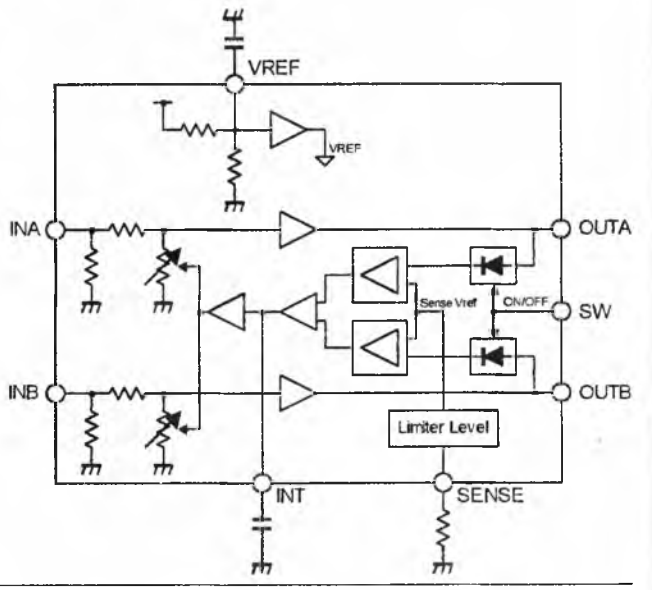

Радиохобби 1/2012

## РІОБАЯ ТЕХНИКА И ТЕХНОЛОГИЯ

Intersil разработала недорогую **Intersil** (\$0,52) замену известного прецизионного ОУ ОРО7 - ISL28177. Его входной

> каскал выполнен на супербета при транзисторах по схеме с компенсацией входного тока, в результате чего он составляет всего 0,2 нА на порядок меньше, чем у ОР07, а шумовое напряжение на инфра-

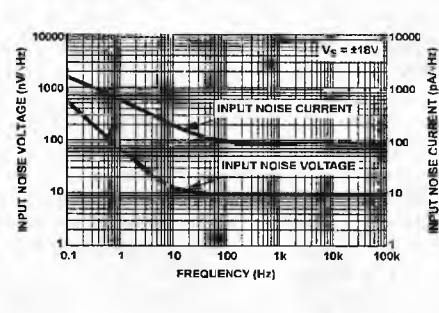

низких частотах от 0,01 до 10 Гц не превышает 0,38 мкВ - вдвое ниже, чем у ОР07. А вот напряжение питания от  $\pm 3$  В может достигать до =20 В при токе потребления 1,18 мА и максимальном выходном токе 30 мА. Остальные параметры сравнимы: напряжение смещения нуля не более 150 мкВ, его температурный дрейф 0,5 мкВ/°С, спектральная плотность шумов 9,5 нВ/√Гц (f=1 кГц), скорость изменения 0,2 В/мкс, полоса единичного усиления 600 кГц. Конструктивное исполнение SOT23-5, SOIC-8 (http://www.intersil.com/data/fn/fn7859.pdf). Analog Devices ADA4001-2 - спарен-

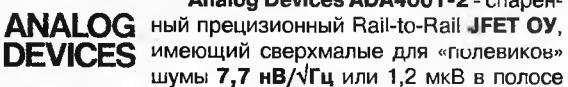

20 Гц ... 20 кГц. В совокупности с гарантированным коэффициентом гармоник не более 0,00006% уже два этих параметра говорят о профориентации на высококачественную аудиотехнику. Напряжение питания ±5...±18 В. потребляемый ток 2 мА, смещение нуля  $\pm 0.5$  мВ, входной ток 20

пА, скорость изменения 25 В/мкс, полоса единичного усиления 16.7 МГц, максимальный выходной ток 50 мА, разделение каналов 120 дБ. Конструктивное исполнение SOIC\_N-8 размерами 5 х 5 х 1,75 мм, мелкооптовая цена \$1,09 (http:// www.analoo.com/static/imported-files/data\_sheets/ADA4001- $2.pdf$ .

Спаренный ультрапрецизионный **MAXIAM** OV Maxim MAX44251 (и его счетвереностітеле ный вариант МАХ44252) содержат запатентованные автокорреляционные схемы непрерывной компенсации смещения нуля, благодаря которым гарантируется смещение нуля не более 3 мкВ, его температурный

доейф не более 5 нВ/ °С и шум не более 5,9 нВ/ √Гц вплоть до самых низких звуковых частот, т.е. без намека на фликер-шум. Кроме того, входы ОУ содержат встроенные радиочастотные фильтры, предотвращающие интерференционные помехи даже вблизи радиопередатчиков. Напряжение питания 2,7... 20 В, потребляемый ток 1.15 мА на канал. входной ток 200 пА, ско-

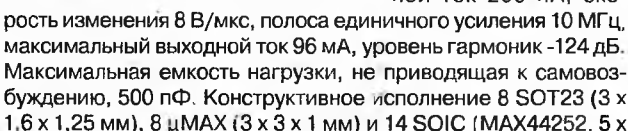

100k

10

фессионального аудиооборудования, так и связной техники. Независимые для каждого канала детекторы следят за уровнем сигнала, и если он превысит задаваемый резистором R<sub>SENSE</sub> nopor ot 0,1 до 1,1 В (соответствует R<sub>SENSE</sub> от 6 до 50 кОм), то остальные звенья петли авторегулирования, а именно сглаживающий фильто с конденсатором на выводе INT, задающий время срабатывания (рекомендуемая изготовителем емкость 470 нФ), и работающие параллельно управляемые резистивные делители напряжения уменьшат коэффициент усиления обоих каналов так, чтобы выходной уровень не превысил заданный порог. Такое регулирование уровня не нарушает баланса стерео-

 $0.00$ 

 $30$ 

20

15

 $10$ 

 $\overline{5}$ 

 $\boldsymbol{0}$ 

i.

10

100

(nV/vRz) 25

NOISE

INPUT VOLTAGE

**FILTER** 

5991

Ħ

**FREQUENCY (KHZ** 

**INPUT VOLTAGE NOISE vs. FREQUENCY** 

 $1<sub>k</sub>$ 

FREQUENCY (Hz)

HIIII

THD + N (%)

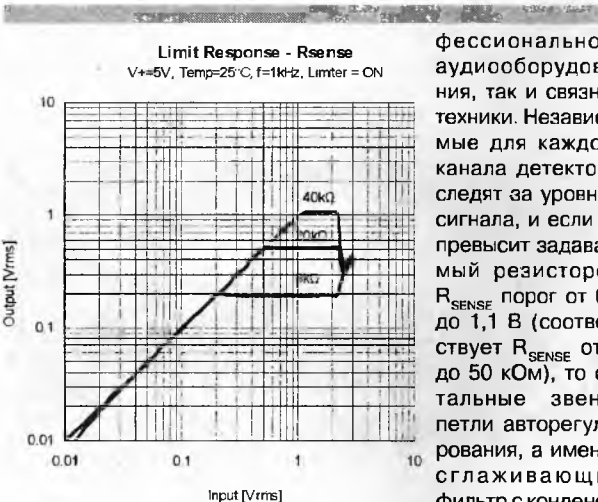

 $THD - V+$  $V+5V$  f=1Khz | imiter =  $ON$  Reense =  $RkO$ 

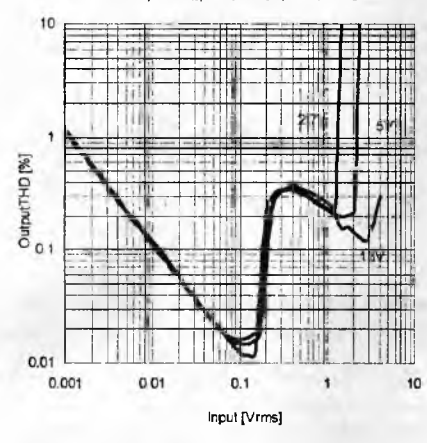

картины и не увеличивает нелинейных искажений звукового сигнала, и в то же время позволяет не допустить перегрузки последующих каскадов звукового тракта, будь то радиопередатчик, звуковая карта или УМЗЧ. Напряжение питания NJM2762 от 2,7 до 13 В, потребляемый ток 2,5 мА, конструктивное исполнение TVSP10 или SSOP14 (http:// semicon.nir.co.jp/njr/hp/fileDownloadMedia.do? mediaid=9762).

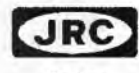

 $\sqrt{8}$ 

r,

Совсем кратко - о новых ОУ. Сларенный Rail-to-Rail KMOП OУ **JRC NJU77902** отличается в первую очередь большим выходным током до 1 А, несмотря на то, что выполнен в микрокорпусе корпусе ESON8-W2 (3 х 3 х 0.8 мм). Он не боится емкостной нагрузки до десятков микрофарад, а в нагрузку сопротивлением 32 Ома может отдавать до 1 Вт выходной мощности. Напряжение питания 6...18 В, потребляемый ток 7

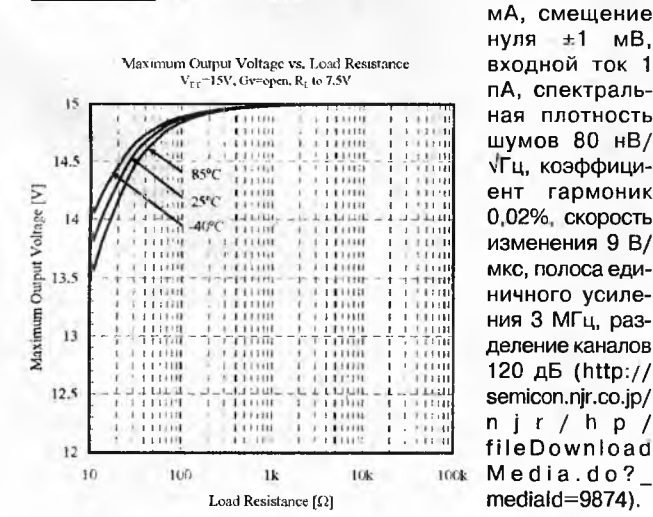

нуля ±1 мВ, входной ток 1 пА, спектральная плотность **ШУМОВ 80 НВ/ VГц, коэффици**ент гармоник 0,02%, скорость изменения 9 В/ мкс, полоса единичного усиления 3 МГц, разделение каналов 120 дБ (http:// semicon.njr.co.jp/  $n j r / h p /$ fileDownload Media.do?\_ mediald=9874).

### QUA-UARL

4 х 1.75 мм. ), мелкооптовая цена \$1.48 (http://www.maximic.com/company/newsroom/pr\_products/show.mvp/npk/1649, http://datasheets.maxim-ic.com/en/ds/MAX44251-MAX44252.odf).

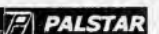

Фирма Palstar выпустила новый антенный [7] PALSTAR автоматический тюнер HF-AUTO (http://

www.palstar.com/hf-auto.php), отличающийся

от имеющихся на рынке тем, что для настройки используются не дискретные элементы и реле, а переменный дифференциальный конденсатор 10-470 пФ с рабочим напряжение 5 кВ и переменная индуктивность 10 мкГн, которые управляются высокоскоростными шаговыми двигателями с помощью производительного процессора. Тюнер способен работать при подводимых мощностях от 1 до 2500 Вт (среднее значение) в часто гном диапазоне 1,8...54 МГц. Скорость настройки от 1 до 30 сек. На передней панели установлен большой 4-строчный текстовый дисплей, на котором отображаются ВЧ мощность, КСВ, частота, номер используемой антенны, режим (авто, ручной, обход, сетап). Размеры тюнера 318х172х432 мм, вес 9 кг. стоимость 1495 USD.

#### **НОВОСТИ**

\* По информации из IARU от 14 февраля 2012, появился новый любительский диапазон: 472...479 кГц на вторичной основе. Рекомендуемая излучаемая мощность - 1 Вт. Приведен список стран, где этот диапазон НЕ разрешен - Украины там нет. Полная подробная информация, нюансы: http:// www.iaru.org/e-letter/iARU\_E-Letter\_WRC\_Rpt3.pdf [Info: UTOFTI.

\* Радиосвязь с космосом. Ученики Киевского Авиа-космического лицея Национального Авиационного Университета при поддержке киевских радиолюбителей провели сеанс радиосвязи с бортинженером Международной Космической Станции (МКС) - командиром корабля Союз-ТМА-22, Антоном Шкаплеровым, несущим вахту на борту станции. Справка. Антон Николаевич Шкаплеров родился 20 февраля 1972 года в

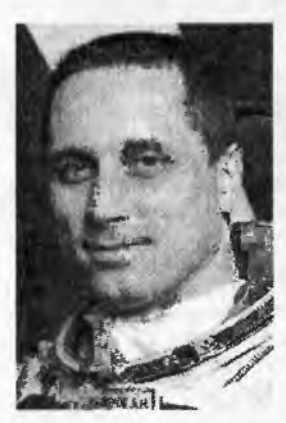

городе Севастополе, Украина. В 1989 году поступил в Черниговское высшее военное авиационное училище лётчиков. В 1992 году перевёлся в Качинское высшее военное авиационное училище лётчиков, которое окончил с отличием в 1994 году и был зачислен на первый курс Военно-воздушной инженерной академии имени Н.Е. Жуковского. Академию окончил в 1997 году по специальности «Проектирование и испытание летательных аппаратов». Проходил службу в частях Военновоздушных сил в должности лётчика и старшего лётчика. В 1998-2003 годах служил старшим лётчиком-

инструктором авиационной группы высшего пилотажа «Небесные гусары» Центра показа авиационной техники ВВС на авиабазе Кубинка Московской области. Освсил самолёты Як-52, Л-39, МиГ-29. Налетал более 500 часов. Еыполнил свыше 300 прыжков с парашютом. Имеет квалификации «Военный лётчикинструктор 2 класса», "Инструктор нарашютно-десантной подготовки». В отряд космонавтов зачислен в мае 2003 года. Стартовал 14 ноября 2011 года в качестве командира космического корабля «Союз ТМА-22» и бортинженера экипажа МКС по программе 29-й и 30-й экспедиции.

Мероприятие прошло в субботу, 24 декабря 2011 года и состоялось впервые в истории Украины. В течение сеанса связи, который длился 11 минут, лицеисты в прямом эфире задали 19 вопросов связанных с космической тематикой, особенностями работы и жизни экипажа. Бортинженер Антон Шкаплеров приветствовал Украину и лицей с борта МКС и ответил на вопросы детей. В конце сеанса организатор и ведущий, Андрей Бегунов поблагодарил за радиосвязь, поздравил экипаж МКС с юбилейным годом 50-летия полета человека в космос, от имени участников, пожелал успешного выполнения программы полета и мягкой посадки в наступающем Новом

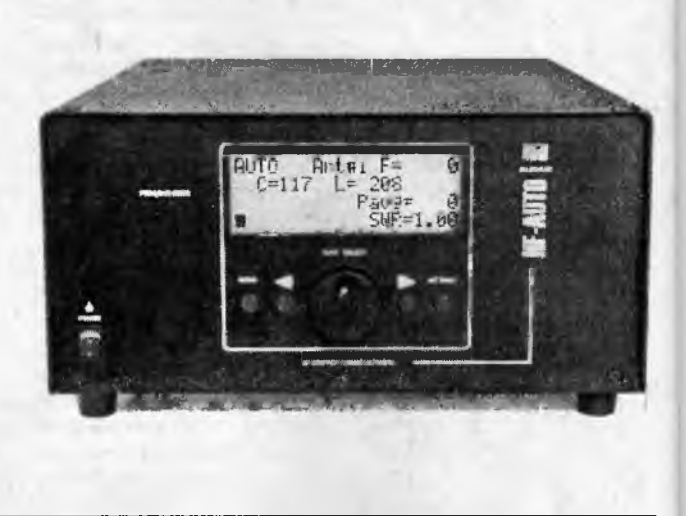

2012 году. Главное, достигнута цель организаторов и руководства лицея - привлечь внимание детей к авиационно-космической тематике, зажечь интерес детей к точным наукам и наукоемким технологиям, радиолюбительскому хобби. Удалось на примере показать, что наш мир тесен и нет ничего сложно в том, чтобы с помощью радио поговорить с героями освоения комического пространства. Радио-встрече предшествовала интернациональная подготовка, начавшаяся еще в апреле 2011 года. Лицей организовал и провел конкурс вопросов среди учащихся, в ходе которого, поступило более 130 вопросов, из которых организаторы отобрали 20 наиболее интересных. В организации встречи участвовали и российские радиолюбители, среди которых руководитель российского Курского радио клуба «Спорадик» Валерьян Пиккиев, куратор радиолюбительской связи в РКК «Энергия» Сергей Самбуров (праправнук К.Э.Циолковского), а также российская организация «РКК Энергия». Событие стало возможным также благодаря международной организации радиолюбителей ARISS (Amateur Radio on International Space Station) которая в свое время явилась инициатором размещения радиолюбительского оборудования на борту станции, а также ежегодно помогает десяткам школ, университетов всего мира в проведении подобных мероприятий. Украинские радиолюбители не останавливаются на достигнутом. В планах проведение аналогичных сеансов для других украинских школ, лицеев, университетов [info: A.Бегунов].

\* ЛРС Украины - обладатепи наиболее престижных и уникальных наград (ред. от 15.02.2012)

(Гіозывные приведены в алфавитном порядке)

- Plaque DXCC HR #1  $(24)$ :

а) MIX (20): RB5WA (n.UR5WA - первой в Европе среди YL), UB5WF (1989 - первым в СССР, later - U5WF) [S.K.], UB4WZA (n.UT7WZA), UR5LCV, UR7GG, UB5WE (n.US5WE), US7MM, UT3UA, UT3UY, UT5MD, UT5UT, UU1JA, UU2JQ, UX0UN, UX5UO, UX7UN, UY0IM, UY0MM, UY5AB, UY5EG [S.K.], UY5XE, UY5ZZ.

b) PHONE (5): RB5WA (n.UR5WA), UB5WF (later - U5WF) [S.K.], UB4WZA (n.UT7WZA), UB5WE (n.US5WE), UX0UN.

Plaque DXCC HR (33):

a) MIX (17): UR5EDU [S.K.], UT2UB, UT4UZ (also VE3DZ), UT5UGR, UT5URW, UT5UY, UT7EC, UT7QF, UT7UW, UT9FJ, UU1JA (n.VE3FDX/VE8DX), UU2JQ, UU5JR, UX1UA, UX4UA, UY5AA, UY5ZZ;

b) PHONE (6): UR5EDU [S.K.], UT5URW, UU2JQ, UX5IJO, UY5AA, UY5XE;

c) CW (10): UR5BO, UT2UB, UT3UA, UT5UGR, UT5URW, UT7WZA, US5WE, UU2JQ, UX0UN, UX5UO.

Plaque 5B DXCC (67): RB5IX (n.US4UA), RT5UO (n.UX5UO), UB4MM (n.UY0MM), UB5AAF (n.UY5AA), UB5BAT (n. UY5BA), UB5GBD (n. UR7GG), UB5ILA (n. UT7iL), UB5JMR

(продолжение на с. 42)

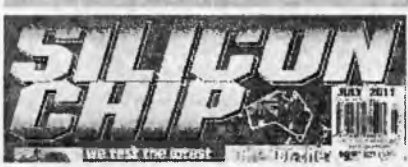

Николас Вайнен, подключившись к команде разработчиков УМЗЧ со сверхнизкими искажениями Лео Симпсону и Джону Кларку (Ultra Low Distrotion Amp, Ultra LD - первый вариант см. «РХ» №6/ 2008, с.24-26, рис.13, второй вариант Ultra LD Mk.2 см. рис.3 «РХ» №4/2010, с.22-24; мы повторяем схему этого варианта на рис.1, т.к. она используется для наглядного сравнения) и проанализировав множество его более или менее успешных реализаций, разработал третий вариант Ultra LD Mk.3 (рис.2), который получился настолько удачным, что опубликовавший статью Николаса журнал Silicon Chip на своей обложке охарактеризовал его как «УМЗЧ класса АВ с наименьшими искажениями из всех,

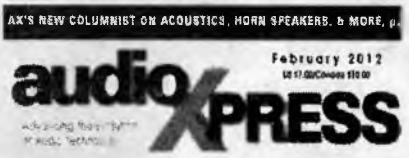

опубликованных когда-либо во всем мире» (хотя точнее было бы закончить эту фразу так: «из всех, опубликованных ранее в журнале Silicon Chip» - примечание редакции «РХ»). Первое, над чем потрудился автор, это линейность выходного каскада на высоких частотах. Дотошные аудиофилы смогли обнаружить, что переход от выходного каскада на составных транзисторах по схеме Шиклаи в режиме класса А у первого варианта к составному комплементарному двухтактному эмиттерному повторителю в режиме класса АВ во втором варианте (Q10...Q15 на рис. 1) позволил повысить выходную мощность с 20 до 200 Вт без повышения коэффициента гармоник на частоте 1 кГц, но из-за повышения нели**NAVIL XECT** 

нейности на высших звуковых частотах (рис. 6 на с. 23 «РХ» №4/2010) коэффициент гармоник второго варианта на частотах выше 6 кГц оказался все же больше, чем у первого варианта. Отвечая на вопрос, а нужен ли малый коэффициент гармоник на частоте, скажем, 10 кГц, ведь вторая и третья гармоники лежат уже в области ультразвука и не слышны уху, Николас справедливо отметил, что коэффициент гармоник - это лишь один из методов отражения нелинейности амплитудно-амплитудной характеристики (AAX) усилителя (Uвых = f(Uвх)) и подача, например, двухчастотного тестсигнала частотами 10 и 11 кГц в систему с нелинейностями второго и третьего порядков вызовет появление на выходе

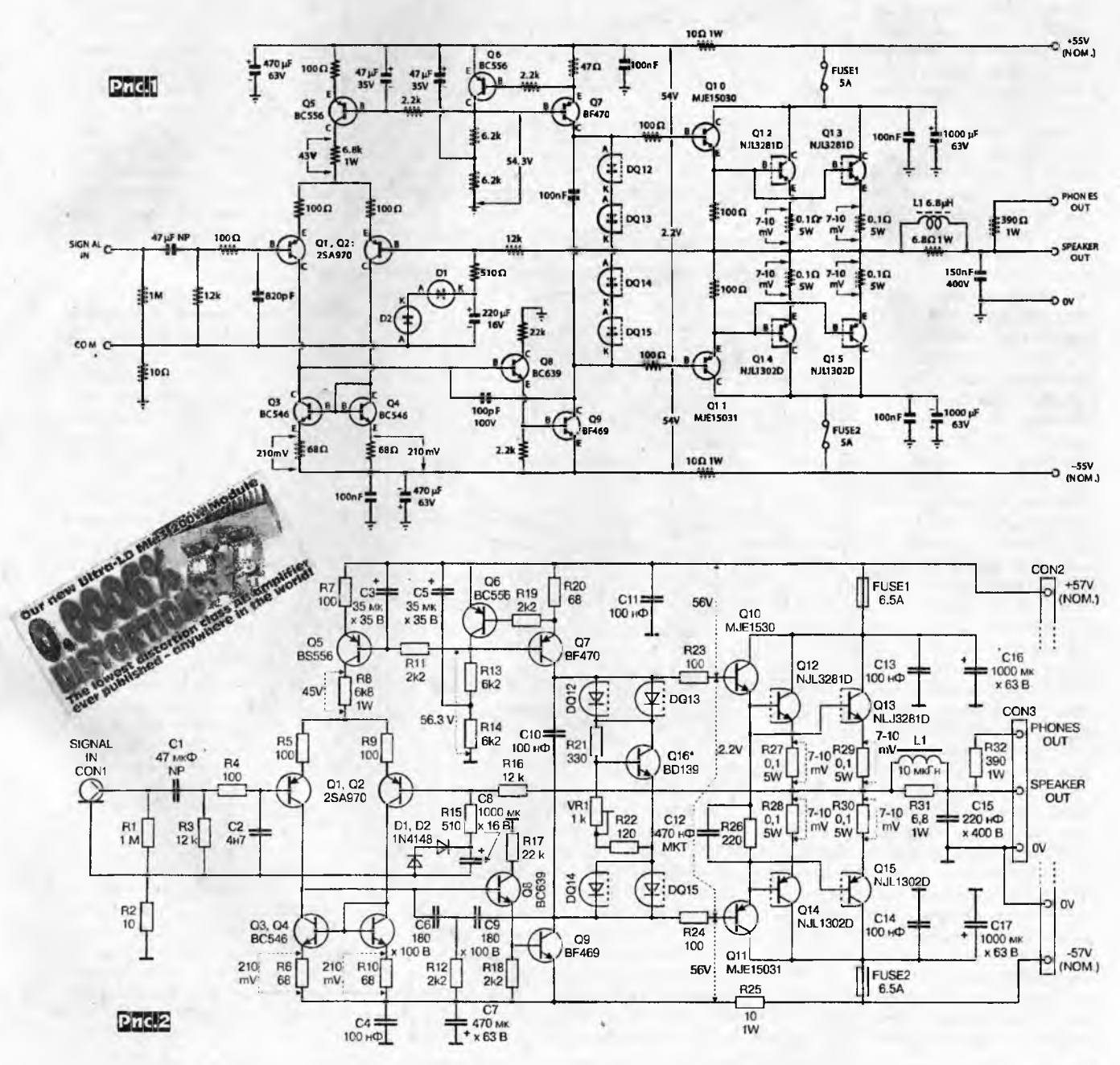

Радиохобби 1/2012

## **ПАЙДЖЕСТ**

усилителя интермодуляционных составляющих с частотами 1, 2 и 12 кГц, укладываюшихся в слышимый лиапазон, и более того, гораздо более раздражающих, чем просто гармоники. Но и гармоники, и интермодуляционные биения вызываются одной и той же физической причиной - нелинейностью ААХ, и поэтому снижение коэффициента гармоник на ВЧ, т.е. повышение линейности ААХ, приведет и к снижению интермодуляционных искажений. Широко используя возможности схемного симулятора LTSpice, автор в процессе электронного моделирования обнаружил, что «узким звеном» линейности выходного каскада на высших частотах является слишком медленное запирание мощных выходных транзисторов из-за медленного разряда значительной диффузионной емкости эмиттерных переходов через резисторы по 100 Ом в эмиттерах Q10 и Q11 схемы рис. 1. Для устранения недостатка оказалось достаточно «оторвать» упомянутые резисторы от общей точки всех эмиттеров выходной ступени (т.е. от выхода УМЗЧ) и зашунтировать получившийся таким образом один резистор (вместо двух, соединяемых фактически последовательно) R26 конденсатором C12 (рис.2). После такой модификации возможный скачок звукового напряжения на эмиттере Q10 через С12 форсирует рассасывание емкостей эмиттерных переходов мощных Q14, Q15, т.е. быстро закроет их и тем самым предотвратит избыточные кратковременные искажения. Второй существенной доработкой стало использование т.н. двухполюсной частотной компенсации. получившей признание известных усилителестроителей в последние годы. В Ultra LD Mk.3 (рис.2) она

сформирована цепочкой C6R12C9, заменившей конденсатор 100pF между базой Q8 и коллектором Q9 на рис.1. Сравнив диаграммы Бодэ рис. 3 (для схемы рис. 2) и рис. 4 (для схемы рис. 1), можно убедиться, что двухполюсная коррекция, практически не снижая устойчивости схемы с общей ООС (фазовый запас устойчивости Phase Shift на частоте нулевой глубины ООС Feedback. т.е. чуть ниже 1 МГц, в обоих случаях составляет примерно 90...110 угловых градусов), увеличивает глубину ООС на средних и высших звуковых частотах от 500 Гц до

20

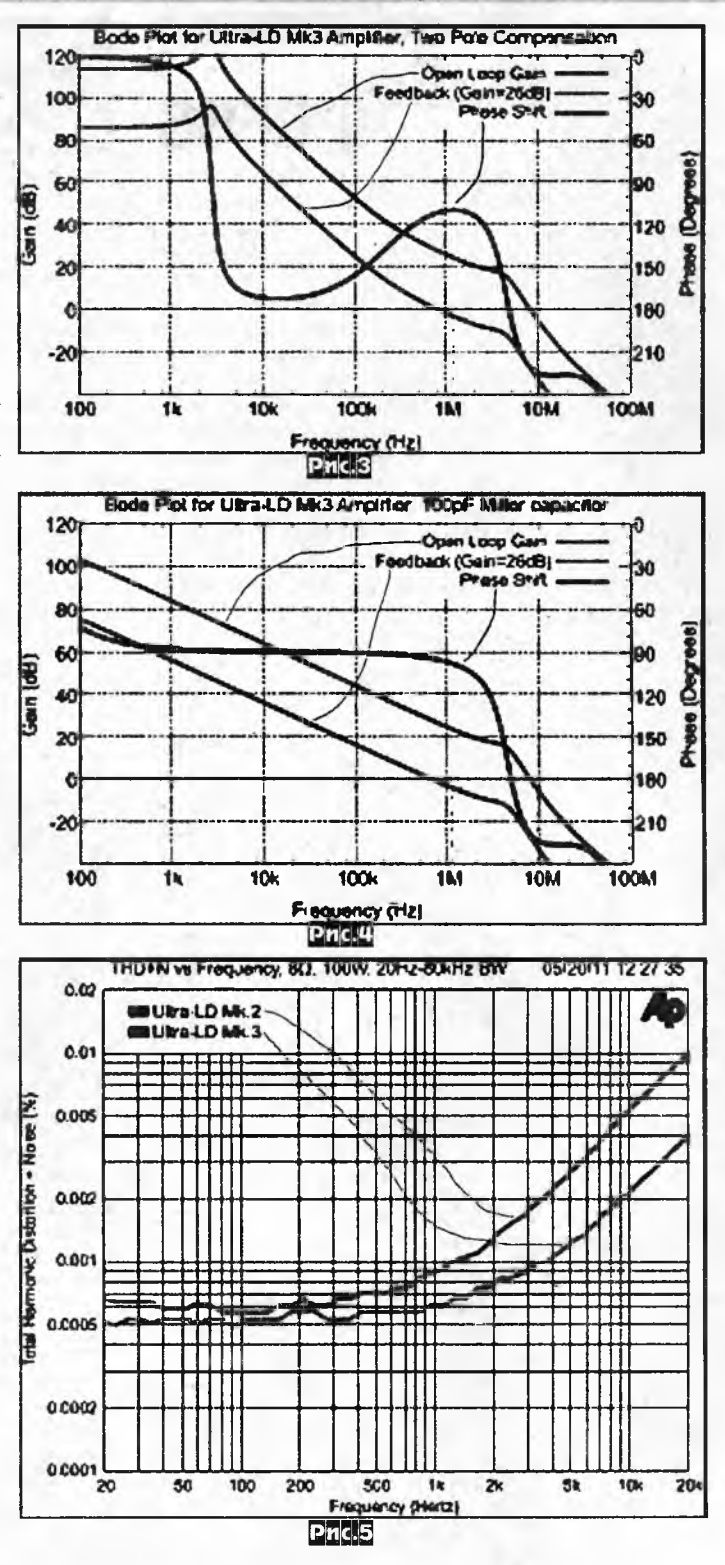

20 кГц примерно на 20 дБ, т.е. в 10 раз. Вот так два дешевых пассивных элемента позволили минимум в 2,5 раза понизить реальный коэффициент гармоник УМЗЧ в самом жестком режиме выходной мощности 100 Вт на нагрузке 8 Ом и частоте 20 кГц (рис.5). Третья доработка относится к термостабилизации режима - начального тока коллектора выходных транзисторов. Находясь «под гипнозом» писаного черным по белому утверждения On Semiconductor - фирмы-разработчика первых аудиофильских мощных комплементарных пар транзисторов

серии ThermalTrak (см. «PX» Nº2/2006, c. 11, 12) о том, что технологически сформированные на одном кристалле встроенные диоды термокомпенсации имеют равные с транзисторами температурные коэффициенты и поэтому обеспечивают идеальную термокомпенсацию без каких-либо подстроек, авторы Ultra LD Mk.2 ничтоже сумняшеся «влепили» DQ12...DQ15 (рис. 1, они находятся внутри соответственно транзисторов Q12...Q15) без каких-либо подстроек практически по даташиту NJL3281/ NJL1302 и спали спокойно до тех пор, пока некоторые из собранных ими усилители стали тривиально «выгорать». Первые «трезвые разборы полетов» после этого выявили очевидную схемную промашку Ultra LD Mk.2: четыре соелиненных последовательно прямосмещенных диода DQ12-DQ15 действительно компенсируют четыре прямосмещенных эмиттерных перехода транзисторов, но не Q12-Q15, а ... {правильно!} 010, 012, 014 и 011. И хотя драйверы Q10, Q11 расположены на одном радиаторе с выходными Q12-Q15, не факт, что их температура совпадает: режимы кардинально отличаются (драйверы работают в режиме класса А, а выходные - класса AB), а тепловое сопротивление и особенно инерционность радиатора при динамическом звуковом сигнале лишь акцентируют разный разогрев. Поскольку и другой известный нашим читателям усилетелестроитель Дуглас Селф также наступил на эти же грабли, в пятом издании своей «Audio Power Amplifier Design Handbook» он привел данные реальных из-

мерений температурных коэффициентов компонентов ThermalTrak, из которых следует, что у диодов он составляет -1,7 мВ/°С, а у эмиттерных переходов транзисторов -2,14 мВ/ °С. Такое отличие находит и вполне объяснимое теоретическое объяснение: эмиттерный переход конструктивно объединен с коллекторным, в активном режиме существенно перераспределяющим движение носителей заряда. В новом Ultra LD Mk.3 Николас Вайнен применил усовершенствованную схему термостабилизации смещениия, состоящую (рис. 2) из двух пар

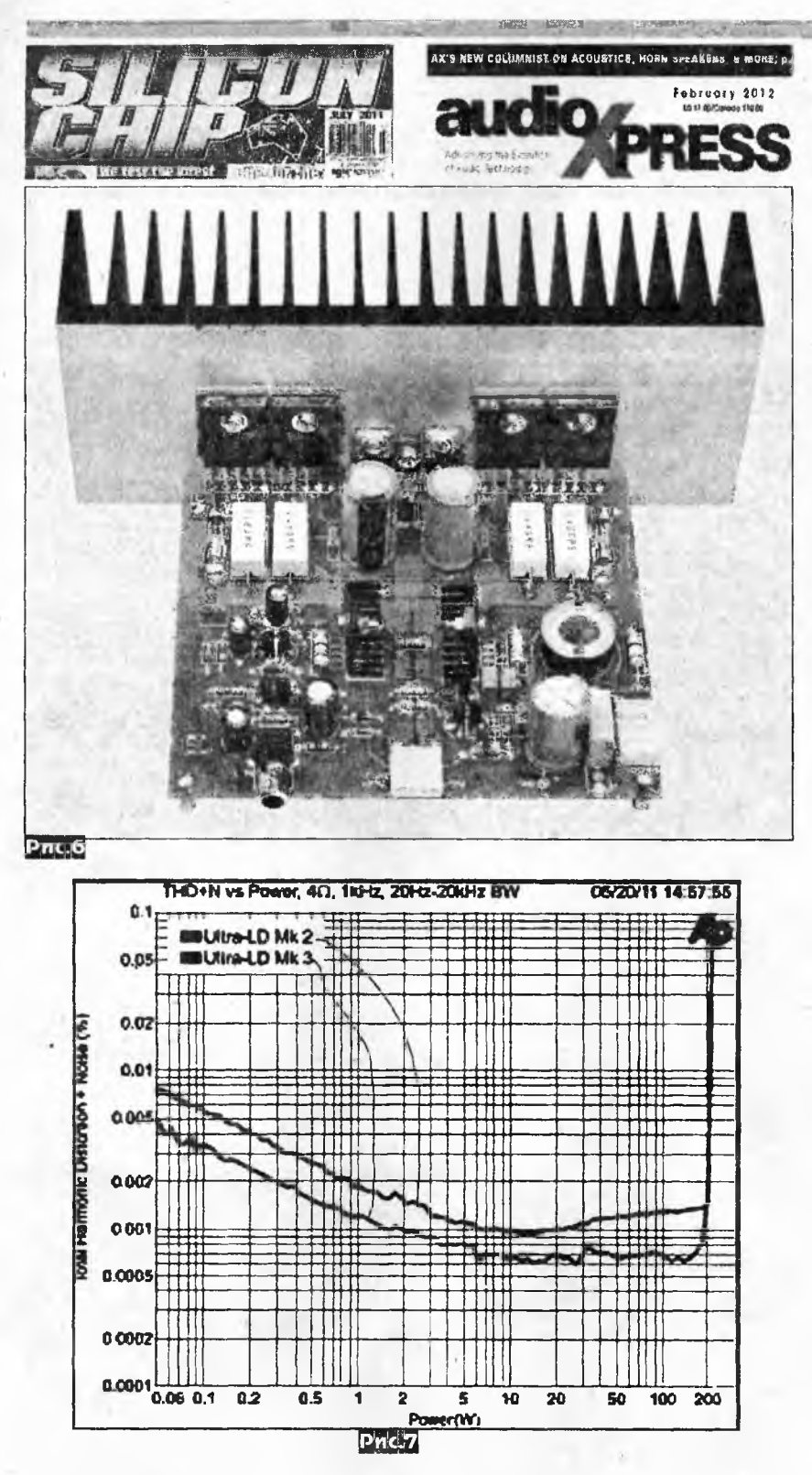

запараллеленных ThermalTrak-овских диодов DQ12DQ13, DQ14DQ15, соединенных последовательно с известной схемой VBE-умножителя на транзисторе Q16, физически расположенном (рис. 6) на радиаторе между транзисторами драйверов Q10, Q11. Таким образом, диоды корректно компенсируют эмиттерные переходы «своих» транзисторов, а Q16 максимально близко отображает тепловое состояние Q10, Q11 и, кроме того, триммером VR1 позволяет установить не случайно «упавшее с неба», а вполне конкретное оптимальное значение (от 70 до 100 мА) начального тока коллектора каждого из транзисторов Q12-Q15. Помимо точной термостабилизации, новая схема смещения благоприятно отразилась на линейности УМЗЧ: коэффициент гармоник снизился в среднем в 1,5 раза во всем диапазоне выходных мощностей от минимальной до максимальной (рис. 7). Из мелких усовершенствований можно упомянуть увеличение в 5 раз емкости конденсатора С8, что на первый взгляд как бы бесполезно - ведь АЧХ Ultra LD Mk.2 и так имела завал менее 0,2 дБ на частоте 10 Гц. Но

оказалось, что возрастание падения звукового напряжения на этом «электролите» на самых низких частотах звукового диапазона вызывало настолько заметное проявление его нелинейности. что общий коэффициент гармоник УМЗЧ существенно возрастал уже на частоте 50 Гц. В 5 раз меньшее реактивное сопротивление нового увеличенного конденсатора С8 снизило НЧ звуковое напряжение на нем в те же 5 раз и поэтому электролитические искажения уменьшились до пренебрежимо малого уровня; бонусом стало также снижение фликер-шумов. повлекшее за собой улучшение общего относительного уровня шумов на 1 дБ (до -123 дБ). В 6 раз увеличена и емкость пассивного входного ФНЧ R4C2 (т.е. частота среза по уровню -0,2 дБ снижена до 25 кГц), благодаря чему он теперь успешно подавляет не только радиочастотные помехи от радиостанций, но и ультразвуковые артефакты ЦАП некоторых (но тем не менее, встречающихся чаще, чем это можно было бы ожидать) CD/DVD/SACD/BluRay плееров. Как показала практика, устранение возможных помех гораздо приоритетнее для обеспечения качества звука, чем неоправданное расширение АЧХ в область ультразвука. Вместо привычной цепи Цобеля для предотвращения самовозбуждения УМЗЧ на комплексной нагрузке и без нее использована цепочка Тиля [A.N. Thiele -Load Circuit Stabilising Network for Audio Amplifiers, Proceedings of the IREE 299, September 1975], состоящая из элементов R31, L1, C15. На звуковых частотах реактивное сопротивление катушки L1 (без ферромагнитного сердечника) мало, а С 15 - велико и они не оказывает влияния на прохождение сигнала в акустические системы. Но на больших частотах повышение импеданса L1 изолирует выход усилителя от емкостной, а снижение импеданса конденсатора С15 - от индуктивной составляющих нагрузки, и кроме того, эти же элементы предотвращают попадание радиочастотных наводок с акустического кабеля в петлю общей ООС УМЗЧ. Резистор R31 является демпфирующим, т.е. ограничивающим добротность последовательного контура L1C15, а также может быть удобным каркасом для намотки катушки. Блоки нестабилизированного питания ±57 В (сетевой тороидальный 300-ваттный трансформатор с вторичкой 2х40 В, мост из 4 диодов 600 В 30 А и по 3 конденсатора 4700 мкФ 63 В в каждом плече) и защиты акустических систем заимствованы из предыдущей конструкции. Максимальная выходная мощность усилителя 135 Вт на 8 Ом и 200 Вт на 4 Ома, АЧХ по уровню - 1 дБ простирается от 7 Гц до 20 кГц, входное напряжение 1,26 В, входное сопротивление 12 кОм, коэффициент гармоник 0,0006% («Silicon Chip» Nº7/2011, c. 11-16 \*).

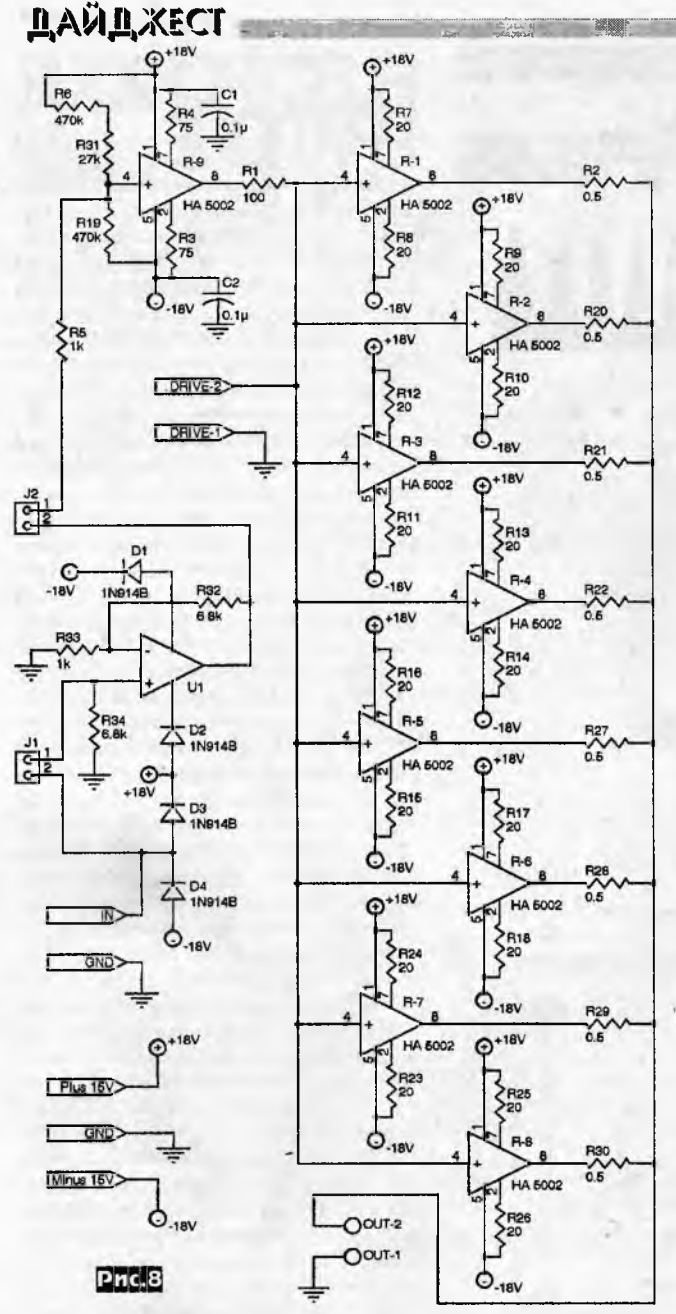

Вдохновленный «5532-ОпАмплифаером» Дугласа Селфа, состоящим из 64 запараллеленных повторителей на ОУ типа 5532 (см. «РХ» №6/2010, с.21-25), Роберт Нэнс Ди разработал УМЗЧ «5002 Project», основанный на аналогичных принципах. Только вместо ОУ он применил ИМС буферного повторителя НА-5002, выпускаемые несколькими фирмами (Burr-Brown, Intersil и др.). Такой выбор упростил схемное решение, ведь выходной ток НА-5002 по ТУ равен ±200 мА (что существенно больше, чем у ОУ 5532, хотя оба конструктивно выполнены в 8-выводном полуDIPe), входное сопротивление 3 МОм, выходное 3 Ома, коэффициент гармоник 0,005%, верхняя граничная частота 110 МГц, скорость изменения 1300 В/мкс, коэффициент передачи 0,995, собственные шумы 18 мкВ в полосе 1 МГц. То есть для обеспечения 15-ваттной выходной мощности на 4-омной нагрузке (у автора это акустическая система Dynaudio X12) оказалось достаточно 16 корпусов. половина

из которых размещена на первой плате (рис.8), а остальные на второй (рис.9). На первой плате размещен еще один общий для всех дополнительный развязывающий повторитель с задающими рабочую точку резисторами смещения R6R31R19, а также ОУ U1 типа ОРА627, задающий усиление по напряже-

нию Ku = 1 + R32/R33, необходимое (и при необходимости подбираемое соответствующим выбором R32) для согласования уровней с такими источниками звуковых программ, как CD плеер, звуковая карта ПК или аналоговый тюнер. Поскольку напряжение смещения нуля на выходах разных экземпляров НА-5002 может достигать 40...60 мВ, то во избежание артефактов рассогласования их

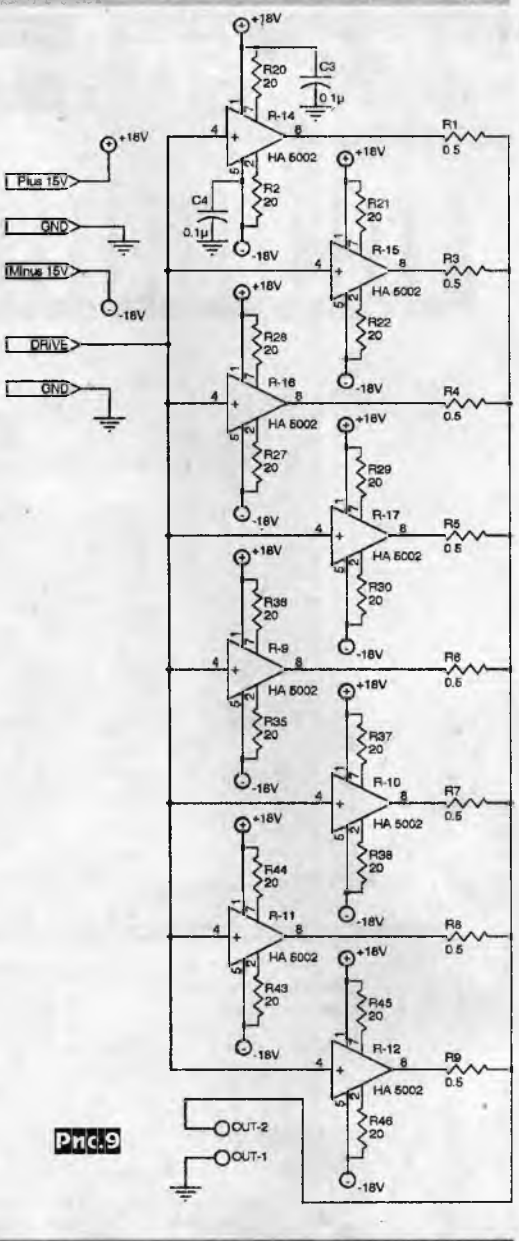

г

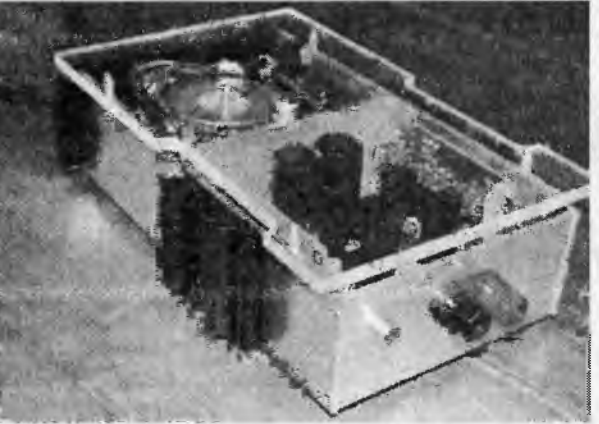

выходы объединены не непосредственно, а через дополнительные развязывающие резисторы R1-R9, R20-R30 (как и в 5532-ОпАмплифаере). 20-омные резисторы, подключенные к выводам 2 и 7 микросхем, выполняют функции защиты от к.з. выхода (ограничителей тока). Двухполярное питание ±18 В формируется (рис. 10) интегральными стабилизаторами с триммерами R3, R4; торои-

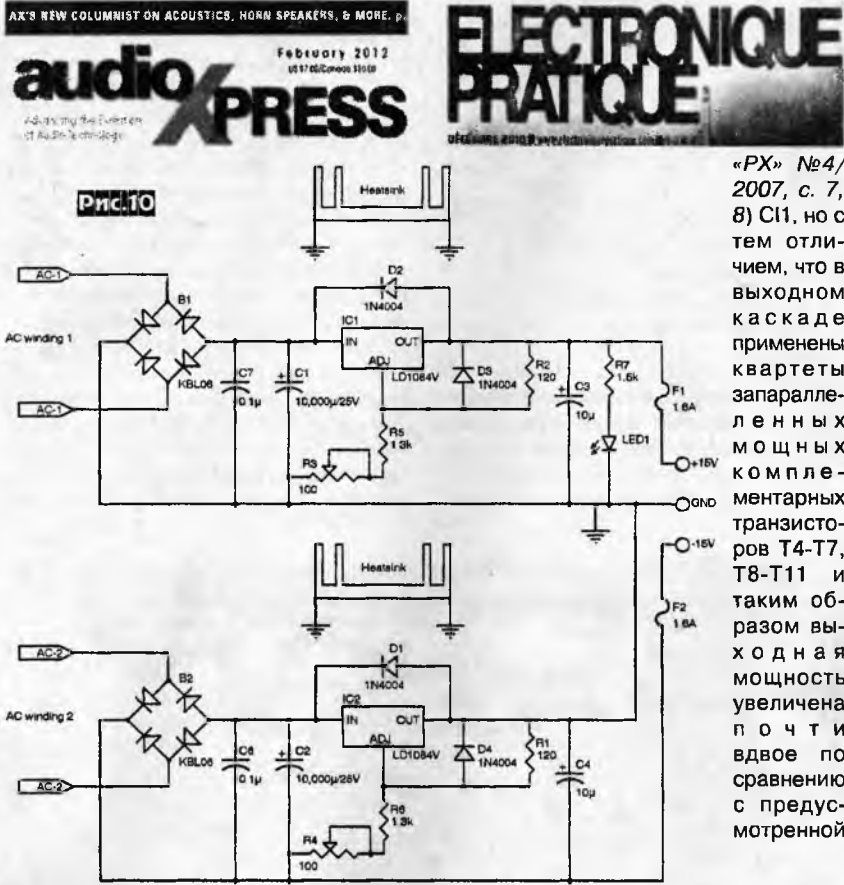

« $PX$ » Nº4/ 2007, c. 7, 8) СП, но с тем отличием, что в выходном каскаде применены квартеты запараллеленных **МОЩНЫХ** комплементарных транзисторов Т4-Т7, Т8-Т11 и таким образом выходная мощность увеличена **ПОЧТИ** вдвое по сравнению с предусмотренной

## **DAVILXECT** dla ussaystkich Luty

 $\frac{1}{2}$  ,  $\frac{1}{2}$  ,  $\frac{1}{2}$  ,  $\frac{1}{2}$  ,  $\frac{1}{2}$ 

#### $2(194)$

нее, чем в домашнем Hi-Fi комплексе) тут же смягчается наподобие аудиолимитеру. Транзистор Т1 смонтирован через изолирующую прокладку на радиаторе транзисторов ТЗ, Т8-Т11, а второй радиатор используется для охлаждения транзисторов Т2б Т4-Т7. Переменный резистор Р1А имеет логарифмическую зависимость сопротивления от угла поворота оси для обеспечения максимально плавной регулировки громкости. Триммером Ај1 при налаживании устанавливают начальный ток транзисторов выходного каскада по 100 мА; делают это, контролируя постоянное напряжение 22 мВ на резисторе R24, т.е. между контрольными точками А и А`. Резисторы R8 и R3 замыкают петлю общей ООС, задавая коэффициент усиления Ku = 1+ R8/R3 = 28.8 и чувствительность 2 В, оптимальную для стационарных CD плееров. При необходимости увеличения чувствительности для стыковки с другим аудиооборудованием достаточно соответственно увеличить сопротивление резистора R8, но одновременно с целью компенсации смещения по постоянному

дальный сетевой трансформатор с двумя вторичными обмотками на 15...18 В и ток 2 А на схеме не показан. Коэффициент гармоник всего УМЗЧ не более 0,05%, выходная мощность 10 Вт на 8 Ом или 15 Вт на 4 Ома, выходное сопротивление 0,22 Ома, АЧХ линейна от 0 до 1 МГц («AudioXpress» №2/2012, с. 12-15).

Пьер Морин описал полукиловаттный эстрадный УМЗЧ (рис. 11), собранный без особых «выкрутасов» почти по даташитовским рекомендациям ИМС высококачественного аудиодрайвера National Semiconductor LME49810 (см.

**R31/1 0** 

по даташиту. Еще одной схемной находкой автора является соединение выхода детектора мягкого ограничения CI1 CLIPFLAG через токоограничительный резистор R4, индикаторный светодиод Led1 и резистор R5 со входом приглушения MUTE, благодаря чему любая нештатная перегрузка по уровню звукового сигнала (в условиях озвучки зала такая ситуация намного вероят-

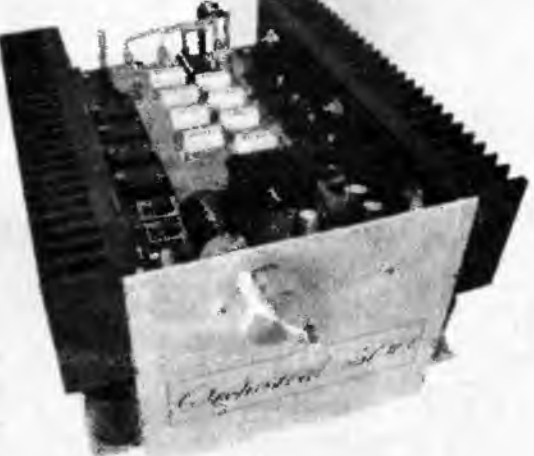

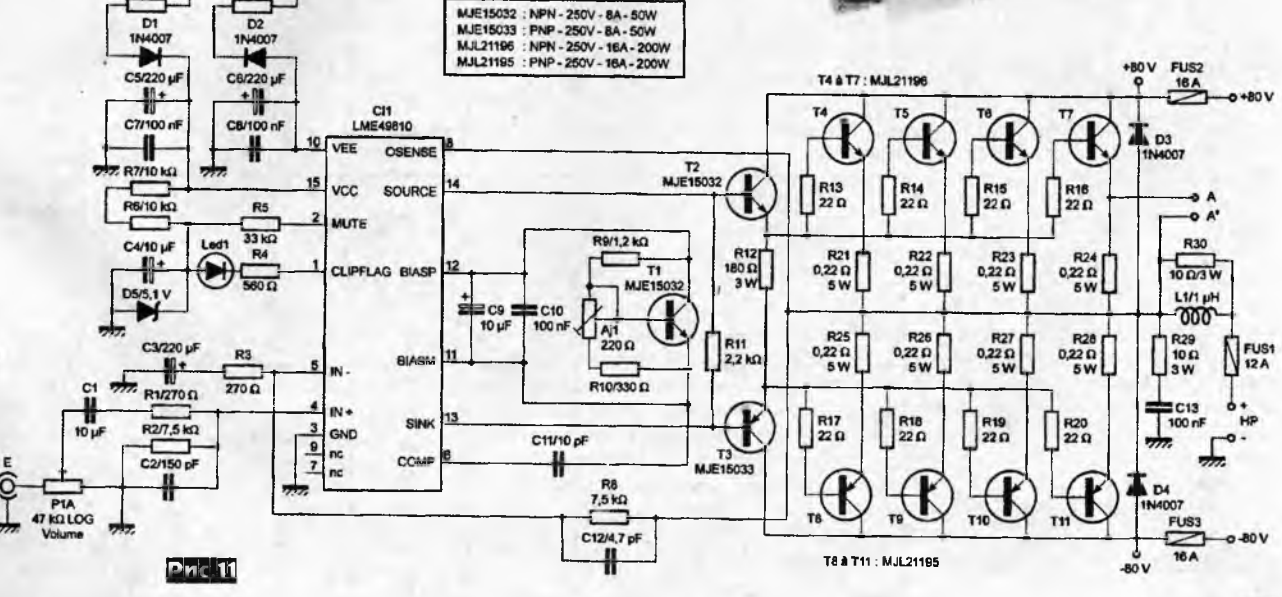

Радиохобби 1/2012

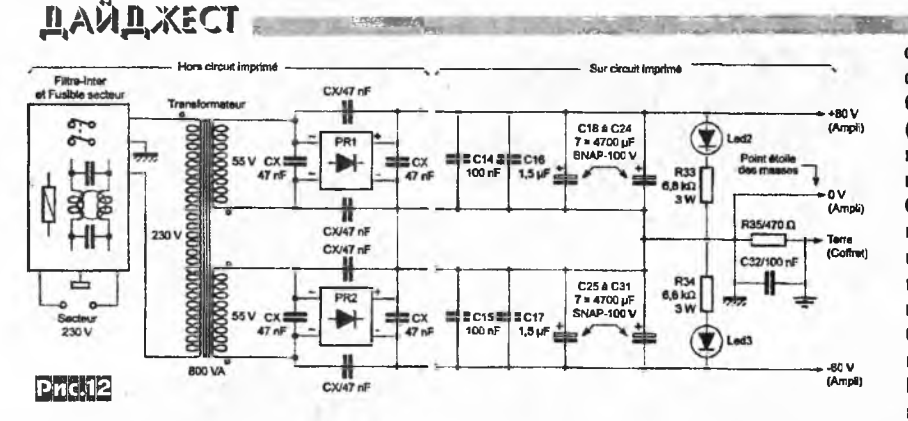

току надо будет увеличить и R2 = R8. С11, С12, Цобель R29C13 и L1R30 предотвращают ВЧ самовозбуждение, а С2 - «пролаз» на вход радиочастотных помех. Схема блока питания ±80 В показана на рис. 12. Здесь 800-ваттный тороидальный сетевой трансформатор имеет две 8-амперных вторичных обмотки напряжением по 55 В, а сглаживающие фильтры состоят из  $2 \times 7 = 14100$ вольтовых «электролитов» по 4700 мкФ С18-С31, зашунтированных пленочными С14-С17. Мощные диодные мосты дополнительно с целью сглаживания импульсных помех шунтируются конденсаторами СХ по 47 нФ. Максимальная импульсная выходная мощность усилителя на нагрузке 8 Ом равна 376 Вт (выходное напряжение 54,9 В), а на 4 Ома - 655 Вт (51.2 B). («Electronique Pratique» Nº12/ 2010, c. 53-64 \*).

Ламповых решений в сегодняшнем звуке, наверное, не меньше, чем твердотельных, но тем не менее, Михал Стец, наверное, войдет в историю как

первый аудиофил, снабдивший ламповым усилителем воспроизведения (УВ) ... кассетный магнитофон Technics RS-B355 (рис. 13). В своей стереоконструкции он применил четыре двойных триода L1-L4 6H3П (рис. 14), отличающихся умеренным током накала 0,35 А, но большей крутизной 4,9 мА/В, чем у 6Н1П (3,2 мА/В) или 6Н2П (2 мА/В) и меньшим внутренним сопротивлением 7.6 кОм (против 11 и 50 у 6Н1П и 6Н2П). Схемные решения в общем бесхитростны, если не сказать Hi-Endoвы - три каскада резистивных усилителей напряжения L1A, L1B, L2A и выходной катодный повторитель L2B без каких-либо общих ООС, лишь с двумя почти незаметными местными на катодных резисторах R12, R13. Конденсатор С10 шунтирует катодный резистор L1A и тем самым обеспечивает максимальное усиление входного каскада (около 28 дБ) с тем, чтобы минимизировать влияние шумов следующих каскадов и собственные шумы усилителя в целом. После разделительного

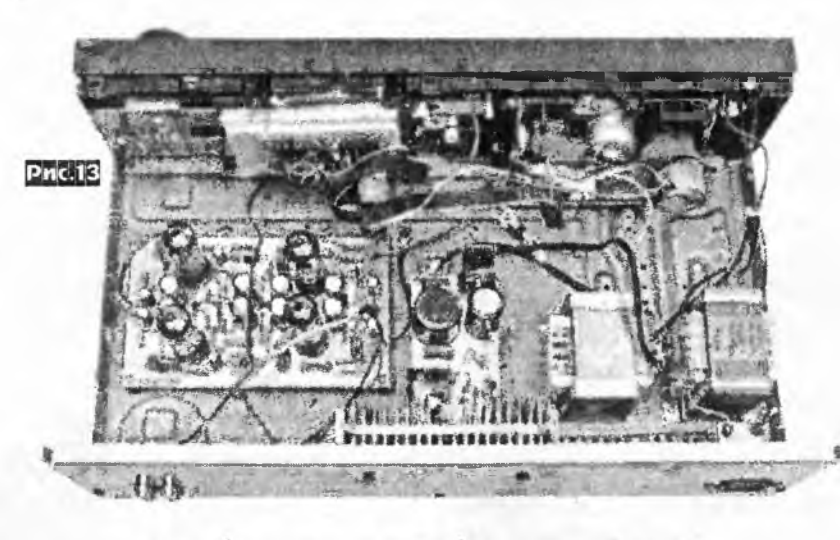

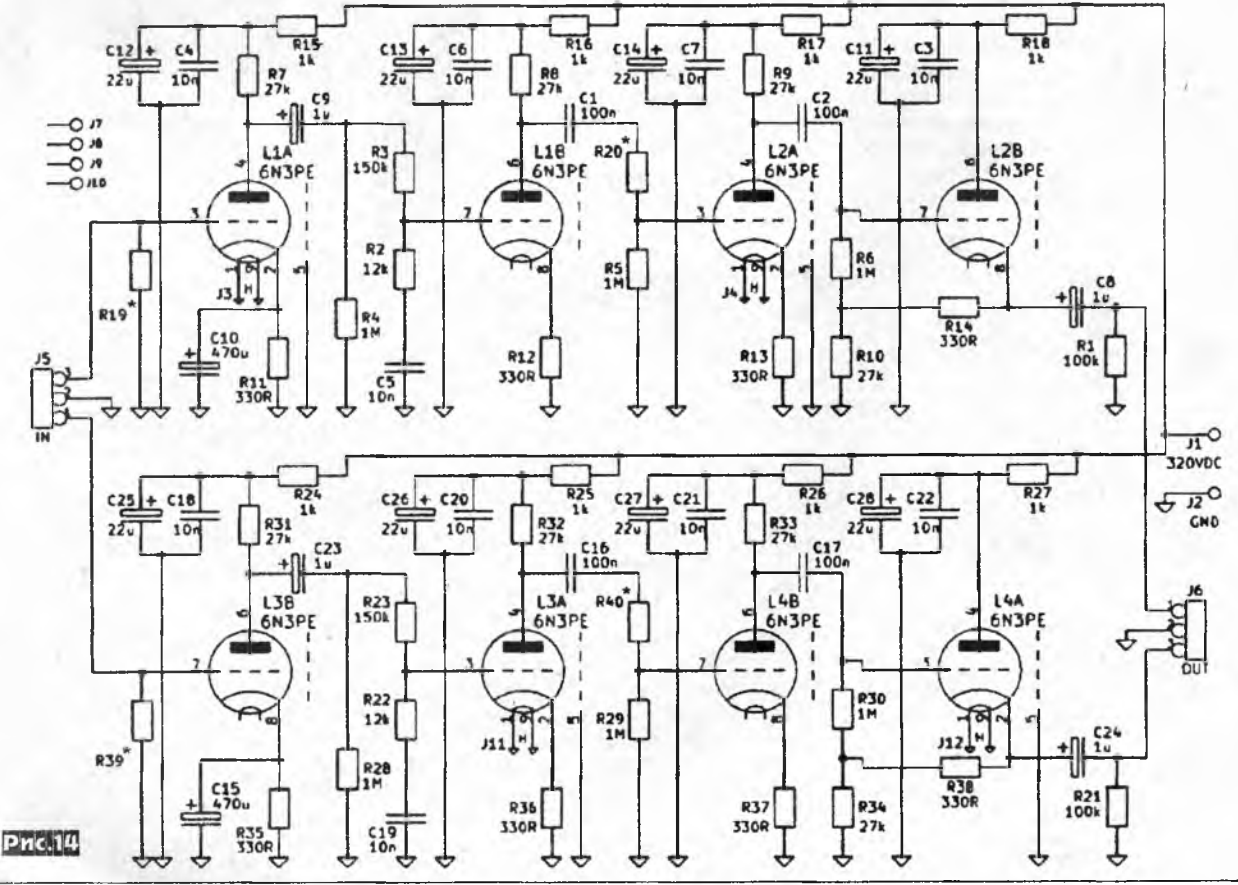

Радиохобби 1/2012

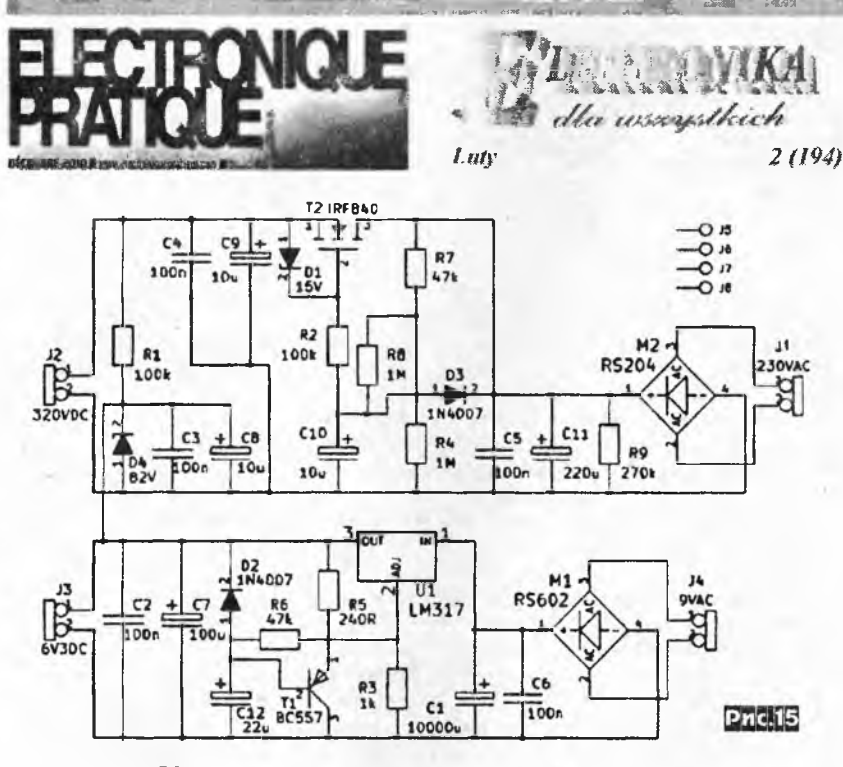

конденсатора С9 между первым и вторым каскадами применена цепь пассивной частотной коррекции АЧХ УВ по стандарту NAB для кассетных магнитофонов. Ее стандартные постоянные времени 1590 мкс (НЧ) задается произведением (R3 + R2) - С5, а 120 мкс (ВЧ) - произведением R2 · C5. Второй каскад на L1B поднимает уровень сигнала, ослабленный цепью коррекции, и вместе с третьим каскадом на L2A доводит уровень до значения порядка 0,5...0,7 В для передачи на УМЗЧ или другие звенья аудиокомплекса. Чтобы при этом собственная емкость соединительного межблочного кабеля не приводила к завалу высших частот, на выходе УВ применен катодный повторитель на триоде L2B, обладающий низким выходным сопротивлением и хорошо согласующийся даже с низкоомными транзисторными схемами. Резисторы R19 и R39 на входу УВ подбирают в диапазоне от 10 до 47 кОм по наилучшей АЧХ воспроизведения измерительной магнитной ленты или на слух при воспроизведении качественной фонограммы. На рис. 15 приведена схема блока питания (логическое прохождение напряжения на ней справа налево противоположно общепринятому - примеч. ред. «РХ»). С анодной 230-вольтовой обмотки сетевого трансформатора, который на схеме не показан, напряжение выпрямляется диодным мостом M2 и через активный сглаживающий фильтр на мощном высоковольтном МОП транзисторе Т2 (его монтируют на штыревом радиаторе) поступает на разъем J2. Применение активного сглаживающего фильтра в данном случае является более эффективным, чем пассивных CLC звеньев, т.к. достигаются меньшие габариты, а главное - отсутствуют дроссели, наводящие на магнитную головку воспроизведения значительные помехи. Далее анодные 320 В через индивидуальные для каждой

лампы RC фильтры поступают в анодные цепи. Напряжение накала 6,3 формируется выпрямителем на мостике М1 с интегральным стабилизатором U1 (его охлаждают небольшим пластинчатым радиатором) из 9-вольтового переменного напряжения накальной вторичной обмотки. Питание накала всех ламп постоянным током позволяет минимизировать низкочастотный фон (ахиллесову пяту многих чувствительных ламповых устройств). С этой же целью на нити накала по отношению к катодам триодов подается часть постоянного анодного напряжения положительной полярности (82 В), формируемая параматрическим стабилизатором R1D4C3C8. Налаживание заключается в подборе сопротивления резисторов R20 и R40 делителей напряжения между вторым и третьим каскадами, при котором выходное напряжение обоих каналов (в режиме воспроизведении «уровневой» измерительной ленты или просто заведомо хорошей фонограммы) будет равно 0,5...0,7 В в обоих стереоканалах. Описанный УВ имеет уровень собственных шумов несколько выше, чем у лучших современных сверхмалошумящих полупроводниковых ИМС, но спектр этого шума имеет нераздражающий мягкий характер типа «розового» и поэтому лишь поможет аудиофилам-ламповикам с ностальгией вспомнить «добрые старые времена» ламповых катушечников («Elektronika dla Wszystkich» Nº2/2012, c. 58, 59 \*).

Для тех радикальных конструкторов УМЗЧ, которые преднамеренно отказываются в своих транзисторных УМЗЧ от релейных схем защиты акустических систем (АС) на том (в целом небезосновательном) утверждении, что даже позолоченные, но «холодные» контакты в конце концов из-за эрозии разрушаются и превращаются в полупроводники с выраженной нелинейностью, Властимил Слин-

## **DAÜD XECT**

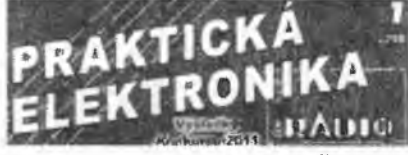

так предложил схему нерелейной защиты (рис. 16), размещаемую вне УМЗЧ снаружи прямо на разъеме АС, если позволяет эстетика, либо внутри её, если позволит хозяин АС. При нормальной штатной работе УМЗЧ инфразвуковой ФНЧ R1C1 с частотой среза 1 Гц не пропускает звуковой сигнал, напряжение на конденсаторе С1 близко к нулю даже на пиках фонограммы, симистор Т1 закрыт и никак не влияет на работу УМЗЧ и качество звучания. А вот при появлении на выходе УМЗЧ и входе AC аномально большого постоянного (аварийного) напряжения оно уже через 150 мс (постоянная времени R1 · C1) нарастет по экспоненте на конденсаторе С1, достигнув порогового напряжения динистора D1 (7,5...9 В), который откроется сам и через резистор R2 откроет мощный симистор Т1. Последний мгновенно закоротит AC reproduktor, приняв удар на себя и тем самым предотвратив сгорание ка-

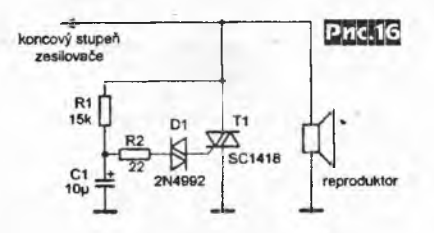

тушек НЧ динамиков, и форсирует сгорание либо предохранителей УМЗЧ, либо его выходного транзистора. В любом случае потери будут дешевле, чем динамик АС, тем более, что выходной транзистор УМЗЧ и так, скорее всего, неисправен, иначе не возникло бы аварийной ситуации. Симистор же останется целым и невредимым, т.к. после открывания напряжение на нем малО и выделяемая мощность невелика даже при большом токе. После ликвидации аварии он сам по себе вместе с динистором закроется и будет «готов к труду и обороне» («Prakticka elektronika Amaterske Radio» Nº 1/2012, c. 25).

Как ни печально, но широкое внедрение в последние годы HD TV с полностью цифровым HDMI интерфейсом привело к очередному «вавилонскому столпотворению», ведь большинство ранее выпущенных ТВ приемников и декодеров спутникового/кабельного/интернет вещания HDMI интерфейсом не оснащены, а имеют, как правило, SCART выходы. Да и среди HD-ready телевизоров с плоским экраном и видеопроекторов совсем недавнего выпуска HDMI тоже может отсутствовать, но зато практически у всех имеются т.н. {трех} компонентные аналоговые входы YPbPr (иногда не корректно называемые YUV), подача сигналов на которые принципиально лучше, чем на требующие дополнительной разделительной фильтрации (разумеется, отнюдь не улучшающей изображение)

<u>пайлжественные па</u>

двухкомпонентный S-video и тем более на «обычный» композитный (ПЦТС). Но SCART предусматривает передачу трехкомпонентного RGB сигнала, а не YPbPr **@. Чтобы избежать довольно больших** денежных затрат на фирменные RGB/ **ҮРЬРг конвертеры. Христиан Тавернье** предложил свою конструкцию, собрать которую буквально за один вечер сможет любой радиолюбитель. Её теоретическими основами являются известные соотношения между красным R. зеленым G, синим B и «профессиональными стандартными» SCARTOBCКИМИ ЯDкостным Y и двумя цветоразностными сигналами Pb, Pr:  $Y = 0,299R + 0,587G$  $+ 0.114B$ . Pb =  $- 0.169R - 0.331G + 0.5B$ . Pr = 0.5R - 0.419G - 0.081B. Отметим, что аналогичными соотношениями, но с другими весовыми коэффициентами, связаны компонентные тройки RGB и YUV (Y  $= 0.299R + 0.587G + 0.114B$ . U = -0.147R  $-0,289G + 0,436B$ ,  $V = 0,615R - 0,515G -$ 0,1В), используемые при декодировании в бытовых аналоговых TB PAL, SECAM, NTSC, и еще раз, но опять со своими ко-

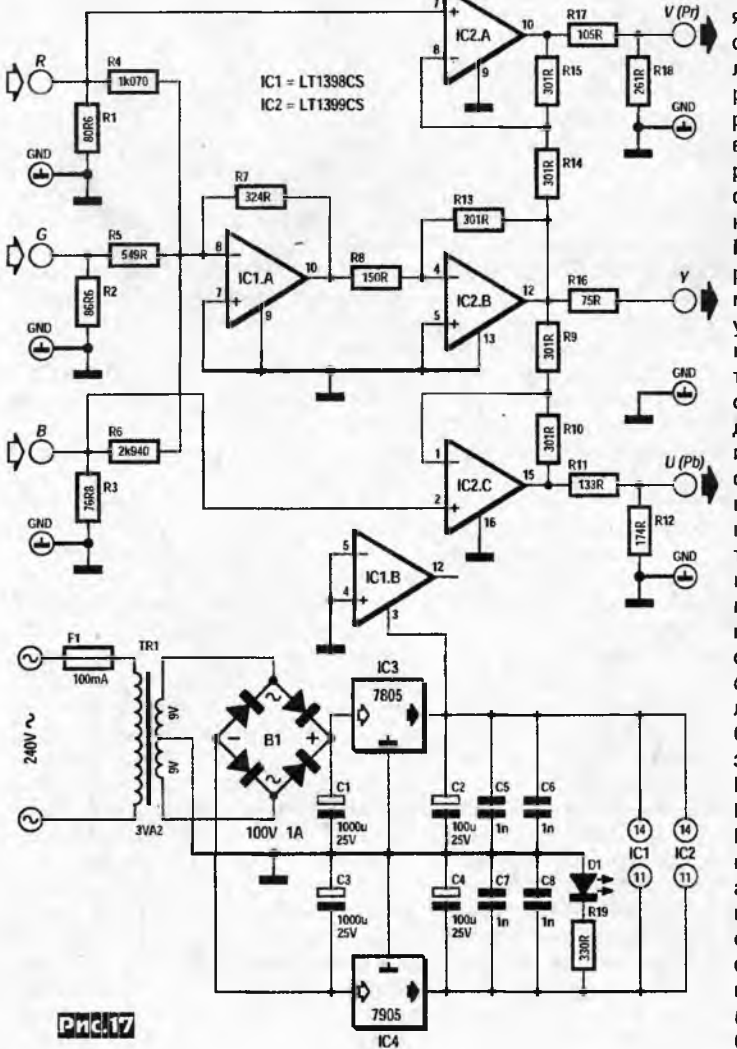

**EVERYDAY PRACTICAL** эффициентами, связаны RGB и YPbPr в стандарте HD TV (Y = 0.213R + 0.715G + 0,072B, Pb =  $-$  0,115R  $-$  0,385G  $+$  0,5B, Pr  $= 0.5R - 0.454G - 0.046B$ ). На практике устройство представляет собой (рис. 17) алгебраический сумматор на широкополосных (300 МГц) ОУ ІС1, ІС2, матрица обрамляющих резисторов которых формирует необходимые взвешивающие коэффициенты. ОУ ІС1А сконфигурирован как инвертирующий сумматор, соотно-

THE NATION AND CAPACITE OF REAL PROPERTY OF TAXABLE VEHICLE OF REAL PROPERTY.

шения резисторов R7/R4, R7/R5 и R7/ **R6 задают коэффициенты суммирования** R (0,3), G (0,59) и B (0,11) сигналов. На ОУ IC2В выполнен инвертирующий удвоитель напряжения, восстанавливаюший нормальную фазу сигнала яркости Ү и компенсирующий потери уровня в 2 раза, обуславливаемые падением напряжения на согласующем резисторе R16. На ОУ IC2A, IC2C выполнены вычитаторы, формирующие своих на выходах сигналы соответственно 2(R-Y) и 2(B-Y). а на контактах разъемов Pr и Pb после делителей напряжения R18R17 и R12R11 с учетом 75 омной нагрузки - сигналы

> $0,71(R-Y)$ .  $0,56(B-Y)$ . являющиеся эквивалентами DACCMDTренных выше теоретических соотношений для Pr. Pb после ряда математических упрощений. Резисторы R1-R3 формируют для каждоro входа стандартное входное сопротивление. необходимое для согласования С ВОЛНОВЫМ сопротивлением кабеля, а ре-ЗИСТОРЫ R17, R18, R16, R11, R<sub>12</sub> obecпечивают аналогичное согласование со СТОРОНЫ **ВЫХОДОВ** (нагрузки). Стабилизи-

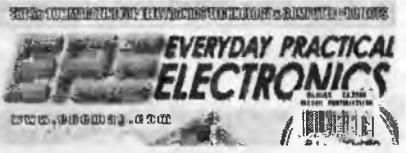

рованное питание ±5 В обеспечивает обычный сетевой блок на маломощном (3 Вт) трансформаторе с вторичной обмоткой 2х9 В и интегральных стабилизаторах IC3, IC4 («Elektor» Nº11/2011.  $c.64-66$ 

После ухода из компьютеров морально устаревших COM и LPT портов и их замены на USB безусловное удобство последнего для флэшек и другой компьютерной периферии, к сожалению, не распространилось на возможность прямого доступа к физическим контактам. разъема для разного рода радиолюбительских конструкций. который без каких-либо драйверов прямо из под DOS или командной строки Windows 98 предоставляли СОМ и LPT. П. Рэдклифф. ностальгируя по логическому анализатору, основанному на чтении логических уровней на контактах принтерного порта, а также управлялке линейкой реле командами на Бэйсике, засылаемыми на «принтер», разработал универсальную плату ввода-вывода Open-USB-I/O (рис. 18-а, см. с. 32), позволяющую при подключении к USB порту ПК без каких-либо драйверов под ОС Windows, Linux, MacOS опрашивать или управлять состоянием дюжины цифровых и аналоговых портов как через интерфейс пользователя (GUI), так и просто из командной строки или скриптами bat (Win) / BASH (Linux) файлов. Схема устройства приведена на рис. 18-б. Ядром системы является IC1 - микропроцессор Atmel ATMEGA32 c O3Y 2 KB, 1 KB 3C-ПЗУ, большим объемом (32 КБ) памяти для программного кода, тремя таймерами, четырьмя линиями с ШИМ, восемью портами АЦП с 10-разрядным разрешением и лостаточным количеством цифровых линий ввода/вывода I/O. IC2 - это чип RS232, т.е. интерфейса последовательного СОМ порта, который также нередко можно найти во многих радиолюбительских разработках и поэтому желательно иметь под рукой и в будущем. IC3 - семерка составных транзисторов (рис. 19), используемая для умощнения выходов микропроцессора с целью обеспечения возможности управления электродвигателями, солениодами и т.п. мощными высоковольтными блоками.

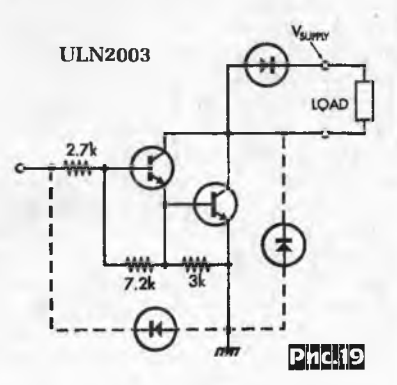

Радиохобби 1/2012

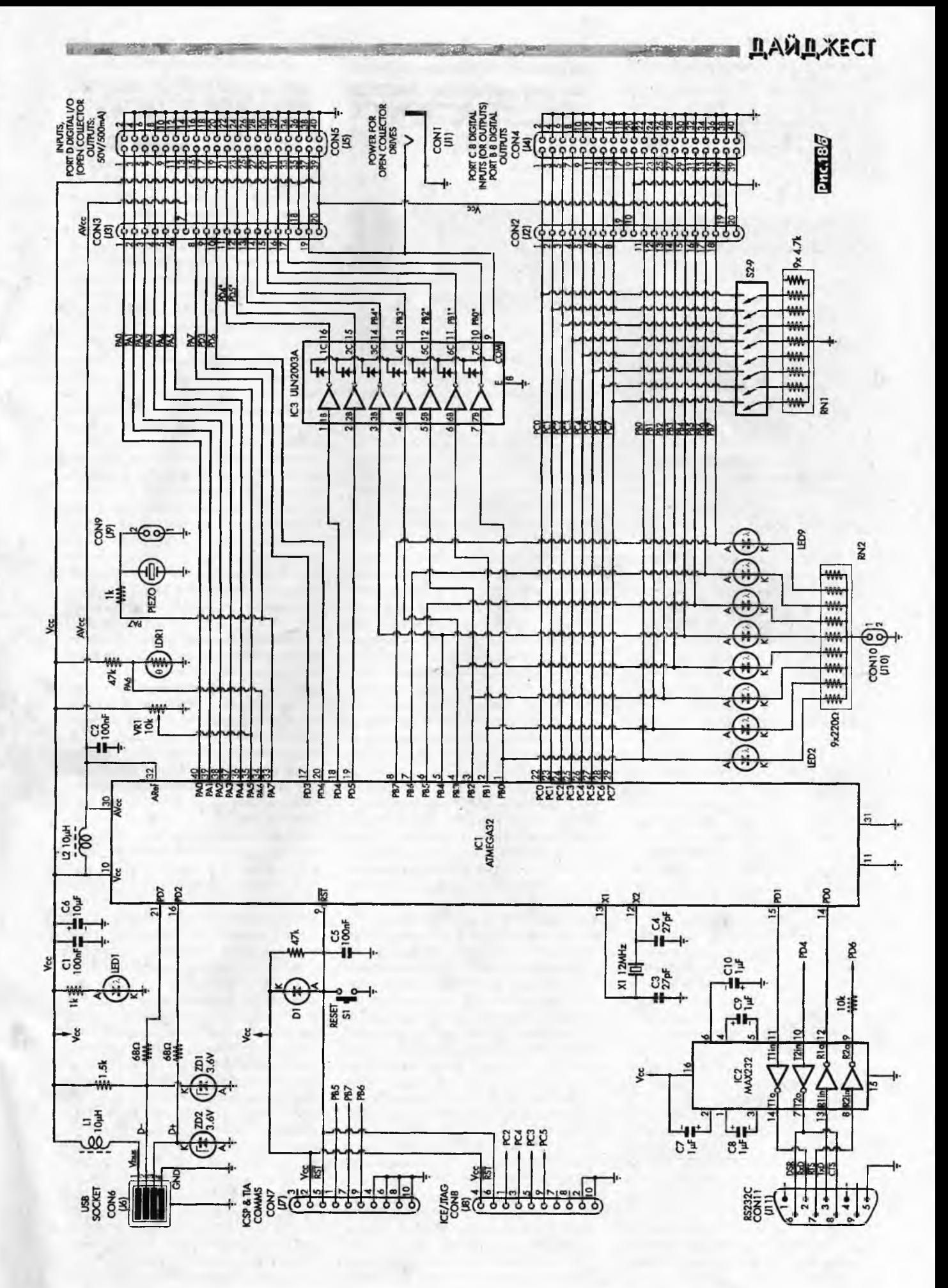

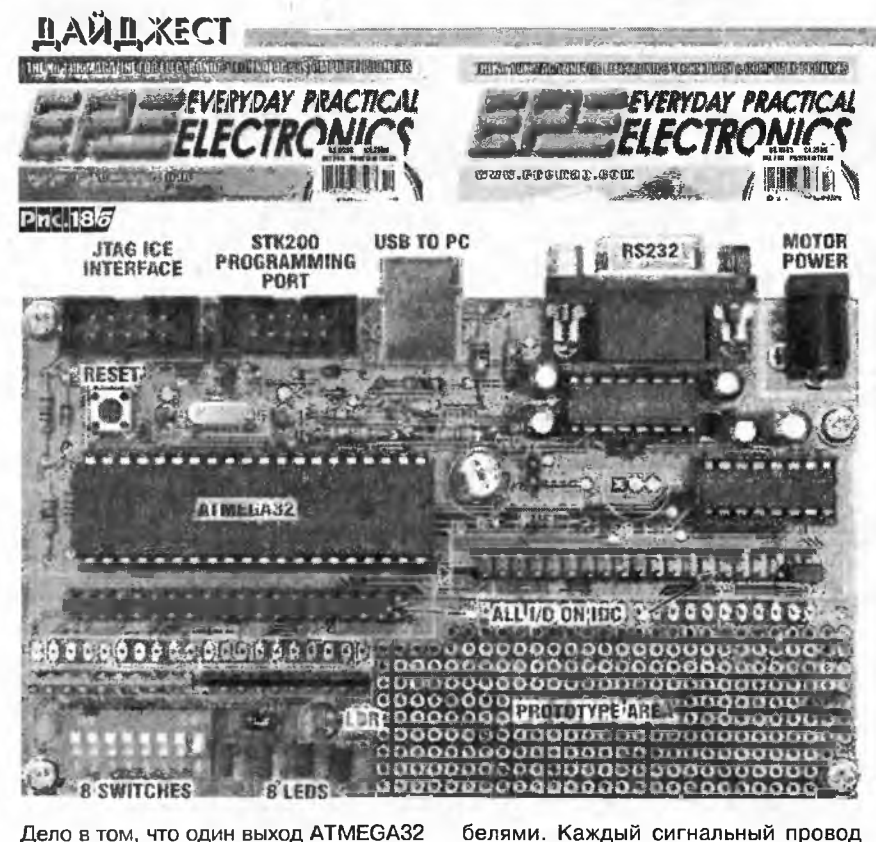

Дело в том, что один выход ATMEGA32 способен отдавать ток до 20 мА (его, впрочем, достаточно для нормального свечения линейки светодиодов LED2-LED9), причем общий потребляемый МИКРОПРОЦЕССОРОМ ТОК НЕ МОЖЕТ ПРЕВЫшать 200 мА, а напряжение 5 В. IC3 расширяет границы до 50 В и 500 мА на каждый выход с открытым коллектором. В левой верхней части схемы рис. 18 изображен разъем (CON6) USB интерфейса, посредством которого через защитные стабилитроны ZD1, ZD2 и 68-омные резисторы происходит обмен данными с микропроцессором (PD2, PD7), а через фильтр L1C1C6 осуществляется питание (VCC) цифровой части платы. Аналоговые узлы (формирователи опорных напряжений, АЦП и др.) питаются через дополнительный фильтр L2C2 напряжением AVCC. В правом нижнем углу схемы банк из выключателей S2-S9 позволяет любую из линий порта С микропроцессора заземлить через матрицу резисторов RN1 или оставить на высоком логическом уровне (он обеспечивается встроенными 100-килоомными резисторами, подтягивающими линии порта к шине питания). Порт В при замкнутом джампере CON10 позволяет управлять свечением светодиодов LED2-LED9. Фоторезистор LDR1, подключенный ко входу АЦП РА6, можно использовать для измерения освещенности, а делитель напряжения на переменном резисторе VR1 - для оперативного формирования на линии РА5 заданного постоянного напряжения в пределах от 0 до VCC. Все 4 порта РА, РВ, РС, РD выведены на два 40-контактных разъема CON5 и CON4 типа IDN, - таких, какие использовались в материнских платах ПК для IDE винчестеров, что позволяет использовать для внешних соединений распространенные компьютерные шлейфы с плоскими ка-

плоского кабеля, подключаемого к CON5 и CON4, с обеих сторон окружен земляными проводами, что минимизирует проблемы с взаимными помехами. На разьем CON1 при необходимости управления, например, мощным электродвигателем, подается необходимое постоянное напряжение, при этом сам электродвигатель включают между контактами 37 и 33. Разъем CON7 предназначен для прошивки IC1 программатором, поддерживающим стандартный интерфейс STK-200, а CON8 - для внутрисхемной эмуляции при отладке программного кода. Микроконтроллер IC1 программно обслуживает обмен по USB и RS232 интерфейсам, а также осуществляет опрос состояния аналогового порта РА и цифровых PB, PC, PD, а также формирует на цифровых портах заданные логические уровни или ШИМ напряжения с заданными частотой повторения и относительной шириной импульса. Все, что требуется для работы, это подключить описанное устройство к ПК стандартным USB кабелем, а на ПК запустить файл ousb.exe (о том, где его с качать, см. ниже). В появившемся тексте с подробно описанными дополнительными параметрами командной строки выбираем требуемую опцию и вперед! Например, запуск на ПК командной строки ousb io PORTB 0xff вызовет свечение всех светодиодов, a ousb io PORTB 0 - их погасание; ousb adc 6 вызовет опрос аналогового напряжения на линии РА6 и выдачу в окне терминала на ПК измеренного АЦП значения в формате ADC6 = 119 (числовое значение показано условно). Командная строка ousb pwm-freq 17000 задаст частоту ШИМ 7000 Гц, а следующая команда ousb pwm 1 30 установит 30% ширину импульса напряжения на выходе первого ШИМ канала (РВ0). В

общем, все так же просто и удобно, как и ранее с LPT портом, и без каких-либо драйверов и инсталляций. Описанное устройство является проектом с открытым кодом, поэтому прошивка микропроцессора и командный исполняемый файл доступны как в виде скомпилированных *hex и exe* файлов. та и виде исходных программных кодов, по следующим адресам: http:// pjradcliffe.files.wordpress.com/2009/ 04/open-usb-io firmware-zip.gif (pasмер 132 КБ; принятый файл с расширением *aif* необходимо переименовать в open-usb-io firmware.zip и далее разархивировать; внутри находится прошивка микроконтроллера с исходным кодом); http://pjradcliffe.files.wordpress.com/ 2009/04/ousb-exe.gif (размер 600 КБ; принятый файл необходимо переиме- $HOBATE$  B  $OUSD, EXB$  $http://$ piradcliffe.files.wordpress.com/2009/ 04/open-usb-io command line-zip.gif (переименовать  $\overline{R}$ open-usbio command line.zip и разархивировать с поддиректориями) - исходный программный код ousb.exe («Everyday Practical Electronics» Nº10/2011, c. 40-47)

TER PHOTOS ANGELES ANGELES SERVICE TERRITORIAL SANTENER PROFINERS

EVERYDAY PRACTICAL

**ECTRONI** 

Вебсервер в коробочке (Web Server In a Box - WIB) разработан Мауро Грасси как иллюстрация одной из новых ветвей взаимодействия интернета и бытовой автоматики. WIB собран на печатной плате размерами 123 х 74 мм и потребляет от силы 1 Вт, но позволяет разместить в себе полноценный сайт с сотнями и даже тысячами страниц и сделать его доступным пользователям мировой сети через модем или маршрутизатор с Ethernet портом, т.е. вообще без участия компьютера. Более того, WIB снабжен четырьмя аналоговыми входами, напряжения на которых можно мониторить на любом компьютере, подключенном к интернету, посредством обычного веб-браузера, а также четырьмя логическими выходами, состоянием которых можно управлять через этот же браузер, нажимая соответствующие кнопки вебстраницы. Имеются также встроенный email клиент, автоматически отправляющий по заданному email адресу периодические (или разовые при выполнении заданного условия) отчеты об изменении напряжений на входах, а также FTP клиент, посредством которого можно забирать/выкладывать файлы с/на SD/ ММС флэш-карту, для которой предусмотрен соответствующий разъем. Ядром принципиальной схемы (рис.20) являются микроконтроллер  $IC1$ dsPIC33FJ64GP802 производительностью 40 MIPS (миллионов инструкций в секунду) и Ethernet контроллер IC2 ENC28J60 со скоростью до 10 Мб/с (оба производства Microchip), конструктивно выполненные в удобном для ручного монтажа 28-выводном DIP. Хотя в портфолио Microchip и имеются микроконтроллеры со встроенным Ethernet, все они выпускаются только в smd корпусах, а Maуро по технологическим причинам стремился сократить до минимума использование таких элементов. IC3 - это чип т.н. MAC (media access control) адресации -ЭСПЗУ емкостью 256 байт, последние 6 байт которого (от 0хFA до 0хFF) защищены от перезаписи и представляют уникальный для каждого чипа (и лицензируемый изготовителем чипа) МАС адрес, обязательный для каждого устройства, отправляющего или принимающего Ethernet пакеты данных. В модуле Ethernet-розетки CON2 кроме разъема RJ45 спрятаны два согласующих трансформатора и два светодиода. Связь IC1. IC2, IC3, а также чтение/запись SD/ MMC/SDHC карты (до 32 ГБ, с разметкой FAT или FAT32), подключаемой к разъему CON4, осуществляются по четырехпроводному (/CS, SO, SI, SCK)<br>интерфейсу SPI. Через разъем CON5 выполняется доступ к UART порту микроконтроллера IC1, а через CON3 - к его аналоговым входам AN0...AN3 и цифровым выходам RB12...RB15. В качестве примера конкретного применения на вход АN0 подается напряжения с датчика температуры IC4. Питание осуществляется от внешнего блока напряжением 6...12 В (ток до 300 мА) через разъем CON1 и интегральный стабилизатор REG1. Программный код микроконтроллера обеспечивает его работу в многозадачном режиме и базируется на модифицированном ТСР/IР стеке от Microchip с модулями HTTP, FTP, ICMP, SNTP, SMTP, DNS, Dynamic DNS, дополненном драйвером флэш-карт и файловой системой FAT/FAT32. Файл прошивки контроллера 0711109A.hex вместе с открытыми исходными кодами на языке Си доступны в архиве WIB version 5.41 Source Code.zip (937 KB) по адресу http:/ www.epemag3.com/ index.php?option=com\_docman&task= doc download&gid=317&Itemid=38 Nonключение и конфигурирование WIB в целом похоже на конфигурирование Ethernet маршрутизатора, но на порядок сложнее, т.к. ему присваивается фиксированный (статический) внутренний IP

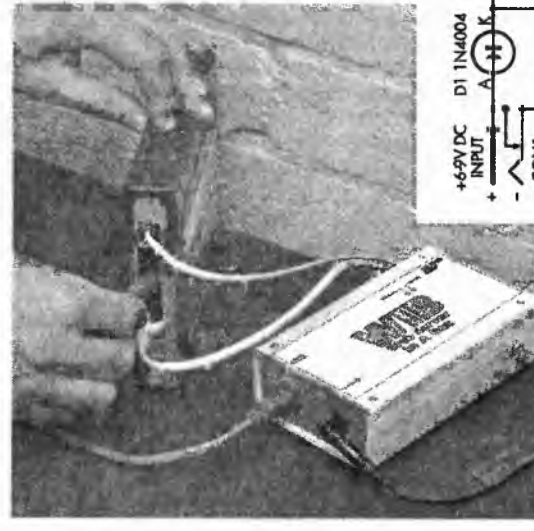

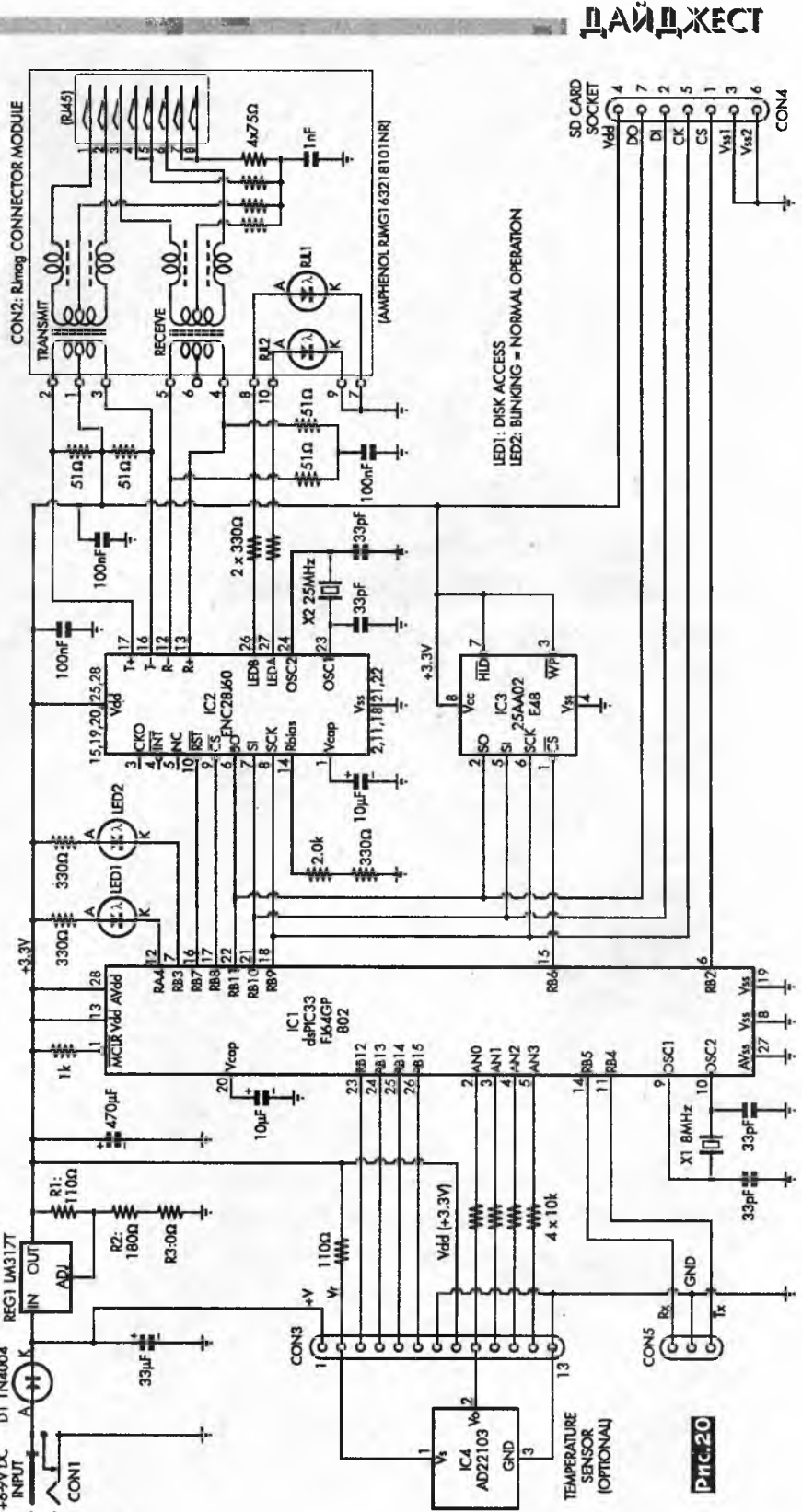

адрес (по умолчанию 192.168.0.34). В связи с новизной, автор подробно расписал процедуру в 8 шагах. Шаг 1 - собственно физическое подключение WIB к существующей локальной сети (маршрутизатору ROUTER) Ethernet кабелем в соответствии с блок-схемой

рис.21. Шаг 2 - предотвращение возможного конфликта наложения на статический внутренний IP адрес WIB динамического IP адреса, выделяемого маршрутизатором другому устройству локальной сети. Для этого необходимо зайти в меню DHCP Server Config маршрутизатора (обычно для этого достаточно набрать в адресной строке браузера ПК, подключенного к маршрутизатору, дефолтовый адрес 192.168.0.1, ввести ло-

Радиохобби 1/2012

## **ДАЙДЖЕСТ**

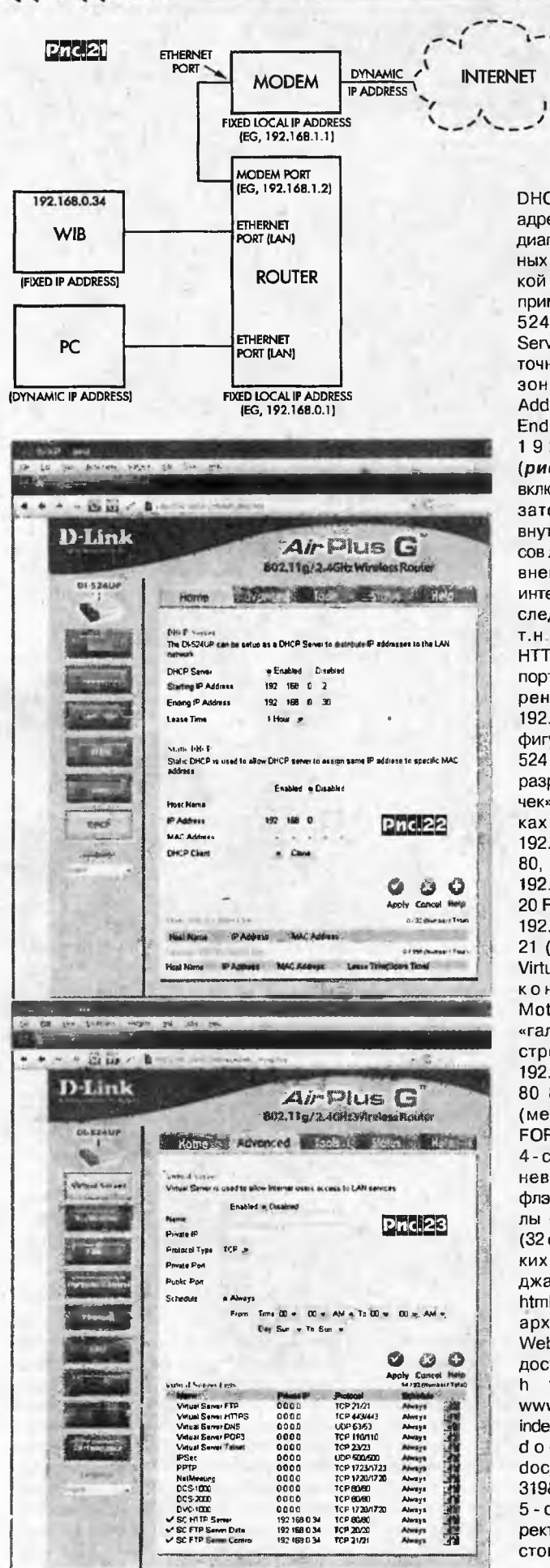

гин  $(no)$ умолчанию admin) и пароль (по умолчанию pass) и найти меню с ключевым СЛОВОМ **DHCP)** и исключить адрес 192.168.0.34 из диапазона разрешен-

ных для динамической адресации. Например, для D-Link Di-524 в поле DHCP Server Enabled достаточно сузить диапа-30H Starting IP Address - 192.168.0.2, Ending IP Address -192.168.0.30 (рис.22). Шаг 3 включить в маршрутизаторе транслятор внутренних IP адресов локальной сети во внешние IP адреса интернета. Для этого следует разрешить т.н. портирование HTTP порта 80 и FTP портов 20, 21 на внут-**WIB** ренний  $\mathsf{I} \mathsf{P}$ 192.168.0.34. В конфигураторе D-Link Di-524 это проставление разрешающих «галочек» (рис.23) в стро-**Kax HTTP Server** 192.168.0.34 TCP80/ 80, FTP Server Data 192.168.0.34 TCP20/ 20 FTP Server Control 192.168.0.34 TCP21/ 21 (меню Advanced-Virtual Server Lists), a конфигураторе Motorola SBG900 -«галочки» Enabled в строках FTP 20 21 192.168.0.34 и HTTP 80 80 192.168.0.34 (меню PORT FORWARDING). War 4 - скопировать в корневую директорию флэш-карты все файлы «веб-сайта WIB» (32 файла динамических веб-страниц на джаваскрипте, cgi, html, всего 91 КБ) из **WIB** архива Website.zip (103 KB, доступен по адресу  $h$  t t p : // www.epemag3.com/ index.php?option-com\_ docman&task doc download&gid= 319&Itemid=38). Шаг 5 - открыть в этой директории любым текстовым редактором файл settings.txt, состоящий из следуюших строк:

> IP Address = 192.168.0.34 Gateway =  $192.168.0.1$ Subnet Mask= 255.255.255.0 Primary DNS =  $192.168.0.1$  $User = admin$ Password =  $pass$

Отредактировать его при необходимости в соответствии с аналогичными данными маршрутизатора (строки 2, 3, 4) и WIB (строки 1, 5, 6) и вставить после этого флэш-карту в разъем CON4. Шаг 6 - связать локальный статический IP адрес WIB с его доменным интернет адресом, т.е. сконфигурировать встроенный Dynamic DNS клиент. Для этого зайдите на сайт провайдера динамического DNS, например http://www.noip.com (или http://www.dyndns.com), и зарегистрируйте бесплатный аккаунт, нажав на зеленую кнопку «No-IP Free». После этого зайдите на http://www.noip.com/members под своим логином и паролем и нажмите кнопку «Add A Host». Выберите в выпавшем списке приглянувшееся вам доменное имя второго уровня, например, redirectme.net, и введите слева через точку придуманное вами доменное имя третьего уровня (URL «префикс»), например mywib.redirectme.net, если оно не занято до вас кем-то другим. Если все удачно, то жмите «Create Host». Осталось лишь сконфигурировать встроенный Dynamic DNS клиент WIB, для чего введите 192.168.0.34/dyndns.cgi в адресной строке ПК, находящегося в одной локальной сети с WIB, и в двух нижних строках меню Dynamic DNS Settings (рис. 24) укажите логин и пароль вашего аккаунта на www.no-ip.com, а в верхних четырех - пропишите соответственно

chekip.dyndns.com 80 dynupdate.no-ip.com B<sub>0</sub>

Теперь вход на веб-сервер вашего WIB будет доступен с любого ПК, подключенного к интернету, путем ввода aдреса http://mywib.redirectme.net и дальнейшего указания на появившейся входной странице логина и пароля, вписанных вами на шаге 5 в файле settings.txt. Шаг 7 - конфигурирование всех остальных меню вашего сервера после захода на него либо через интернет по адресу mywib.redirectme.net, либо из локалки по адресу 192.168.0.34. Это, в частности, SMTP - тут необходимо прописать известные параметры вашей электронной почты, куда будут направляться отчеты, Variables - параметры обработки данных на четырех аналоговых входах, и др., подробное описание которых выходит за рамки дайджеста. Последний шаг 8 - сохранение полной конфигурации - осуществляется выбором «Create Defaults» в меню «Basic». Отображение состояния аналоговых входов и управление цифровыми выходами осуществляется в меню «Home» - рис.25 («Everyday Practical Electronics» Nº12/ 2011, c. 10-22, №1/2012, c. 24-37, №2/ 2012, c. 32-36 \*).

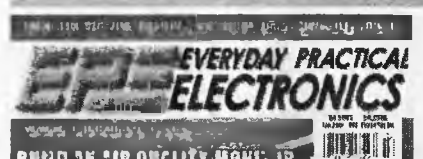

В связи с тем, что повышенное последовательное сопротивление потерь (ESR) электролитических конденсаторов не только ухудшает фильтрацию, но и вызывает их чрезмерный разогрев в таких применениях, как, например, импульсные блоки питания, весьма желателен 100%-ный контроль ESR до их монтажа в схему устройства, который позволит избежать деградации характеристик и повысить надежность. Даниэль Каливода свой измеритель ESR выполнил (рис.26) в виде простой приставки к мультиметру, который в режиме измерения постоянного напряжения с пределом 200 мВ подключают к гнездам С и D. Генератор на логическом элементе IC1E и частотозадающей цепочке R4C1 формирует меандр с частотой около 100 кГц, который через буферный инвертор IC1D и токоограничительную цепочку R2C3 (C3 << Cx) прикладывается к испытуемому конденсатору Сх (т.е. к гнездам А и В). Поскольку на умеренно вы-

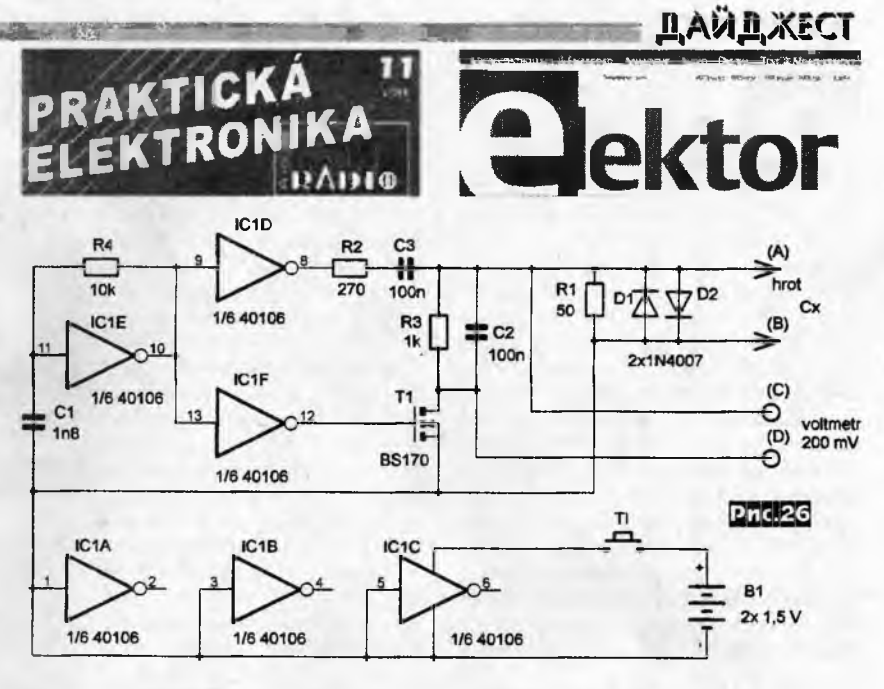

соких частотах f реактивное (емкостное) сопротивление Xc =  $1/2\pi fCx$ , скажем, 10микрофарадного конденсатора равно 0,16 Ом, т.е. значительно меньше, чем ESR, то переменное напряжение на кон-

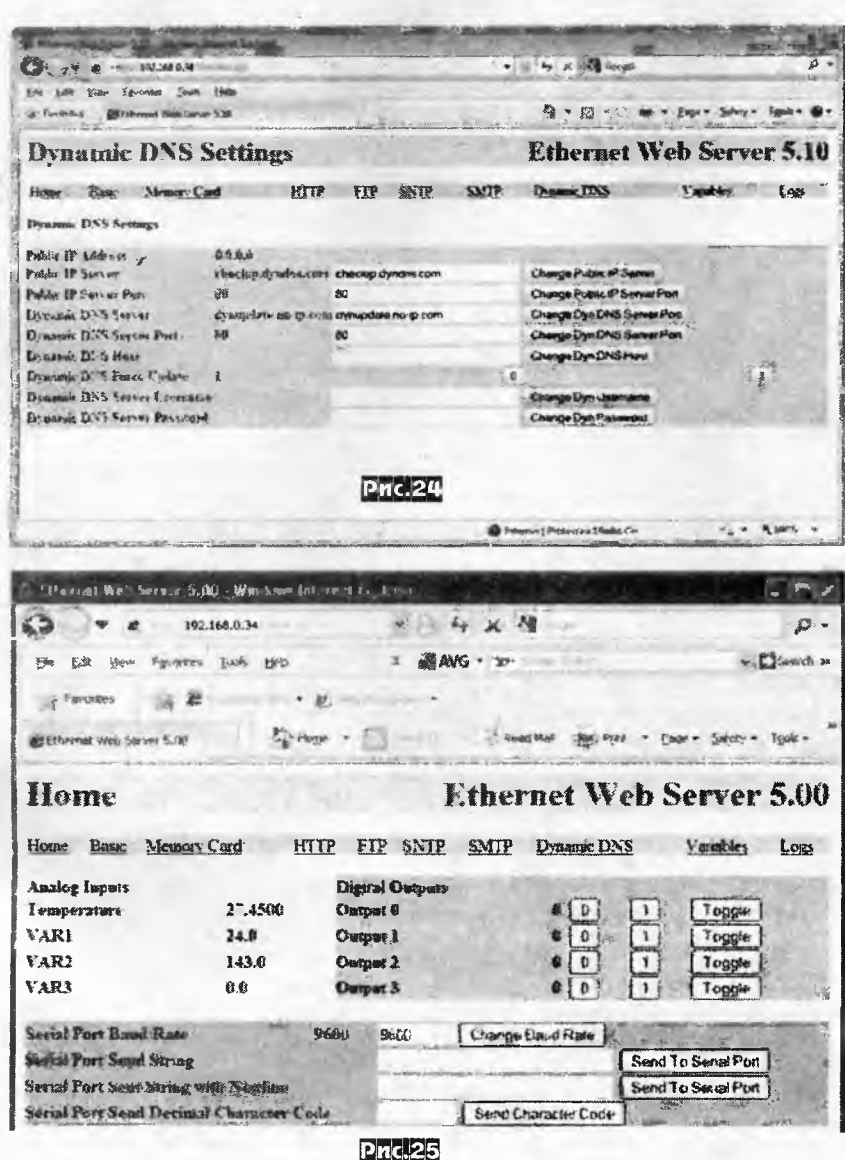

денсаторе будет опреляться только величиной ESR, а не ёмкости. Синхронный детектор на элементах IC1F, T1, R3, C2 с высокой линейностью (начиная с долей милливольта) преобразует переменное напряжение в постоянное, которое и измеряется мультиметром. Описанное решение не требует никаких «настроек в резонанс», т.е. выдает результат практически мгновенно, а также пригодно для измерения даже самых низковольтных конденсаторов, поскольку измерительное напряжение между гнездами А и В не превышает 0,3...0,7 В. Номиналы цепочки R2C3 подобраны так, что показания мультиметра в мВ соответствуют значению ESR в Омах. Например, 10 мВ соответствуют 10 Омам. Диапазон измерения ESR составляет от 0 до 25 Ом (конденсаторы с бОльшим сопротивлением для работы в цепях переменного тока следует забраковывать), погрешность 0,1 Ом. Напряжение питания устройства 3 В, потребляемый ток не превышает 5 MA («Prakticka elektronika Amaterske Radio» Nº11/2011, c. 26, 27 \*).

В измерителе радиации, предложенном Бурхардом Каинка, в качестве сенсора использован не привычный счетчик Гейгера-Мюллера, а pinфотодиод BPW34 (или BPX61 со срезанным стеклянным колпачком), который имеет меньшую чувствительность, но зато позволяет оценить энергетический спектр (альфа, бета, гамма излучения), поскольку амплитуда импульса, формируемого им при столкновении с радиоактивной частицей, зависит от энергии последней (в то время как в счетчике Гейгера амплитуда импульса постоянна в силу физических особенностей - лавинообразного процесса разряда). Плюсами являются также возможность более точной локализации точечного источника ионизирующего излучения (размеры диода в сотни раз меньше трубки Гейгера), а также электробезопасность - нет необходимости в высоковольтном питании счетчика Гейгера. В схеме устройства

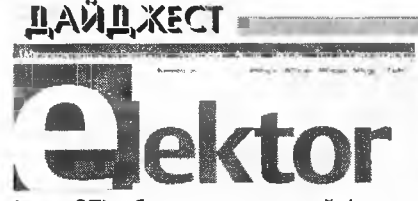

(рис.27) обратносмещенный (через R3R14) и облаченный в специальный светонепроницаемый кожух фотодиод D1 подключен к сверхвысокоомному истоковому повторителю Т1, за которым следует двухкаскадный усилитель напряжения на ОУ ІС1А, ІС1В. Усиленные более чем в 1000 раз импульсы длительностью около 0,5 мс и амплитудой до 200 мВ через разъемы К2, К1 поступают на АЦП микроконтроллера IC4. Последний программно отбрасывает постоянную составляющую и шумы анализируемого напряжения, а амплитуду каждого импульса запоминает в виде байта. На двухстрочный ЖК дисплей выводятся обновляемые каждую секунду данные об общем количестве подсчитанных импуль-

сов (на рис. 28 - 272), общем времени измерения в минутах и секундах (748:42), а также среднем числе импульсов в минуту (0.33155). Следует заметить, что ввиду невысокой чувствительности ріп-фотодиодов, фоновая радиация создает в среднем один импульс в дветри минуты, но микропроцессорная обработка все равно позволяет с достаточно высокой достоверностью (пусть и в течение довольно длительного периода) контролировать и фон. Кнопкой S1 запускают новый цикл измерения. Каждый принятый импульс также визу-

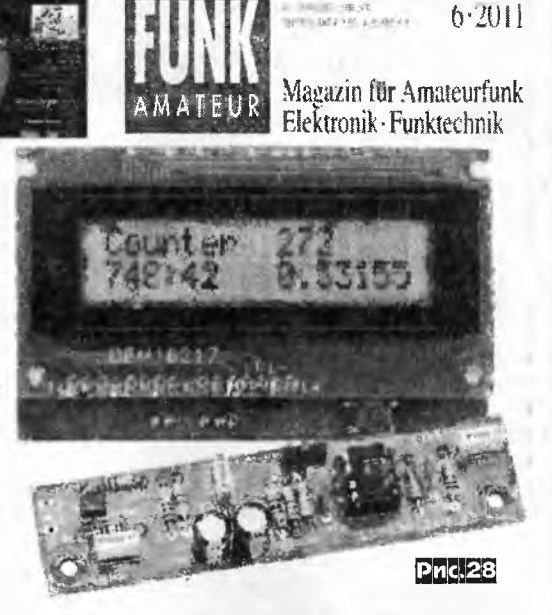

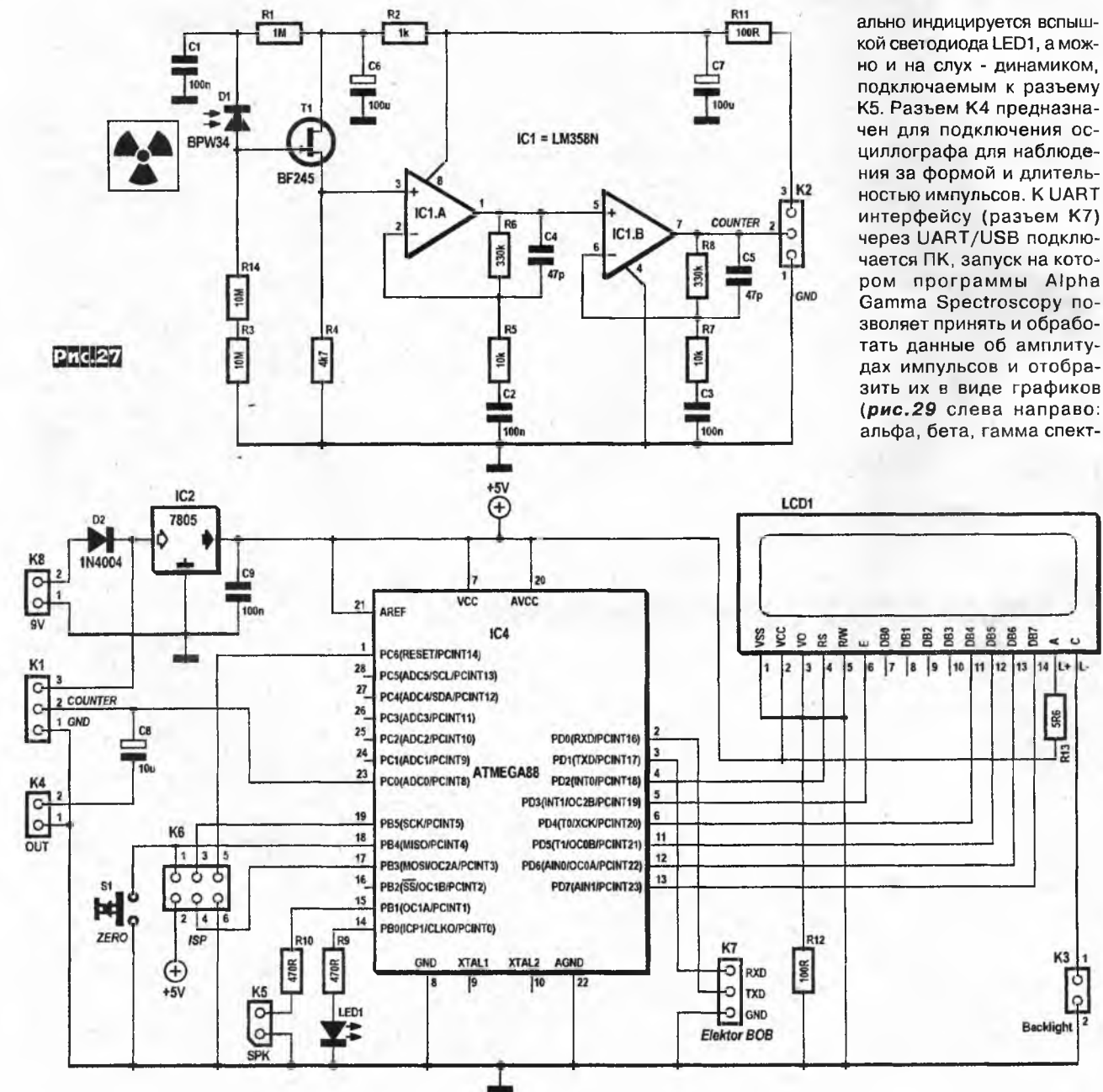

**SRE** 

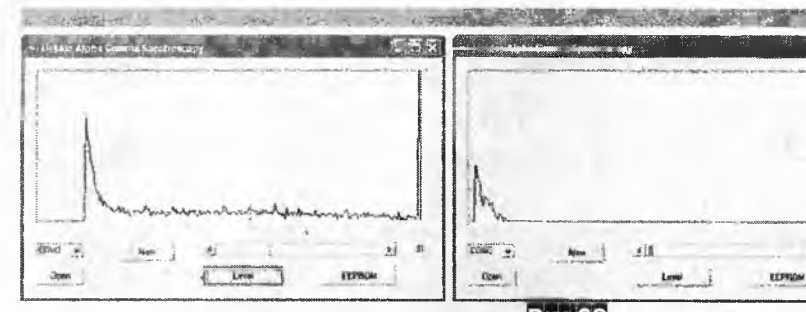

ры). Прошивка контроллера и программа Alpha Gamma Spectroscopy как в скомпилированном, так и в исходном программном коде (для BASCOM-AVR и Visual Basic) доступны соответственно по адресу http:// www.elektor.com/magazines/2011/ november/improved-radiationmeter.1971931.lynkx в архивах 110538-12. zip и 110538-11. zip размером 135 КБ и 41 КБ («Elektor» №11/2011, с. 20-25).

В условиях, когда ОУ становятся все широкополоснее, а напряжения питания постоянно уменьшаются, решение вопроса согласования {волнового} сопротивления нагрузки R<sub>LOAD</sub> с выходным сопротивлением усилителя «тупой» установкой последовательно с нагрузкой резистора R<sub>1</sub> (R<sub>1</sub>=R<sub>LOAD</sub>) рис.30) является непозволительной растратой 50% мощности и архиценных для динамического диапазона последних единиц вольт питания. Вик Джордан вместо этого предложил схему рис.31 с дополнительным ОУ А<sub>2</sub>, включенным в петлю ОС основного ОУ А, как дифференциальный усилитель напряжения на сильно уменьшенном последовательном резисторе R<sub>0.03</sub>. Такая конфигурация по сути является «усилителем сопротивления» R<sub>out</sub> в число раз, равное произведению коэффициента усиления ОУ А<sub>2</sub> КА<sub>2</sub>=R<sub>370</sub>/R<sub>100</sub>=3,7 на коэффициент усиления ОУ А, с выхода А<sub>2</sub> на выход А<sub>1</sub> КА<sub>1</sub>=R<sub>F</sub>/R<sub>03</sub>=9, т.е. с указанными на рис.31 номиналами - в  $3,7 \cdot 9 = 33,4$  раза. Т.е. если резистор  $R_{0.03}$ имеет сопротивление 0,03 Ома, то со стороны нагрузки эквивалентное выходное сопротивление схемы будет  $0.03 \cdot 33.4 = 1$  Ому, или сопротивлению нагрузки, а вот расточительного рассеивания мощности и существенного па-

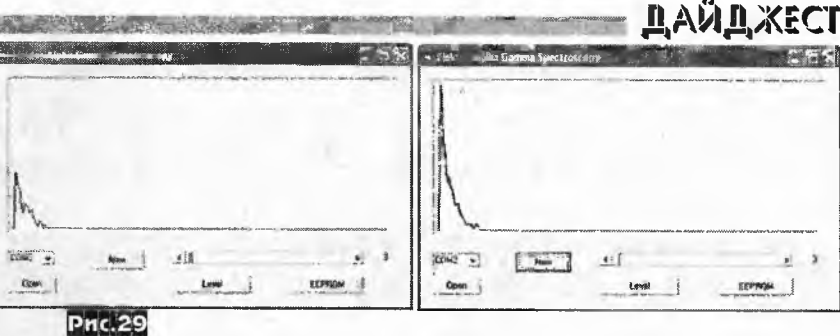

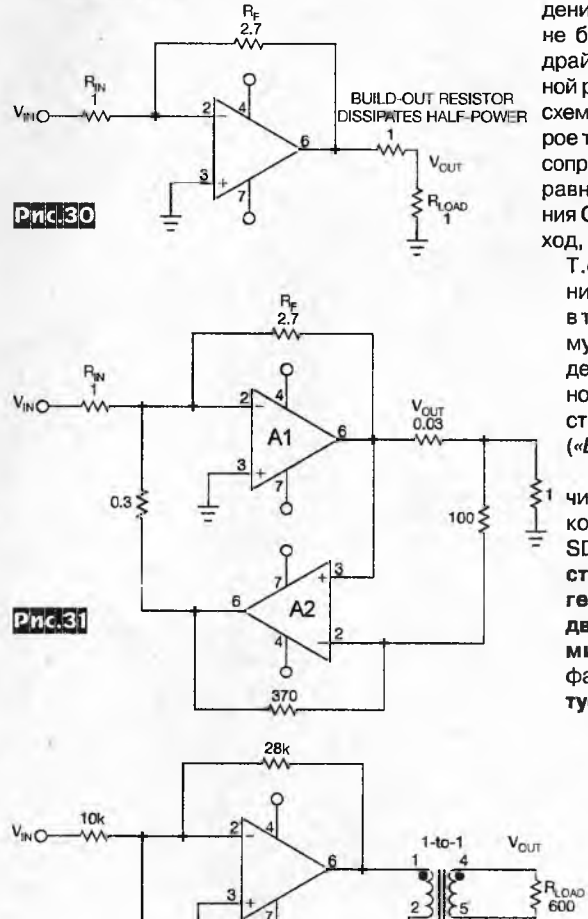

ò

900

 $V_4$ 

 $\begin{matrix} 520 \\ 1 \end{matrix}$ 

Pnc.32

дения напряжения на R<sub>0.03</sub> уже не будет. Для схем выходных драйверов с трансформаторной развязкой автор предложил схемное решение рис. 32, которое тоже является «усилителем сопротивления»  $R_{z_0}$  в число раз, равное коэффициенту усиления ОУ с этого резистора на выход, или в 27k/0.9k= 30 раз.

EEPPOM

Т.е. выходное сопротивление каскада 20 · 30= 600 Ом в точности равно нагрузочному, а вот нежелательное падение напряжения на 20-омном последовательном резисторе пренебрежимо мало («EDN» Nº19/2011, c. 44 - 47).

В приемниках и передатчиках с цифровой обработкой сигналов (в том числе SDR) часто требуется перестраиваемый диапазонный генератор (ГПД - VFO) с двумя выходными сигналами і и Q, сдвинутыми по фазе на 90 градусов. Хубертус Ратке (DC1OP) предло-

жил схему такого *IQ-*DDS-VFO, работающего в диапазоне от 100 кГц до 30 МГц с дискретностью перестройки по частоте 25 Гц или 1 кГц, максимальным выходным уровнем -8 дБм на канал и напряжением питания 8...13,5 В. Значение частоты индицируется на ЖК-дисплее. Конструкция генератора предусматривает возможность

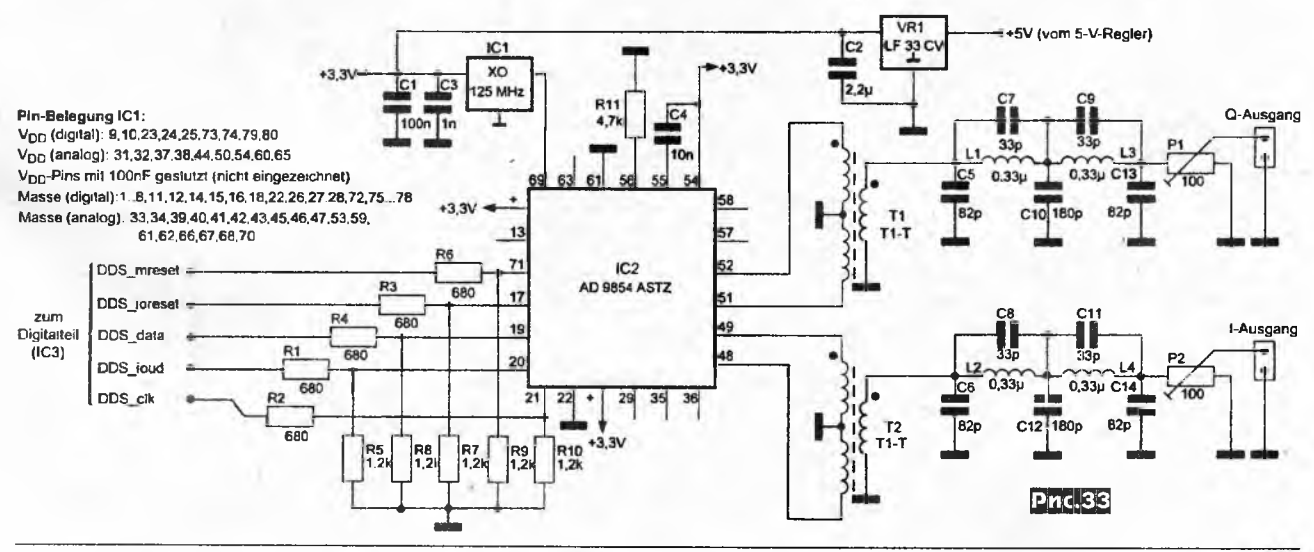

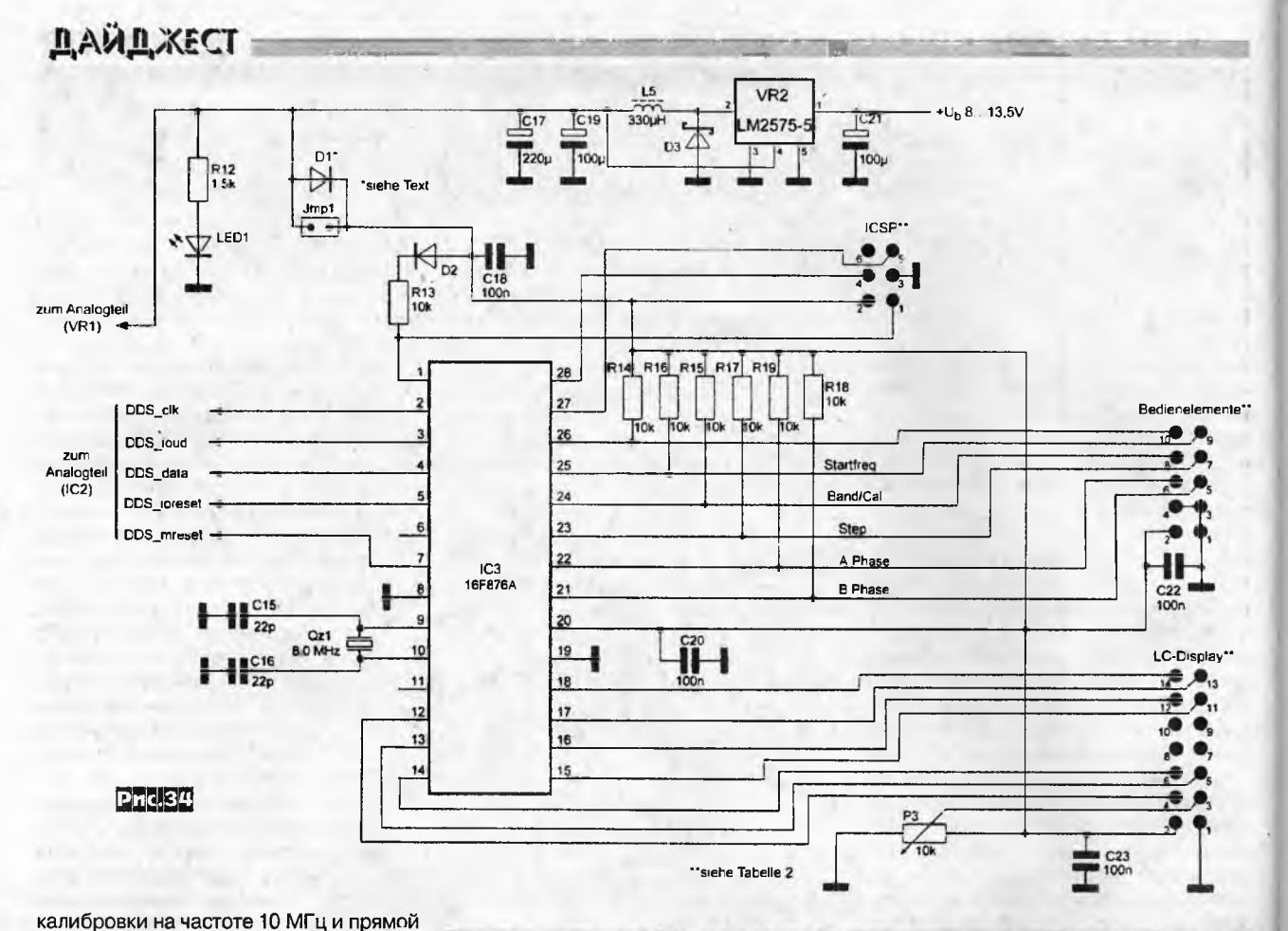

выбор любительских диапазонов. Схема синтезатора ГПД показана на рис.33, а схема управления - на рис. 34. Сердцем всей схемы генератора является DDSчип AD9854 (IC2, рис. 33) фирмы Analog Devices. Это высокоинтегрированная двухканальная ИМС с максимальной внешней тактовой частотой 300 МГц и 12-разрядным ЦАПом в каждом канале. Микросхема выполнена в 80-контактном SMD корпусе. Сокращение DDS читается как Direct Digital Synthesis и означает получение выходного сигнала из тактового с помощью управляемого счетного устрсйства. Счетное устройство выдает при этом цифровой сигнал, который после прохождения через ЦАП превращается в аналоговый сигнал нужной частоты. Номинальное значение нужной частоты задается счетным устройством в виде логического числа («логического слова», FW), которое для AD9854 опреуравнением: деляется таким  $FW=f<sub>och</sub> x2<sup>48</sup>/f<sub>TaxT</sub>$ . Под  $f<sub>och</sub>$  понимается нужная нам частота генератора. Счетное устройство производит не только первую гармонику (f<sub>генес</sub>), но и так называемые «псевдочастоты»:  $f_{ABb)COKMB} = f_{TakT} + f_{Tenep}$  $f_{\text{Armsxne}} = f_{\text{TarT}} - f_{\text{Fenep}}$ . При построении синте-<br>затора нужно обращать внимание на то, чтобы тактовая частота была как можно дальше от нужной частоты генератора для облегчения подавления «псевдочастот». С другой стороны, соответствующим выбором тактовой частоты можно использовать «псевдочастоты» в качестве выходных частот синтезатора, тем более, что по параметрам они такие же, как основная частота. Автор выбрал так-

**Pnc.35** товый генератор на 125 МГц (IC1) в SMD корпусе который питается аналогичным напряжением 3,3 В как и IC2. DDS схема построена штатно согласно описания на AD9854ASTZ, за исключением управпяющих входов, где используются согласующие делители R1-R10. Они необходимы для согласования выходных уровней с контроллера 16F876A (IC3 на рис.34) питаемого напряжением 5 В и входных уровней DDS IC2 с питанием 3,3 В. Кроме стандартных шин управления «DDS-data» и «DDS-clk» дополнительно введены сигналы «DDS-mreset», «DDSioreset», «DDS-ioud», которые служат для активации схемы после включения и передачи «двоичного слова» частоты. Симметричные I и Q выходные сигналы с выводов 48,49 и 51, 52 IC2 через трансформаторы Т1 и Т2, ФНЧ и потенциометры Р1, Р2 поступают на выходные разъемы «I-Ausgang» и «Q-Ausgang». Кстати, нижнюю граничную частоту 100 кГц выходных сигналов определяют как раз трансформаторы Т1 и Т2, хотя IC2 мо-

**Pnc.36** 

жет формировать сигналы начиная с 0 Гц. Схема управления (рис.34) состоит из микроконтроллера 16F876F (IC3) и 5вольтового стабилизатора VR2. К 6-контактной вилке «ICSP» подключают программатор для внутрисхемного программирования контроллера. При этом пере-

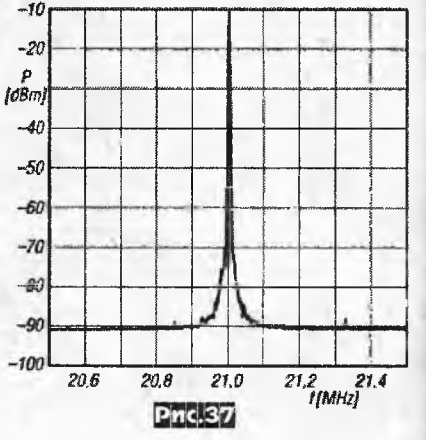

Радиохобби 1/2012

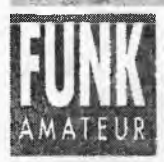

## Magazin für Amateurfunk Elektronik - Funktechnik

 $6.2011$ 

**PERCITE** 

мычку Jmp1 нужно снять. Программу для контроллера синтезатора можно взять по agpecy http://www.funkamateur.de/ tl\_files/downloads/hefte/2011/ DC1OP\_IQ\_DDS\_VFO.zip. В этом архиве вместе с HEX-файлом IQGEN1b.HEX находятся чертежи печатной платы и перечень элементов. Программировать можно любым программатором для PIC-контроллеров, поддерживающим интерфейс ICSP. К 10-контактной вилке «Bedienelemente» подключаются элементы управления (на схеме условно не показаны). К его контакту 7 подключают кнопку на замыкание на общий провод РВ1 «Переключение ширины шага перестройки», к 8 - аналогичную кнопку РВ2 «Выбор диапазона/калибровка», к 9 кнопку РВЗ «Установка стартовой частоты», к контактам 5 и 6 соответственно фазы А и В валкодера. Автор использовал валкодер типа 62P22-NOS фирмы Grayhill с оптическими датчиками, который обеспечивает 16 импульсов (разрядов) на 1 оборот. Конечно, можно применить экземпляры с более высокой разрядностью, но тогда придется корректировать программное обеспечение. В любом случае предпочтение должно быть отдано оптическому импульсному датчику. К 14-контактной вилке «LC-Display» подключают любой стандартный однострочный ЖК-дисплей. Назначение его контактов следующее: 1 - общий, 2 -+5 В, 3 - контраст, 4 - RS, 5 - R/W, 6 - E, 7...10 - не используются, 11...14 -DB4...DB7. Программное обеспечение реализует следующие функции. Установка частоты от 100 кГц до 30 МГц с помощью валкодера, при этом обеспечивается переменная ширина шага перестройки, зависящая от скорости вращения валкодера. Частота индицируется на 8 разрядном ЖК-индикаторе с точностью 1 Гц. Настройку ширины шагов можно осуществлять и дискретно - минимальный шаг 25 Гц устанавливается по умолчанию, а при замыкании кнопки РВ1 реализуется шаг 1 кГц. Режим «Выбор диапазона» при нажатии кнолки PB2 предусмотрен для удобства поиска любительских диапазонов - в этом случае при вращении валкодера попадаем в начало любительских диапазонов, а именно: 1,8; 3,5; 7,0; 10,1; 14,0; 17,068; 21,0; 24,890; 28,0 МГц. SMD-генератор тактовой частоты IC1 имеет стабильность +/-50х10<sup>6</sup> и в связи с тем, что DDS-генератор должен выдавать частоту с точностью 1 Гц. нестабильность IC1 должна компенсироваться. Для этого введена функция калибровки, которая активируется однократным нажатием РВ2. После чего дисплей покажет 10.000.000 CAL. Затем к выходу синтезатора подключают высокоточный частотомер и вращением валкодера устанавливают значение частоты выходного сигнала 10 000 000 Гц. Для завершения калибровки еще раз одно-

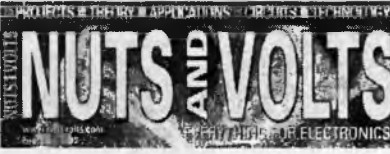

кратно нажимают РВ2. Таким образом, новое логическое слово частоты запоминается контроллером и сразу же используется для расчета частоты генератора. Синтезатор собран на двухсторонней плате размером 109х78 мм (рис. 35 и 36) с использованием SMD монтажа. Диоды: D1 - диод Шоттки, D2 - 1N4148, D3 -MBRS 140. Трансформаторы Т1 и Т2 можно намотать на ферритовых кольцах 400...600НН трифилярно по 10 витков, первичная обмотка состоит из двух обмоток по 10 витков, соединенных последовательно. На рис.37 приведен спектр сигнала синтезатора на частоте 21 МГц в полосе обзора 1 МГц, где видно, что уровень шума составляет -90 дБ («Funkamateur» Nº6/2011, c.634-637).

В статье «The Radio Whisperer» Джордж Стебер подробно описывает преимущества нового помехоустойчивого цифрового вида связи WSPR (см. подробности о WSPR в «РХ» №4/2009 с. 19, 20). Автор справедливо отмечает, что если совсем недавно для эффективной связи нужны были хорошая антенна, высокоселективный приемник и мощный передатчик, то сейчас достаточно простого приемника прямого преобразования, небольшого куска провода в качестве антенны и мощного программного обеспечения. Подробности об этом виде связи можно узнать на WSPRnet.org и http://stellarwspr.com. Ознакомление с новым видом связи следует начать с освоения работы программы WSPR для зондирования прохождения радиоволн с малыми уровнями сигналов. На практике она хорошо работает при отношении сигнал-шум до -27 дБ в полосе пропускания 2500 Гц. Для быстрого начала необходимо: 1. Скачать WSPR из WSJTстраницы http://physics.princeton.edu/ pulsar/K1JT/

wspr.html. 2. 3aпустить исполня- ANTENNA емый файл для установки WSPR. 3. Запустить программу, дважды кликнув на ее иконку на рабочем столе.

4. Открыть Настройки - Параметры меню и ввести свой позывной и 6-значный QTH-локатор. 5. Ввести СОМ порт, который будет использоваться для управления PTT в поле Порт PTT. (Например, введите 1, если вы будете использовать СОМ1.) Введите 0, если вы будете использовать VOX или только принимать сигналы. 6. Если у вас более одной звуковой карты, введите нужный номер устройства в окнах с названием Audio In и Audio Out. 7. Выберите мощность передатчика в дБм в соответствующем окне Параметры. 8. На главном экране введите частоту приема своего SSB трансивера по нулевым биениям (выбрав необ-

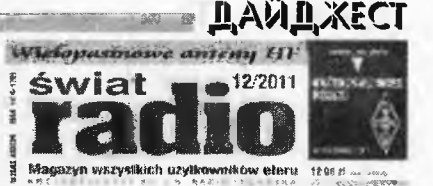

ходимый диапазон в соответствующем окне) и частоту ТХ (выше частоты приема на 1500 Гц ±100 Гц) в МГц. Ваш трансивер должен быть установлен в режим USB. Вы можете также установить частоту Тх, дважды щелкнув мышью на дисплее с водопадом, после установки частоты приема трансивера. 9. Нажмите на «RX» для приема, или «TX» для передачи, или на требуемый средний процент передачи циклов. В этом случае программа будет решать, следует ли передавать или принимать в течение определенного двухминутного интервала. 10. Часы вашего компьютера должны быть синхронизированы с UTC с точностью ±1 сек. 11. Установите флажок «Загрузить споты», если ваш компьютер подключен к интернету, и вы хотите, чтобы ваши результаты приема были отосланы на сайт всемирной системы изучения и контроля прохождения WSPRnet (www.wsprnet.org). На этом сайте всегда можно узнать в реальном времени, какие станции и где излучают тестовые сигналы, и посмотреть историю спотов этих станций по разным диапазонам. При нормальной эксплуатации WSPR отображает одну строку вывода для каждого декодированного сигнала в следующем формате:

Date UTC dB DT Freq Drift W Message 110427 2016 -5 0,5 10,140197 0 0.5 VE1VDM FN85 27 110427 2016 2 0.8 10,140215 0 0.5 NJ0U EN71 30

Автор предложил простую схему приемника для прослушивания сигналов WSPR. Его блок-схема показана на рис.38, а принципиальная схема - на рис.39 (см. с. 40). Приемник построен по схеме прямого преобразования и поскольку полоса частот для работы WSPR станций выделена всего 200 Гц, то такой приемник не требует перестройки по

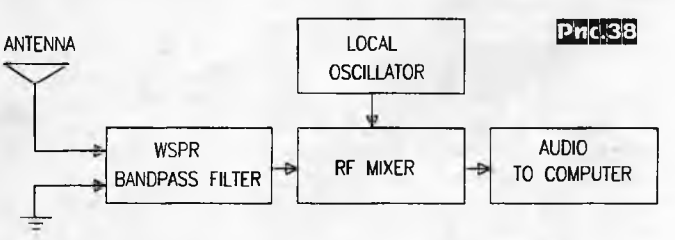

частоте. Селективность по входу определяет кварцевый резонатор CR1, а гетеродин построен на программируемом генераторе U1. В качестве U1 можно взять SG-8003 фирмы Epson Toyocom или серии F110 от FOXElectronics. Эти генераторы программируются на необходимую для заказчика частоту в диапазонах соответственно 1-160 МГц и 1-80 МГц. В таблице 1 даны требуемые частоты приема f<sub>ях</sub> и передачи f<sub>тх</sub> для WSPR станций по любительским диапазонам, как видим f<sub>тх</sub> всегда выше на 1500 Гц f<sub>Rx</sub>. В нашем случае кварц CR1 должен быть настроен на f<sub>RX</sub>, что осуществляется с помощью КПЕ CV, а гетеродин U1 - на

## <u>DAÑD XECT</u>

тветствующего диапазона. На полевом транзисторе FET1 реализован УВЧ, на U2 - смеситель, на U3A, U3B предварительный УНЧ, сигнал с которо-

#### Taonnua 1

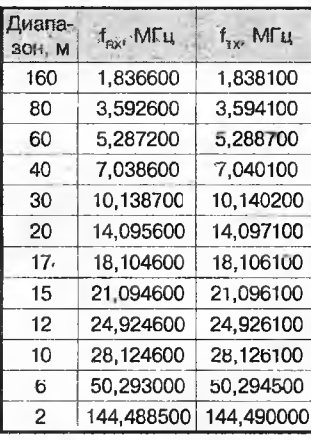

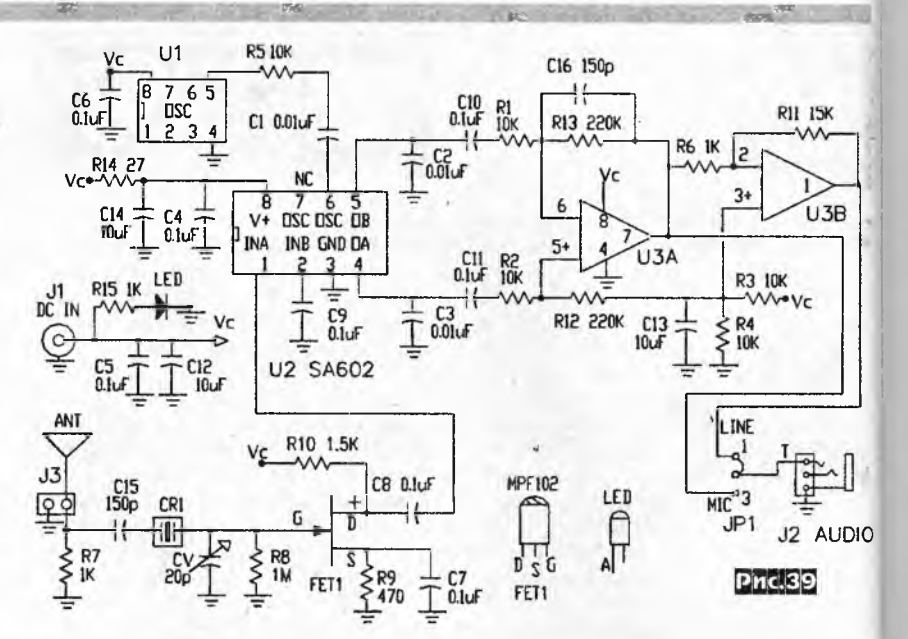

 $-101 \times$  $99220$  by E171 **F**  $r_{\infty}$ **Sav | 14 C64 P20**  $\Box$ **BELLEVILLE** f. 4n 88 m 91 **WHAIS FEST 3**  $\overline{w}$  $\frac{1}{2}$ 2999 14.297152<br>14.297365<br>14.287166  $\frac{1}{2}$ . NEB 23 1909 80<br>VS131 EN13 37  $P$  and  $\left.\right|$  $3.84424$ <br> $3.44424$ <br> $3.2432$ 8552  $-22$ TOWNED FREE ST 14.187184<br>14.257123<br>14.257123<br>14.257124<br>14.257141<br>14.257162  $\ddot{\mathbf{r}}$  $1136 - 1$ **Thursday** NAMES FOR 2011 Aug 24 **ESTAT FALE**<br>**KETA EXLI**<br>NBIXD ELIB 00 b 19 **PHC 40** å 一个地下楼

ет измерять сопротивление антенн от 10 до 450 Ом в диапачастот зоне 1,7...30 МГц, генерировать ВЧ сигналы и измерять их частоту в этом же диапазоне. Сердцем ана-

кОм, плавно - 2,2 кОм. Для измерения частоты автор использовал покупной модуль частотомера от 10 кГц до 30 МГц и вместо стрелочного микроамперметра на 100 мкА в измерителе сопротивлений применил также покупной модуль трехразрядного цифрового измерителя напряжения с максимальным напряжением 999 мВ. Для измерения сопротивления антенны переводят двухполюсный переключатель в положение «gen», а однополюсный в положение «каі» (калибровка)

го через J2 подается на микрофонный или линейный входы звуковой карты ПК в зависимости от положения перемычки JP1. (Примечание редакции «РХ»: при невозможности приобретения программируемого генератора на нужную частоту можно попробовать найти кварц с необходимой частотой и известными методами реализовать на нем генератор с подстройкой частоты.) Настройка приемника состоит из трех этапов. 1 - проверка правильности монтажа. 2 - проверка (при возможности настройка) установки частогы гетеродина на f<sub>rx</sub> согласно таблицы 1, 3 - подача тестового сигнала от ГСС на частоте f<sub>ax</sub> и подстройка CV по максимальному уровню выходного сигнала с тоном 1500 Гц. На рис.40 показан интерфейс программы WSPR с принимаемыми станциями на описанный приемник. Автору удавалось принимать сигналы станций с выходной мощностью всего 500 мВт на расстоянии 1600 км на этот приемник с антенной длиной всего 7 метров («Nuts and Volts» Nº1/2012, c.44-49).

Антенный анализатор Ежи Мрощака (SQ7JHM) наравне с простотой конструкции и малой стоимостью позволя-

40

лизатора является микросхема генератора B4 LTC1799 or Linear Technology (рис.41). Перестройка по частоте выполняется двумя потенциометра-

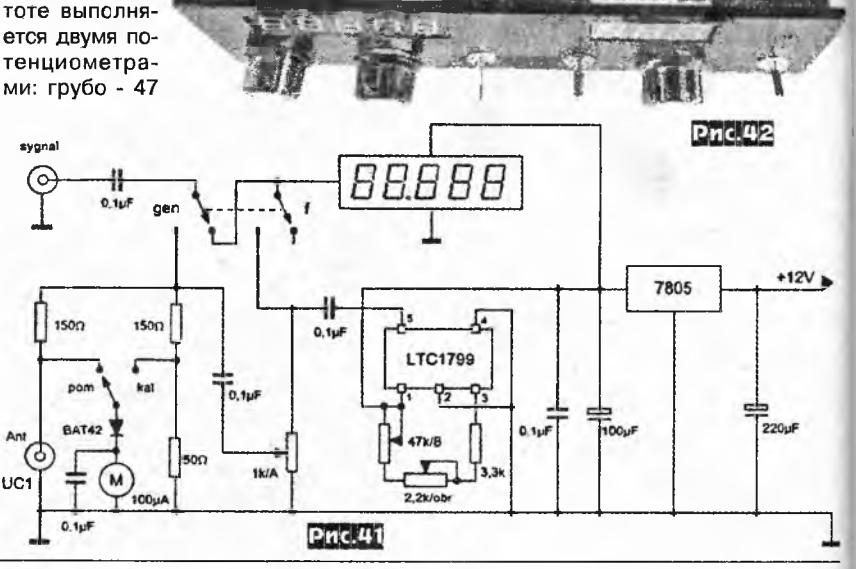

Радиохобби 1/2012

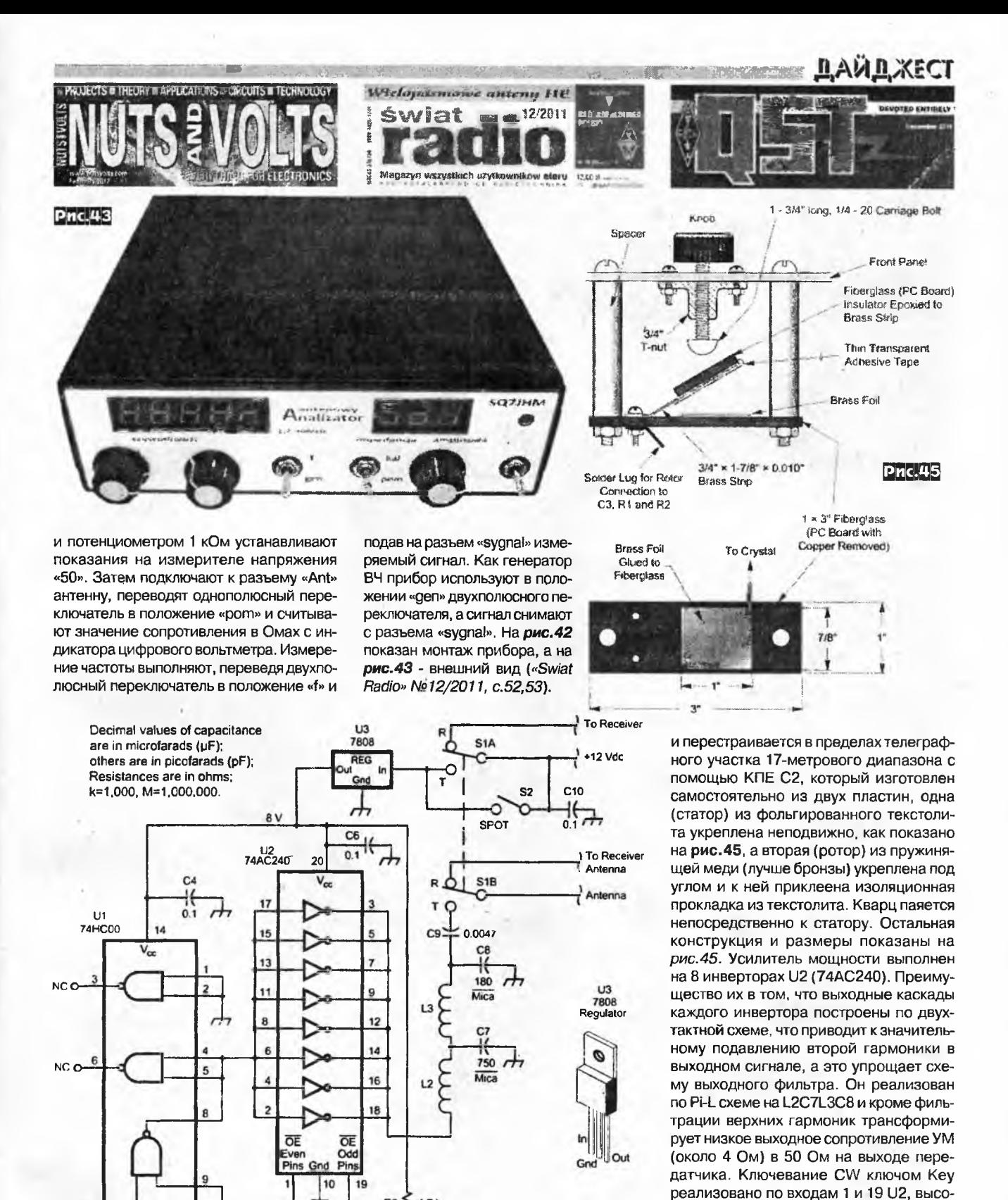

Свой 2-ваттный телеграфный QRP передатчик Лью Смит (N7KSB) собрал всего на двух логических микросхемах (рис. 44). На двух элементах U1 (74НС00) реализованы задающий генератор и драйвер. Частота задающего генератора стабилизирована кварцем Y1

**Phc.44** 

R<sub>6</sub> ≶

R<sub>5</sub>

220 k

471

↛

47

C<sub>5</sub>

 $0.1$ 

R<sub>3</sub>

R<sub>2</sub>

470

 $C<sub>3</sub>$ 

56

Радиохобби 1/2012

Gnd

書

R<sub>1</sub>

ላለለ

100 k

Y1

╢|

MHz

12

 $13$ 

L1

47 uH

C1

56

10

 $C<sub>2</sub>$ 

₩

ADJ

18.08 FREQ

41

кий потенциал на которых открывает вы-

ходные двухтактные транзисторы. Посто-

янная времени R5C5 выбрана таким об-

разом, чтобы избежать влияния дребез-

га контактов телеграфного ключа на ка-

чество выходного сигнала. Часть ВЧ сиг-

нала также подается на выводы управ-

ления U2 через делитель R3R4 для улуч-

шения условия открытия нижних транзи-

сторов выходных двухтактных каскадов.

В этом случае они открываются на мил-

лисекунды раньше верхних транзисторов

в начале CW посылки и закрываются чуть

## QUA-UARL i *m\*in—щи.... *шшшшшк* \*

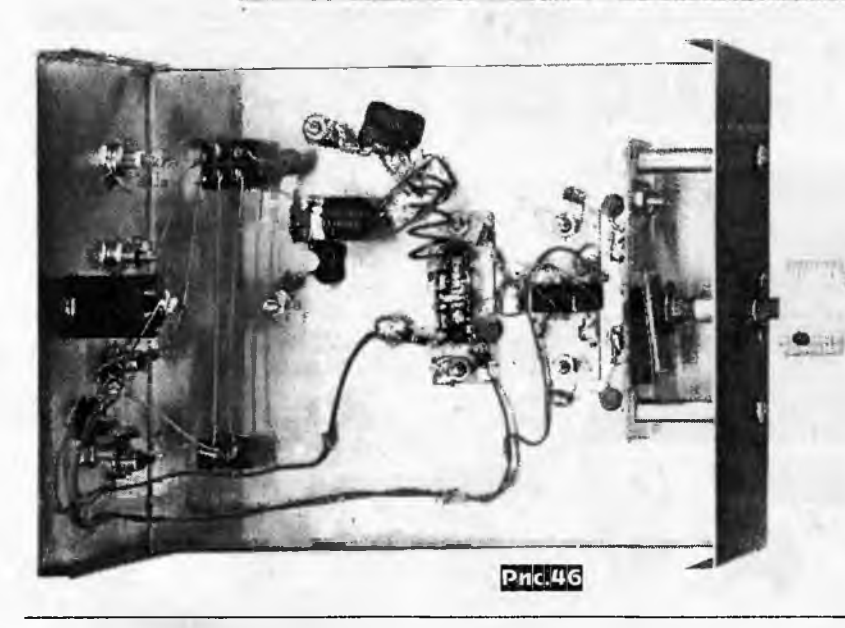

позже в конце посылки. В результате в выходном CW сигнале отсутствуют всплески на фронтах (неприятные на слух щелчки). Бескаркасные катушки индуктивности L2 и L3 состоят из 4 и 9 витков соответственно провода в эмалевой изоляции диаметром 1,0 мм, диаметр намотки 9 мм. Монтаж усилителя показан на *рис. 46*, а на *рис. 47 - внешний вид* (<.QSr>. *№12/2011, с.38-40).*

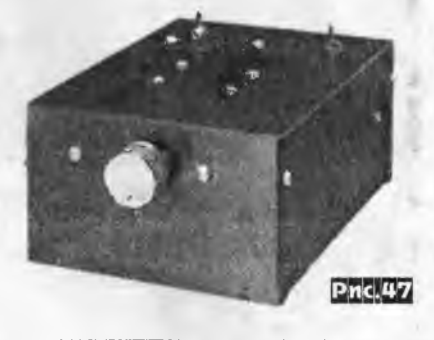

#### *(окончание материала со страницы 22)*

(n.UU5JR), UB5LCV (n.UR5LCV), UB5UAL (n.UXOUN), UB5UAT (n.UT5UT), UB5UCH (n.UR5UCH), UB5WCW (n.UR5WA), UB5WE (n.US5WE), UB5WF (later - U5WF) [S.K.], UB5ZEL (n.UR5ZEL), UK5MAF (n.UR4MZF), UK5WBG (n.UT7WZA), UR3EA, UR5BO, UR5EDU [S.K.], UR5FEO, UR5MID, UR7CA (n.UT7UW), USOHZ, USOYA, US1IDX (n.VA3YDX), US2WU, US3IZ, US7MM, US7ZM, US8ZAL, UTOYW, UT2IZ (RTTY), UT2UB, UT3UA, UT3UY, UT4EK, UT4UZ (also VE3DZ), UT4ZX, UT5AB [S.K.], UT5JAJ, UT5MD, UT5UGR, UT7EC, UT7NT, UT7QF («10В»), UT7UJ, UT7UU, UT9FJ, UU1JA (n.VE3FDX/ VE8DX), UU2JQ, UU5WW, UU7JM, UXOFF («10В»), UX1AA, UX4UA, UX4UM, UX7QQ [S.K.], UX7ID, UX7UN, UYOIM, UY1HY, UY5AB, UY5EG [S.K.], UY500, UY50Q [S.K.], UY5XE, UY5ZZ.

- **Plaque DXCC Challenge (29):** UR4CWQ, UR5EDU («2500») [S.K.], UR5FEO, UR5MID, UR6QA, USOKW, US3IZ, US5CB, UT2UB («2000»), UT3UY («2000»), UT4EK, UT5HA, UT5JAJ («2500»), UT5UGR, UT7EC («1500»), UT7QF («1500»), UT7UU, UT7UW («2000»), UT9FJ («2000»), UU1JA (n.VE3FDX/VE8DX), UU2JQ, UU5WW, UU7JM, UX0UN («3000»), UX1UA («1500»), UYOIM, UY0ZG, UY5AA («2000»), UY5ZZ («2500»).

- **Plaque 5B WAZ (35):** RB5GW (n.UR7GW), RB7GG (n.UR7GG), RT4UA (n.UX4UA), RT5UN (n.UXOUN), RT5UO (n.UX5UO), RT5UY (n.UX7UN), UR5BO, UR5LCV, UR5MO, US1IDX (n.VA3YDX), UT3UA, UT3UY, UT4UZ (also VE3DZ), UT5JAJ, UT5UAG, UT5UGR, UT5UT.UT7EC, UT7UW, UT7QF, UT7UJ, UT7WZA, UT9FJ, UU1 JA, UU2JQ, UU5JR, UW7CN, UYOIM, UY0MM, UY5AA, UY5AB, UY5BA, UY5EG [S.K.], UY5XE, UY5ZZ.

**Другие Plaques:**

- **5B WITUZ Class I (4):** RT5UN (n.UXOUN) - #2, UB4WZA (n.UT7WZA), UYOMM, UY5AA.

- **5B WAS (5):** RB7GG (n.UR7GG), UT3UA, UT5UT, UT7QF, UU2JQ.

**- 5B DUF** (3): RT5UN (n.UXOUN), UB5-073-3135 (n.VA3YDX), UY5XE.

- **8 band WAP(PACIFIC) (2):** UX7UN, UYOMM

- **IOTA Plaque 1000 islands Trophy (1):** UT7WZA (первой в мире в своей подгруппе).

- **ЮТА Plaque of Excellence (11):** UR3IFD, UR5LCV, UR5ZEL, UT5URW, UT5JAJ, UT7QF, UT7WZ, UY0ZG, UY5XE (первым в СНГ), UY5ZZ, UY9IF.

- **WPX Excel. (4):** UR5FEO, UT3UY, UT4EK, UT9FJ.

- **Р-150-С HR** (3): UY5XE - #6, ##>10 получили (позывные приведены в алфавитном порядке) - UT5HP [S.K.], UT7NT.

- **W.A.B.A.** (7): UR5LCV (HR), US-L-529, US1IDX(n.VA3YDX), US7MM, UT5-186-2 (n.UT3UY), UT7WZA (HR), UY5XE (HR).

- **W.A.S.A.** (3): US7MM, UT7WZA, UY5YY.

- **WAE Top\_RTTY (1):** UT9FJ (первым в СНГ).

- **YASME Supr.** (6): UB5-059-105 (n. UX3MF), UB5-073-3135 (n.VA3YDX), n.US-L-529, UR7GW, UT5-186-2 (n.UT3UY), UYOMM.

- **YASME Plaque (6):** UB5-059-11 (n.UX2MM), UR5LCV, US7MM, UY50Q [S.K.], UX7UN, UY5XE.

- **DIG Trophy** (19): UR0MM, UR3EA, UR7GG, US-l-666 (ex. RB5IZT), US1IDX (n.VA3YDX), US7MM, UT3UY, UT5EH, UT9FJ, UU2JA, UW0ZZ (n.UR7GW), UX2MM («1000»), UY0CA, UY5AA, UY5AB, UY5KY («1000») [S.K.], UY50Q [S.K.J, UY5XE, UY5ZM.

- **48/100 (4):** UR5FE0, UU5WW, UY5AA, UY5AB.
- **USITr. (1):** UT7WZA.
- - **RRA Tr. (3):** UT7WZA, UY9IF, UY5XE.
- - **WAP WADA-HR (1):** UR7GW.
- **WAP WACA-HR (1):** UR7GW.
- 5B **WAP Pasific (2):** UX7UN, UY9IF.

- **RDA-2500 (2):** UX7UN, UY9IF.

**9. Дипломы:**

- **DXCC «160m» (40):** UROMC, UR3EO, UR4CWQ, UR4LRG, UR5EDU [S.K.], UR5FEO, UR5MID, UR6QA, UR7GG, US5CB, US7MM, US8ZAL, UT1CC, UT1UY, UT2UB, UT3UA, UT4UZ (also - VE3DZ), UT4EK, UT5AB [S.K.], UT5JAJ, UT7QF, UT5UIA, UT7EC, UT7UJ, UT7UW (ex: UR7CA), UT5UY, UT9FJ, UU1JA, UU2JQ, UU4JMG, UU5WW, UU7JM, UW7CN, UW7LL, UXOFF, UXOUN, UX1UA, UX4UA, UX5UO, UX7UN, UYOMM, UYOZG, UY5ZZ.

- **DXCC «6m»** (9): UR7GG, UT5JAJ, UT5URW, UT7QF, UT9FJ, UU2JJ, UXOFF, UY1HY, UY5ZZ.

- **DXCC «2ш» (1):** UT6UG.

- **DXCC «RTTY»** (7): UR5EDU [S.K.], UR5FEO, UR8IDX, UT2IZ, UT9FJ, UX5UO, UY5AA.

- **VUCC «6m» (3):** UT2UB, UT7UW (первым в СНГ), UT9FJ - **WAS** «160т» (5): UROMC, UT3UA, UT7QF, UU4JMG, UX1UA.

- **WAZ «160т» (23):** RT4UA (n.UX4UA), RT5UY (n.UX7UN) UR4CWQ, UR5BO, US4EX, US5CB, UT1CC, UT2UB, UT3UA, UT4EO, UT5AB [S.K.], UT5UT, UT7QF, UT7UJ, UT7UW, UU2JQ, UU2JZ, UW7CN, UXOFF, UXOUN, UX1UA, UY1HY, UY5ZZ.

- **WAZ** «6т» **(4):** UT7QF, UXOFF, UY1HY, UY5ZZ.

*Ждём ваших будущих дополнений! 73! UY5XE и UT7QF*

#### *UT1MA - 80 лет!!!*

Эрнест Ильич Гуткин родился 29 февраля 1932 года. Путь в любительское радио начался с первого детекторного приемника, сделанного в далеком 1944 году. Потом (1947 г.) был первый наблюдательский позывной UB5-4817.

В1952 г.- чемпион ДОСААФ СССР в составе коллективной радиостанции UB5KAF и «Мастер спорта ДОСААФ СССР» №3. В1953 г. получил свой первый позывной UB5CE и вскоре «Мастер спорта СССР», призер многих соревнований и т. д.

Многие конструкции Эрнеста Ильича завоевали большую популярность у радиолюбителей и являются определенными этапами в конструировании любительской техники. Первая серь-

#### **QUA-UARL**

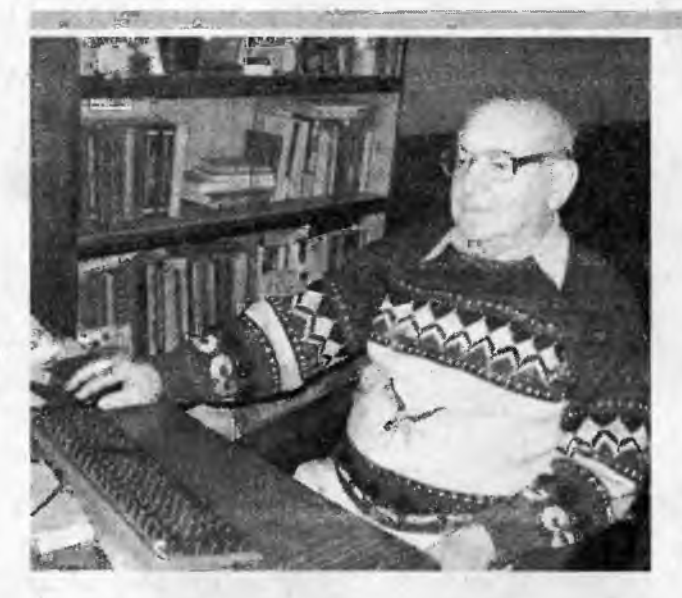

езная статья «КВ и УКВ передатчик» была опубликована в журнале «Радио» №1 1956 г.(серебро на ВРВ 1955 года). Далее были: «Автоматическая настройка П-контура» («Радио» №№5,6 1981 г.), «Многодиапазонная направленная КВ антенна» («Радио» №№1,2,3 1985 г. и №8 1987 г.), «Радиолюбительский частотометр - цифровая шкала» («Радиолюбитель» №11 1992 г.). А знакомая нашим читателям, с 2000 г. по настоящее время, серия статей о многодиапазонных вертикальних, а потом направленных антеннах, стала ярким подтверждением конструкторского таланта Эрнеста Ильича. Его уникальные, в своем классе, антенны не уступают в эффективности и превосходят по широкополосности, уровню подводимой мощности, простоте и надежности конструкции фирменные антенны аналогичного назначения. И сейчас Эрнест Ильич полон творческих сил и энергии в разработке и конструировании новых антенных систем.

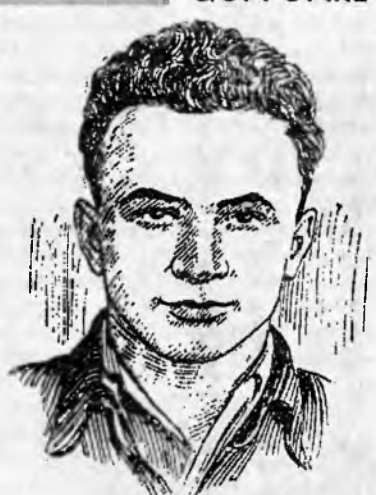

*Эрнест Гуткин (CJB54817,1952 г., Журнал «Радио»)*

*Уважаемый Эрнест Ильич, примите от редакционной коллегии и читателей нашего журнала, Ваших земляков луганчан и всех почитателей Вашего таланта, сердечные поздравления с 80-летием со дня рождения! Ж елаем Вам крепкого здоровья, долголетия и новых творческих успехов!*

## **Хорватская Флора Фауна** глазами радиста

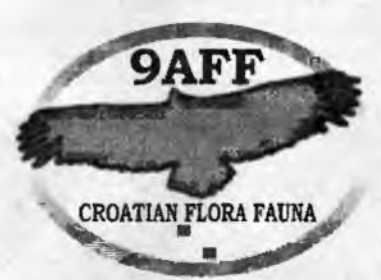

Несколько лет назад была создана международная радиолюбительская программа защиты природы и окружающей среды «Всемирная Флора Фауна» (WFF), которая с каждым годом при-

обретает все большую популярность во всем мире. Эта эколого-образовательная программа охраны природы «Сохраним зеленую Планету Земля!» организована с целью привлечения внимания мирового сообщества к проблемам особо охраняемых природных территорий (ООПТ), пробудить в умах и сердцах жителей Земли чувство гордости и ответственности перед природным и культурным наследием, сохранить жизнеспособность, разнообразие и красоту Земли. Все большее количество радиолюбителей принимает участие в различных мероприятиях программы, выступая за сохранение природы и окружающей среды. Многими радиолюбителями-активаторами проводятся экспедиции в природные места, для представления в радиолюбительском эфире различных заповедных уголков, национальных парков - особо охраняемых природных территорий планеты. Любители путешествий приобщились к программе «Всемирная Флора Фауна», успешно совмещая активный (часто семейный) отдых с посещением национальных парков и заповедников и работой оттуда в эфире.

Появилась отдельная категория радиолюбителей - охотники за WFF территориями, интерес которых заключается в целенаправленном поиске новых активаций, появляющихся на радиолюбительских диапазонах.

Заботливое отношение мирового сообщества к природе можно продемонстрировать на ярком примере радиолюбительской программы «Хорватская Флора Фауна». Пользуясь своим уникальным географическим положением и биоразнообразием, Республика Хорватия является одной из самых богатых природой стран Европы. Она находится на пересечении нескольких биологических и географических регионов с характерными условиями экологии, климатологии и геоморфологии.

#### Радио *хобби* 1/2012

*Игорь Лазарев (USOVA), Наталья Лазарева (UR5ULN), Киев*

Богатое разнообразие наземной и морской среды обитания привело к появлению многочисленных видов и подвидов растений и животных. На сегодняшний день в Хорватии обнаружено и внесено в каталог около 38.000 видов. Однако ученые предполагают, что неоткрыто их значительно большее количество, по некоторым оценкам от 50.000 до более чем 100.000 видов. Это огромная цифра для такой маленькой страны, с относительно небольшой территорией. Несмотря на высокую ценность природы в Хорватии, многие ее компоненты в большой опасности. Существует в Хорватии и ряд исчезающих видов растений и животных. Они содержатся в их естественной среде обитания в крупных охраняемых заповедниках.

Заботливому отношению к природе в Хорватии можно позавидовать. Защите и сохранности природных ценностей способствует объединение усилий многих учреждений и организаций. Не остались в стороне от этой миссии и хорватские радиолюбители. С целью содействия защите дикой и девственной природы, защиты находящихся под угрозой исчезновения видов, повышения осведомленности населения о ценности природы, необходимости защиты и ухода за естественной средой обитания был создан радиолюбительский клуб «Хорватская Флора Фауна». Посещением природных и естественных мест обитания с их активацией в радиолюбительском эфире члены 9AFF радиоклуба привлекают внимание мировой радиолюбительской общественности к проблемам особо охраняемых природных территорий Хорватии, приглашают принять участие в программе и объединить усилия в сохранении природы нашей планеты. Во время радиолюбительских экспедиций участники-активаторы строго придерживаются и следуют правилам, установленным в Законе о защите природы (статья 127), а также другим нормативным актам, разработанным учреждениями и организациями, отвечающими за природные заповедники и места обитания. Вся деятельность радиоклуба «Хорватская Флора Фауна» планируется и осуществляется с согласия и одобрения Государственного департамента по охране природы, являющегося подразделением Министерства культуры, а также других государственных учреждений, отвечающих за конкретные вопросы.

### COHAMRADIO **WARE AND ALL AND AND ALL AND AND AND A**

Наше участие в программе «Хорватская Флора Фауна». в составе US0VA и XYL UR5ULN, началось в 2010 году в период Чемпионата мира по спортивной радиопеленгации (ARDF) при активной поддержке и под патронатом координатора программы Эмира, 9А6АА. Первая активация пришлась на 9АFF-001 национальный парк на острове Бриони, который находится в юго-западной части полуострова Истрия и известен своими археологическими находками. Бриони был образован в 1983 г., и знаменит еще и тем, что на нем в свое время находилась резиденция, а в наши дни - Музей известного югославского лидера Иосипа Броз Тито. В наследие от Тито - любителя экзотических животных, остался так называемый сафари-парк с зебрами, жирафами и другой африканской и местной фауной, подаренные хозяину зарубежными гостями - президентами

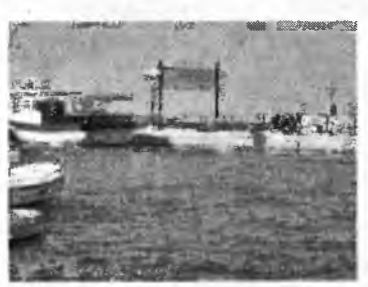

На пути на остров Бриони

африканских и азиатских стран. Во времена Римской империи Бриони был известным курортом и посещался римской знатью, по сей день здесь сохранились руины римской эпохи. Попасть на остров можно только на небольшом туристическом кораблике, регулярно отправляющемся с континента.

Пропуск на остров, он же билет, можно приобрести у причала в турагенстве. О нашем визите на остров с целью его активации в радиолюбительском эфире турагенство, при содействии Эмира (9А6АА), было информировано письмом радиоклуба «Хорватская Флора Фауна» и Государственного департамента по охране природы, являющегося подразделением Министерства культуры. Это облегчило нашу возможность попасть на остров с целью радиоэкспедиции. Как только были озвучены наши паспортные данные, нам сразу же было выписано приглашение на бесплатное посещение острова Бриони. После прибытия на остров, первым делом, было решено принять участие в экскурсионной программе на колесном туристическом минипоезде, для ознакомления с островом.

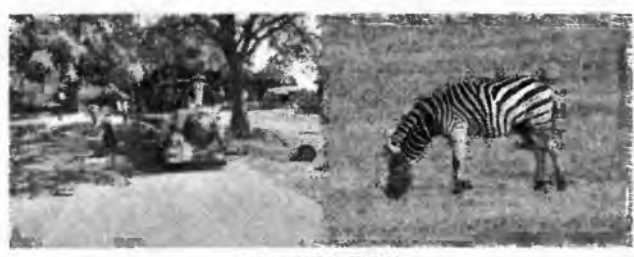

Brijuni, 9AFF-001

По окончании просмотра острова была выбрана позиция для размещения радиостанции непосредственно в парке за отелем. Как будто для наших целей прямо в природной зоне установлена стойка с электропитанием. После развешивания ан-

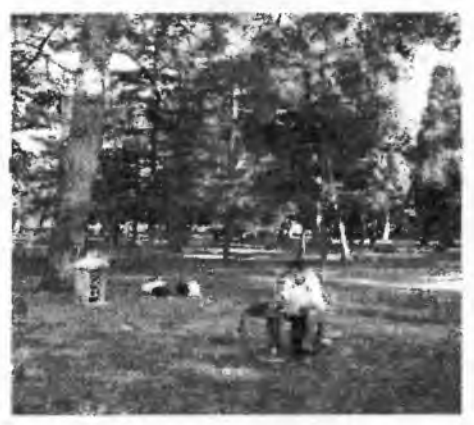

Pile-up на острове Бриони

тенны и подключения питания трансивера в коленно-локтевой позе осуществлена проба работы на общий вызов. Моментально образовался pile ир, который не дал принять привычную позу в ближайшие 40 минут. Когда чувство онемения в конечностях приняло

ощутимые значения. было принято решение сделать QRX и поискать стол и стул в близлежащем отеле. И тут хорваты приятно удивили. На вопрос, адресованный уборщицам отеля, где можно найти на некоторое время стол и стул без лишних вопросов, в коридоре, были найдены подходящие мебельные атрибуты и с помощью тех же уборщиц, рабочее место было вынесено за пределы отеля и доставлено на место дислокации радиоаппаратуры.

С наступлением сумерек рабочее место было свернуто и работа закончена. На том же туристическом судне мы с приятными впечатлениями покинули остров.

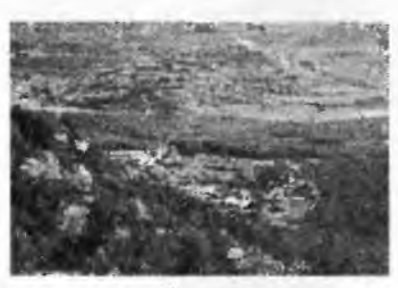

Следующий выезд в тот же временной период происходил при непосредственном участии Эмира (9А6АА) в свободный от соревнований день. Находясь в г. Опатия. было принято решение посетить близлежащий заповедник. Выбор остановился на лесном заповеднике 9AFF-043 Motovunska šuma.

Motovunska Šuma, 9AFF-043

Автотранспортом Эмира мы выехали в направлении места предполагаемой дислокации. По пути к нам присоединился друг Эмира, бывший хранитель маяка и нынешний член радиолюбительского клуба, менеджер дипломной программы «Хорватская Флора Фауна» Франьо (9А2МF). После выбора подходящего места на территории лесного заповедника было развернуто 2 рабочих места в непосредственной близости друг от друга (20 метров). Установлены антенны Inv. V на 20 и 40метровый диапазоны. Питание - от одного бензогенератора. Звучали позывные 9A/US0VA и 9A2MF/p. Работа на разных диапазонах не создавала никаких помех друг другу и в нашей дружной компании pile up присутствовал на обоих диапазонах.

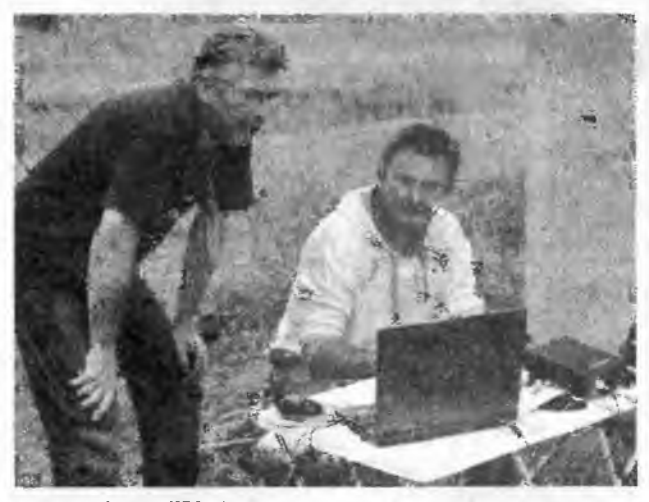

9A6AA & USOVA

В конце дня Эмир предложил закончить работу и выдвигаться в обратном направлении, а по пути, в непосредственной бли-

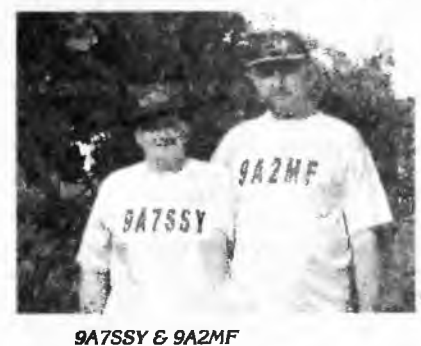

тивировать еще одну охраняемую территорию - природный napk Učka (9AFF-017), на территории которого имеется несколько карстовых пещер, сохранивших следы хозяйственной деятельности человека 12 тысяч лет назад. В середине пути мы попроща-

зости от г. Опатия ак-

## CO HAMRADIO

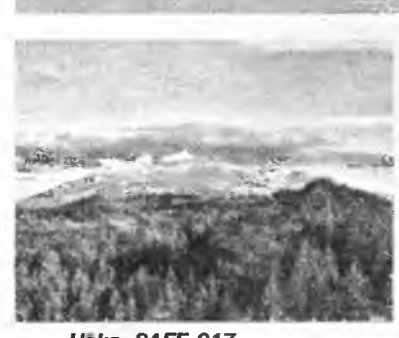

лись с Франьо, поблагодарив его за компанию и вкусный продуктовый паек, приготовленный его женой Аникой (9A7SSY) специально для нашего экспедиционного коллектива.

На подъезде к месту предполагаемого назначения нас застали *Ucka, 9AFF-017* сумерки. До наступления полной темноты

успели поставить пластиковую мачту телескоп и повесить Inv. V на 7 МГц.

Установили рабочий столик. Питание - от борта автомобиля. Началась активная работа. Трансивер «запирало» от наплыва зовущих Сказался низкий уровень готовности ICOM-706 к такой работе. Работа Split лишь незначительно улучшала ситуацию. Начал накрапывать дождь, который через время усилился. Освещение фонариком, удерживая в руках еще и зонтик, комфорта не добавляло. Начало поджимать время возвращения в спортивный лагерь и было принято решение свернуть работу. Таким образом, активация оказалась несколько «скомканной» по времени и по количеству проведенных связей, несмотря на «сумасшедший» pile up.

В 2011 году участниками программы «Хорватская Флора Фауна» мы стали в очередной раз во время отпускной кампании. Вновь, при активной поддержке и под патронатом координатора программы Эмира (9А6АА), традиционная семейная поездка на отдых (USOVA & UR5ULN) в сказочно красивую Хорватию сопровождалась посещением и активацией трех ООПТ - Специальный ихтиологический орнитологический заповедник «Pantan» (9AFF-068), Парк природы «Biokovo» (9AFF-009) и Парк природы «Vransko jezero» (9AFF-019). Это были 3 совершенно разных путешествия, 3 совершенно разных ландшафта и 3 совершенно разных по гостеприимности и количеству проведенных связей радиоэкспедиции.

Первой была пешая экспедиция в заповедник «Pantan» (9AFF-068). Вооружившись парой небольших сумок с трансивером ICOM-706, импульсным блоком питания MeanWell и проволочными антеннами на 20 и 40 метров с кабелем, мы выдвинулись от города Трогир по побережью в сторону заповедника. Ихтиологический орнитологический заповедник «Pantan» занимает небольшую территорию побережья, расположенную между дорогой и собственно Адриатическим морем. На территории находится старое здание с водяными мельницами, в котором разместился ресторан, каскады миниатюрных водопадов, небольшие озера с зарослями камыша и пернатые обитатели. Много уток, лебедей и гусей, разной окраски и выражения клюва.

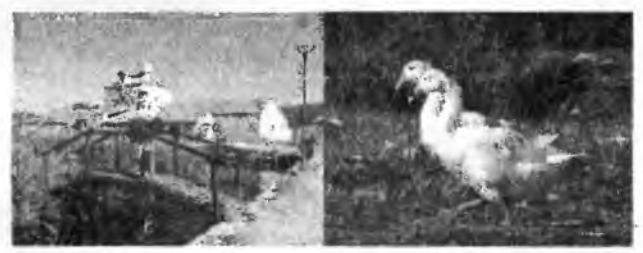

*Pantan, 9AFF-068*

Собственно, какой либо администрации или представителей заповедника на территории обнаружено не было. Поскольку комплект имеющегося оборудования не предусматривал бензогенератора, решили обратиться к работникам ресторана. Из руководства там оказался лишь старший официант, которому и были изложены наши цели и задачи. С английским языком сей представитель ресторана был знаком мало, как вобщем-то и мы с хорватским, потому цель нашего прибытия он понял по-своему. Нам было предложено разместиться за столиком в ресторане. После нашего начала распаковывания

аппаратуры и установки ее на столике, официант, почесав затылок, решил, что так будет не очень удобно для посетителей ресторана и предложил нам за 50 евро в сутки снять имеющийся в наличии номер. Поскольку длительное пребывание не входило в наши планы, мы попросили разрешения разместиться у выхода во внутренний дворик с подключением к сети в ресторане. Там и была развернута рабочая позиция. На столбе с фонарем освещения двора была подвешена антенна Inv. V на 20 и 40-метровый диапазоны и началась оживленная работа. Однако спокойно и плодотворно поработать не удалось, т.к. официант начал активно одолевать предложениями попитьпоесть. Согласились на «попить». Поднос с напитками тут-же был установлен перед нами. Через некоторое время, на пике плотного pile up, навязчивый сервис официанта попытался навязать нам «поесть». Учитывая активную работу в эфире и полное отсутствие желания в 36 градусную жару принимать пищу, предложение официанта было отклонено. После 20 минут была произведена попытка повторного предложения с повторным его отклонением. Еще через 20 минут нам предложили свернуть работу, ссылаясь на ожидаемое прибытие хозяина ресторана, который, возможно, станет выяснять у подчиненных причину пребывания на территории посторонних. В общем, ритм и спокойствие работы было нарушено. Выделенного для нашей радиоэкспедиции времени оставалось мало и мы свернули работу, не предпринимая попытки смены позиции.

Интересной оказалась поездка на следующий день в Парк природы «Biokovo» (9AFF-009). Укомплектовав сумки аппаратурой, на рейсовом автобусе, рано утром выдвинулись по побережью в направлении Макарской ривьеры, расположенной в 40 км от места нашего пребывания. По предварительной договоренности, с подачи Эмира (9А6АА), на автостанции Макарска нас встретил на своем автомобиле член радиоклуба «Хорватская Флора Фауна» Матэ (9A6JOY). Все вместе по крутому горному серпантину мы начали длинный подъем в

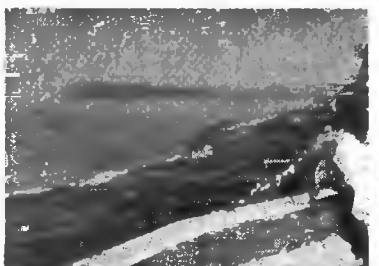

горы. По пути, с высоты птичьего полета, нам открывались замечательные пейзажи и виды на моря - Брач, Хвар, Корчула. Захватывающие дух ощущения неперелаваемы.

После долгого, с остановками и фотографированием, автомобильного восхождения мы

Bug c Blokovo, 9AFF-009

прибыли к месту назначения - ресторану под ясенем, собственности друга Матэ - Пеко, расположенному высоко в горах. Собственного электричества в горах нет, потому в ресторане энергоснабжение осуществляется с помощью небольшого дизельгенератора. В момент нашего прибытия в ресторане были посетители, дизель-генератор выполнял свою основную функцию, возможности дополнительного подключения к нему не было.<br>Развернули рабочее место за столиком, с электропитанием от борта автомобиля Матэ (9А6ЈОҮ), на краю дороги возле обрыва. Установили пластиковую мачту-телескоп из арсенала Матэ (9А6ЈОҮ), на которой повесили Inv. V на 7 и 18 МГц.

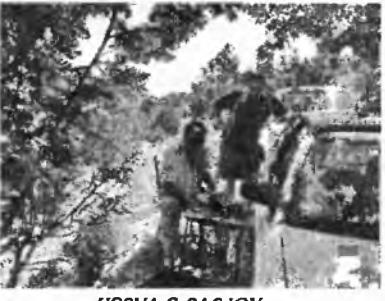

 $\mathbf{u}$ 

бирательная досягаем<del>ость на передачу.</del><br>На передачу на передачу на передачу на передачу на передачу на передачу на передачу на передачу на передачу на

правлений полотна антенн, удовольствие от работы было получено. Как только ресторан покинули посетители-туристы, все мы были приглашены хозяином ресторана Пеко на обед.

прохождение, продолжалась несколько часов. Особенностью работы в горных условиях было отсутствие многих направлений на прием и избирательная досягаемость на передачу. Несмотря на определенные трудности с переустановкой на-

переустановкой на-

Активная работа. насколько позволяло

## CQ HAMRADIO **<b>WEBBER** 1999

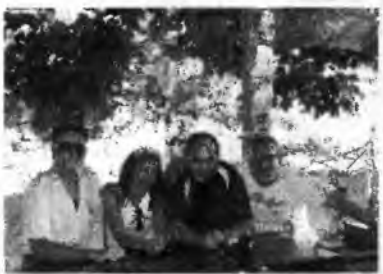

**CISOVA, UR5ULN, 9A6JOY, SWL Реко** 

местной ракии на горных травах, мы распираемые массой впечатлений, покинули позицию. На спуске сделали несколько совместных памятных фотоснимков на фоне заката и на автои и после длительных колебаний выбор остановился на материковой зоне. Для этих целей был арендован небольшой автомобиль После погрузки и часовой езды по живописному пути прибыли к самому крупному озеру Хорватии с территорией, примерно равной 30 квадратным километрам. Это место обитания большого количества рыбы и редких видов птиц - белой и желтой цапли, кудахчущей кукушки и диких уток. i

Развесив антенны на деревьях непосредственно на берегу озера и радуя в перерывах глаз замечательным видом, приступили к работе в эфире. Прохождение радовало и рекордные 600 связей за 5 часов работы от бортовой сети автомобиля были проведены до наступления темноты. Интересным было патрулирование озера и прилегающих территорий гидросамолетом администрации заповедника с посадкой и взлетом с поверхности озера.

Покидая гостеприимную Хорватию, каждый раз возникало

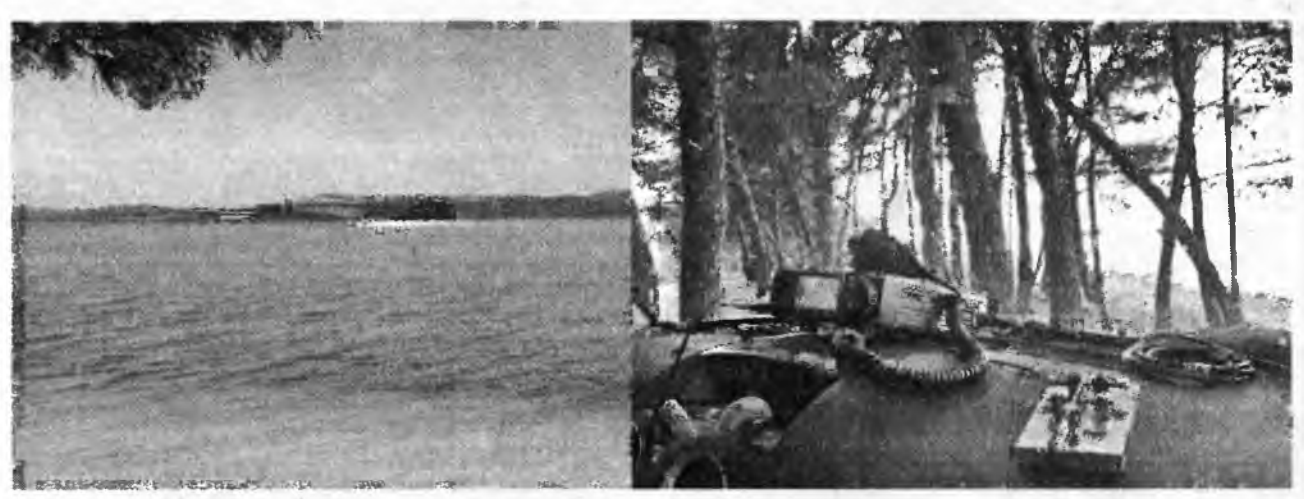

В теплой дружественной обстановке с завидным гостеприимством хозяина время прошло незаметно. Матэ начал торопиться на работу и поактивничав еще некоторое время в эфире, получив от Пеко на память о Биоково су-

**COLOR** 

больших бутылочек

*Vransko Jezero, 9AFF-009*

станции Макарска попрощались с замечательным человеком Матэ (9A6JOY).

В последний день нашего пребывания в Хорватии состоялась яркая экспедиция на Vransko Jezero (9AFF-009). Решение ехать именно туда, было принято в последний момент. Стояла дилемма - провести последний день отпуска на море на островах и рифах архипелага Корнати или удалиться вглубь материка к озеру, находящемуся на территории заповедника.

желание приезжать сюда еще и еще раз, открывать для себя все новые и новые места и красоты природы.

Для охотников за дипломами и коллекционеров WFF директорий радиоклубом «Хорватская Флора Фауна» предусмотрена выдача радиолюбительских дипломов за проведенные радиосвязи с различными природными референциями Хорватии, как и для активаторов - за их активацию. Подробности - на сайте *[http://web.hamradio.hr/9aff/index\\_e.html](http://web.hamradio.hr/9aff/index_e.html).*

## **Измеритель ВЧ мощности**

#### *Владимир Дроган (UYOUY), Василий Бабий (UT5UVE), Киев*

При постройке различных передающих устройств, как-то усилителей мощности КВ, передатчиков и т.д., часто возникает необходимость измерить максимальную мощность, отдаваемую этими устройствами, а также мощность на их входах. Для этой цели необходимо иметь измеритель ВЧ мощ-

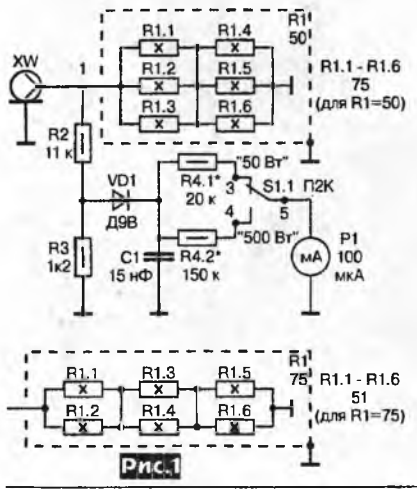

46

ности, а различные M FJ-ты Вам не по карману. Такой прибор нетрудно со-(для R1=50) брать самому. Принципиальная схема измерителя мощности передающей КВ аппаратуры приведена на *рис.1*. Он может также использоваться в качестве эквивалента нагрузки или для калибровки КСВ-метров. Прибор со-

стоит из нагру-

зочного резистора R1 (причем при сопротивлении нагрузки равном 50 Ом R1 состоит из шести сопротивлений по 75 Ом (R1.1 - R1.6), включенных как показано на *рис.1,* а при сопротивлении 75 Ом - из шести резисторов по 51 Ом включенными тремя группами последовательно из двух, соединенных параллельно, как показано внизу *рис.1),* делителя напряжения на резисторах R2 и R3 (коэффициент деления 10), а также высокочастотного вольтметра на диоде VD1. Поскольку сопротивление резистора R1 известно, то выделяемую на нем мощность легко вычислить по формуле P=U2/R1, где U - эффективное напряжение на нагрузке. Переключателем S1.1 производится переключение предела измерения мощности 50 или 500 Вт, при этом при переключении с помощью второй секции переключателя S1*.2* подключается вентилятор, обеспечивая охлаждение нагрузочных резисторов (см. схему блока питания вентилятора на *рис.2).* Число поддиапазонов измерений можно

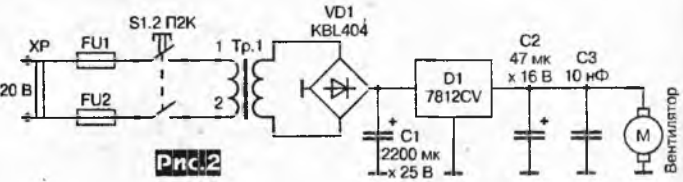

РаДИО *хобби* 1/2012

увеличить, с целью более точного измерения мощности (например, 10 Вт, 25 Вт, 50 Вт и т.д.), введя в схему вместо кнопки S1 переключатель на 4-10 положений и добавив дополнительные R4, с промежуточными значениями, соответствующим поддиапазонам. Не забывайте при этом подкорректировать печатную плату.

Измеритель мощности собран на двух печатных пла-

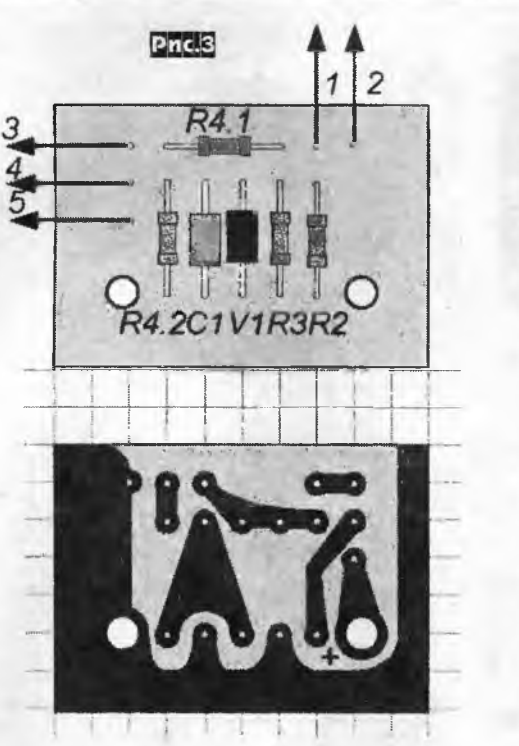

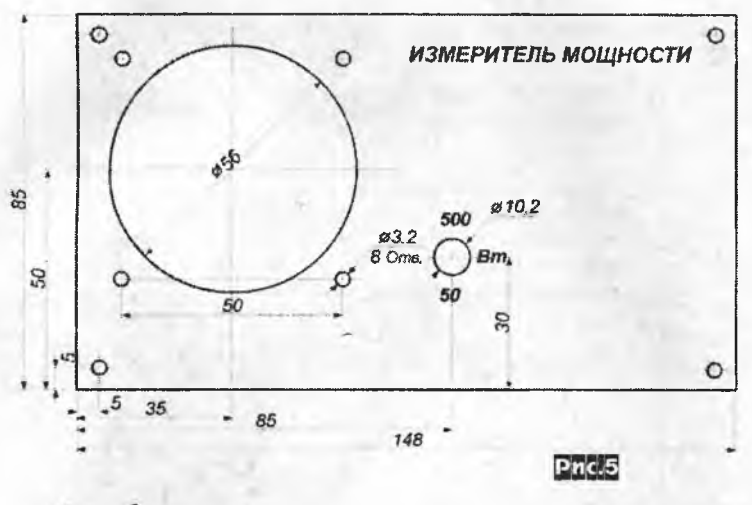

 $\circ$ Ċ  $\mathbf{1}$ Ш ଵ୲ଵ୲ଵ Ž AB70451R.MDBT0 1, RL3, RL4 870451RJ1067 1.2, R1.4, R1.  $12$  $\circ$  $99$  $\circ$ 10 5 Pnc.6

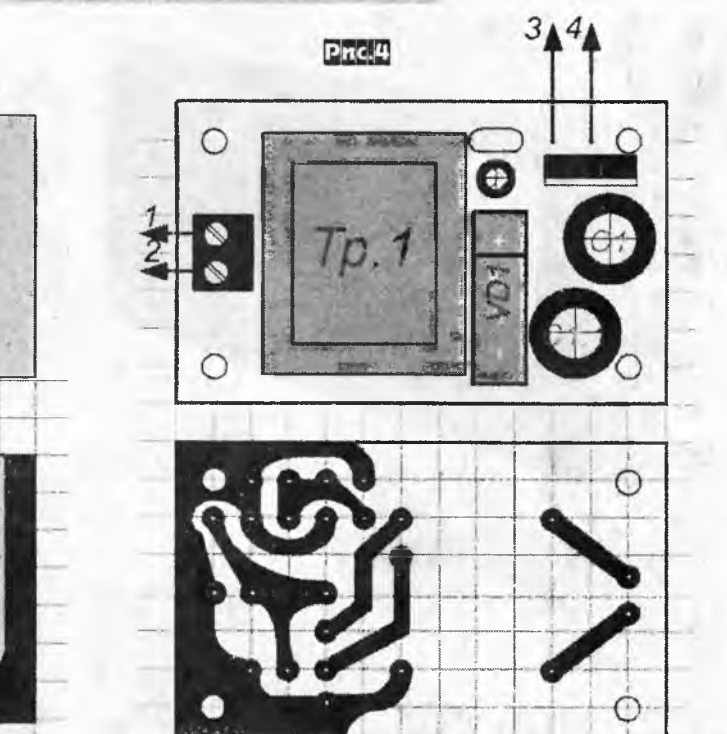

**CO HAMRADIO** 

тах - собственно измерителя размером 50х35 мм (рис.3) и блока питания - 65х40 мм (рис.4). В качестве нагрузочного резистора R1 используются шесть безындукционных резисторов ТВО-10 или ВС-10, мощностью по 10 Вт и сопротивлением 75 (51) Ом при соединении как показано на рис. 1 либо по 300 (470) Ом при чисто параллельном соединении всех шести сопротивлений для сопротивлений нагрузки 50 (75) Ом соответственно. Можно применить и ТВО-60, но при этом габариты устройства значительно увеличатся.

Устройство смонтировано в старом корпусе от БП компьютера, причем в корпусе оставлены вентилятор и сетевой разъем.

Нагрузочные сопротивления отделены от остального монтажа латунной, медной или алюминиевой перегородкой, являющейся экраном. На задней стенке корпуса установлен коаксиальный разъем. Если резисторов ТВО-10 нет, то можно использовать определенное число резисторов МЛТ-2, включенных парал-

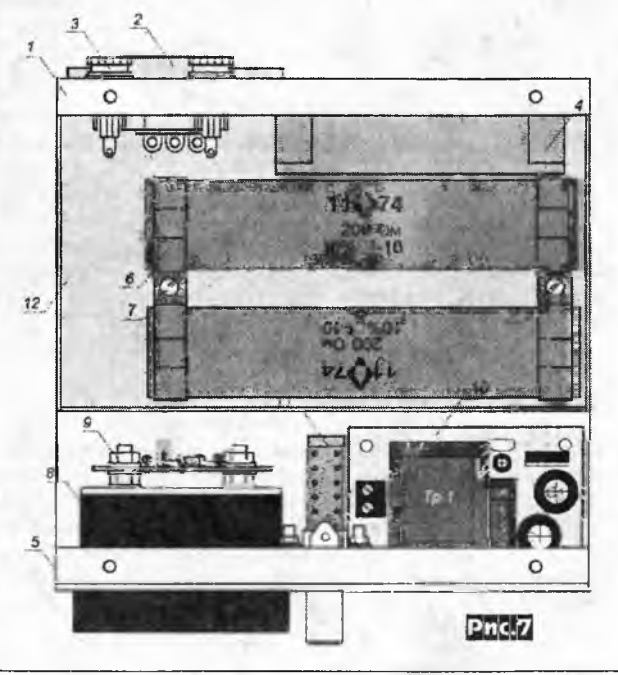

## **CO HAMRADIO**

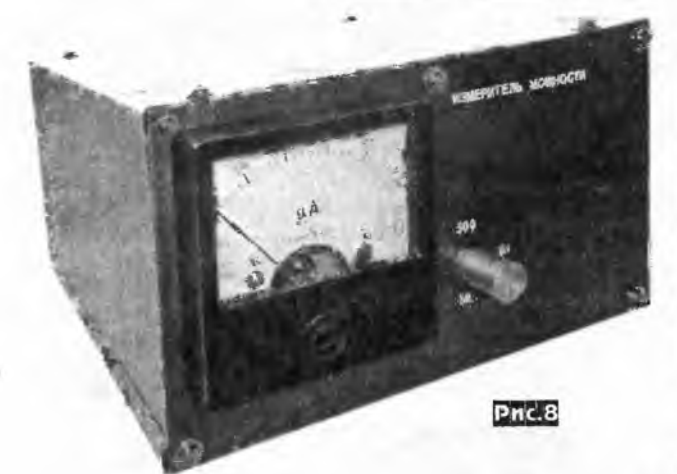

лельно. Важно, чтобы общая мощность составляла не менее 60...100 Вт, а общее сопротивление было 50 (75) Ом. Плата измерителя смонтирована прямо на приборе.

В конструкции использован микроамперметр с током полного отклонения 100-500 мкА. Резисторы -МЛТ-0,5, конденсатор С1 - КМ. Чертеж передней фальшпанели измерителя приведен на рис. 5, а сам монтаж показан на рис. 6, где: 1 - корпус, 2 - сетевой разъем 3 - держатель предохранителя, 4 - вентилятор, 5 передняя фальшпанель, 6 - нагрузочный резистор, 7 - монтажная стойка, 8 - стрелочный прибор, 9 плата измерителя мощности, 10 - плата блока питания, 11 кнопка П2К, 12 - экран-перегородка.

Taonnua 1

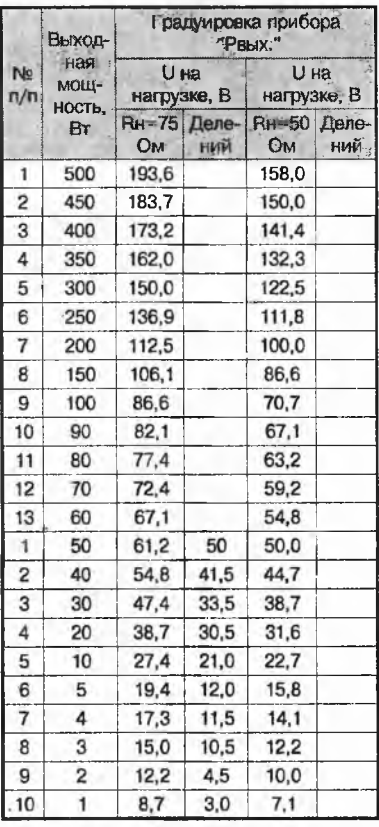

При использовании в качестве нагрузочных резисторов типа ВС (10 Вт), их надо доработать, чтобы они поместились в корпусе. Для этого их выводы укорачивают на 14 мм, срезают заклепку, а отверстие рассверливают до диаметра 3,2 мм. Вариант монтажа с использованием резисторов ВС показан на рис. 7. Внешний вид собранного прибора со стороны передней панели показан на рис.8 и на первой странице обложки, со стороны задней панели - на рис. 9, монтаж - на рис. 10.

Налаживание измерителя мощности сводится к калибровке вольтметра. В качестве источника высокочастотного напряжения можно использовать передатчик (трансивер) или усилитель мощности. Сигнал подают на вход измерителя. Контролируя ВЧ напряжение образцовым прибором, например, ВК7-9, устанавливают напряжение, соответствующее верхнему пределу измерений (его берут из таблицы 1). Подбирая значение резистора R4, устанавливают стрелку микроамперметра на последнюю отметку шкалы, а затем, изменяя входное напряжение, заполняют градуировочную таблицу, подобную приведенной в тексте. На этом калибровка измерителя мощности заканчивается.

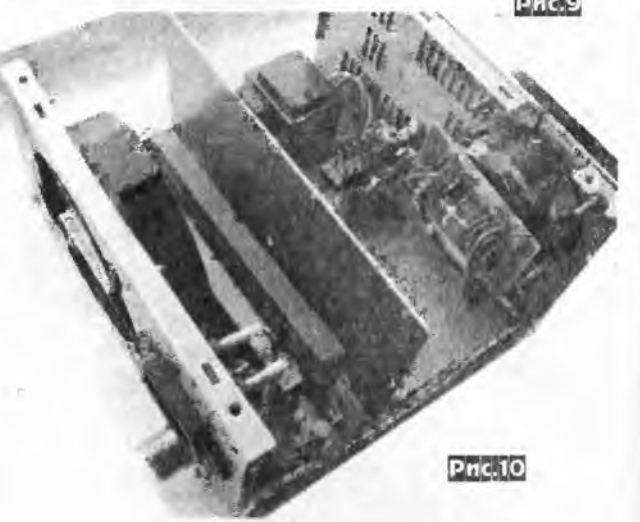

Чтобы быть уверенными в показаниях прибора, желательно сверить показания с показаниями образцового измерителя мощности, например, МЗ-ЗА. МЗ-5А и т. п. Затем можно сделать новую шкалу на приборе, либо распечатать таблицу и наклеить ее на переднюю панель измерителя. 731

#### Литература

1. В. Скрыпник (UY5DJ). Измеритель мощности. Радио. N 9, 1979 г.

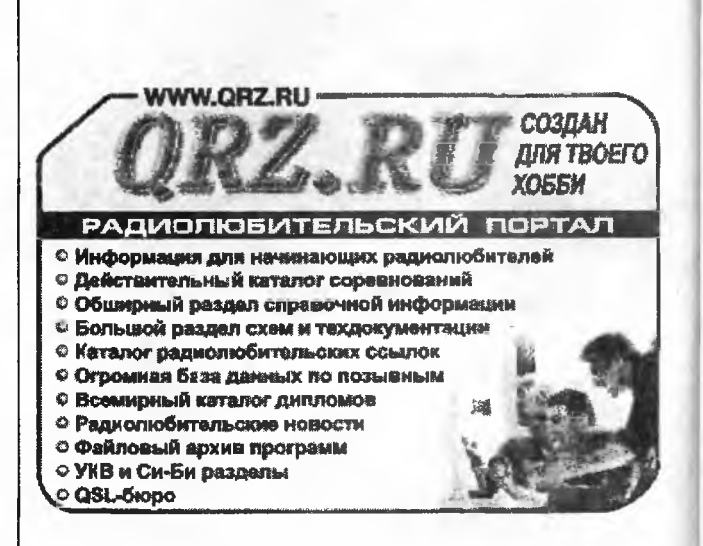

## радиолюбительских целей

#### В этой статье хотелось поделиться еще одним вариантом переделки компьютерных импульсных блоков питания (далее ИБП) для радиолюбительских целей. Итак, в интернете обнаружена схема модернизации компьютерного ИБП Roberto Chirio, с управляющей микросхемой TL494. Особенностью схемы является стабилизация напряжения и тока. Немного изучив ее и поработав практически над десятком ИБП, для упрощения нашей задачи - перерисуем эту схему (рис. 1).

В качестве ШИМ-регулятора управления D1 используется микросхема типа TL494. Она выпускается рядом зарубежных фирм под разными наименованиями. Например. IR3M02 (SHARP, Япония), µA494 (FAIRCHILD, США), KA7500

Если на наклеечке ИБП было написано +12 V 8 A. то не следует пытаться снять с него 15 - 20 ампер, можно ограничиться 10 амперами. Форсированный режим приводит к выходу из строя диодов высоковольтного выпрямителя, транзисторов преобразователя или диодов выходного выпрямителя.

Василий Мельничук (UR5YW), г. Черновцы

Вот и все, можно собирать ИБП. Данное устройство можно использовать как лабораторный блок питания, так и зарядное устройство для аккумуляторов. В последнем случае резистором R10 надо выставить конечное напряжение для заряженного аккумулятора (например 14,2 В для автомобильного кислотного аккумулятора), подключить нагрузку и выставить резистором R4 ток заряда.

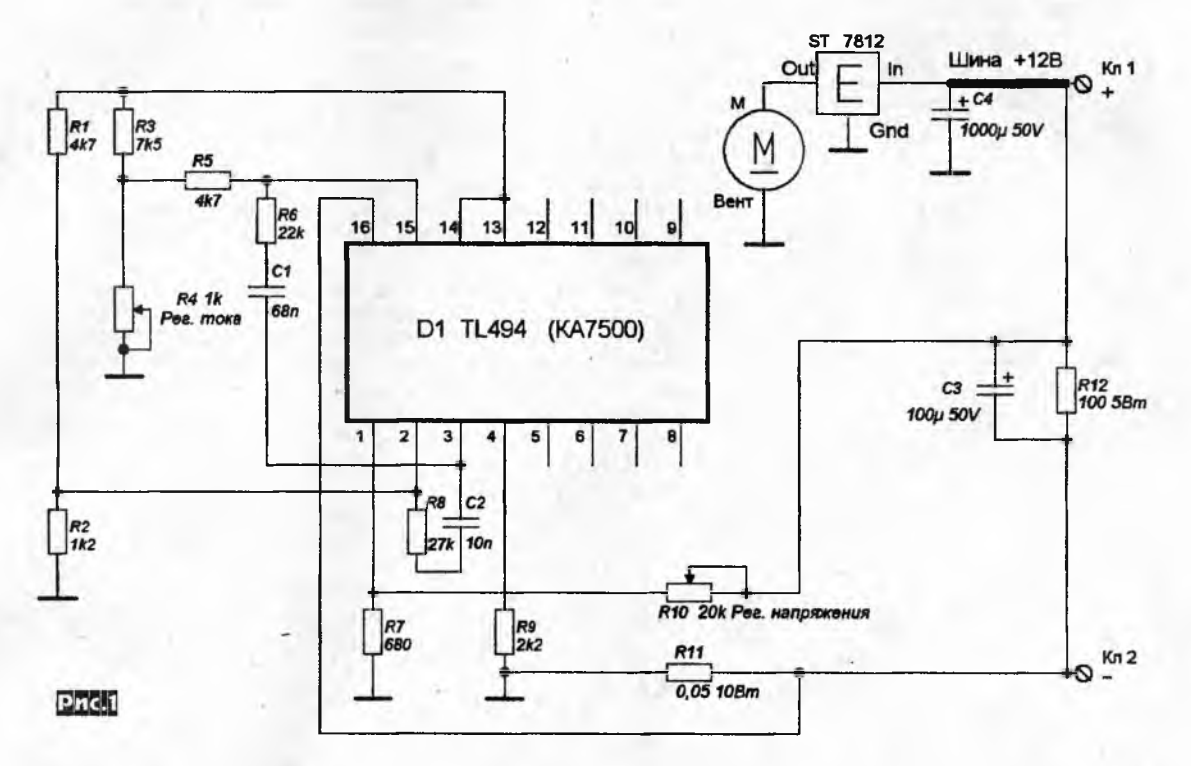

(SAMSUNG, Kopeя), MB3759 (FUJITSU, Япония) - и т.л. Все эти микросхемы являются аналогами микросхемы KP1114EV4

Перед модернизацией надо проверить ИБП на работоспособность, иначе ничего путного не выйдет.

Снимаем переключатель 115/230V. На плате ИБП оставляем провода, идущие к GND и шине +12 В, их мы припаяем к клеммам Кл.1 и Кл.2. Провод PS-ON (если он есть) соединяем с корпусом (GND).

Металлическим резаком перерезаем дорожки на печатной плате ИБП, идущие к выводам №№1, 2, 3, 4, 13, 14, 15, 16 микросхемы D1 и подпаиваем детали согласно схеме (рис. 1).

Все электролитические конденсаторы на шине +12 В заменяем на 25-вольтовые. Вентилятор подключаем через 12вольтовый стабилизатор напряжения ST на 12 В. При монтаже также надо учесть, что резисторы R11 и R12 в процессе работы блока нагреваются.

Правильно собранное, без ошибок, устройство запускается сразу. Изменяя сопротивление резистора R10 проверяем пределы регулировки выходного напряжения, примерно от 3 - 6 до 18 - 25 В (в зависимости от конкретного экземпляра). Подбираем последовательно с R10 постоянный резистор, ограничив верхний предел регулировки на нужном нам уровне (ну скажем 14 В). Подключаем к клеммам нагрузку (сопротивлением 2 - 3 Ома) и, изменяя сопротивление резистора R4, регулируем ток в нагрузке.

В некоторых экземплярах наблюдалось журчание трансформатора, этот эффект удалось устранить подключением конденсатора на 0,1 мкФ с вывода №1 D1 на корпус (GND) или подключением конденсатора на 10000 мкФ параллельно конденсатору СЗ.

Некоторые переделанные ИБП показаны на рис. 2.

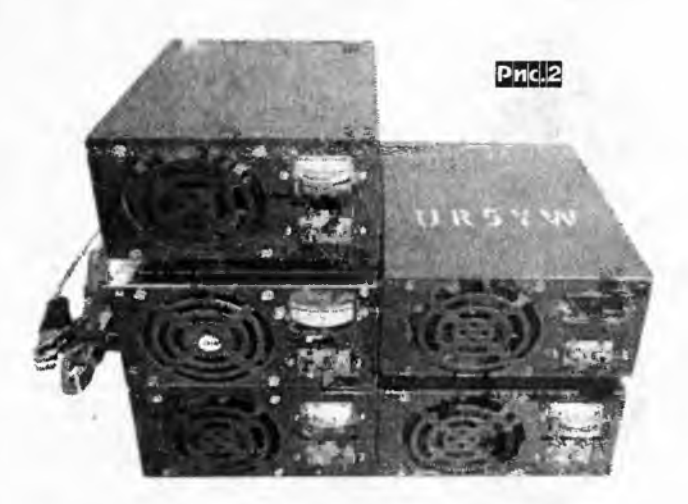

## Четырёхканальный цифровой регулятор для домашнего УМЗЧ

Современный мир не мыслим без цифровых технологий. Они стали не только доступными, но и простыми для потребителей, яркими, зрелищными, эффектными. Это коснулось и аудиотехники. И всё же становится немного грустно, когда хочется добавить какую-то изюминку в давно любимое устройство, а такой возможности нет.

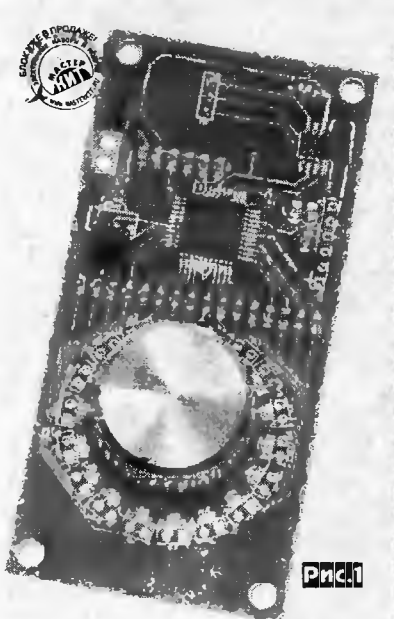

 $\frac{1}{2}$ 

Вот мне и пришла мысль добавить в свою любимую аудиосистему инновационность.

Так и появилось на свет устройство MP1232, представленное на рис.1. Оно представляет собой 4канальный регулятор громкости для домашнего кинотеатра, построенный на цифровом переменном резисторе с линейной характеристикой AD8403 фирмы Analog Devices. Tem, кто захочет получить логарифмическую характеристику регулятора, я рекомендую микросхему TDA7309. Maстер Кит в одной из последующих статьях посвятит должное вни-

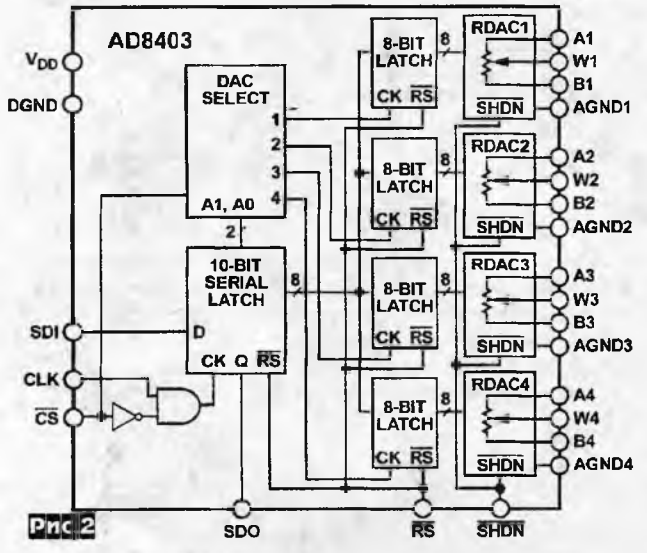

мание и разработке на этой микросхеме. Структурная схема АD8403 представлена на рис.2.

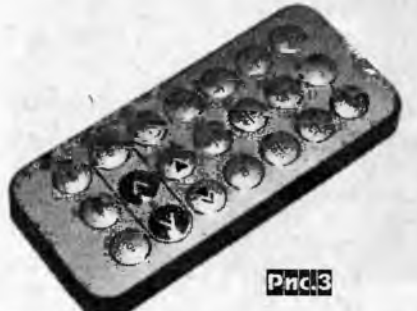

Аналогичные одноканальный MP1230 двухканальный И MP1231 линейные регуляторы построены микросхемах на Analog Devices AD8400 и AD8402. соответственно. Все эти 3 устройства схематично и конструктивно очень похожи между собой и отли-

#### Сергей Слепнев, г. Зеленоград

чаются только количеством регулируемых каналов: 1 и 2.

**The Committee Committee of the Committee Committee Committee Committee Committee** 

Особенность данного цифрового регулятора заключается в том, что варьировать громкостью (или другими параметрами, такими как баланс, тембр) можно не только привычно вращая ручку регулятора, но и с помощью инфракрасного пульта. Внешний вид ИК пульта с обозначениями кнопок регулировок показан на рис.3. Он имеет кодировку Nec, отличную от распространённой RC5.

Рассмотрим более подробно 4-канальный регулятор MP1232.

#### Основные технические характеристики

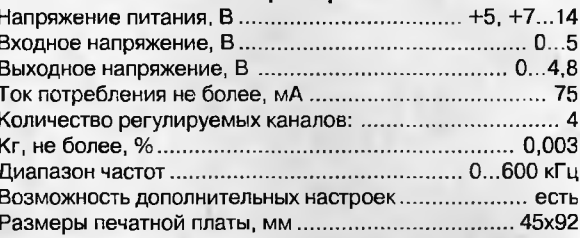

Основой схемы (рис.4) являются микроконтроллер DD1 АТМеда 16 с установленной прошивкой для управления режимами работы регулятора и микросхема DA3 цифрового переменного резистора Analog Devices AD8403. Выводы цифрового регулятора не что иное, как переменное сопротивление 10 кОм с тремя выводами, которое регулируется цифровым способом. Один вывод нужно заземлить, на другой подать сигнал, третий (средний) будет служить выходом.

В качестве регулятора SW1 в устройстве применён валкодер РЕС12-4 от американской фирмы Bourns. Выводы РЕС\_А и PEG\_B отвечают за «вращение» регулятора, а PEG\_SW - за нажатие.

Тип оптоприёмника: DA2 - TSOP 34836 от компании Vishay. Назначение джамперов JL1-JL20 - подключение двадцати внешних светодиодов индикации уровня и режимов работы регулятора.

Разъёмы JA1-JA4 служат для подключения входного и выходного сигнала.

Подключение не должно вызвать проблем у человека, чуть знакомого с радиотехникой. К разъёму JP1 подключается питание 7-12 В, главное не перепутать полярность!

При первом включении регулятора по умолчанию включается среднее значение сопротивления 50 % (5 кОм).

Все установленные параметры сохраняются в энергонезависимой памяти устройства.

Печатная плата и монтажная схема представлена на рис. 5 и рис. 6.

При подаче питания эффектно загорается круглая шкала из 16-ти светодиодов LED1-LED16, которая отображает состояние регулируемого параметра. При этом они либо слабо подсвечены, либо плавно меняют яркость своего свечения, что делает картинку шкалы «мягкой».

Изменять громкость или баланс можно с помощью валкодера или пульта ДУ. Переключение между регулируемыми параметрами осуществляется путём нажатия валкодера, либо кнопками пульта. Также с помощью пульта можно задействовать режим MUTE, плавно уменьшающий и плавно восстанавливающий общую громкость. Все текущие настройки сохраняются в энергонезависимой памяти устройства, что позволяет запоминать их при отключении питания.

Текущий настраиваемый параметр (громкость, баланс влево/вправо и вперед/назад) также отображается на четырех красных светодиодах LED17-LED20, расположенных на плате CBeDXV.

Цифровые потенциометры имеют 256 состояний, что, с одной стороны, позволяет плавно линейно менять параметры

**IN-THE OIODIO HI-FI** 

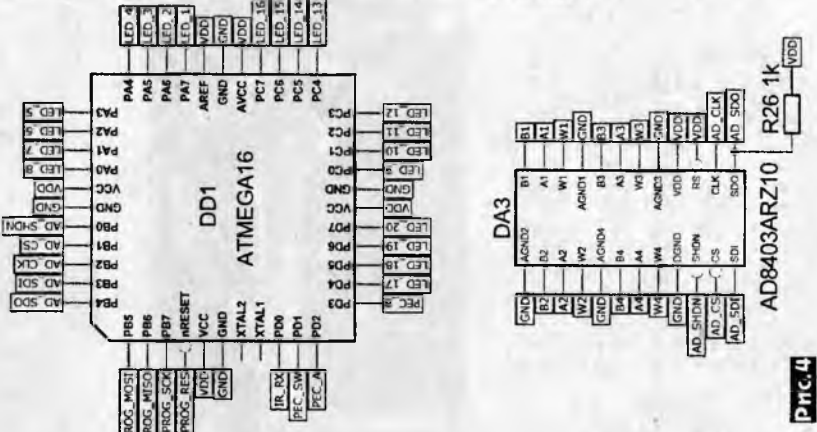

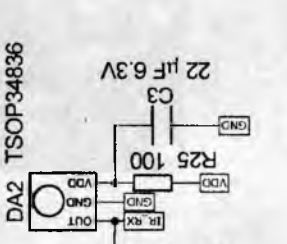

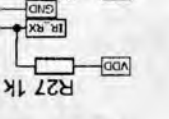

╔

 $-<sub>n</sub>$ 

؋

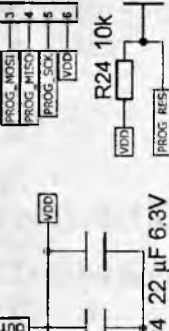

C1 22 µF 6.3V

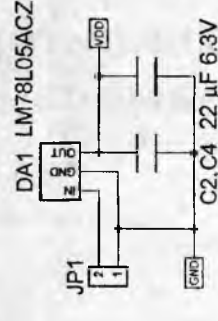

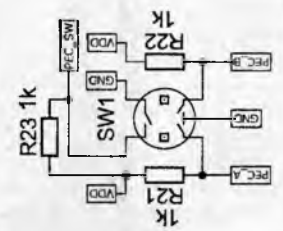

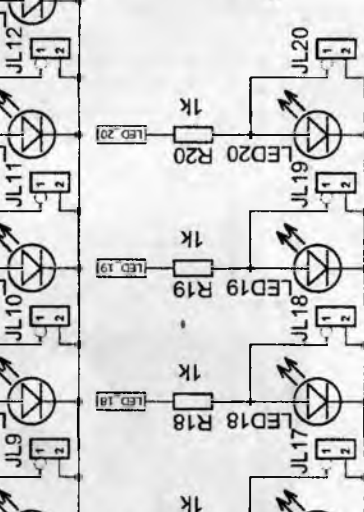

LED17 R17

 $LT$  031

аудиосистемы, а с другой стороны требует «тонкого» управления ими. Чтобы не мучить пользователя нудным вращением валкодера или долгим удержанием кнопки пульта, предусмотрена возможность настройки их «чувствительности». Это позволяет настроить устройство под свои потребности. По умолчанию количество состояний потенциометра равно 64. Кроме того, можно сменить и используемые кнопки пульта, что позволяет управлять несколькими устройствами MP1230/MP1231/MP1232 с одного пульта. Про эти функции более подробно рассказано ниже.

 $\mathbb{R}$  and all  $\mathbb{R}^n$  ,  $\mathbb{R}^n$  ,  $\mathbb{R}^n$  ,  $\mathbb{R}^n$  ,  $\mathbb{R}^n$  ,  $\mathbb{R}^n$  ,  $\mathbb{R}^n$ 

**第一期 300 型装** 

 $\frac{1}{\sqrt{2}}$   $\frac{1}{n}$   $\frac{1}{n}$ 

 $25 - 7$ 

 $332$ 

 $\frac{1}{2}$ 

 $\frac{18}{7}$ 

 $= -$ 

 $rac{6}{17}$ 

 $-$ 

 $\frac{1}{2}$   $\frac{1}{2}$ 

 $rac{3}{5}$ 

 $\frac{1}{2}$ 

 $\frac{1}{2}$   $\frac{1}{2}$ 

새

**AK** 

ЯL

**A14** 

ЯĻ

**XI** 

ЯL

**LIA** 

ЯL

 $6<sup>2</sup>$ 

ED10 R10

FED<sub>3</sub>

ED13 R13

ED12 R12

**LLO3** 

**ED16 R16** 

ED15 R15

ED14

 $91 - 031$ 

reo<sup>-12</sup>

 $F$ <sup>1</sup> 031

 $ETO31$ 

**EED 13** 

tt an

lor can

 $6$  GHT

E

 $\frac{1}{2}$ 

国郭

 $4n-1$ 

国家区

**AK** 

 $87$ 

ЯL

 $\overline{L}$ 

**NK** 

 $98$ 

**XIL** 

58

ЯL

 $\overline{b}$ 

川

53

ЯL

 $\overline{z}$ 

게

**IA** 

**S** OFF

 $E$  on

 $\epsilon$  and

I OF

ED8

 $107$ 

 $9C \exists$ 

ED4

ED<sub>3</sub>

 $Z \Omega$ 

**LED1** 

 $800$ 

#### Описание работы

Выбор регулируемого параметра производится с помощью нажатия или вращения кнопки валкодера, ИК-пульта; состояние отображается на светодиодах LED1...LED20.

Общая громкость регулируется с помощью кнопок пульта VOL>, <VOL или валкодера, при этом горят светодиоды LED17...LED20

Баланс влево - вправо регулируется с помощью кнопок пульта << |, |>> или валкодера, при этом попеременно загораются светодиоды LED17, LED18 и LED19, LED20. При нулевом балансе загораются два средних светодиода.

Баланс вперед - назад регулируется с помощью кнопок пульта TU-, TU+ или валкодера, при этом попеременно загораются светодиоды LED17, LED20 и LED18, LED19. При средней установке аналогично загораются два центральных светодиода

По истечении 30 секунд устройство переходит в режим регулировки громкости.

При нажатии кнопки пульта MUTE плавно уменьшается громкость каналов. [ С СЭТ] при этом светодиоды LED17...LED20 начинают мигать. Повторное нажатие кнопки MUTE или любой другой возвращает исходное состояние громкости.

Дополнительные настройки произ- [ 077] водятся с помощью замыкания соответствующих выводов разъёма JD1 (первый вывод - квадратный):

\* 1-3 - сброс всех настроек (значения по умолчанию)

\* 3-6 - режим переопределения кнопок пульта (ожидает последовательного нажатия уменьшение и увеличение громкости, баланс влево и вправо, баланс назад и вперед, MUTE)

\* 1-4 / 1-5 - уменьшение чувствительности валкодера и пульта соответствен-HO

\* 4-6 / 5-6 - увеличение чувствительности валкодера и пульта соответствен-HO

Основные технические характеристики регуляторов MP1230 и MP1231, а также их схемотехника, конструкция и размеры печатных плат аналогичны рассмотренному выше регулятору MP1232. Прошивку микроконтроллера и рисунки печатных плат всех трех вариантов можно скачать на сайте журнала «Радиохобби» в разделе, посвященном февральскому номеру за 2012 год.

Хотелось бы всем пожелать творчес-

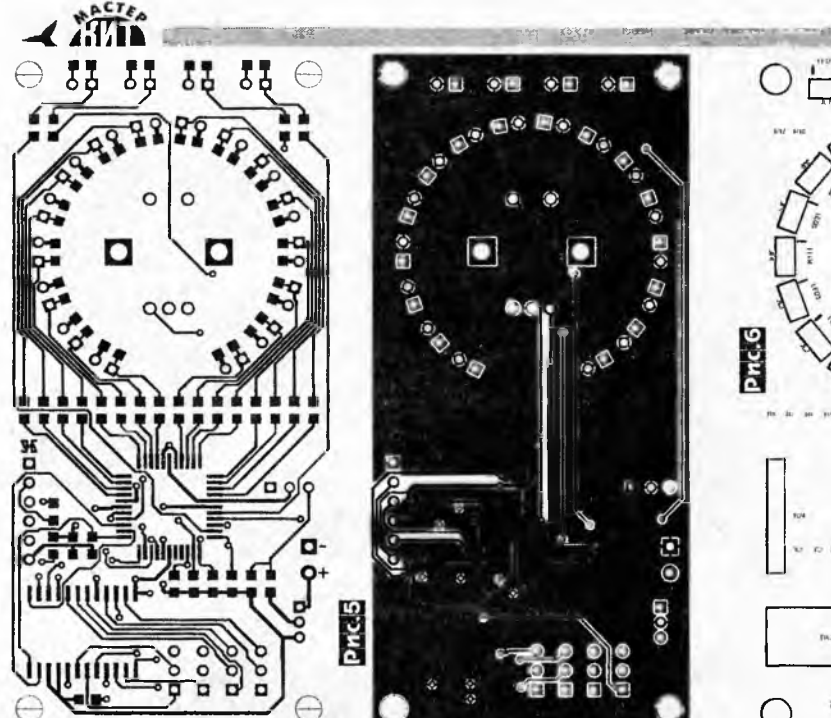

 $O \overline{\overline{\overline{D}} \overline{\overline{D}} \overline{\overline{D}}$  $\overline{\Box}$ O

MP1231 и MP1232 МАСТЕР КИТ явля-ЮТСЯ ОТЛИЧНЫМ И недорогим решени-

Заключение

Цифровые регуляторы MP1230,

ем для построения самодельных высококачественных УМЗЧ и других электронных устройств, требующих необходимых регулировок.

Заказать про-ДУКЦИЮ МАСТЕР КИТ в России Вы можете, позвонив бесплатно на горячую линию 8-800-200-09-34 (с 9.00 до 18.00, кроме выходных), либо оформив заказ на сайте **WWW.MASTERKIT.RU.** Продажа в Украине

ких успехов в создании своих электронных устройств, созданных на базе наборов Мастер Кит!

осуществляется через посылторг «Кедр-плюс»: т. (094) 925-64-96, (067) 782-55-91, для Киева: (044) 360-94-96.

## Усилитель для наушников с разделением земель оптопарой

При соединении кабелями различных частей аудио системы могут возникать паразитные контуры (петли) заземления. из-за которых возникают помехи (фон). При подсоединении, например, выхода звуковой карты компьютера ко входу усилителя для громкоговорителей или наушников, возникновение паразитных земляных контуров неизбежно, так как к компьютеру подключен монитор и могут быть подключены другие устройства, питающиеся от сети. Если сетевая розетка имеет заземляющий контакт и используется трехпроводный сетевой кабель, то земляная петля образуется заземляющими проводниками.

Источник сигнала подключен ко входу усилителя кабелем, сопротивление оплетки которого мало, но не равно нулю.

Между корпусами источника сигнала и усилителя имеется соединение экранирующими оплетками кабеля монитора, земляными проводами других кабелей, проводом заземления сети и т.п. Потенциалы «земель» не одинаковы и напряжение помех, присутствующее на оплетке кабеля, соединенного с корпусами источника сигнала и усилителя, прикладывается ко входу усилителя.

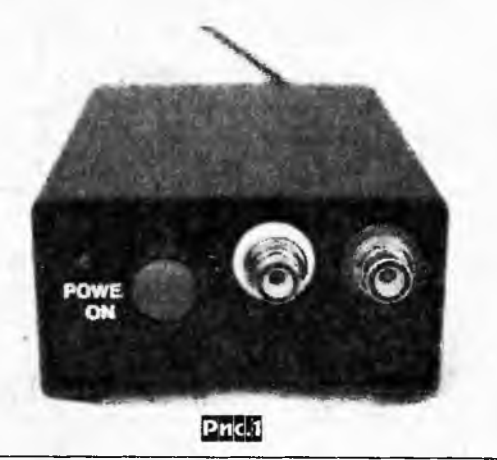

Илья Липавский, г. Кирьят Ата, Израиль

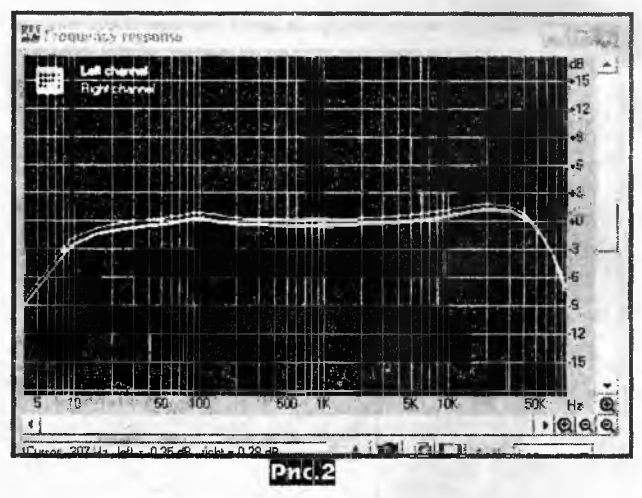

Разделение входной и выходной земель усилителя позволяет значительно улучшить отношение сигнал-шум (уменьшить фон) усилителя. Используя оптолары, можно полностью гальванически развязать входную и выходную земли. Усилителю с гальванически развязанными землями можно найти много применений. Оказалось, что качество звука усилителя с разделенными землями для наушников весьма высокое. В статье описан такой усилитель и приведены его характеристики. Его внешний вид - на рис. 1.

#### Технические характеристики

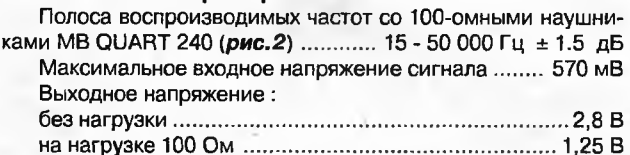

Радиохобби 1/2012

### AUDIO fll-FI

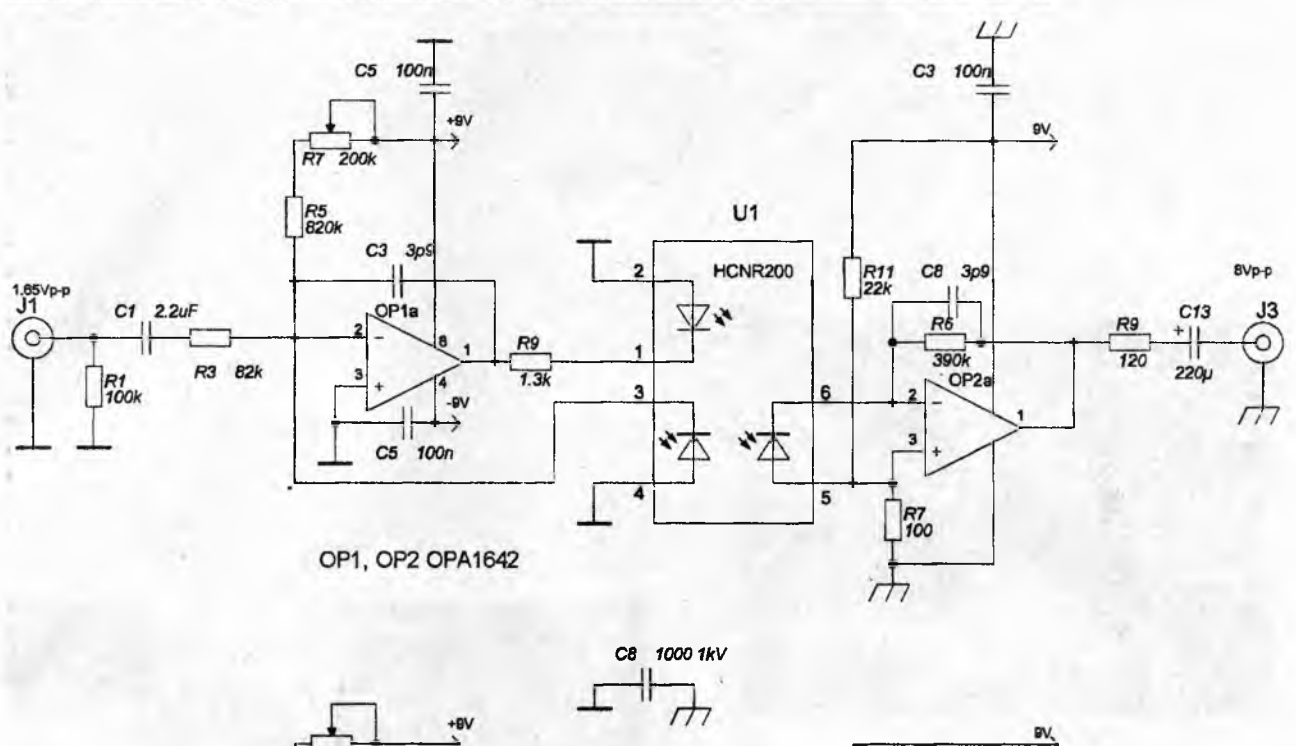

**一个人的人的人都是一个人的人的人的人的人的人的人的人的人的人的人的人的人的人的人。** 

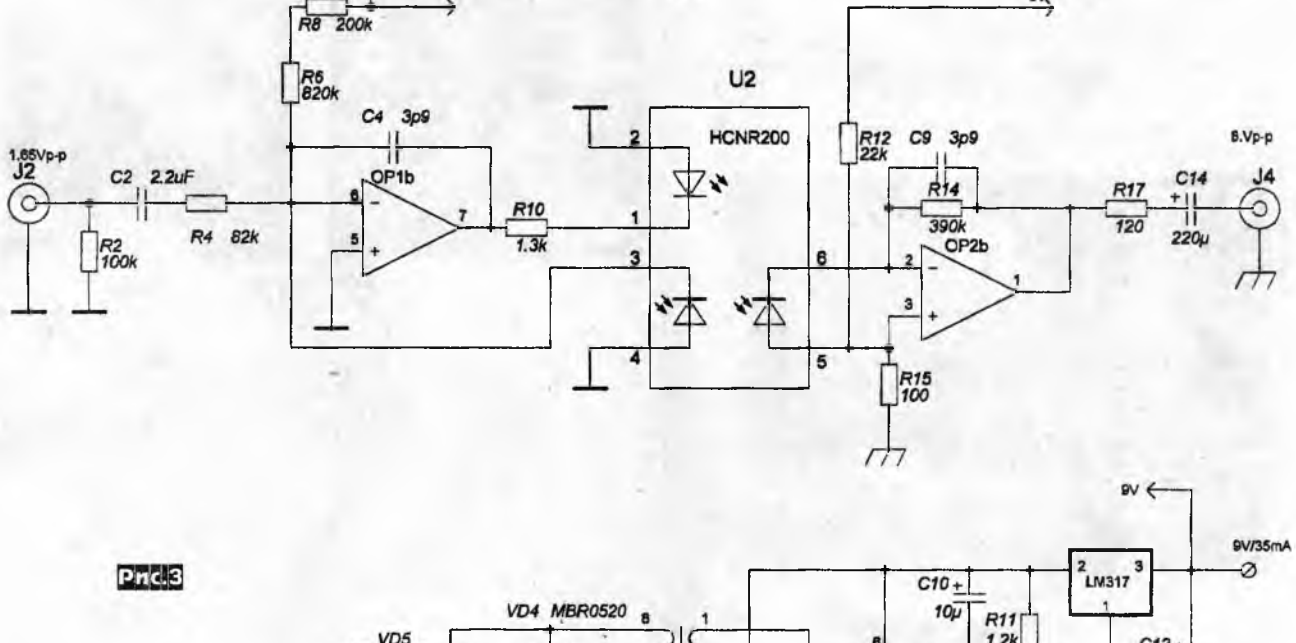

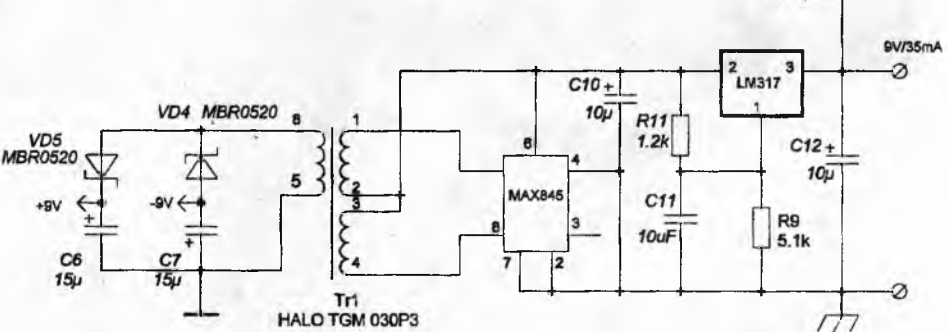

При необходимости резисторы R9 и R17, включенные последовательно с нагрузкой, можно уменьшить для повышения выходной мощности.

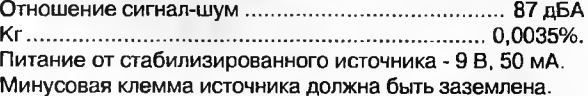

Принципиальная схема изображена на *рис.З.* Гальваническая развязка осуществляется высоколинейной аналоговой оптопарой HCNR200 фирмы AVAGO TECHNOLOGIES [1]. Она содержит два согласованных и расположенных близко друг к другу фотодиода. Один из фотодиодов включен в цепь отри-

цательной обратной связи входного усилителя. Таким образом в значительной степени компенсируются нелинейность характеристик фотодиода и влияние изменений его параметров. Питание входной части усилителя осуществляется от изолированного от выходной части источника на микросхеме МАХ845 [2]. Переменными резисторами выставляется симметричное ограничение сигнала на выходах.

Отношение сигнал-шум усилителя измерялось при разомкнутом и замкнутом конденсаторе С8 - 1000 пФ на 1 кВ. Этот конденсатор замыкает высокочастотные наводки, которые могут быть приложены мевду входной и выходной землями усилителя. Результаты измерений приведены на **рис.4.** Левая колонка - конденсатор С8 замкнут, разделения «земель»

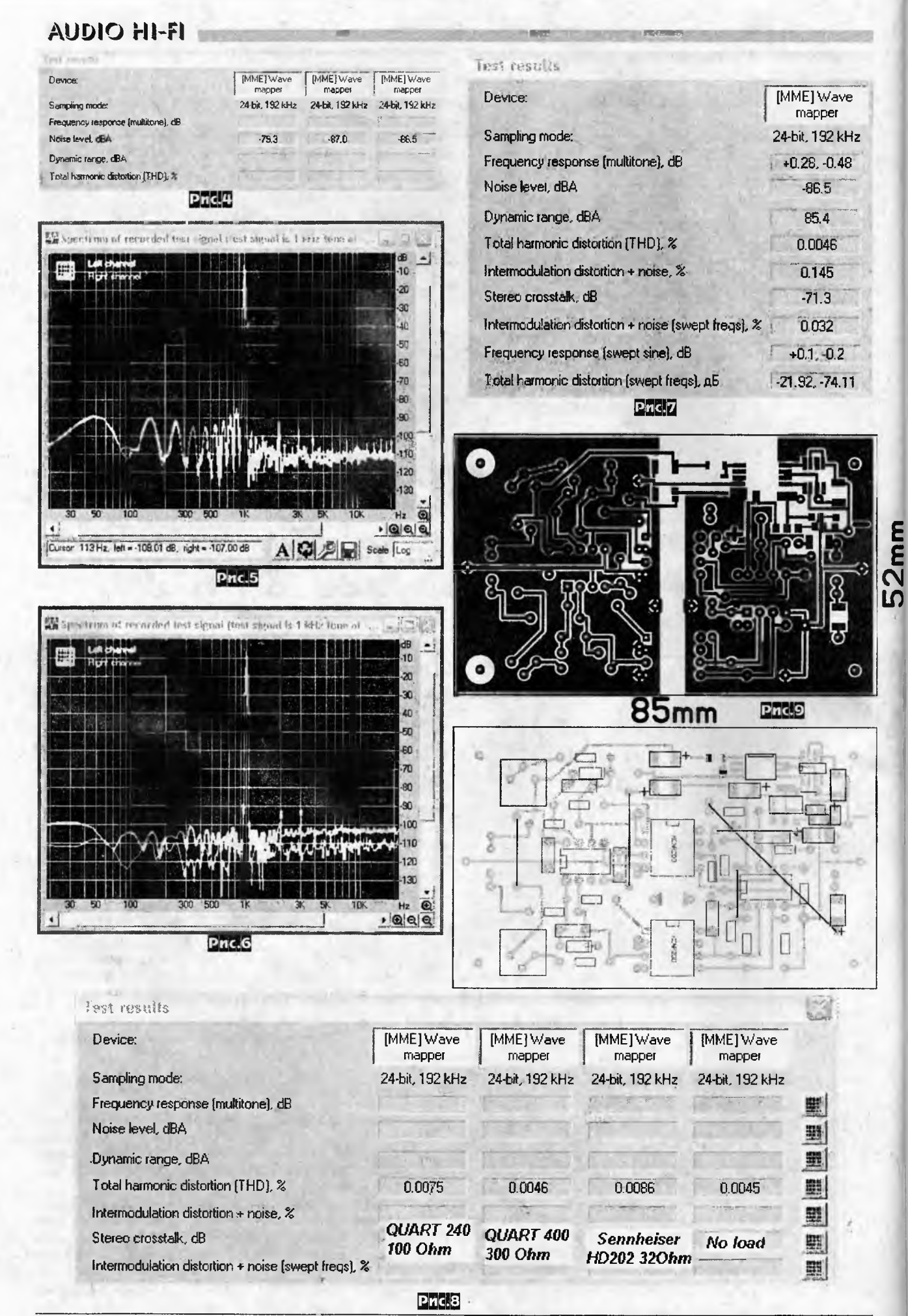

**IR-IH OIOUA READ** 

нет. Средняя - конденсатор разомкнут, источник сигнала(компьютер) соединен с землей усилителя добавочным проводником. Правая - конденсатор разомкнут, источник сигнала не соединен с землей усилителя.

На рис. 5 избражена спектрограмма сигнала при замкнутом конденсаторе С8, а на рис. 6 - при разомкнутом.

Комментарии излишни.

Параметры усилителя без подключенной нагрузки, снятые программой RMAA, показаны на рис. 7.

Нелинейные искажения собственно звуковой карты (E-MU404 USB), которой проводились измерения, - 0,001%.

Нелинейные искажения усилителя, измеренные с разными нагрузками показаны на рис.8.

По мнению слушавших этот усилитель, его звучание весьма хорошее.

Для тех, кто захочет провторить усилитель, привожу рисунок печатной платы (рис.9) и вид на монтаж усилителя (рис. 10). На входе усилителя включен регулятор громкости сдвоенный переменный резистор 100 кОм.

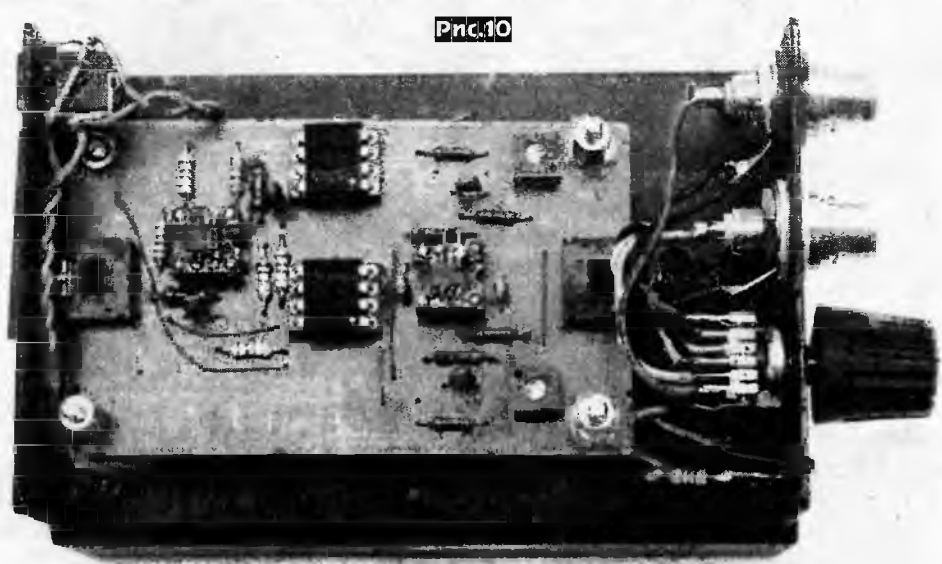

Ссылки

1.http://www.avagotech.com/pages/en/optocouplers\_plastic/ plastic\_high\_linearity\_analog\_optocoupler/hcnr200/ 2. http://datasheets.maxim-ic.com/en/ds/MAX845.pdf

## Композитный УМЗЧ V2012 PRO

the contract of the subset of the second contract of the second contract of the second contract of

Из уже известных разработок УМЗЧ серии «Натали» было понятно, что композитный усилитель обладает большим потенциалом с точки зрения верности воспроизведения музыки. Благодаря большой суммарной глубине ООС обеих частей усилителя возможно достижение низких нелинейных и интермодуляционных искажений. Версия V2 (см. статью «Композитный УМЗЧ» в «РХ» №2/2011, с. 55-61, №3/2011, с. 42-48) обладает уникальным сочетанием характеристик, благодаря использованию ОУ в малосигнальном режиме полностью используется его потенциал для подавления искажений транзисторной части. Однако, применение ОУ типа OPA132 с относительно низкими частотами первого и особенно второго полюсов, потребовало введения коррекции, которая начинала бы уменьшать усиление транзисторной части сразу после 20 кГц. Это позволяет добиться очень низких гармоник в звуковой полосе, но затрудняет полное использование возможностей современных высокочастотных транзисторов в силу необходимости такой коррекции. Расчёты показали, что использование ОУ с бОльшей скоростью нарастания выходного напряжения и высокой частотой второго полюса даёт возможность увеличить частоту среза АЧХ транзисторной части до уровня 50...100 кГц и выше.

Помимо снижения гармоник на высшей частоте звукового диапазона, это даёт шанс упростить усилитель напряжения, отказавшись от использования в нём каскодов и тем самым ликвидировать дополнительные полюсы на АФЧХ транзисторной части, снижая склонность УМЗЧ к паразитным возбуждениям на высоких частотах. Кроме того, это уменьшает количество транзисторов на пути прохождения сигнала, делая тракт более прозрачным для звука. Заодно облегчается реализация защиты УНа по выходному току, поскольку в случае ограничения УН переходит в режим источника тока. Такая конструкция защиты УНа от токовых перегрузок наиболее проста, надёжна и проверена практикой.

Погоня за дополнительной линейностью приводит к необходимости пересмотра конструктивной реализации усилителя. Одним из вариантов существенного уменьшения коммутационных искажений является перевод выходного каскада в режим без отсечки плеч, СуперА. Но расчёты показали, что

#### Вадим Могильный, г. Новокузнецк

практически того же эффекта, только более повторяемыми средствами, можно добиться оптимальным выбором режима работы ВК и увеличением мощности драйверного каскада, который в номинальном режиме не выходит из режима класса А. Три пары драйверов обеспечивают беспроблемную раскачку по току пяти пар выходных транзисторов. Такое большое количество транзисторов использовано по следующим соображениям.

1) Обеспечение необходимого пикового тока раскачки выходного каскада с учётом суммарной входной ёмкости и реализация суммарного тока покоя драйверного каскада около 70.80 мА для достижения линейных точек характеристик транзисторов. Расчёты показывали снижение искажений ВК в среднем на 2 дБ при добавлении каждой пары драйверов, однако при использовании четырёх пар выигрыша уже практически не наблюдалось.

2) Работа выходных транзисторов на реальной нагрузке в щадящем режиме, не допускающем перехода их в нелинейную область характеристик, на которой происходит снижение коэффициента передачи тока и рост нагрузки на предшествующие каскады. Выход из линейной области отражается и на частотных свойствах, - дело в том, что при токе свыше 3...4 А на каждый транзистор наблюдается как уже озвученный выше эффект падения h21э, так и снижение максимальной граничной частоты. Также это означает, что полюс АФЧХ усилителя, формируемый выходным каскадом, при этом смещается вниз по частоте динамически, что может способствовать подвозбуду на частотах около десятков мегагерц на пиках выходного тока УМЗЧ.

В выходном каскаде есть также и другие составляющие, оптимизация которых способна несколько улучшить качество реализации конструкции. В частности, автором были проделаны расчёты, которые подтвердили правоту С. Агеева по поводу существования оптимального значения эмиттерных сопротивлений для выходных транзисторов.

В случае использования УМЗЧ на максимальной выходной мощности он должен продолжительное время выдерживать работу в режиме короткого замыкания выхода, быть оснащённым индикатором перегрузки и обладать мягким ограничени-

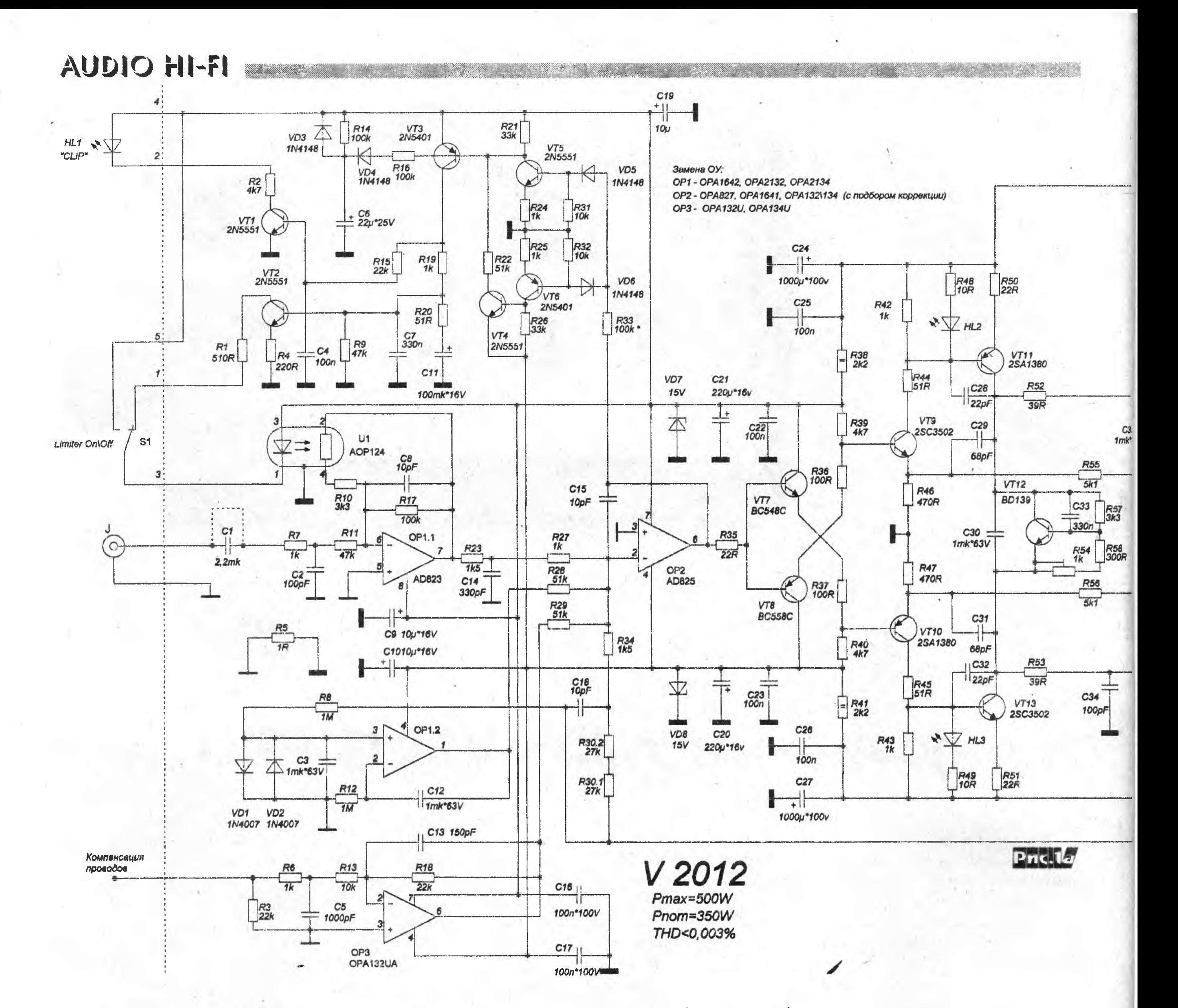

ем пиков выходного сигнала, чтобы предотвратить повреждение АС. Как уже было показано во многих УМЗЧ, очень полезной частью является интегратор, поддерживающий уровень постоянной составляющей на выходе усилителя около нуля с отклонением не более милливольта.

Использование хорошо отработанного устройства компенсации сопротивления проводов (далее-УКСП) по аналогии с УМЗЧ ВВ Н. Сухова позволит максимально точно «доставить» сигнал от УМЗЧ до АС.

## Расчётные характеристики УМЗЧ:

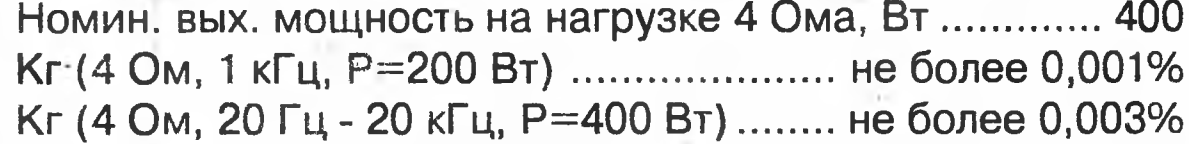

По существу, усилитель представляет собой (рис. 1) уже хорошо отработанные узлы, собранные вместе оптимальным образом. Так, например, клиплимитер почти полностью использован от V2, только адаптирован порог его срабатывания по достижению напряжения на выходе ОУ в УМЗЧ около 6 В, что сопровождается началом ограничения выходного сигнала УМЗЧ. Также была увеличена постоянная времени восстановления за счёт использования повторителя на транзисторе. Вместе с тем за счёт изменения времязадающей цепи отработка коротких перегрузок не была ухудшена, а даже наоборот, улучшилась. Были исключены цепи, привязывающие порог срабатывания лимитера к питающему напряжению УМЗЧ (Nataly PRO), т.к. это требовало сглаживания пульсаций от сети и просадок, либо же приводило к характерному «булькающему» звуку при долгой перегрузке УМЗЧ по входному сигналу. Лимитер работает по выбросам напряжения на выходе основного (ведущего) ОУ, которые неизбежно сопровождают ограничение сигнала на выходе УМЗЧ. Таким образом, при наличии данного условия, усиление будет снижено на некоторое время, в зависимости от степени ограничения. Процесс этот довольно быстр (время срабатывания лимитера не более 1-2 мс), а время восстановления около 200-300 мс. Практически даром введено плавное нарастание громкости при запуске усилителя, если с него не был снят входной сигнал при включении.

Включение основного ОУ УМЗЧ, в роли которого используется быстродействующий АD825, выполнено инвертирующим. Это позволило избавиться от искажений, вызываемых синфазной составляющей входного сигнала, когда на оба входа подаётся практически один и тот же сигнал, только на инвертирующий вход он берётся с выхода УМЗЧ. Это стабилизирует режимы работы дифкаскада ОУ, а также приводит к снижению искажений, вносимых ОУ интегратора и УКСП, т.к. через них протекает ничтожно малая переменная составляющая от инвертирующего входа ОУ, последний виртуально заземлён. Цепочка коррекции R23R27C14 заодно используется в качестве ФНЧ, предотвращающего попадание на вход УМЗЧ радиочастот. Глубина местной ОС через конденсатор С15 выполнена больше на 9 дБ, чем максимально возможная с выхода УМЗЧ через ООС, что гарантирует запас устойчивости на мегагерцах.

Симметричный эмиттерный повторитель выполнен по традиции без использования источников тока в нагрузке повторителя. Как показали расчёты, именно при резистивной нагрузке эмиттерного повторителя минимальны тепловые иска*->.* **I f l l t f l** *m m*

я » XvIXvJ,:;.;.;.;.;

**<sup>r</sup>\UDIO HI-FI**

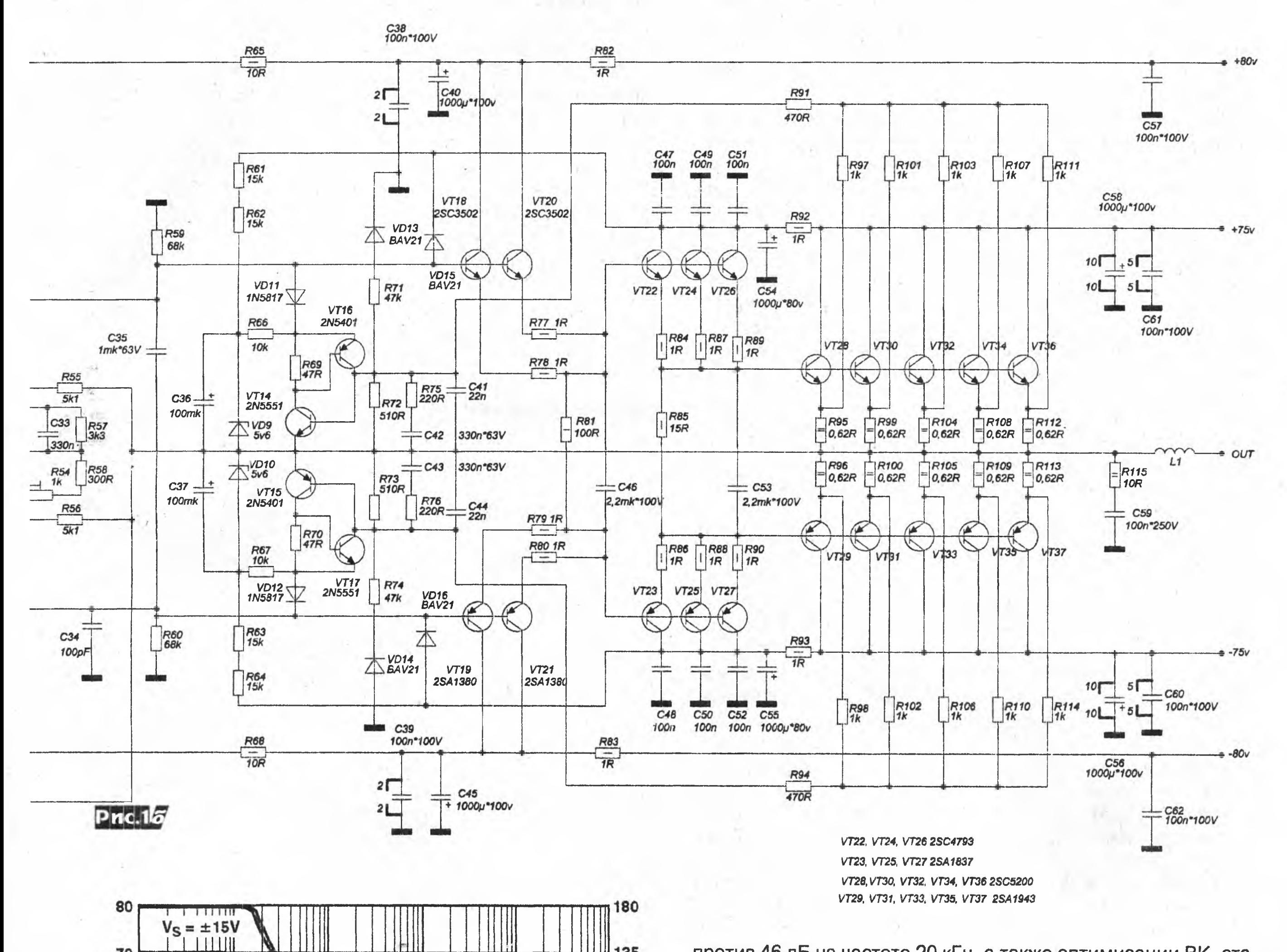

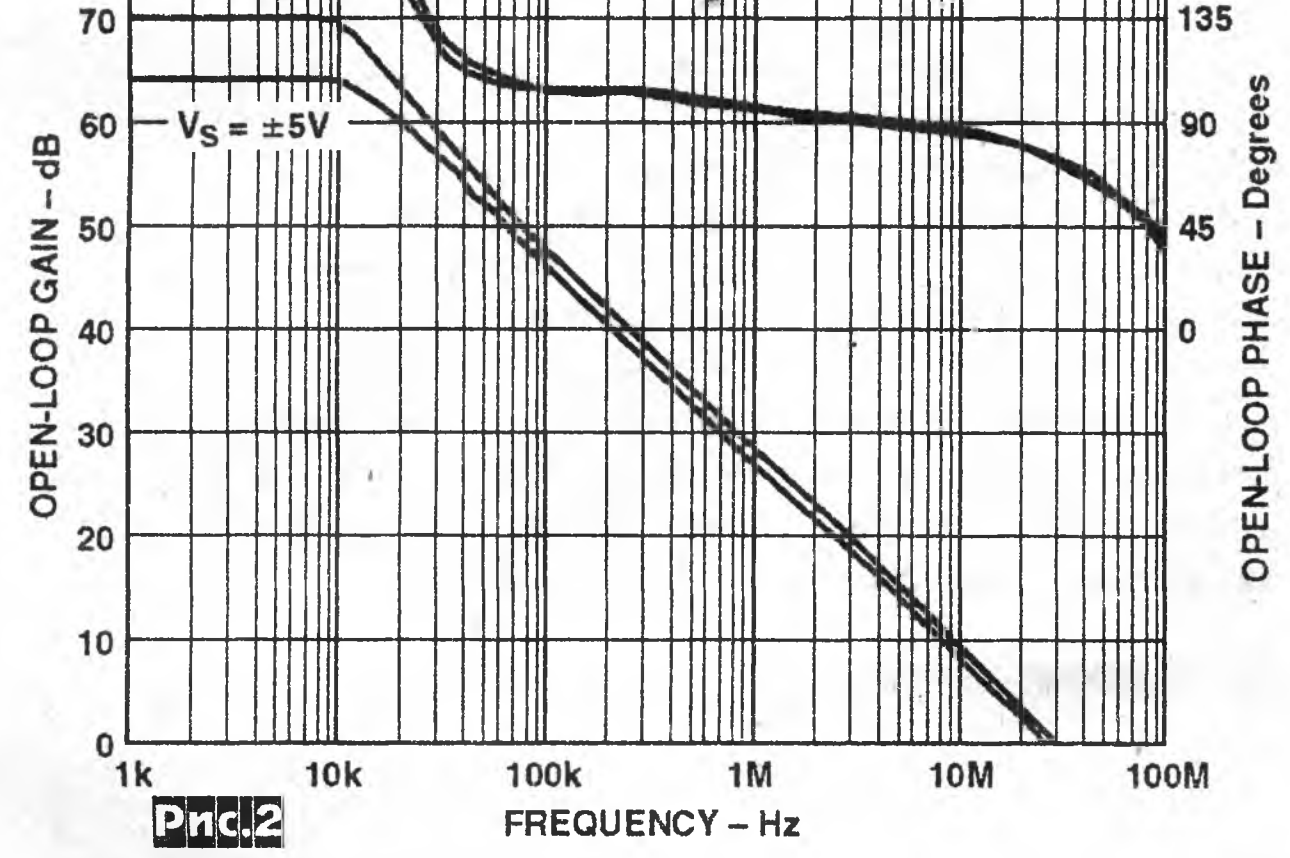

жения, вносимые транзисторами, при условии достаточно большого сопротивления нагрузки. Ровно такой же результат был получен и доказан Алексеем Никитиным. Объяснение простое: мощность, выделяемая на переходе, остаётся практически постоянной, если размах сигнала не превышает примерно половины питания повторителя, что в данном случае так и есть.

За счёт снижения коррекции, увеличения глубины токовой обратной связи и применения высокочастотных транзисторов оказалось возможным исключить из усилителя напряжения следящие каскоды. Общие искажения усилителя при этом не увеличиваются, т.к. на высоких частотах УН имеет сравнительно лёгкую нагрузку по сравнению с предыдущими вариантами. Более того, за счёт использования в качестве «ведущего» ОУ с высокой частотой первого полюса - около 10 кГц по сравнению с 10 Гц для ОРА134 и обладающего усилением в 60 дБ

против 46 дБ на частоте 20 кГц, а также оптимизации ВК, становится возможным получить искажения на уровне V2 в режиме СуперА. Но для практической реализации важнее другое: для AD825 второй полюс лежит на частоте около 10 МГц *{рис.2),* в то время как у ОРА134 поворот ФЧХ от 90° к 180° начинается после 100 кГц. Расчётный Кг усилителя при выходной мощности 200 Вт и частоте 20 кГц лежит ниже 0,001% или -100 дБ. Получается, что Ку УМЗЧ на 10 МГц будет меньше единицы, при этом запас по фазе сохраняется около 90 градусов. Это существенно лучше, чем в случае применения низкочастотных ОРА132\ОРА627. Практически частота единичного усиления транзисторной части составляет 3,8 МГц - *рис.З.*

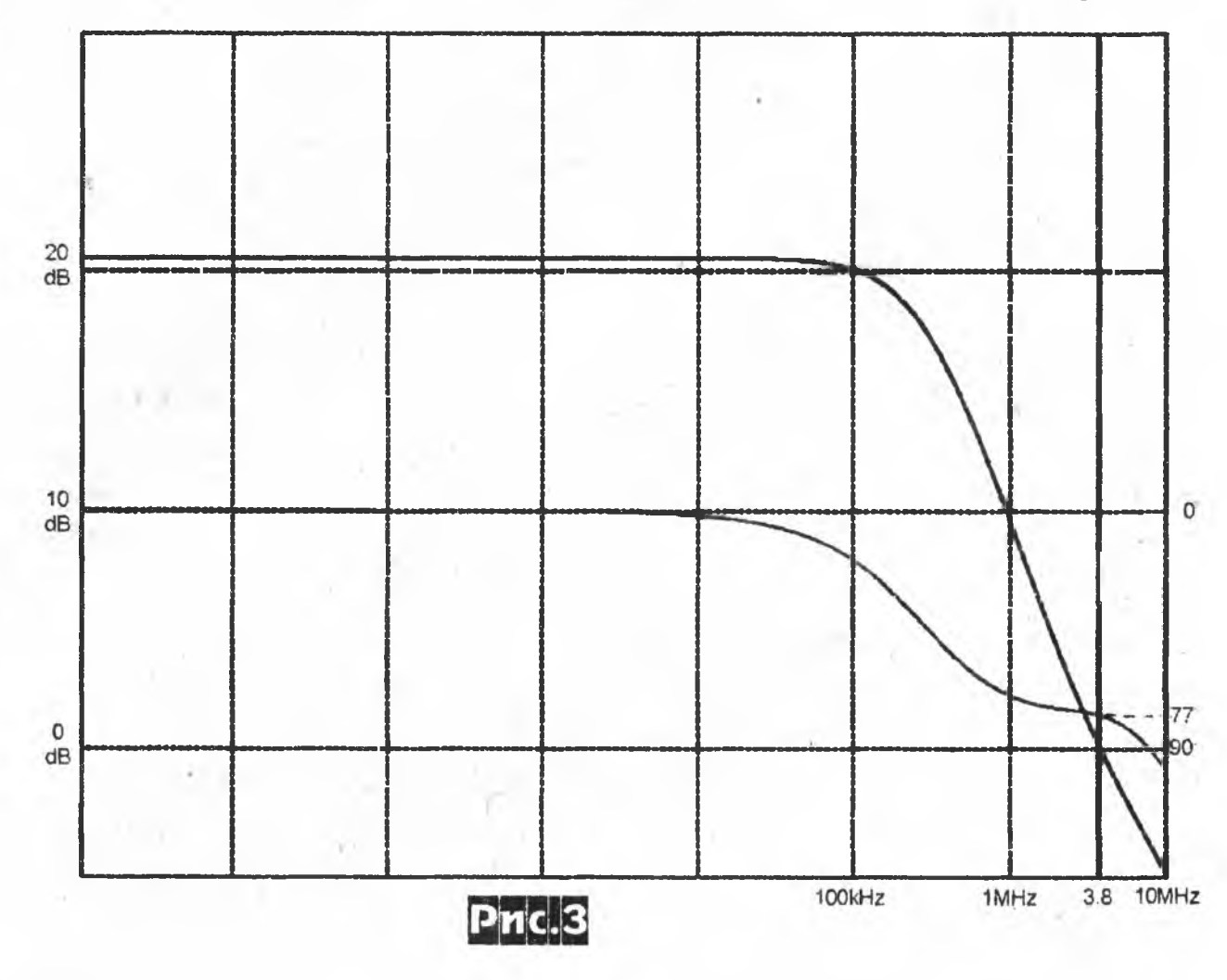

### AUDIO HI-FI

Именно сравнительно низкая частота второго полюса ОРА134 и определяла необходимость столь глубокой коррекции «Натали ПРО», в опытах с LM318 удавалось заметно увеличить частоту единичного усиления транзисторных каскадов. Вопрос можно было бы решить введением двухполюсной коррекции, но это привело бы к существенному ухудшению повторяемости.

Усилитель напряжения защищён от токовых перегрузок при срабатывании защиты за счёт ограничения максимального выходного тока на уровне 70 мА. Реализовано просто: при перегрузке УНа по току через транзисторы VT9, VT10 не может течь более 30 мА (ограничено выходным напряжением ОУ и резисторами в местной ОС). Этот ток приводит к зажиганию светодиода в том плече, где произошла перегрузка, в результате падение напряжения на резисторах R42, R43 ограничено на уровне 2...2,2 В. При этом усилитель напряжения переходит в режим источника тока, а транзисторы УНа не входят в насыщение, что предотвращает их выгорание. В таком состоянии усилитель напряжения находится недолго, несколько миллисекунд, пока не сработает лимитер и не уменьшит подаваемый на УМЗЧ сигнал до уровня, не приводящего к появлению пиковых выбросов на выходе «ведущего» ОУ ОР2. После срабатывания лимитера ток через УН не превышает 20 мА, что для его транзисторов совершенно безопасно на протяжении неограниченного времени.

Особого внимания заслуживает вопрос соотношений усиления ОУ и транзисторной части. Использование малосигнального режима для ОУ позволяет лучше использовать его площадь усиления и снизить искажения, однако не все микросхемы могут устойчиво работать при Ку менее 1. Поскольку частота второго полюса ОУ документирована весьма приближённо и её реальное значение зависит как от конкретного экземпляра микросхемы, так и реализации обвески и конструктива, то существует риск нестабильного повторения результатов. Бороться с этим приходится или усложнением технологии настройки, или закладкой избыточной коррекции, дающей гарантированную стабильность, но не позволяющую добиться максимально возможного. К тому же, существует такой технически сложно документируемый, но всё же имеющий место субъективный параметр, как микродинамика звучания. Как показали эксперименты, при введении ОУ в малосигнальный режим, звучание усилителя было менее детальным, становилось «неживым», менее вовлекающим. И насборот, при увеличении глубины местной обратной связи в транзисторной части, даже несмотря на суммарное увеличение гармоник, звучание становилось более динамичным и неутомляющим. Также сильно облегчалось выполнение задачи устойчивости усилителя. Поэтому и было принято решение использовать ОУ с Ку=2 как компромисс между измеряемым Кг и потерей микродинамики звучания.

В процессе расчёта усилителя был соблазн просто скопировать источник смещения из СЛ УМЗЧ С. Агеева, однако и здесь всё оказалось не так просто, как хотелось бы. В частности, оптимальный номинал резистора R65 (схема СЛ), как показали расчёты, зависит от h21э применённого транзистора VT10, а его отклонение в любую сторону приводит к увеличению переменной составляющей между базами преддрайверного каскада. Притом эта составляющая, в зависимости от точности «попадания» номинала резистора, может иметь как синусоидальную, так и сильно искажённую форму, содержащую в себе гармоники второго и более высоких порядков. Чтобы исключить необходимость какого-либо подбора в этом звене, было решено пойти более простым и легко повторяемым путём - уменьшить переменную составляющую за счёт увеличения ёмкости между базами преддрайверного каскада до 1 мкФ и шунтирования источника смешения плёночным конденсатором такой же ёмкости. В результате размах переменной составляющей на 20 кГц был снижен до 3 мВ, в то время как при даже самой удачной оптимизации вышеупомянутого резистора и ёмкости между баз преддрайверного каскада в 0,1 мкФ не удавалось получить менее 20 мВ размаха. Но самое важное то, что форма переменной составляющей оказывается довольно близкой к правильной синусоиде с частотой поданного на вход сигнала. Судя по анализу спектра этой составляющей, доминирующая роль, вносимая ею, приходится

на вторую гармонику, а остальные сильно подавлены. На низких частотах ёмкостное сопротивление повышается и ситуация несколько хуже, но там имеется бОльший запас петлевого усиления для коррекции данного артефакта, на который обычно мало обращают внимание.

Выходной повторитель построен по схеме классической «тройки», преддрайверный каскад состоит из двух пар высокочастотных транзисторов с малой ёмкостью переходов, ток покоя этого каскада около 25 мА или 12,5 мА на каждый транзистор. Удвоение числа преддрайверных транзисторов связано с соответствующим увеличением числа пар драйверного каскада, а именно - трёх пар хорошо известных 2SA1837\2SC4793. Эти транзисторы обладают высокой линейностью и надёжностью, хорошо зарекомендовали себя во многих УМЗЧ. Увеличение количества драйверных транзисторов показало себя полностью оправданным при расчётах, позволило обеспечить работу драйверного каскада в режиме А и снизить девиацию тока через каждый транзистор при работе с сигналом.

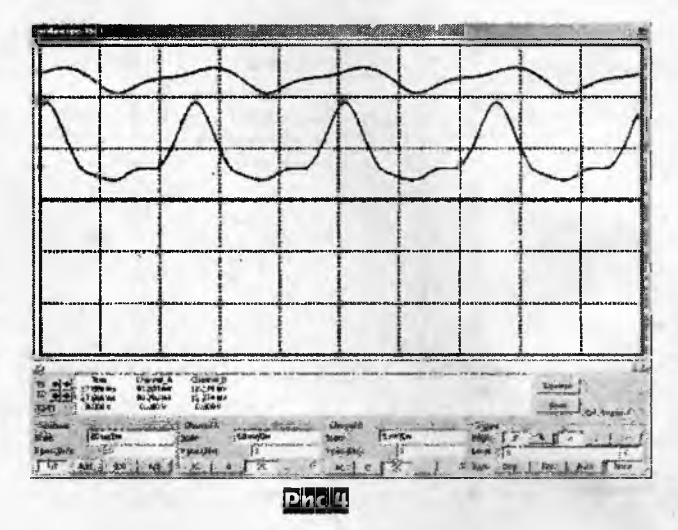

Форма токов через преддрайверный и драйверный каскады изображены на рис.4. Касания нулевой линии нет, т.е. режим класса А. Масштабы различны, кривая сверху - ток преддрайверного каскада.

Также сравнительно высокая пиковая мощность этого каскада позволяет в полной мере воспользоваться эффектом прямого прохождения сигнала от драйверного каскада на выход УМЗЧ. Если представить себе эквивалентную схему выходных транзисторов, то несложно понять, что драйверы нагружены через ёмкости переходов выходных транзисторов как на землю, так и на выход УМЗЧ. Симуляции это полностью подтверждают. Забегая вперёд, отмечу, что ситуация со входной ёмкостью выходных транзисторов повторяется и в случае драйверных для предшествующих им преддрайверов, разумеется, с поправкой на меньшую ёмкость их переходов.

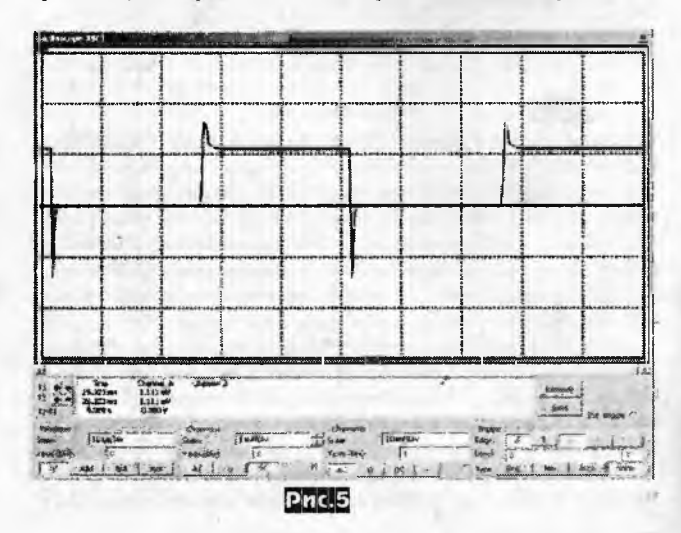

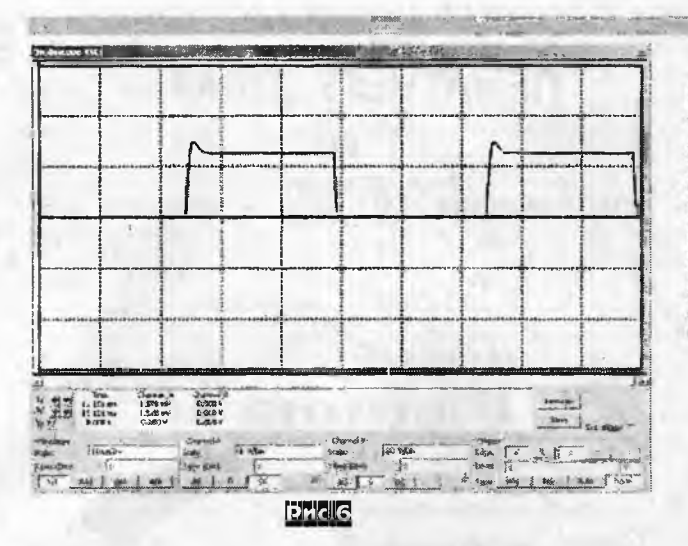

Это ответ на вопрос о целесообразности удвоения количества преддрайверных транзисторов.

На рис.5 изображена форма тока баз выходных транзисторов при тесте меандром 20 кГц. Показателен выброс тока это ток перезарядки ёмкости переходов. Ток через эмиттерные резисторы выходного каскада - рис. 6.

Заметно, что ширина выброса на данном рисунке практически аналогична предыдущему рисунку, следовательно, причина выброса одна и та же - прохождение сигнала от драйверного каскада через ёмкость переходов напрямую в нагрузку. При введении резисторов в цепи баз выходных транзисторов ширина выброса увеличивается, что свидетельствует об увеличении длительности импульсов сквозного тока через ВК на ВЧ из-за ухудшения контроля драйверным каскадом. Рис. 7 - форма напряжения на нагрузке.

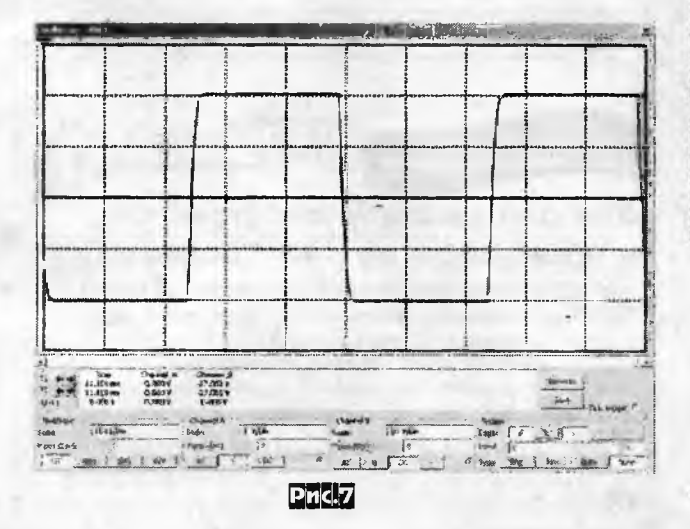

Токи покоя каскадов выбраны в некратном соотношении. однако, если пересчитать их на каждый транзистор в каскаде. то получается строгое удвоение от входа к выходу: 12,5 мА 25 мА - 50 мА. Расчёты показали именно такое соотношение токов покоя оптимальным и дающим минимум нелинейных искажений

Как уже упоминалось, в симуляторе был также промакетирован усилитель на частоте 50 кГц и выходной мощности около 200 Вт с разными сопротивлениями эмиттерных резисторов. Выраженный минимум гармоник наблюдался при использовании Rэ=0,62 Ом в случае тока покоя около 50 мА на транзистор.

Количество выходных транзисторов выбрано таким образом, чтобы при заявляемом напряжении питания и нагрузке 4 Ома они не выходили бы за пределы линейного участка своей характеристики h21э(Iк) даже в случае пиковой мощности, отдаваемой усилителем.

Из графика рис. 8, заимствованного из даташита транзистора 2SA1943, видно, что при 25 °С линейный участок продол-

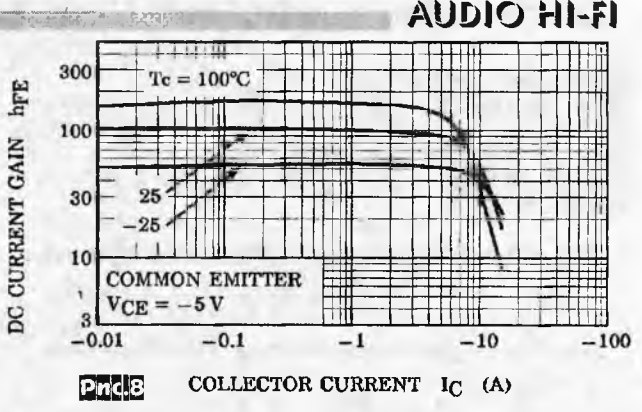

жается до тока коллектора в 5 А, но при нагреве кристалла до 100 °С он ограничивается уже 3...4 А. Исходя из того, что пиковый ток через нагрузку может доходить до 20 А и выше (если брать во внимание реальную АС), то, считая верхний порог тока в 3,5 А на транзистор, их количество должно быть  $20/3.5 = 6$  штук в параллель. Чтобы не удорожать конструкцию, было принято решение ориентироваться на допустимый пиковый ток в 4 А на транзистор и использовать по 5 пар выходных транзисторов.

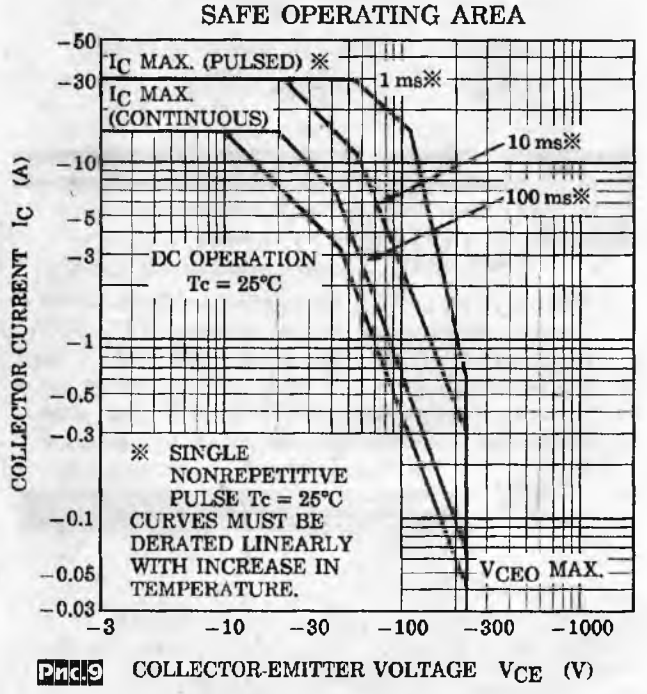

Другой, не менее интересный график - рис. 9, показывающий реальные токовые возможности выходных транзисторов график ОБР (области безопасной работы). Из него видно, что при длительности импульсов тока не более 1 мс и напряжении между КЭ 80 В транзисторы выдерживают ток до 20 А, в то время как при длительности 100 мс и том же напряжении - всего 2 А. Таким образом, если время срабатывания защиты не будет превышать 1 мс, то её можно настроить на суммарный ток для всех транзисторов более 20 А, в то время как при затяжной токовой перегрузке (100 мс и больше) она должна срабатывать при токе в 10 А через все транзисторы и при падении на них, равном напряжению питания плеча. Отсюда следует необходимость частотной зависимости срабатывания защиты, чтобы короткие пики не приводили бы к срабатыванию на безопасных токах, и в то же время на длительных пиковых нагрузках защита устойчиво срабатывала. Решение этой проблемы - частотная коррекция в датчиках тока.

#### (Продолжение следует)

## **ЭЛЕКТРОННЫЕ КОМПОНЕНТЫ, СИСТЕМЫ, ОБОРУДОВАНИЕ И АКСЕССУАРЫ**

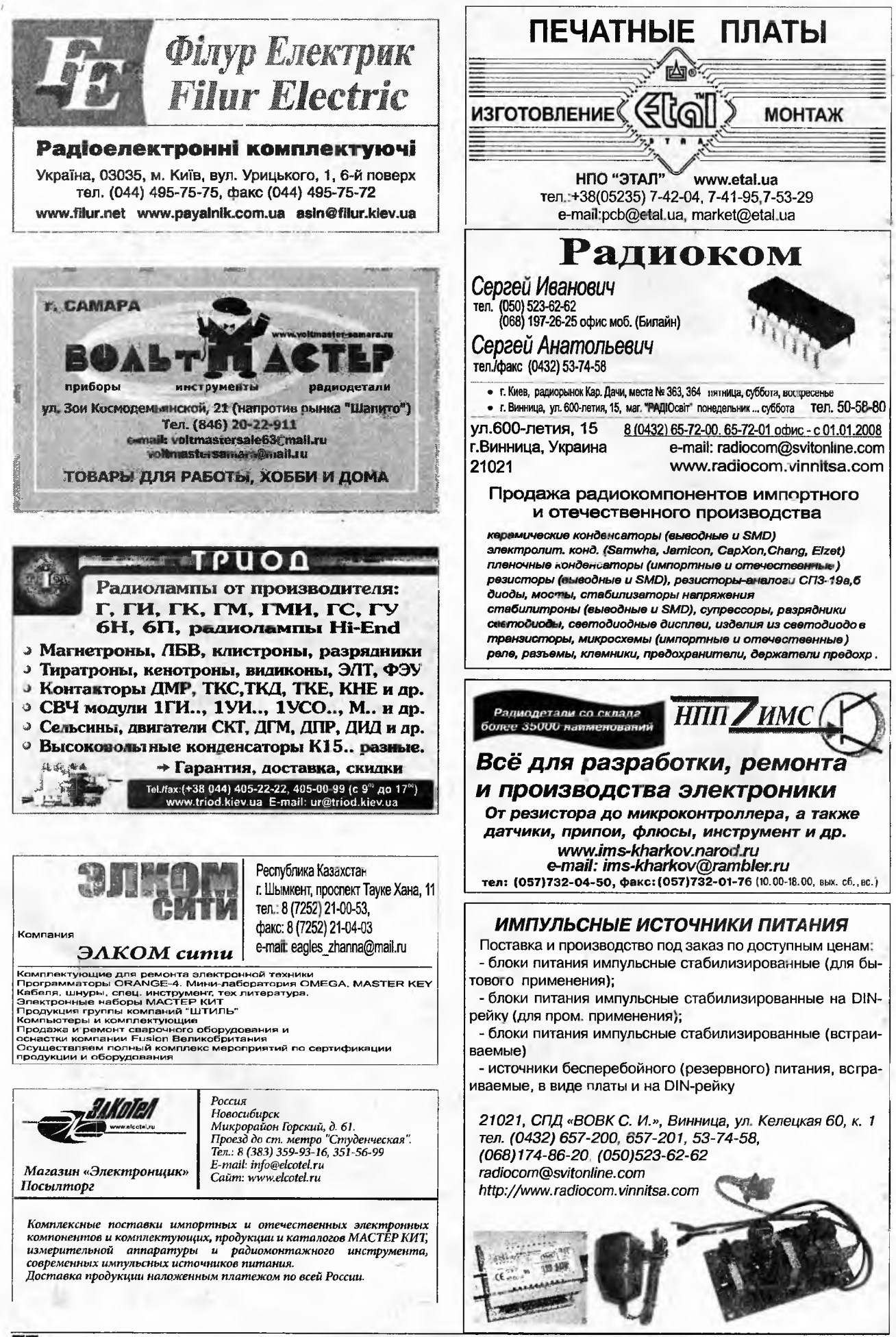

Радискобби 1/2012

#### **AUOUCH MACTER KUT**

#### MP9011 - AVR программатор

AVR программатор представляет собой USB программатор AVR микроконтроллеров фирмы Atmel, поддерживающих функцию ISP (In-System .<br>Programming).

AVRProgrammer работает со всеми AVR911 (Open Source Programmer) совместимыми программами, например:

- AVRProg из AVR Studio Tools
- $\cdot$  AVROSP

鑾

- Avr-Osp II
- ChinBlasterAVR
- CodeVisionAVR
- Отличительные особенности устройства:

возможность питания целевой платы с программируемым AVR микроконтроллером как непосредственно от шины USB, так и от встроенного стабилизатора 3,3 В;

наличие режима LOW Speed - для программирования/восстановления работо-способности AVR микроконтроллеров, fuse-биты которых, были настроены на режим работы от внутреннего низкочастотного генератора;

наличие вывода XTAL, на который выводится тактовый сигнал спределенной частоты - для программирования/восстановления работоспособности AVR микроконтроллеров, находящихся в режиме тактирования от внешнего источника, либо в режиме тактирования от внешнего кварцевого резонатора, без его наличия;

в комплект входит шлейф и разъемы, что позволит подстроить устройство под Ваши требования.

#### MP9012 - Программатор-отладчик PIC-контроллеров

PICDebugger представляет собой USB программатор-отладчик PIC микро-контроллеров фирмы Microchip.

Это функциональный аналог\* популярного программатора-отладчика PICkit 2.

Отличительные особенности устройства:

поддерживает программирование большинства микроконтроллеров фирмы Microchip и микросхем памяти EEPROM:

совместим с программой PICkit 2 Programmer;

совместим со средой MPLAB.

функциональная особенность PICDebugger - отсутствие поддержки PICkit 2 Programmer-To-Go

![](_page_62_Picture_23.jpeg)

КНИГИ - ПОЧТОЙ

## Издательство «Наука и Техника»

высылает собственную продукцию наложенным платежом

С. Л. Корякин-Черняк

Шпионские штучки своими руками. - СПб.: Наука и Техника, 2012. - 304 с. ISBN 978-5-94387-814-5

Главной шпионской штучкой нашего века стали мобильный телефон, смартфон, коммуникатор. Книга расскажет, что существуют программные комплексы, осуществляющие слежение за всеми коммуникациями абонента, на чей телефон они установлены: запись и прослушка телефонных разговоров, прослушивание окружения сотового, перехвот SMS и местоположения.

Для радиолюбителей будут интересны разделы книги, рассматривающие традиционные шпионские и противошпионские штучки. Представлены схемные решения устройств для получения информоции и защиты своей информации от утечки.

Цена - 241 руб. РФ (для России и без учета почтовых расходов)

Белов А. В.

Разработка устройств на микроконтроллерах AVR: шагаем от «чайника» до профи. Книга + видеокурс. - СПб.: Ноука и Техника, 2012. - 528 с.: ил. + CD. ISBN 978-5-94387-825-1

Этот популярный самоучитель поможет вам всего за шесть шагов пройти путь от «чайника», изучающего азы цифровой техники, до вполне готового специалиста, умеющего самостоятельно разрабатывать схемы любых устройств на микроконтроллерах и СОСТОВЛЯТЬ ДЛЯ НИХ ПООГООММЫ.

Видеокурс на CD проиллюстрирует и позволит закрепить материал основного курса. На том же диске вы найдете всю необходимую для обучения информацию (инсталляционные пакеты программ, справочные материалы, обучающие примеры).

Книга готовится к выходу. Подробности но сайте издательства www.nit.com.ru

#### Контактная информация

По России. Звоните 8 (812) 412-70-26. Пишите admin@nit.com.ru или 192029 С-Петербург а/я 44 По Украине. Звоните (044) 516-38-66. Пишите nits@voliacable.com или 02166 Киев ул. Курчатова д. 9/21

Приглашаем к сотрудничеству лучших авторов книг по РАДИОЭЛЕКТРОНИКЕ

Радиохобби 1/2012

![](_page_62_Picture_41.jpeg)

68 х 40 х 6 мм

#### MP730 - USB самописец, вольтметр

это USB самописец и USB вольтметр, реализованные в одном устройстве! С помощью данного устройства существенно упрощается процесс разработки, отладки и тестирования цифровых и аналоговых схем.

МР730 входит в программно-аппаратный комплекс «Домашняя лаборатория».

![](_page_62_Picture_235.jpeg)

#### MP731 - USB генератор импульсов и логический генератор

MP731 - это USB генератор импульсов прямоугольной формы и USB логический генератор трехканальный, реализованные в одном устройстве! С помощью данного устройства можно формировать сигналы с частотой до 8,25 МГц, а также практически любые последовательности импульсов на 3х выходных цифровых каналах. MP731 входит в программно-аппаратный комплекс «Домашняя лаборатория».

![](_page_62_Picture_236.jpeg)

- почтой **BEAT CARD TO BE** Уважаемые читатели, идя навстречу вашим пожеланиям, официальный представитель компании Мастер Кит в Украине - посылторг «Кедр-плюс» рассылает наборы для радиолюбителей «Мастер Кит». В обозначениях первые две буквы NM, NS, NK, NF соответствуют наборам для собственной сборки, включающим все детали, печатную плату и инструкцию, ВМ - блок с уже припаянными на плату элементами, МК - готовое устройство в корпусе. Более подробные данные по наборам «Мастер Кит» можно получить в публикациях нашего журнала (в рубрике «Мастер Кит»), а также на сайте www.masterkit.ru

Вы имеете возможность заказать наборы, выбрав их из приводимого ниже перечня (внимание, перечень сокращенный! Полный перечень наборов можно получить на сайте http:// www.masterkit.ru) и указав в заявке код, название набора и ваш полный обратный адрес с почтовым индексом и Ф.И.О. без сокрашений (будьте внимательны, заявки с неполным адресом к исполнению не принимаются). Цена\* указана в гривнах и не

![](_page_63_Picture_90.jpeg)

<span id="page-63-0"></span>включает в себя почтовые расходы, которые необходимо учитывать дополнительно по расценкам Укрпочты для заказных бандеролей соответствующей массы (http://services.ukrposhta.com/ CalcUtil/PostalMails.aspx).

**AND THE STATE OF BUILDING STATE** 

Для получения набора жители Украины направляют заявку по адресу 04073, Киев-73, а\я 84, на email: kedrplus@mail.ru, в он-лайн режиме из интернет-магазина http://radiohobby.qrz.ru/ kedrplus.html или по телефонам 094-925-64-96, 067-782-55-91, для Киева 360-94-96.

Жители России могут заказать наборы по email: infomk@masterkit.ru или на сайте www.masterkit.ru.

Заказ высылается ценной бандеролью наложенным платежом (оплата при получении на почте) в течение 1... Знедель со дня получения вашей заявки. Цены действительны до выхода в свет следующего номера журнала, для оперативного уточнения звоните по указанным телефонам.

![](_page_63_Picture_91.jpeg)

## **SOLAR DOUTOR**

![](_page_64_Picture_846.jpeg)

![](_page_64_Picture_847.jpeg)

Радиохобби 1/2012

![](_page_65_Picture_21.jpeg)

![](_page_65_Picture_22.jpeg)

Вниманни, перечень сокращенный. Полный перечень см. в интернет-магазине<br>http://radiohobby.QR2.ru/kedrplus.html

í,

*Широкий спектр электронный компонентов от ведущих мировых производителей* **c«j** *склада в г. Киеве п под заказ*

*Украина* **г. Киев у/т.** *Шутова 9 офис 211 теп./факс: (044) 490-91-59***,** *490-21-96***,** *495-21-09, 495-21-10 (многонанапьныИ% E-mail: imrad@imrad. hiev.tia www. imrad. com.uj*

## **MACTEP KUT**

**УСИЛИТЕЛИ 3B V K A**

*М ОГ8/&ЗХО*

*GA200TD120U 9937 DBC2W*

**МР3106 МОНО, 20 ВТ** 

**МРЗ112-МОНО, 25 ВТ** 

**МР5630 -**<br>СТЕРЕО-ЮЛБ (2.1), 144 BTx2+300 BT

> **MP3100D -** СТЕРЕО, 20 ВТх2

**МР3123 -** СТЕРЕО, 25 ВТх2

![](_page_66_Picture_9.jpeg)

![](_page_66_Picture_10.jpeg)

![](_page_66_Picture_11.jpeg)

## **МОЩНЫЕ МИНИАТЮРНЫЕ УМЗЧ D-KAACCA**

![](_page_66_Picture_13.jpeg)

K.n.a.>92% К.п.д. > 92%<br>Теплоотвод не требуется!<br>Полоса частот: 20 - 20000 П.<br>Полоса частот: 20 - 2000 П. Теплоста частот: 20 - 20000 11:<br>Полоса частот: 20 - 20000 11:<br>Напряжение питания: до 50 в

**Более 500 изделий, включая 100 готовых устройств на сайте:**

## **w w w .[m a s t e r k i t](http://www.masterkit.ru) .r u**

**Закажите по бесплатному номеру МАСТЕР КИТ: 8-800-200-0934 с мобильного или городского телефона в России (с 9.00 до 18.00, кроме выходных). Вы также можете заказать любой набор на сайте МАСТЕР КИТ курьером или Почтой России. Продажа в Украине, тел.: (094) 925-64-96.**

**Вопросы и консультации: E-mail: [infomk@masterkit.ru](mailto:infomk@masterkit.ru)**

# MACTEP KVIT

## **НОВИНКИ ВЕСНЫ 2012**

2-КАНАЛЬНЫЙ ЦИФРОВОЙ УСИЛИТЕЛЬ «D»-КЛАССА 2Х210 ВТ

![](_page_67_Picture_3.jpeg)

#### **BM2073N**

Для построения высококлассного автомобильного усилителя мощности или стационарного усилителя для систем цифровых домашних кинотеатров 5.1.

ДОМАШНЯЯ РАДИОЛАБОРАТОРИЯ ИЗ TPEX USB МОДУЛЕЙ!

![](_page_67_Picture_7.jpeg)

MP730 - USB самописец, вольтметр. МР7Э1 - USB генератор импульсов и логический генератор. MP732 - USB частотомер, цифровая шкала и логический анализатор.

GPS-GPRS ABTOMO5ИЛЬНЫЙ **TPEKKEP** 

**MASTERKIT.RL** 

![](_page_67_Picture_10.jpeg)

#### **BMBOOS**

Для контроля местоположения автомобиля через интернет. Ориентирован как для частного, так и для коммерческого применения в автопарках.

### *<u>TPOFPAMMATOPH</u>* **MUKPOKOHTPOJIJEPOB**

![](_page_67_Picture_14.jpeg)

MP9011 - AVR программатор Программатор AVR микроконтроллеров фирмы Aimel, поддерживающих функцию ISP (In-System Programming).

МРЭО 12 - Программатор-отладчик PIC-контроллеров USB программатор-отладчик PIC-контроллеров фирмы Microchip, функциональный аналог популярного программатора-отладчика PICkit 2.

#### Более 500 изделий, включая 100 готовых устройств, на сайте:

## **I.MASTERKIT.RU**

Закажите по бесплатному номеру МАСТЕР КИТ: 8-800-200-0934 с мобильного или городского телефона в России (с 9.00 до 18.00, кроме выходных). Вы также можете заказать любой набор на сайте МАСТЕР КИТ с доставкой курьером или Почтой России. Продажа в Украине, тел.: (044) 360-94-96, (094) 925-64-96 Вопросы и консультации по e-mail: infomk@masterkit.ru